$N^{\circ}$  d'ordre :  $1469$ 50376 1995  $19$ 

1

1

# **THESE**

 $GEM 20103733$  $503 -$ 

présentée à

## L'UNIVERSITE DES SCIENCES ET TECHNOLOGIES DE LILLE

pour obtenir le titre de

DOCTEUR DE L'UNIVERSITE

Spécialité: GENIE ELECTRIQUE

par

Stéphane BRISSET

ingénieur Centrale-Lille

# OUTIL ET METHODOLOGIE POUR LA CONCEPTION DES MOTEURS A RELUCTANCE VARIABLE A DOUBLE SAILLANCE

soutenue le 23 janvier 1995 devant la commission d'examen:

 $\text{Rec}$ 

MM. G.SEGUIER Président G.MEUNIER Rapporteur C.BROCHE Rapporteur S.ALLANO Examinateur C.ROMBAUT Examinateur P.BROCHET Examinateur G.DAUGE Examinateur

 $y$  th

A Isabelle,

 $\label{eq:2.1} \frac{1}{\|x\|^{2}}\leq \frac{1}{\|x\|^{2}}\leq \frac{1}{\|x\|^{2}}\leq \frac{1}{\|x\|^{2}}\leq \frac{1}{\|x\|^{2}}\leq \frac{1}{\|x\|^{2}}\leq \frac{1}{\|x\|^{2}}\leq \frac{1}{\|x\|^{2}}\leq \frac{1}{\|x\|^{2}}\leq \frac{1}{\|x\|^{2}}\leq \frac{1}{\|x\|^{2}}\leq \frac{1}{\|x\|^{2}}\leq \frac{1}{\|x\|^{2}}\leq \frac{$ 

 $\sim 10^{-1}$ 

 $\label{eq:2.1} \frac{1}{\sqrt{2\pi}}\int_{0}^{\infty}\frac{1}{\sqrt{2\pi}}\left(\frac{1}{\sqrt{2\pi}}\right)^{2\alpha} \frac{1}{\sqrt{2\pi}}\int_{0}^{\infty}\frac{1}{\sqrt{2\pi}}\frac{1}{\sqrt{2\pi}}\frac{1}{\sqrt{2\pi}}\frac{1}{\sqrt{2\pi}}\frac{1}{\sqrt{2\pi}}\frac{1}{\sqrt{2\pi}}\frac{1}{\sqrt{2\pi}}\frac{1}{\sqrt{2\pi}}\frac{1}{\sqrt{2\pi}}\frac{1}{\sqrt{2\pi}}\frac{1}{\sqrt{2\pi}}\frac{$ 

à mes parents.

## **AVANT-PROPOS**

Le travail présenté dans ce mémoire a été effectué au sein du Laboratoire d'Electrotechnique et d'Electronique de Puissance (L2EP) dans le cadre d'un contrat CIFRE avec le Centre Européen de Recherche de la société Moulinex.

Je tiens à remercier le Professeur Christian ROMBAUT, Directeur du L2EP, pour ses qualités pédagogiques et humaines que j'ai d'abord appréciées en tant qu'élève puis en tant que thésard.

Je remercie de tout coeur Pascal BROCHET pour la confiance qu'il m'a manifestée lors de l'encadrement de mes recherches et l'intérêt scientifique de nos confrontations d'idées.

Je voudrais également remercier Michel LE ROUX et, plus récemment, Michel GUINET pour le plaisir que j'ai eu à travailler avec eux et l'intérêt qu'ils ont porté à mes recherches.

Que Monsieur DAUGE, Directeur au Centre Européen de Recherche, trouve ici mes remerciements pour son accueil au sein de la société Moulinex et pour l'honneur qu'il nous fait en acceptant d'être membre du jury de soutenance.

Je présente mes sincères remerciements à Monsieur BROCHE, Professeur à la Faculté Polytechnique de Mons, pour l'intérêt qu'il a porté à nos travaux et l'honneur qu'il nous fait en acceptant d'être rapporteur.

Je remercie également Monsieur MEUNIER, Directeur de recherche CNRS à l'ENSIEG, pour l'intérêt qu'il a porté à nos travaux et l'honneur qu'il nous fait en acceptant de siéger au jury en qualité de rapporteur.

Je remercie tout particulièrement Monsieur Sylvain ALLANO, Directeur de la société PONTET&ALLANO, pour son amitié et l'honneur qu'il nous fait en acceptant d'être membre du jury de soutenance.

Je remercie Monsieur SEGUIER, Professeur émérite, pour l'intérêt qu'il a porté à nos travaux et l'honneur qu'il nous fait en acceptant d'être président du jury de soutenance.

Enfin, je remercie vivement tous mes collègues et amis du L2EP pour la chaleureuse ambiance dans laquelle se sont déroulées ces dernières années.

## **Résumé**

Nous étudions un moteur à réluctance variable à double saillance avec quatre dents statoriques et deux dents rotoriques dont les deux phases sont câblées en demi-pont asymétrique. Son nombre de phase étant faible, le démarrage pose problème et nécessite l'élaboration d'une loi de commande complexe pour compenser la simplicité du capteur de position constitué d'une roue dentée et d'une fourche optique.

Un modèle éléments finis couplé électronique-magnétique-cinématique est alors construit, validé puis utilisé pour résoudre les problèmes liés au démarrage.

De plus, les cotations de la géométrie du moteur et les instants de commutation des interrupteurs doivent être déterminés pour satisfaire au mieux le problème de conception formulé au moyen d'un cahier des charges.

Une méthodologie est proposée pour résoudre les problèmes de conception des dispositifs électromagnétiques. Elle consiste, dans un premier temps, à exprimer le problème de conception dans un formalisme mathématique puis, dans un deuxième temps, à appliquer des méthodes d'optimisation pour le résoudre.

L'outil qu'est le modèle éléments finis et la méthodologie de résolution du problème de conception sont ensuite utilisés conjointement pour l'optimisation d'un moteur à réluctance variable à double saillance.

## **mots clés**

- moteur à réluctance variable
- éléments finis
- couplage électrique et magnétique
- couplage cinématique
- conception
- optimisation
- -plan d'expériences
- validation expérimentale

## **Tool and methodology for switched reluctance motor design**

### **summary**

We are studying a switched reluctance motor with four stator poles, two rotor poles and two phases. As the phase number is low, the motor start is difficult and a special drive is needed to make up the simplicity of the position sensor which is composed of a toothed wheel and an optical fork.

A electronic-magnetic-cinematic coupled finite element model is then built, validated and used to solve the motor start problems.

In addition, the geometrical quotations and the switch commutation angles should be established at best to satisfy the design problem expressed by the specifications.

A methodology is proposed to solve the electromagnetic deviee design problems. It consist, in the first step, to express the design problem in a mathematical formality then, in a second step, to use sorne optimisation methods to solve it.

The tool which is the finite element model and the methodology for solving the design problem are used together for the optimisation of a switched reluctance motor.

## **key words**

- switched reluctance motor
- finite element method
- electric and magnetic coupling
- cinematic coupling
- -design
- optimisation
- experimental design
- experimental validation

# SOMMAIRE

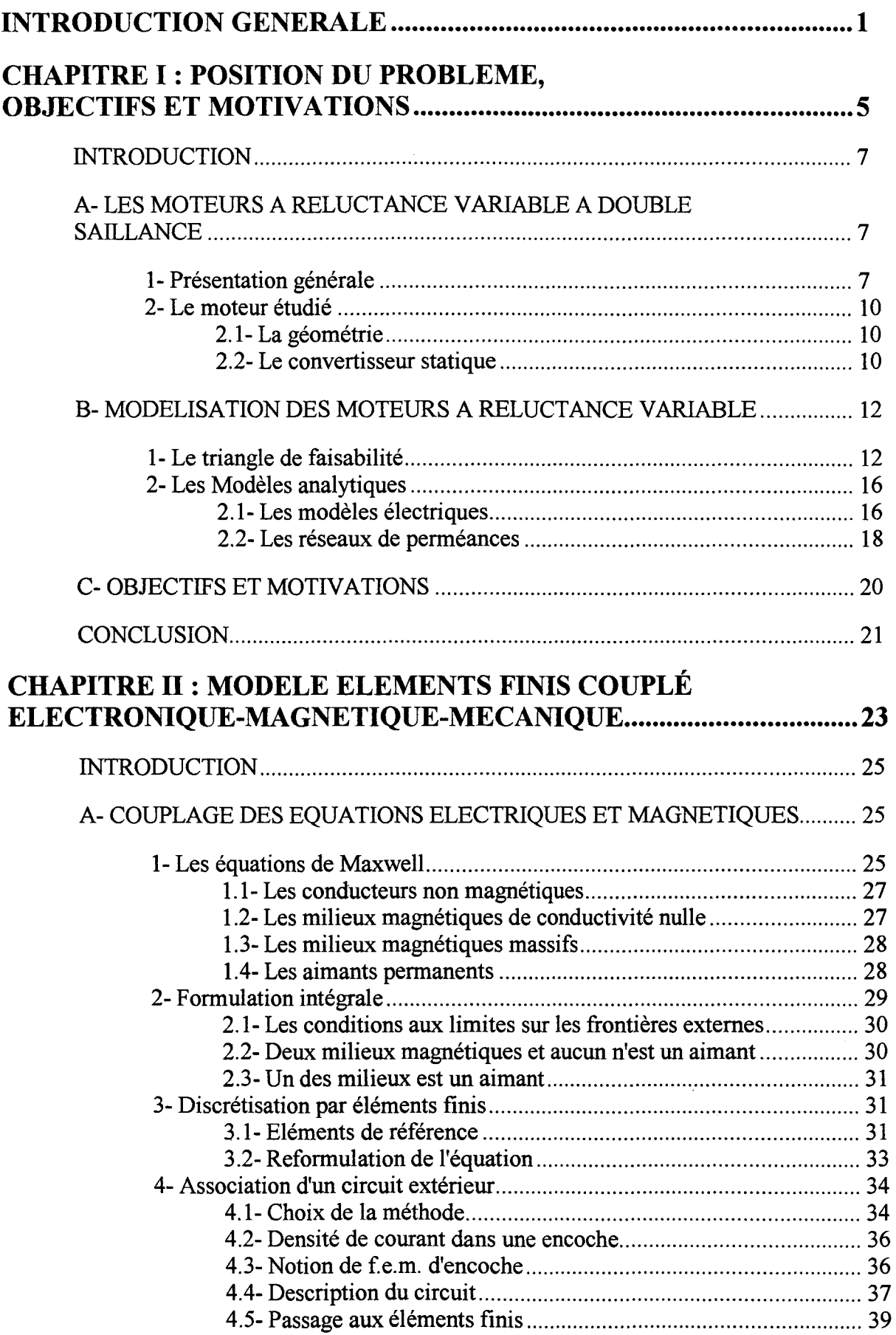

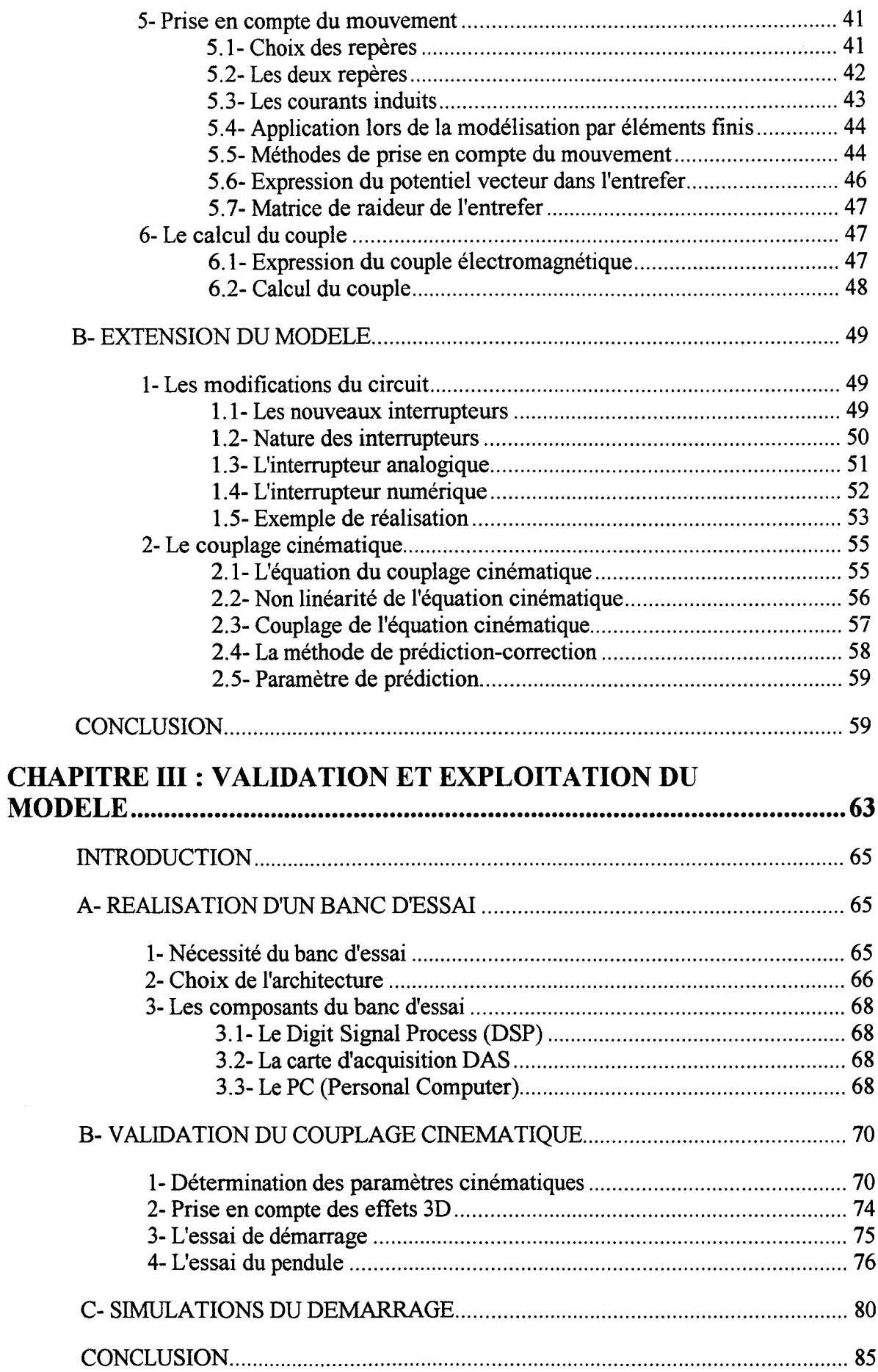

 $\mathbf{s}_{\mathbf{q}_{\text{max}}}$  .

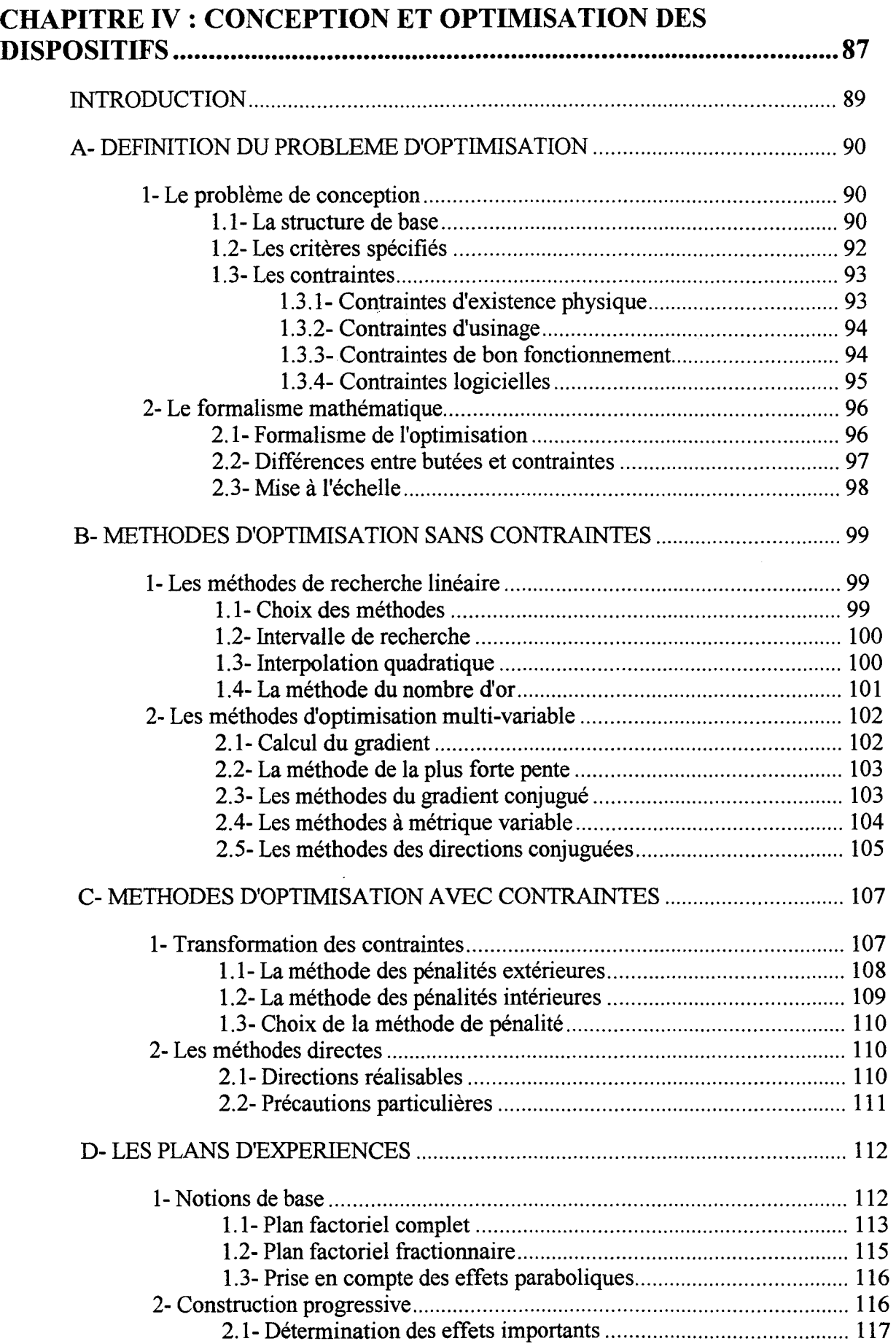

### -Sommaire-

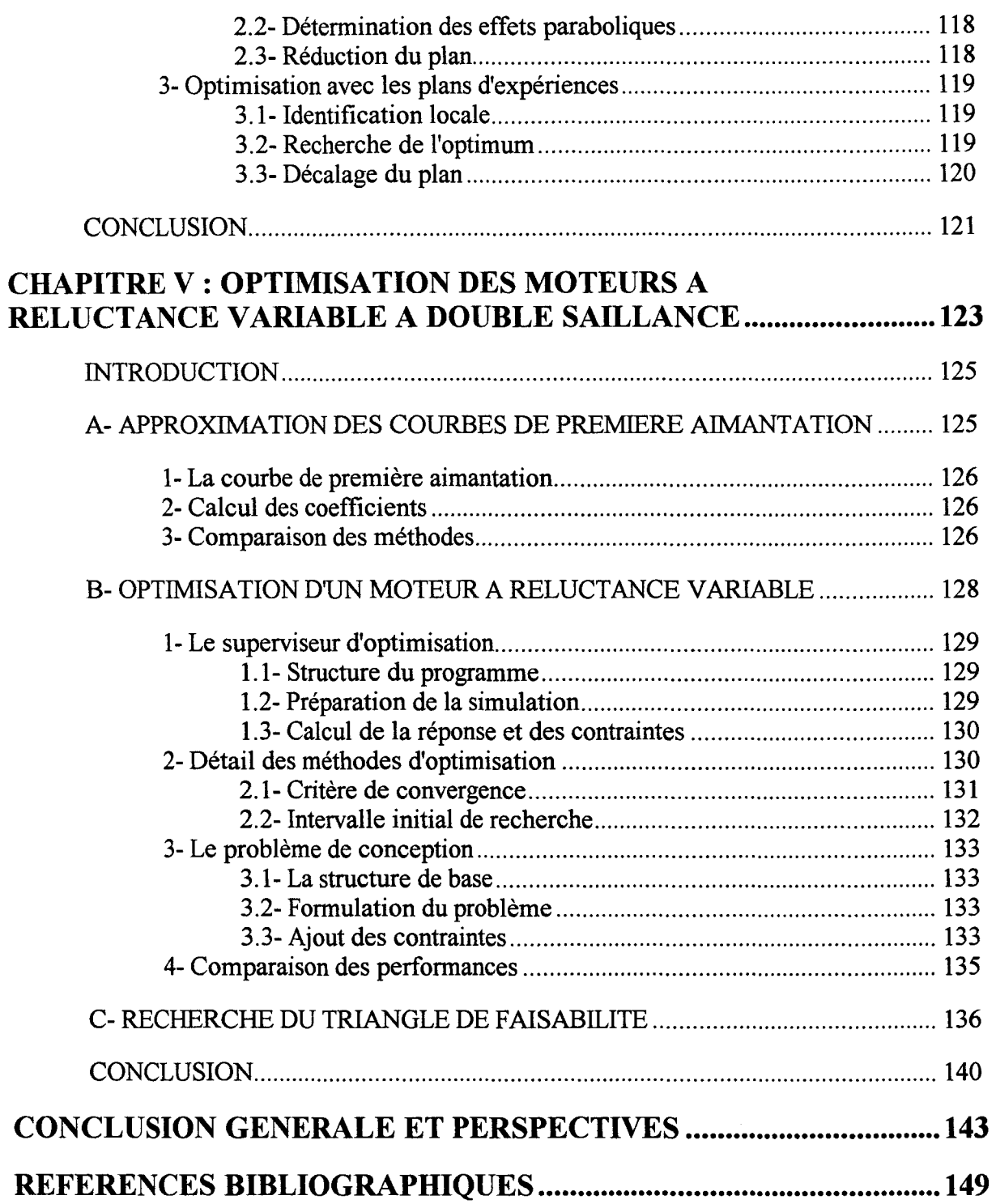

# INTRODUCTION GENERALE

 $\label{eq:2.1} \frac{1}{\sqrt{2}}\int_{0}^{\infty}\frac{1}{\sqrt{2\pi}}\left(\frac{1}{\sqrt{2\pi}}\right)^{2\alpha} \frac{1}{\sqrt{2\pi}}\int_{0}^{\infty}\frac{1}{\sqrt{2\pi}}\left(\frac{1}{\sqrt{2\pi}}\right)^{\alpha} \frac{1}{\sqrt{2\pi}}\frac{1}{\sqrt{2\pi}}\int_{0}^{\infty}\frac{1}{\sqrt{2\pi}}\frac{1}{\sqrt{2\pi}}\frac{1}{\sqrt{2\pi}}\frac{1}{\sqrt{2\pi}}\frac{1}{\sqrt{2\pi}}\frac{1}{\sqrt{2\pi}}$ 

 $\label{eq:2.1} \frac{1}{\sqrt{2}}\int_{\mathbb{R}^3}\frac{1}{\sqrt{2}}\left(\frac{1}{\sqrt{2}}\right)^2\frac{1}{\sqrt{2}}\left(\frac{1}{\sqrt{2}}\right)^2\frac{1}{\sqrt{2}}\left(\frac{1}{\sqrt{2}}\right)^2\frac{1}{\sqrt{2}}\left(\frac{1}{\sqrt{2}}\right)^2\frac{1}{\sqrt{2}}\left(\frac{1}{\sqrt{2}}\right)^2\frac{1}{\sqrt{2}}\frac{1}{\sqrt{2}}\frac{1}{\sqrt{2}}\frac{1}{\sqrt{2}}\frac{1}{\sqrt{2}}\frac{1}{\sqrt{2}}$ 

Les moteurs à réluctance variable à double saillance ont la particularité d'être sans collecteur et sans conducteur ni aimant permanent au rotor. La construction de la machine, constituée d'un empilement de tôles au rotor comme au stator, est donc d'un coût réduit, de plus le rotor passif permet des vitesses de rotation élevées.

Le fonctionnement de ces moteurs est basé sur le principe de l'attraction magnétique ainsi, leur convertisseur statique associé se contente de fournir un courant unidirectionnel ce qui le rend particulièrement simple et robuste.

L'apparition des semi-conducteurs dans les années soixante dix et l'essor des moyens mis à disposition pour l'électronique de commande et de commutation ont fortement contribué à mettre les moteurs à réluctance variable au goût du jour.

Leurs domaines d'application sont l'électroménager, les équipements pour l'automobile et l'aéronautique entre autres où ils fonctionnent à grande vitesse et pour des puissances relativement faibles.

Nous étudions plus particulièrement un moteur à réluctance variable à double saillance avec quatre dents statoriques et deux dents rotoriques dont les deux phases sont câblées en demipont asymétrique.

Son nombre de phase étant faible, le démarrage est un problème et nécessite l'élaboration d'une loi de commande complexe pour compenser la simplicité du capteur de position constitué d'une roue dentée et d'une fourche optique.

De plus, les cotations de la géométrie du moteur et les instants de commutation des interrupteurs doivent être déterminés pour satisfaire au mieux le problème de conception formulé au moyen d'un cahier des charges.

Dans le contexte industriel actuel, il est devenu nécessaire de construire des dispositifs électromagnétiques pouvant fournir des performances élevées tout en réduisant considérablement les coûts d'étude et de fabrication.

L'apparition de la C.A.O. et son expansion depuis une vingtaine d'années, ont fortement contribué a réduire les coûts d'étude en permettant de travailler sur des prototypes virtuels moins chers et plus malléables que les prototypes réels.

Les modèles éléments finis offrent des avantages par rapport aux modèles analytiques classiques. Ils sont d'un accès rapide puisqu'ils ne nécessitent pas une étape d'identification du modèle et sont plus précis et plus robustes vis à vis d'une modification du système, ce dernier point étant primordial lorsqu'on se place dans une démarche de conception et d'optimisation.

Après avoir positionné précisément le contexte des travaux, un modèle éléments finis couplé électronique-magnétique-cinématique est construit, validé et utilisé pour résoudre le problème de démarrage du moteur à réluctance variable à double saillance étudié.

Le modèle éléments finis permet au constructeur de travailler avec un prototype virtuel mais, étant donné que cet outil est coûteux en temps de calcul, il est important d'utiliser des méthodes performantes pour l'optimiser en construisant un minimum de prototypes.

Une méthodologie est proposée pour résoudre les problèmes de conception des dispositifs électromagnétiques. Elle consiste, dans un premier temps, à exprimer le problème de conception dans un formalisme mathématique puis, dans un deuxième temps, à appliquer des méthodes d'optimisation pour le résoudre.

L'outil qu'est le modèle éléments finis et la méthodologie de résolution du problème de conception sont ensuite utilisés conjointement pour l'optimisation d'un moteur à réluctance variable à double saillance.

# **CHAPITRE I**

 $\label{eq:2.1} \mathcal{L}(\mathcal{L}^{\text{max}}_{\mathcal{L}}(\mathcal{L}^{\text{max}}_{\mathcal{L}}(\mathcal{L}^{\text{max}}_{\mathcal{L}}(\mathcal{L}^{\text{max}}_{\mathcal{L}^{\text{max}}_{\mathcal{L}}(\mathcal{L}^{\text{max}}_{\mathcal{L}^{\text{max}}_{\mathcal{L}^{\text{max}}_{\mathcal{L}^{\text{max}}_{\mathcal{L}^{\text{max}}_{\mathcal{L}^{\text{max}}_{\mathcal{L}^{\text{max}}_{\mathcal{L}^{\text{max}}_{\mathcal{L}^{\text{max}}$ 

# POSITION DU PROBLEME, OBJECTIFS ET MOTIVATIONS

 $\mathcal{L}^{\text{max}}_{\text{max}}$  ,  $\mathcal{L}^{\text{max}}_{\text{max}}$ 

#### Chapitre 1 - Position du problème, objectifs et motivations -

## INTRODUCTION

Dans ce chapitre, une présentation des moteurs à réluctance variable à double saillance [LAWRENSON-92] [MULTON-93] est faite pour les situer par rapport aux autres moteurs à réluctance variable et pour comprendre l'intérêt qu'ils suscitent depuis quelques années, principalement dans le domaine des petites puissances et grandes vitesses.

La géométrie du moteur, la structure du convertisseur statique associé et la logique de commande des interrupteurs sont ensuite présentés et permettent d'introduire les difficultés et les exigences liées à la modélisation de l'ensemble du dispositif étudié.

L'accent est mis sur le problème du démarrage qui conduit à la nécessité de simuler les transitoires cinématiques et de décrire une loi de commande complexe pour les interrupteurs du circuit électrique.

Nous avons trouvé dans la littérature plusieurs méthodes analytiques pour modéliser les machines à réluctance variable à double saillance. Nous commencerons par les plus simples à mettre en oeuvre et à identifier puis nous continuerons par des modèles plus complexes, capables de prendre en compte la non-linéarité des matériaux et éventuellement les phénomènes de saturation locale.

La précision des modèles, le coût de leur identification et leur aptitude à être utilisés pour optimiser simultanément la géométrie de la machine et les instants de commutation des interrupteurs du circuit électrique associé sont discutés et comparés.

Enfin, le contexte industriel dans lequel se situent les travaux entrepris entraîne des objectifs et des motivations pour la modélisation et l'optimisation du dispositif étudié aussi bien en termes de précision, de facilité d'accès, de souplesse vis à vis du type de machine et du circuit électrique, qu'en tant qu'aide aux problèmes de réalisation pratique et d'usinage.

## A- LES MOTEURS A RELUCTANCE VARIABLE A DOUBLE SAILLANCE

## 1- Présentation générale

Les moteurs à réluctance variable à double saillance forment une nouvelle gamme de moteurs sans collecteur et sans conducteur ni aimant permanent au rotor. Le rotor étant passif, il peut tourner à grande vitesse sans poser les problèmes d'équilibrage et de tenue mécanique des structures assemblées.

Ces moteurs opèrent sur le principe de l'attraction magnétique ainsi, le sens du courant est indifférent, ce qui rend leur convertisseur statique associé particulièrement économique et robuste.

Pour entretenir un mouvement continu, il est souhaitable que le moteur possède plusieurs phases et que la tension d'alimentation soit commutée dans ces phases en synchronisme avec la position du rotor, on parle alors d'un moteur autopiloté.

En l'absence d'information sur la position, ceci oblige à travailler dans un mode pas à pas et, rend le mouvement saccadé.

De plus, les moteurs possédant une ou deux phases sont capables d'un mouvement continu cependant, leur démarrage peut poser des problèmes.

Vers les années vingt, les premiers moteurs à réluctance variable à double saillance étaient autopilotés mécaniquement avec un collecteur. Ce mode de commutation qui rendait les performances du moteur très faibles a été remplacé, dès l'apparition des interrupteurs semiconducteurs dans les années soixante dix, par les puissants moyens fournis par l'électronique pour la commande et la commutation.

Parmi la grande diversité des moteurs à réluctance variable, deux structures se distinguent par leur simplicité et donc leur faible coût de fabrication, ce sont les machines synchrones à réluctance et les machines à réluctance variable à double saillance.

La première structure est à champ tournant et possède un rotor à pôles saillants sans excitation. Au stator, le champ est généralement crée par des enroulements triphasés parcourus par des courants alternatifs sinusoïdaux (figure 1.1 ).

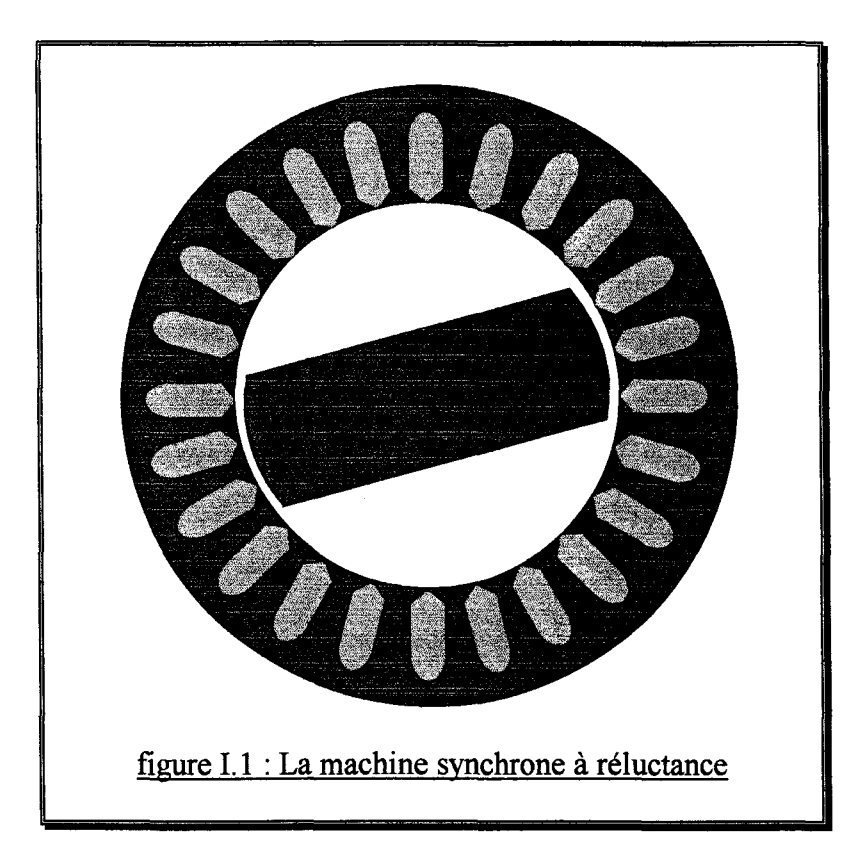

La seconde est à champ pulsé, ainsi la phase alimentée se comporte comme un électroaimant qui attire le rotor vers la position d'alignement avec la phase. La direction du courant n'ayant aucune influence sur ce phénomène, ceci permet l'utilisation d'une alimentation unidirectionnelle.

Les premiers moteurs à champ pulsé sont les machines Vernier (figure 1.2) possédant un grand nombre de dents et, conçus pour fournir un fort couple à faible vitesse. Chaque pôle est alors décomposé en beaucoup de petites dents, ce qui entraîne la nécessité d'une fréquence d'alimentation élevée.

Chapitre I - Position du problème, objectifs et motivations -

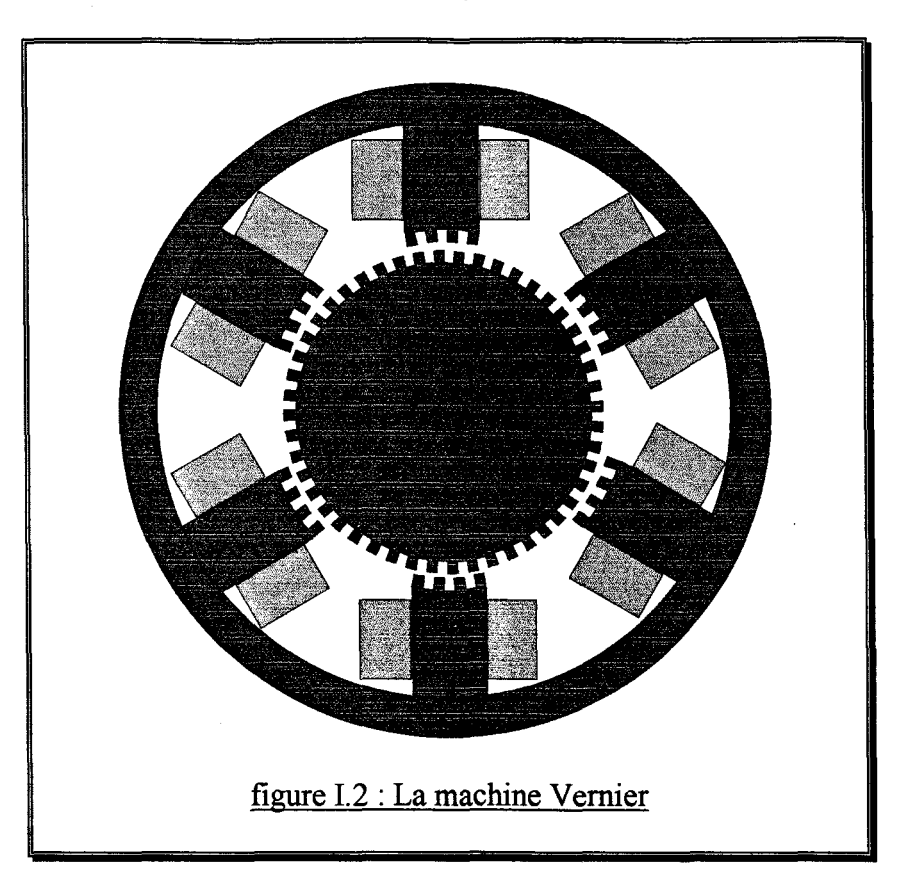

Ici, nous sommes intéressés par des moteurs similaires dans le fonctionnement mais, avec une dent par pôle et un nombre de pôles réduit afin de tourner à grande vitesse.

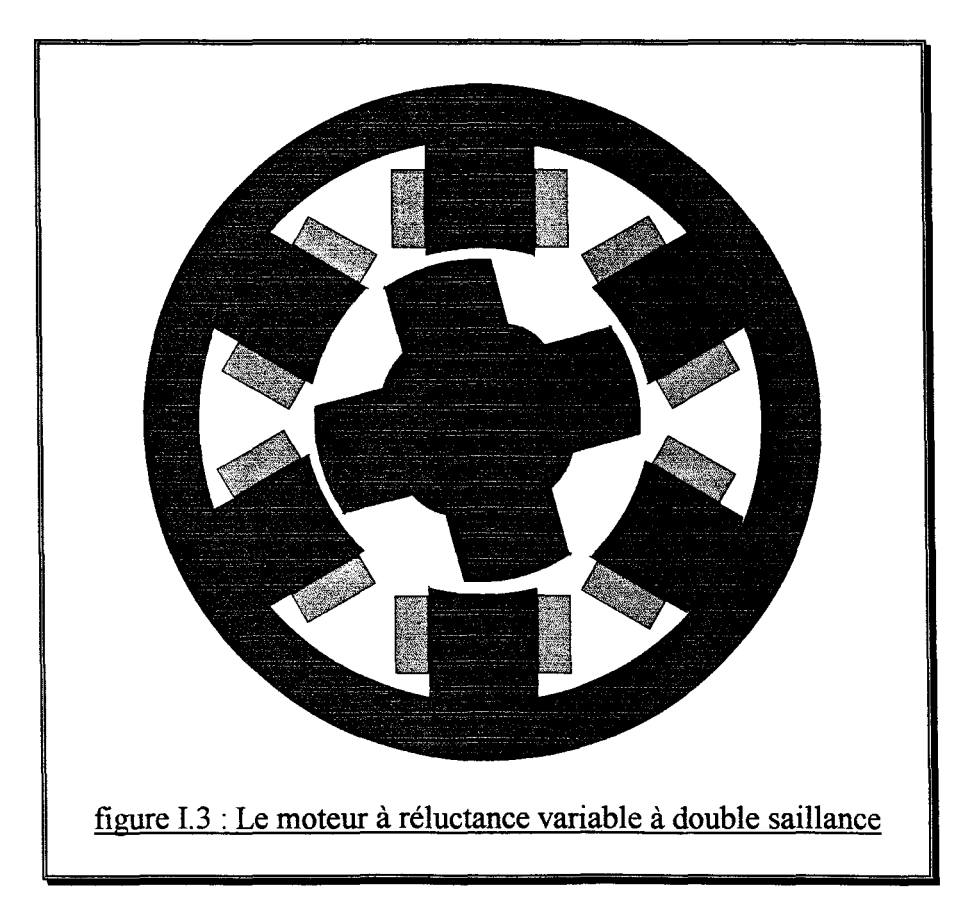

#### Chapitre I - Position du problème, objectifs et motivations -

Les moteurs à réluctance variable à double saillance (figure 1.3) ont des performances en terme de couple spécifique, densité de puissance, rendement, vitesse maximum, réponse dynamique et comportement thermique qui surpassent les moteurs synchrones, asynchrones et universels [LAWRENSON-92][VIVES FOS-94][MULTON-93].

Leurs principaux atouts sont les faibles coûts des matériaux et de la fabrication liés à la simplicité de la structure constituée d'un empilage de tôles au rotor comme au stator ainsi que des bobines concentrées, la possibilité de travailler en milieu extrême et enfin, la robustesse et la sûreté de fonctionnement aussi bien pour le moteur que pour son convertisseur statique.

De plus, la structure du stator d'un moteur à réluctance variable à double saillance possède beaucoup de similarités avec le stator d'un moteur universel, ce qui permet de conserver les mêmes machines outils pour la fabrication.

## **2- Le moteur étudié**

## 2.1- La géométrie

Les possibilités de combinaison entre le nombre de dents statoriques et le nombre de dents rotoriques sont nombreuses, ainsi chaque structure reçoit une appellation correspondante à ces nombres. Par exemple 6/4 signifie six pôles ou dents au stator et quatre pôles au rotor.

Nous étudierons principalement un moteur à réluctance variable à double saillance 4/2 dont la géométrie (figure 1.4) comprend des épanouissements polaires au rotor et au stator ainsi qu'une dissymétrie sur la géométrie du rotor afin d'avoir un sens de rotation privilégié.

Ce moteur est destiné à entraîner une turbine à une vitesse nominale de 22000 tours par minute pour une puissance absorbée de 2000 Watts. Il remplace ainsi le moteur universel dont le collecteur ne permet pas de transmettre une telle puissance à la vitesse nominale. De plus, il doit avoir un encombrement identique ou inférieur.

## 2.2- Le convertisseur statique

Le circuit électrique associé au moteur à réluctance variable 4/2 comprend deux phases câblées en demi-pont asymétrique (figure 1.5).

Une diode et un condensateur (encadré en tiret) sont ajoutés pour diminuer les temps de magnétisation et de démagnétisation des phases. En effet, le courant récupéré lors de la démagnétisation d'une phase n'est pas entièrement absorbé (dans les premiers instants de la commutation) par la magnétisation de l'autre phase et, sert donc à augmenter la tension aux bornes du condensateur. Ceci a pour conséquence une décroissance plus rapide du courant dans la phase à démagnétiser et, une montée plus rapide du courant dans la phase à magnétiser.

La commande des interrupteurs se fait en fonction de la position (moteur autopiloté). Elle assure également une régulation du courant (qui ne doit pas dépasser la valeur Imax) nécessaire pendant le démarrage et à basse vitesse [MILLER-89].

Chapitre 1 - Position du problème, objectifs et motivations -

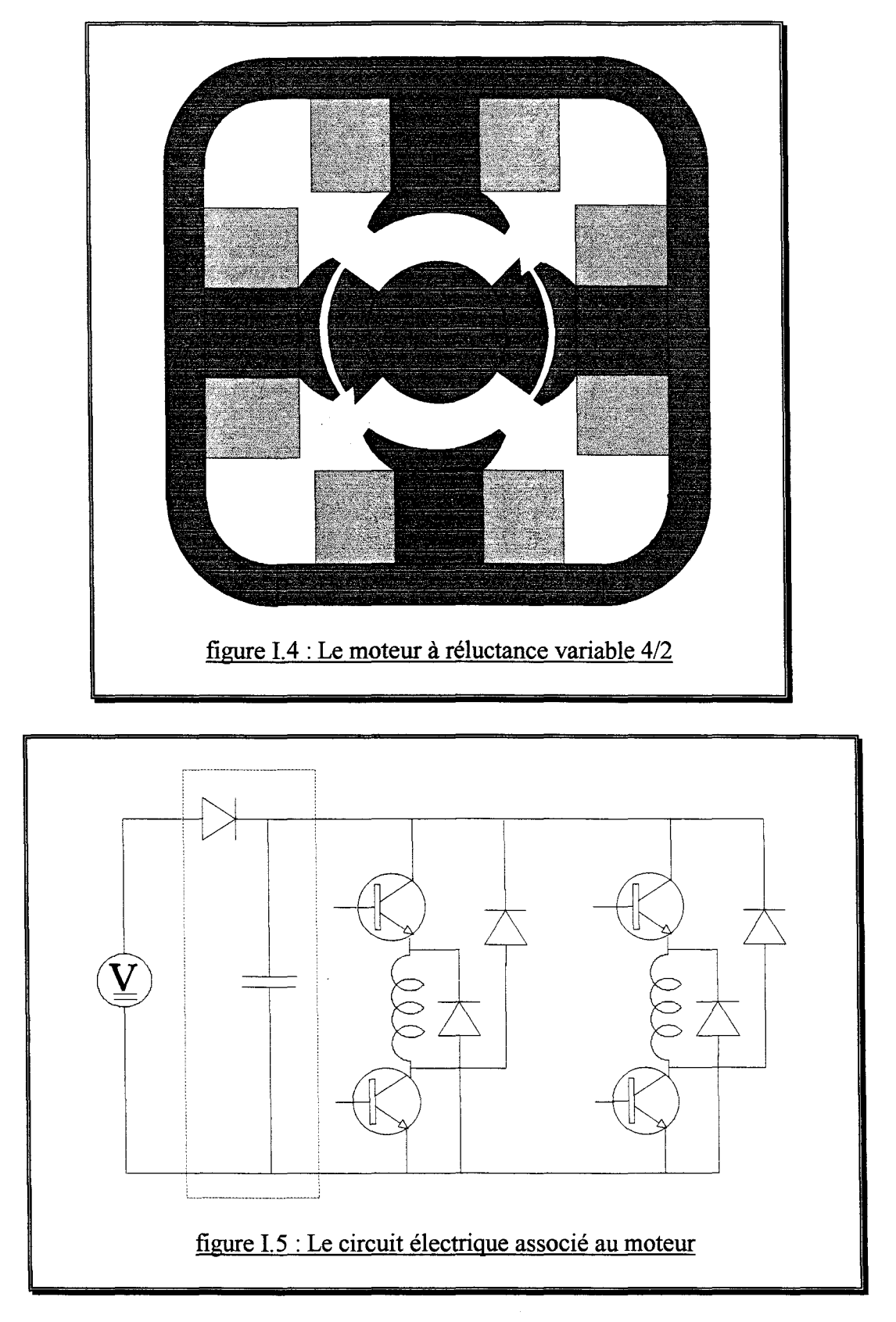

Les logiques de commande utilisées sont schématisées en figure 1.6 (pour une phase). Ces deux commandes diffèrent par la vitesse de décroissance du courant de phase qui intervient dès qu'il passe au dessus de Imax (les branches où passe alors le courant sont dessinées en trait gras) : dans le cas a) la tension aux bornes de la phase est -V et la décroissance est rapide, dans le cas b) la tension est 0 et la décroissance du courant est plus lente.

Le capteur de position est constitué d'une fourche optique et d'une roue dentée ainsi, son signal est directement utilisé pour la commande des interrupteurs. La simplicité de ce capteur rend le problème du démarrage encore plus préoccupant.

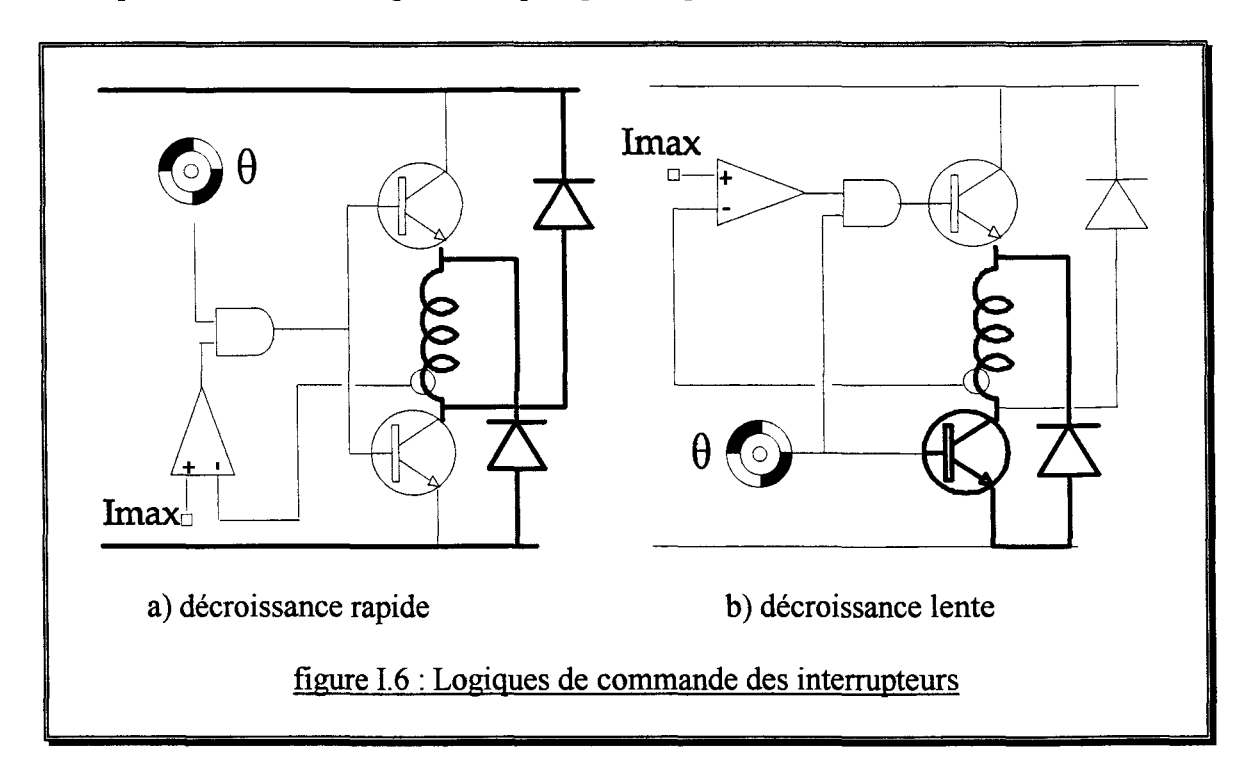

## B- MODELISATION DES MOTEURS A RELUCTANCE VARIABLE

Plusieurs méthodes permettant de prendre en compte les phénomènes magnétiques, sous la forme d'un modèle analytique, sont présentées dans un ordre croissant de précision et de complexité.

## 1- Le triangle de faisabilité

Cette méthode commence par une hypothèse de linéarisation par partie de l'inductance équivalente des phases et permet, à partir du calcul du couple, de définir la notion de triangle de faisabilité [LA WRENSON-80].

Nous considérons le cas d'une machine à réluctance variable à double saillance constituée d'un stator et d'un rotor composés respectivement de  $N<sub>S</sub>$  et  $N<sub>r</sub>$  dents. Pour former une phase, une paire de pôles statoriques opposés sont bobinés et reliés en série.

Chaque phase produit du couple à chaque fois qu'elle attire un pôle rotorique. Ainsi, il faut N<sub>r</sub> cycles de fonctionnement par phase pour que le rotor décrive un tour. Soit f la fréquence électrique, elle s'exprime en fonction du nombre de dents au rotor et de la vitesse de rotation :

$$
f = \frac{N}{60} N_r \tag{I.1}
$$

Où N est la vitesse de rotation en tours par minute.

Avec q phases, il faut q.N<sub>r</sub> pas pour faire un tour. On définit alors le pas angulaire par :

$$
\varepsilon = \frac{2\pi}{q N_r} \tag{I.2}
$$

Dans une machine à réluctance variable, il y a production du couple par la tendance naturelle du rotor à aligner une de ses paires de pôles avec la paire de pôles statoriques sur laquelle est bobinée la phase alimentée pour minimiser la réluctance. Cette position s'appelle position de conjonction et maximise l'inductance de phase de même, la position minimisant l'inductance s'appelle position d'opposition comme illustré en figure I.7.

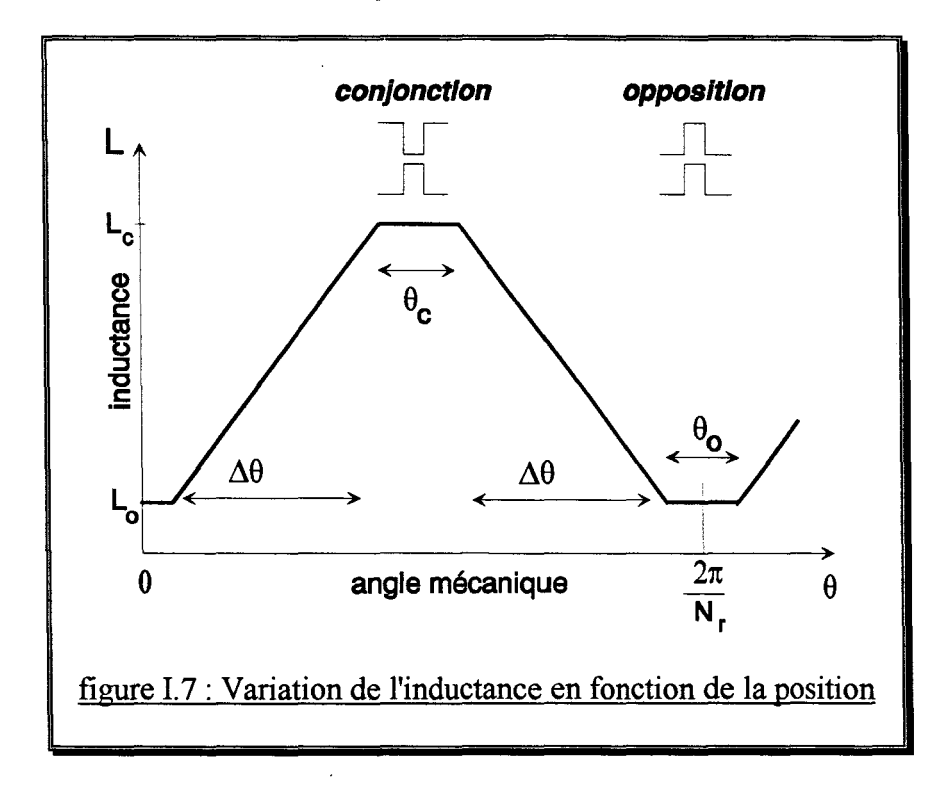

La variation de l'inductance en fonction de la position est construite à partir de l'hypothèse fondamentale que la perméance de l'entrefer est linéairement proportionnelle à la surface en regard des dents rotoriques et statoriques.

Quatre paramètres définissent entièrement la géométrie d'une machine à réluctance variable à double saillance de forme simple, ce sont  $\alpha$ , angle polaire rotorique,  $\alpha$ , angle polaire statorique,  $\beta$ , angle dentaire rotorique et  $\beta$ , angle dentaire statorique (figure 1.8).

Les angles polaires s'expriment en fonction du nombre de pôles :

$$
\alpha_r = \frac{2\pi}{N_r} \quad et \quad \alpha_s = \frac{2\pi}{N_s} \tag{I.3}
$$

La figure I.9 montre la signification physique des angles  $\theta_c$  et  $\theta_0$  introduits sur l'allure de variation de l'inductance de phase en fonction de la position du rotor (figure 1.7).

Chapitre 1 - Position du problème, objectifs et motivations -

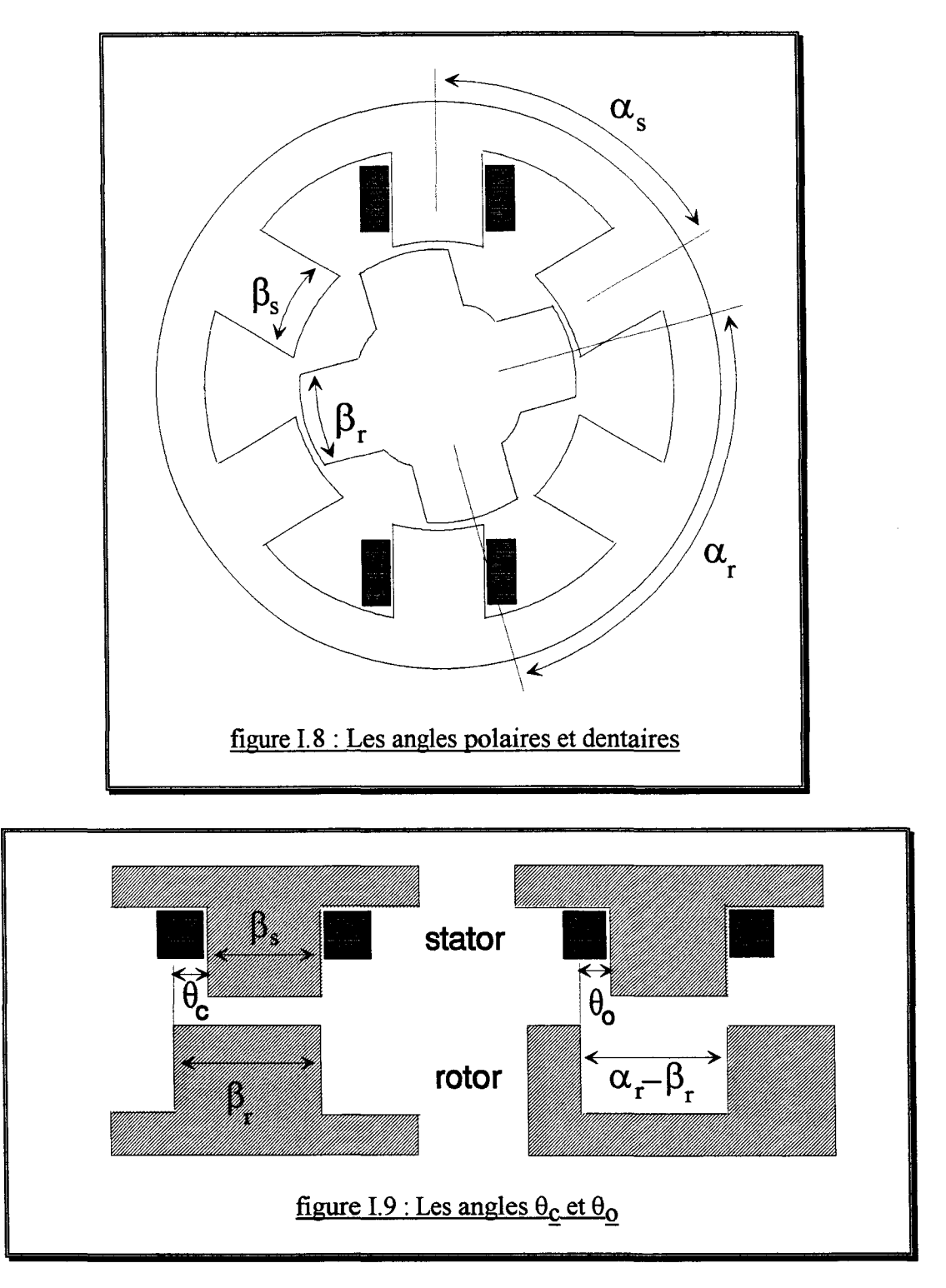

Ceci permet d'exprimer les angles mécaniques suivants :

$$
\theta_c = |\beta_r - \beta_s|
$$
  
\n
$$
\theta_o = \left| \frac{2\pi}{N_r} - \beta_r - \beta_s \right|
$$
  
\n
$$
\Delta \theta = \min(\beta_r, \beta_s)
$$
 (I.4)

Chapitre 1 - Position du problème, objectifs et motivations -

Les angles  $\theta_c$  et  $\theta_0$  correspondent à une inductance de phase constante car la surface en regard n'augmente ni ne diminue mais se déplace seulement, l'angle  $\Delta\theta$  est l'angle durant lequel l'inductance varie linéairement.

Le couple électromagnétique est lié à la variation de l'énergie magnétique W<sub>em</sub> :

$$
C(\theta, I) = \frac{\partial W_{em}}{\partial \theta}_{\phi = cst}
$$
 (I.5)

Pour une inductance, l'énergie magnétique vaut :

$$
W_{em} = \frac{1}{2}LI^2\tag{I.6}
$$

Les équations  $(1.5)$  et  $(1.6)$  conduisent, dans le cas linéaire, à:

$$
C(\theta, I) = \frac{I^2}{2} \frac{\partial L(\theta)}{\partial \theta} \tag{I.7}
$$

En utilisant l'équation (1.7) avec l'inductance dont la variation est montrée en figure 1.7, le couple statique est calculé en fonction de la position (figure 1.10).

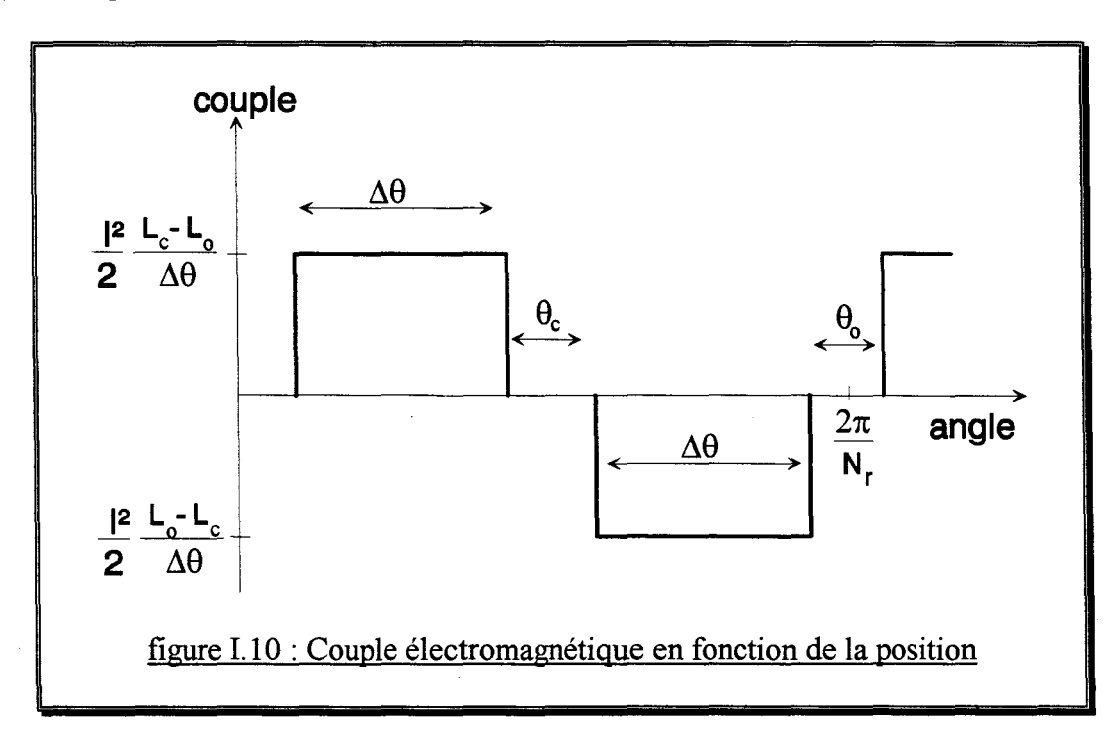

Pour produire un couple unidirectionnel sur un tour complet, il faut que chaque phase produise un couple unidirectionnel pendant un pas donc, l'angle  $\Delta\theta$  doit être supérieur au pas angulaire E.

En reportant cette contrainte dans les relations (1.4 ), on obtient :

$$
\beta_r > \varepsilon \quad et \quad \beta_s > \varepsilon \tag{I.8}
$$

#### Chapitre I - Position du problème, objectifs et motivations -

Plus la variation d'inductance est grande, plus le couple est grand ainsi, l'arc inter dentaire au rotor doit excéder l'angle dentaire au stator :

$$
\frac{2\pi}{N_r} - \beta_r > \beta_s \tag{I.9}
$$

Ces conditions conduisent au triangle de faisabilité [LA WRENSON-80] qui définit un domaine du plan  $(\beta_r, \beta_s)$  où la machine à réluctance variable à double saillance avec Nr dents rotoriques et Ns dents statoriques produit un couple toujours strictement positif (figure 1.11 ).

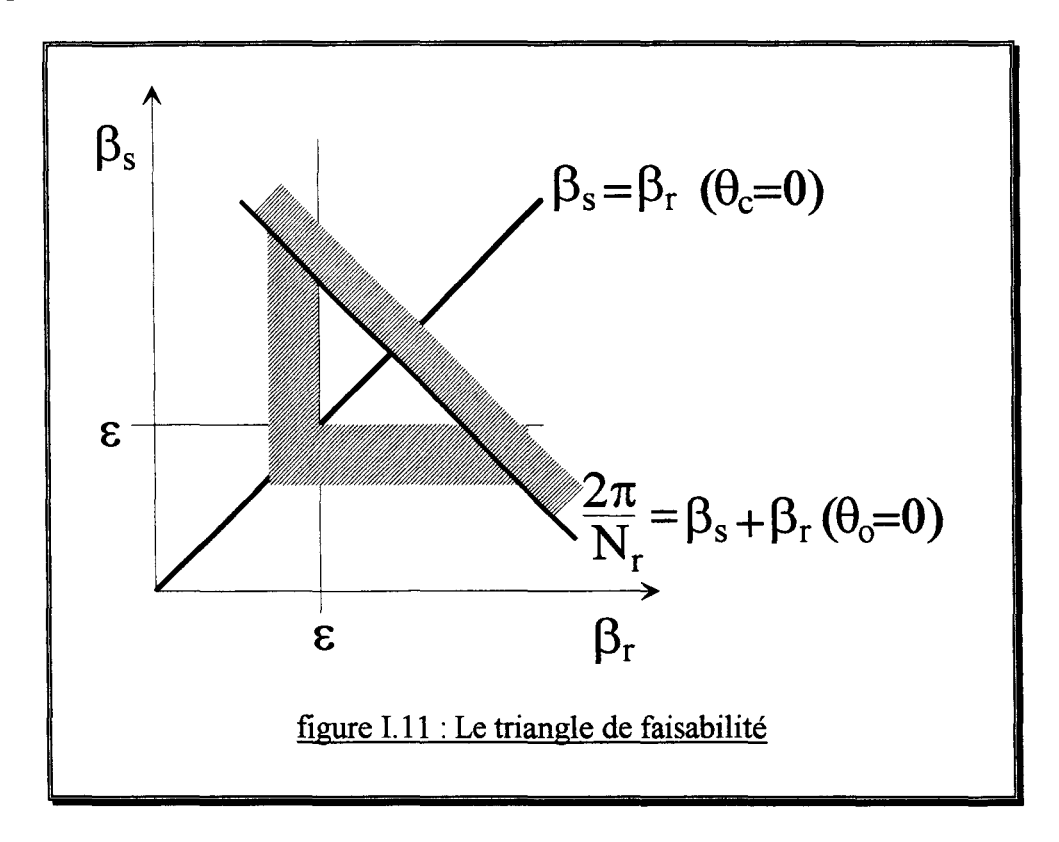

Appliqué à la machine à réluctance variable 4/2, le triangle de faisabilité se réduit au point  $\beta_r = \beta_s = 90^\circ$  et conduit à un stator lisse. Le moteur 4/2 ne serait donc pas "faisable", ce qui est tout à fait contraire à l'expérience.

Il faut donc s'orienter vers un modèle plus complexe.

## 2- Les Modèles analytiques

Le propos de ce paragraphe n'est pas de faire une description exhaustive de toutes les méthodes utilisées pour modéliser les moteurs à réluctance variable à double saillance mais plutôt de présenter, dans les grandes lignes, les méthodes les plus répandues.

## 2.1- Les modèles électriques

Le principe du modèle électrique est basé sur l'analogie qui existe entre les phénomènes magnétiques et électriques.

Chapitre I - Position du problème, objectifs et motivations -

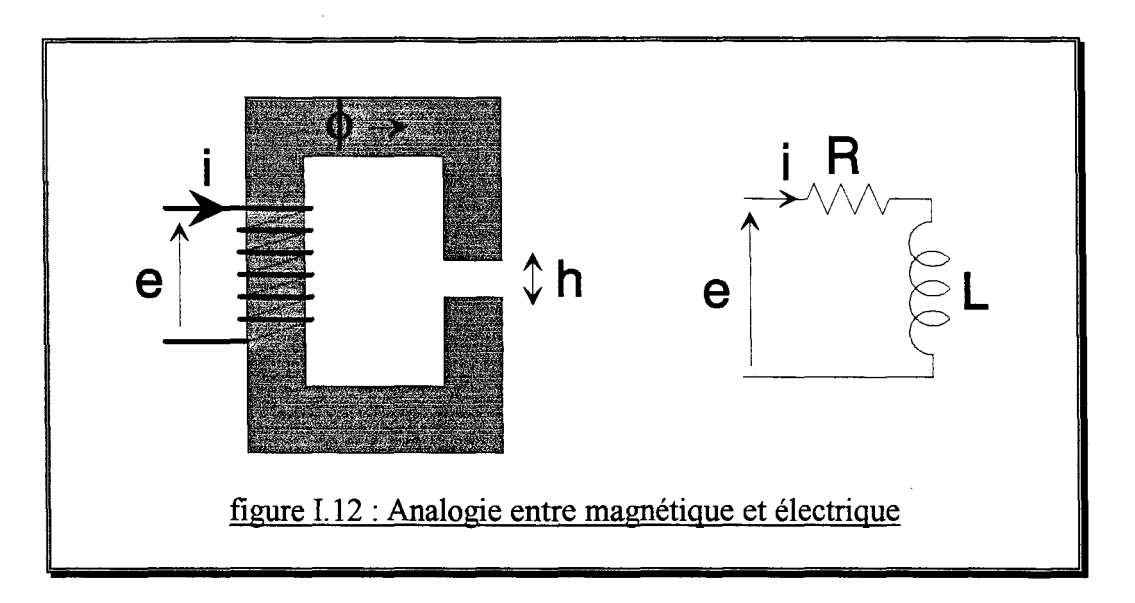

La figure L 12 illustre la modélisation d'un noyau magnétique entouré d'un fil conducteur par un circuit électrique composé d'une résistance R et d'une inductance L. Les valeurs R et L sont identifiées avec l'expérience et/ou un modèle éléments finis statique en appliquant les relations suivantes :

$$
R = \left(\frac{e}{i}\right)_{i=est}
$$
\n
$$
L = \frac{\phi}{i}
$$
\n(1.10)

Où e est la tension aux bornes du bobinage, i le courant dans la bobine et  $\phi$  le flux dans le noyau magnétique.

Si le matériau est non linéaire, la saturation peut être prise en compte par une fonction L(i). Une fonction L(h,i) est utilisée si la hauteur d'entrefer h est amenée à varier.

Pour modéliser un moteur à réluctance variable à double saillance, on considère chaque phase comme un noyau magnétique entouré par une bobine (figure 1.13) ainsi, il est indispensable de connaître la fonction  $L(\theta,i)$  (ici la position  $\theta$  remplace la hauteur d'entrefer h).

La résistance R est déterminée par l'expérience en faisant parcourir la bobine par un courant constant et en relevant la tension à ses bornes ou calculée si la longueur et la section du fil sont connus. L'inductance L peut être déterminée expérimentalement [FLIELLER-94] si le moteur est couplé à un capteur de position précis et si un dispositif capable de capter le flux est mis en oeuvre. Cependant, le calcul par un modèle éléments finis statique est souvent plus simple et réalisable sans aucun prototype réel.

Ce modèle est très simple à mettre en équation et peut simuler le régime permanent (à vitesse constante) du moteur à réluctance variable. Le couple est calculé en assimilant l'énergie magnétique totale du moteur à la somme des énergies de chaque inductance de phase et en utilisant les équations (L5) et (L6). Ainsi, un couplage cinématique est possible.

Chapitre I - Position du problème, objectifs et motivations -

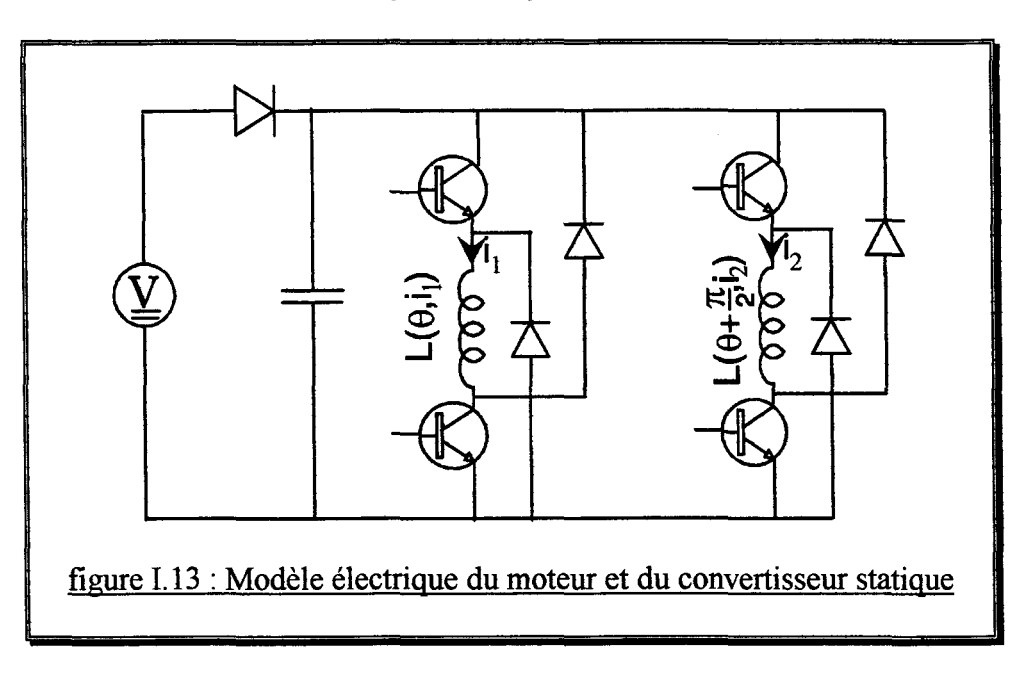

En conclusion, le modèle électrique permet d'étudier le comportement du moteur et de son convertisseur statique pour les régimes permanents et également lors des transitoires cinématiques mais, son identification nécessite une étape expérimentale ou par éléments finis relativement longue.

Si seul le circuit électrique est à optimiser, un modèle électrique pour simuler le comportement magnétique est intéressant car sa rapidité d'exécution, associée au grand nombre de simulations nécessaires à une optimisation, compense sa longue identification. Cependant, une optimisation performante implique généralement l'optimisation simultanée du moteur et de son électronique associée, ce qui rend ce dernier modèle pénalisant.

## 2.2- Les réseaux de perméances

L'inconvénient du modèle électrique demeure son coût d'identification car le moteur est assimilé à une "boite noire" sur laquelle aucune information n'est disponible (lors de l'identification expérimentale) et identifiée une fois pour toute.

Si la géométrie du moteur est connue, elle peut être tronçonnée en plusieurs éléments pour former un réseau. L'induction magnétique dans chaque élément est supposée constante de telle sorte que la perméance de chaque élément dépend de la géométrie et de la norme de l'induction si le matériau est non linéaire [GEOFFROY-93].

La figure 1.14 montre la représentation par réseau de perméance d'un noyau magnétique et d'une bobine composée de n spires, en utilisant une analogie magnétique/électrique.

Les réluctances sont calculées à partir des dimensions géométriques du noyau et de l'entrefer:

$$
R_1 = R_7 = \frac{H}{2 \mu_o \mu_r \, pl} \qquad R_2 = R_6 = \frac{L}{\mu_o \mu_r \, pl}
$$
  

$$
R_3 = R_5 = \frac{H - h}{2 \mu_o \mu_r \, pl} \qquad R_4 = \frac{h}{\mu_o \, pl}
$$
 (I.11)

Chapitre 1 - Position du problème, objectifs et motivations -

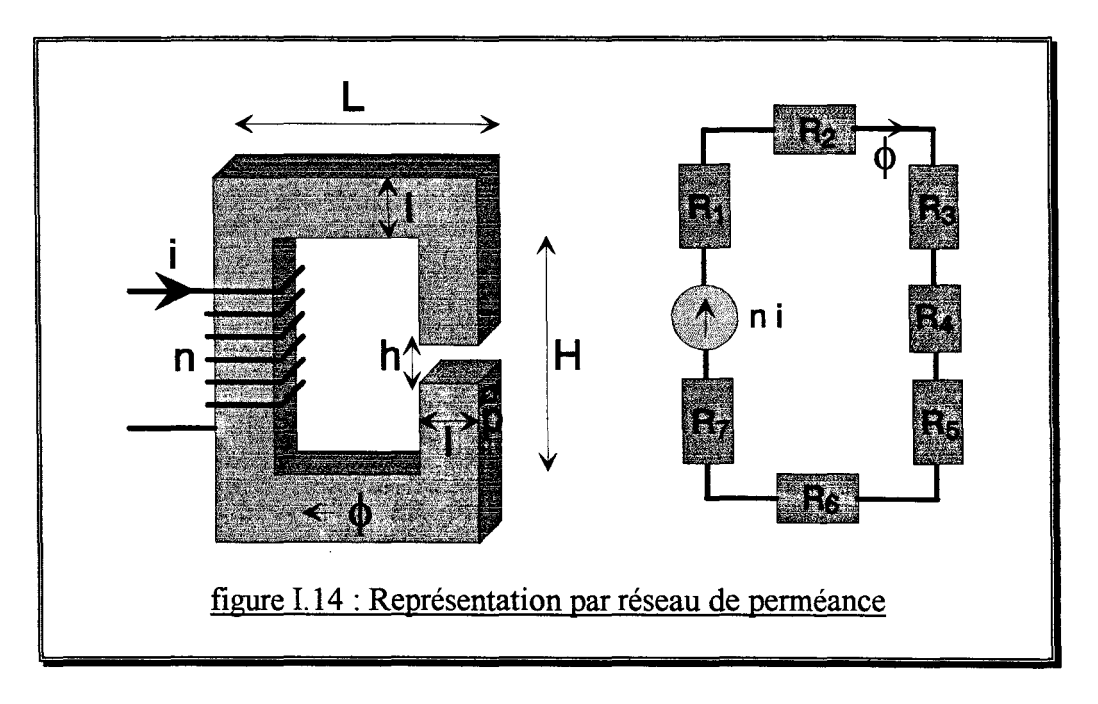

Sur le réseau de perméance, la force magnétomotrice (f.m.m.) est analogue à une source de tension, les éléments sont représentés par des résistances et le flux est équivalent au courant. La force électromotrice (f.e.m.) est calculée à partir de la variation du flux passant au travers des n spires :

$$
f.e. m = n \frac{\partial \phi}{\partial t}
$$
 (1.12)

Toutefois, pour prendre en compte les phénomènes de saturation locale, une série de simulations par la méthode des éléments finis se révèle nécessaire [GEOFFROY-93], ce qui ralentit beaucoup l'identification du modèle. De même, il est difficile, sans passer par les éléments finis, de déterminer les perméances des dents lorsqu'elles possèdent des formes complexes comme c'est le cas pour le moteur à réluctance variable 4/2 de la figure 1.4.

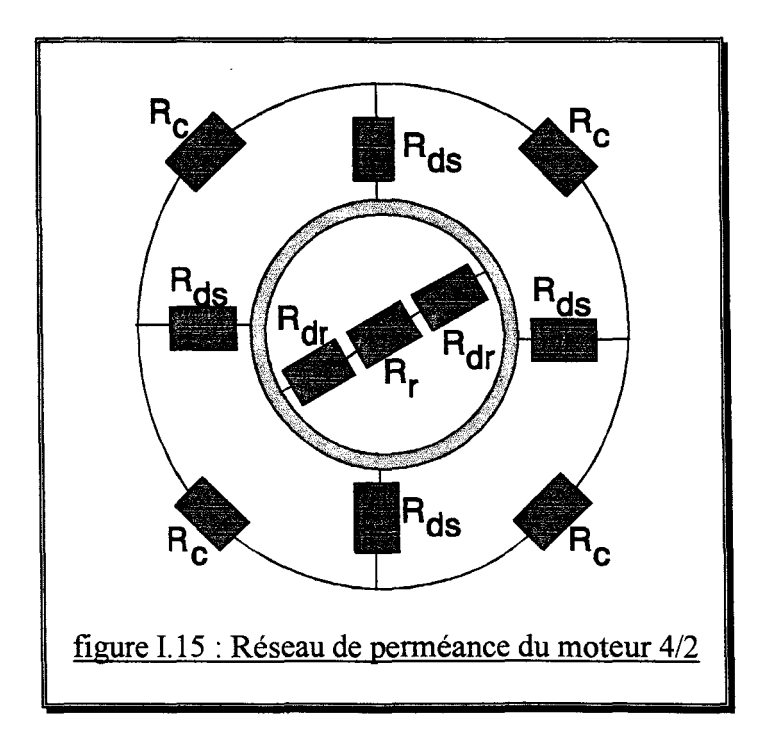

A titre d'exemple, le réseau de perméance du moteur à réluctance variable à double saillance  $4/2$  est donné en figure I.15. Avec  $R_c$  perméance d'un quart de culasse,  $R_{dc}$  perméance d'une dent statorique,  $R_{dr}$  perméance d'une dent rotorique et  $R_r$  perméance de la partie centrale du rotor. L'entrefer est un élément particulier qui relie toutes les dents statoriques à toutes les dents rotoriques avec des perméances fonction de la position du rotor.

En conclusion, le réseau de perméances permet de construire rapidement un modèle du comportement magnétique d'une machine à réluctance variable en prenant en compte la saturation globale. Cependant, une série de simulations par éléments finis est nécessaire pour tenir compte des phénomènes de saturation locale qui interviennent si les dents rotoriques et statoriques ont peu de surface en regard. On retrouve donc le même problème que celui du modèle électrique.

## C- OBJECTIFS ET MOTIVATIONS

Le moteur à réluctance variable et son convertisseur statique que nous étudions se placent dans un contexte industriel spécifique : il doit remplacer un moteur universel et ainsi, s'adapter à l'existant (même encombrement, même type de charge, même vitesse nominale,  $etc...$ ).

De plus, un maximum de simplicité (ou plutôt de réduction des coûts des matériaux et de la fabrication) de ce dispositif est important car il sera produit en grande série.

Nos *objectifs* sont :

- une modélisation fine du comportement du moteur et de son électronique associée aussi bien pour le régime permanent que lors des transitoires cinématiques.

- une prise en compte des phénomènes locaux pour déterminer les emplacements où il est possible d'effectuer un perçage sans dégrader les performances du moteur.

- l'élaboration d'une logique de commande des interrupteurs du convertisseur statique valable pour le régime permanent mais, également lors du démarrage.

- l'optimisation simultanée de la géométrie du moteur et des instants de commutation des interrupteurs du circuit électrique pour conduire à des performances accrues.

Les outils de modélisation et d'optimisation que nous envisageons de développer sont destinés à l'utilisation en milieu industriel ainsi, plusieurs *motivations* sont exprimées :

- des outils performants (c'est à dire présentant un bon rapport précision sur temps de calcul), valables quel que soit le type de machine et faciles d'accès pour l'utilisateur.

- des facilités de description du moteur et de son électronique associée, ainsi que d'exploitation des résultats.

- une approche générale et systématique du problème de conception (ou d'optimisation).

- une optimisation 100% automatique, c'est à dire sans intervention humaine (sauf pour la formulation du problème et l'analyse de la solution finale).

- une analyse de la sensibilité des performances du moteur autour du point optimal afin de prévoir l'influence des imprécisions d'usinage.

### Chapitre I - Position du problème, objectifs et motivations -

## **CONCLUSION**

Le moteur à réluctance variable à double saillance que nous étudions est composé de quatre dents statoriques et deux dents rotoriques. Son faible nombre de phase (deux) et la simplicité du capteur de position (constitué d'une roue dentée et d'une fourche optique) rendent le démarrage délicat.

A basse vitesse, une régulation du courant de phase est nécessaire pour prévenir une destruction du dispositif, de même la résolution du problème de démarrage passe par la réalisation d'une dissymétrie sur la géométrie du rotor mais, également par l'élaboration d'une loi de commande complexe assurant aussi bien le démarrage que le régime permanent.

Il faut donc obtenir un modèle couplé électronique-magnétique-cinématique pour simuler le comportement du système moteur-convertisseur-commande et optimiser aussi bien la géométrie du moteur que les instants de commutation des interrupteurs.

Parmi les modèles analytiques que nous avons présentés, le plus simple permet rapidement de construire un modèle du dispositif. L'inductance de chaque phase est linéarisée par partie en fonction des largeurs des dents statoriques et rotoriques, ce qui conduit directement au triangle de faisabilité.

Malheureusement, ce modèle trop simple donne une solution aberrante pour un moteur à réluctance variable à double saillance 4/2 et ne peut être utilisé.

Des modèles analytiques plus complexes, tels que le modèle électrique équivalent au comportement magnétique et les réseaux de perméances, apportent une précision satisfaisante cependant, la prise en compte des phénomènes locaux rend leur identification trop longue et donc inapte à l'optimisation simultanée de la géométrie du moteur et des angles de commutation.

Un modèle éléments finis couplé électronique-magnétique-cinématique est donc nécessaire et convient mieux aux objectifs et motivations liés au contexte industriel. En effet, un tel modèle est adapté à une large gamme de machines et apporte des informations locales.

# CHAPITRE II

# MODELE ELEMENTS FINIS COUPLÉ ELECTRONIQUE-MAGNETIQUE-MECANIQUE

## INTRODUCTION

Nous avons précédemment souligné les difficultés liées à la modélisation des moteurs à réluctance variable à double saillance.

Puisque les modèles analytiques sont peu précis ou longs à identifier, un modèle éléments finis semble plus adapté pour simuler et optimiser ces moteurs.

Pour l'étude du régime permanent du moteur, c'est à dire à vitesse constante, un modèle couplant les équations électriques et magnétiques est satisfaisant.

Les méthodes de couplage des équations du circuit avec les équations magnétiques sont nombreuses et, il en est de même pour les techniques de prise en compte du mouvement du rotor par rapport au stator. Nous justifions dans ce chapitre les choix que nous avons faits au regard de critères simples tels que :

- la précision du calcul
- le temps de simulation
- les facilités ou difficultés de maillage
- la description fidèle et simple de l'électronique associée et de la commande

Par contre, ce type de couplage n'est pas suffisant pour simuler les états transitoires d'une machine comme le démarrage. Il est également important de décrire facilement une loi de commande. Cette fonctionnalité est particulièrement cruciale lorsque le nombre de phases est faible comme c'est le cas pour le moteur à réluctance variable à double saillance avec quatre pôles statoriques et deux pôles rotoriques. En effet, une commande bien adaptée est alors nécessaire.

Ceci conduit à la nécessité d'ajouter au modèle précédent un couplage cinématique et à enrichir la description des éléments du circuit électronique.

Un aperçu des différentes façons de coupler l'équation cinématique avec les équations électriques et magnétiques est présenté afin de choisir la méthode convenant le mieux à notre contexte.

## A- COUPLAGE DES EQUATIONS ELECTRIQUES ET MAGNETIQUES

## 1- Les équations de Maxwell

La résolution des équations de Maxwell permet de déterminer le champ électromagnétique. Ces équations qui lient le champ électrique E, le champ magnétique H, l'induction électrique D et l'induction magnétique B, régissent tout système électromagnétique.

Les équations de Maxwell s'écrivent :

$$
rot\vec{E} = -\frac{\partial \vec{B}}{\partial t} \tag{II.1}
$$

 $div \vec{B} = 0$  $(II.2)$ 

Chapitre II - Modèle éléments finis couplé électronique-magnétique-mécanique -

$$
rot \vec{H} = \vec{j} + \frac{\partial \vec{D}}{\partial t}
$$
(II.3)  

$$
div \vec{D} = \rho
$$
(II.4)

Où i exprime une densité de courant, t le temps et p la densité de charge électrique.

Dans les machines électriques tournantes, l'approximation des états quasi-stationnaires est autorisée par les fréquences des phénomènes physiques étudiés qui permettent de négliger la variation de l'induction électrique D dans le temps devant la densité de courant j.

La relation (II.3) devient alors:

$$
rot \vec{H} = \vec{j} \tag{II.5}
$$

On en déduit l'équation de conservation du courant :

$$
div \vec{j} = 0 \tag{II.6}
$$

Les relations constitutives des matériaux isotropes fournissent trois nouvelles relations entre les grandeurs utilisées précédemment :

$$
\vec{j} = \sigma \vec{E}
$$
(II.7)  
\n
$$
\vec{H} = v\vec{B}
$$
(II.8)  
\n
$$
\vec{D} = \varepsilon \vec{E}
$$
(II.9)

Où  $\sigma$  est la conductivité électrique, v la réluctivité magnétique et  $\epsilon$  la permittivité électrique.

Puisque la relation (11.2) affirme que la divergence de l'induction magnétique est nulle, c'est donc qu'elle dérive d'un potentiel vecteur A :

$$
rot \vec{A} = \vec{B} \tag{II.10}
$$

La combinaison des relations  $(II, 1)$  et  $(II, 10)$  donne donc :

$$
\vec{E} = -\frac{\partial \vec{A}}{\partial t} - grad(V) \tag{II.11}
$$

Dans bon nombre de machines électriques, on peut ramener un problème à trois dimensions à un problème bidimensionnel. C'est notamment le cas des systèmes invariants par translation où les courants restent parallèles à l'axe de la machine, il est alors possible d'étudier la machine dans un plan de coupe. Ceci permet de réduire considérablement les temps de calcul et les difficultés de modélisation.

Pour les moteurs à réluctance variable que nous étudions, les dimensions longitudinales sont sensiblement inférieures aux dimensions transversales, pourtant il est toujours possible d'utiliser les formulations en deux dimensions.

Pour s'en assurer, il vaut mieux effectuer un calcul de l'état magnétique du moteur dans les positions pressenties comme critiques, ceci avec des formulations statiques en trois

#### Chapitre II

- Modèle éléments finis couplé électronique-magnétique-mécanique -

dimensions, puis en deux dimensions. La comparaison des résultats apporte une information sur la validité de l'hypothèse bidimensionnelle et permet d'affiner le modèle 2D avec une prise en compte des effets 3D sous la forme de grandeurs globales telles que les inductances des têtes des bobines qu'il est possible d'introduire dans le circuit électrique de la machine.

Dans un système d'axes orthogonaux (x,y,z) où la section transversale se situe dans le plan (x,y), l'invariance suivant l'axe Oz permet d'écrire :

$$
\vec{A} = \begin{bmatrix} 0 & 0 & A \end{bmatrix}
$$
\n
$$
\vec{j} = \begin{bmatrix} 0 & 0 & j \end{bmatrix}
$$
\n(II.12)\n(II.13)

La jauge de Coulomb est satisfaite implicitement lors d'une modélisation bidimensionnelle car le potentiel vecteur A est invariant par translation suivant l'axe Oz, donc il est défini de façon unique :

$$
div \vec{A} = 0 \tag{II.14}
$$

Cependant il faut adapter les relations que nous avons vues précédemment au milieu dans lequel on traite le problème. On distingue quatre types de milieu :

### 1. 1- Les conducteurs non magnétiques

Les relations (II.5), (II.8) et (II.10) fournissent la relation générale :

$$
grad(div \vec{A}) - \Delta \vec{A} = \frac{1}{v_0} \vec{j}
$$
 (II.15)

En utilisant l'équation (II.14), l'équation (II.15) se réduit à :

$$
\Delta \vec{A} = -\frac{1}{v_o} \vec{j} \tag{II.16}
$$

En prenant un domaine d'étude bidimensionnel :

$$
v_0 \left[ \frac{\partial^2 A}{\partial x^2} + \frac{\partial^2 A}{\partial y^2} \right] = -j \tag{II.17}
$$

### 1.2- Les milieux magnétiques de conductivité nulle

Lors de notre hypothèse bidimensionnelle, nous avons supposé que les vecteurs densité de courant étaient dirigés selon l'axe Oz. Un milieu magnétique de conductivité nulle est donc un milieu dans lequel aucun courant ne circule suivant l'axe Oz.

La relation (II.5) devient alors :

$$
rot \vec{H} = \vec{0}
$$
 (II.18)

Chapitre II - Modèle éléments finis couplé électronique-magnétique-mécanique -

En combinant les relations (II, 18) et (II, 10) dans un milieu bidimensionnel:

$$
\frac{\partial}{\partial x}\left(v\frac{\partial A}{\partial x}\right) + \frac{\partial}{\partial y}\left(v\frac{\partial A}{\partial y}\right) = 0
$$
\n(II.19)

### 1.3- Les milieux magnétiques massifs

En utilisant les relations (II. 7) et (II.11) on écrit:

$$
\vec{j} = -\sigma \left[ \frac{\partial \vec{A}}{\partial t} + \text{grad} V \right] \tag{II.20}
$$

Lorsque ces milieux sont tous court-circuités à leurs extrémités, ce qui implique que le potentiel scalaire V soit constant, la relation (11.20) devient:

$$
\vec{j} = -\sigma \frac{\partial \vec{A}}{\partial t} \tag{II.21}
$$

Si la machine possède des régions conductrices multiplement connexes, il faut ajouter une constante  $k_i = \sigma \frac{\partial V}{\partial x_i}$  à la relation (II.21) pour chaque conducteur [BIEDINGER-81] et *ôz*  imposer des contraintes de connectivité.

En combinant les relations (II.10) et (II.21) dans un milieu bidimensionnel:

$$
\frac{\partial}{\partial x}\left(v\frac{\partial A}{\partial x}\right) + \frac{\partial}{\partial y}\left(v\frac{\partial A}{\partial y}\right) = \sigma \frac{\partial A}{\partial t}
$$
 (II.22)

### 1. 4- Les aimants permanents

Pour un aimant permanent, le champ magnétique dans chaque partie de l'aimant est imposé suivant les axes appartenant à la coupe transversale et, nul suivant l'axe longitudinal.

On a la décomposition suivante :

$$
\vec{H}_c = \begin{bmatrix} H_{\alpha} & H_{\alpha} & 0 \end{bmatrix} \tag{II.23}
$$

Où  $H_{\text{CX}}$  et  $H_{\text{CV}}$  sont les projections du champ coercitif de l'aimant sur les axes (figure II.1). En utilisant les relations  $(II.8)$ ,  $(II.10)$  et  $(II.23)$ , on peut écrire :

$$
\frac{\partial}{\partial x}\left(v\frac{\partial A}{\partial x}\right) + \frac{\partial}{\partial y}\left(v\frac{\partial A}{\partial y}\right) = -\left(\frac{\partial H_{oy}}{\partial x} - \frac{\partial H_{cx}}{\partial y}\right) \tag{II.24}
$$

Chapitre II - Modèle éléments finis couplé électronique-magnétique-mécanique -

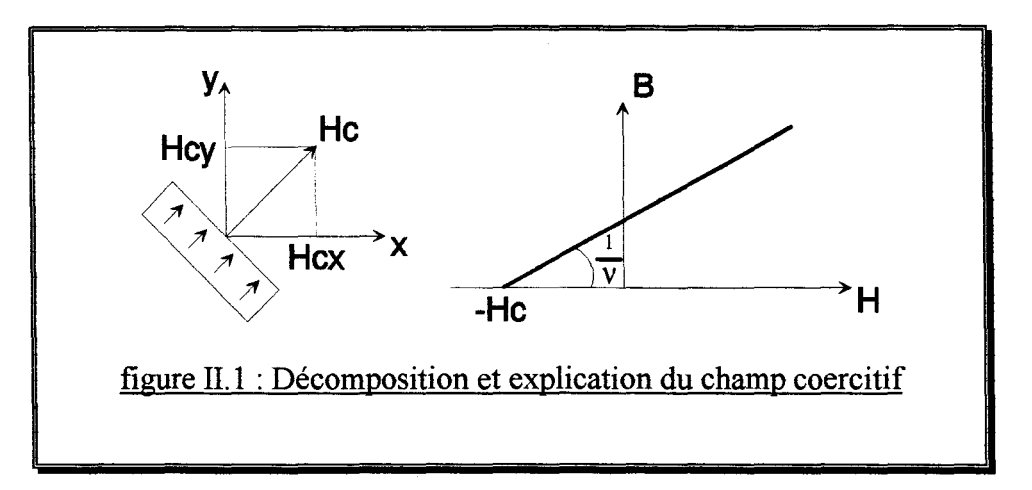

L'outil mathématique qui s'impose pour écrire et traiter les équations précédentes est celui des distributions. En effet, sans cet outil, comment comprendre une expression comme  $\frac{\partial H_{\alpha}}{\partial x}$  ?.  $H_{\alpha}$  étant constant dans les aimants, nul ailleurs,  $\frac{H_{\alpha}^{2}}{2}$  est donc nulle partout sauf sur les *ô y*  frontières où elle n'est pas définie. Il est alors naturel de se tourner vers la notion de distribution qui généralise la notion de fonction.

Nous allons utiliser cet outil pour écrire la formulation intégrale de ces équations.

### **2- Formulation intégrale**

On se place dans un domaine invariant par translation suivant l'axe longitudinal et où les conducteurs sont tous connectés à l'infini.

En généralisant les équations que nous avons obtenues pour les différents milieux, on obtient l'équation suivante :

$$
\frac{\partial}{\partial x}\left(v\frac{\partial A}{\partial x}\right) + \frac{\partial}{\partial y}\left(v\frac{\partial A}{\partial y}\right) + \left(\frac{\partial H_{cy}}{\partial x} - \frac{\partial H_{cx}}{\partial y}\right) + j - \sigma\frac{\partial A}{\partial t} = 0
$$
 (II.25)

La formulation intégrale s'obtient facilement en multipliant le système d'équations aux dérivées partielles (II.25) par une fonction  $\varphi \in H_0^1(\Omega) = \left\{ f \in L^2(\Omega), \frac{\partial f}{\partial x_i} \in L^2(\Omega), f|_{\partial \Omega} = 0 \right\}$ et en intégrant sur le domaine d'étude  $\Omega$ .

La formule de GREEN conduit à [ZLAMAL-82] :

Soit 
$$
A \in H_0^1(\Omega)
$$
,  
\n
$$
\int_{\Omega} \left\{ -v \frac{\partial A}{\partial x} \frac{\partial \varphi}{\partial x} - v \frac{\partial A}{\partial y} \frac{\partial \varphi}{\partial y} - \sigma \frac{\partial A}{\partial t} \varphi + j \varphi - Hcy \frac{\partial \varphi}{\partial x} + Hcx \frac{\partial \varphi}{\partial y} \right\} \partial \Omega
$$
\n
$$
+ \sum_{i} \int_{\Gamma_i} \left\{ \left( v \varphi \frac{\partial A}{\partial x} + H_{\varphi} \varphi \right) \eta_r + \left( v \varphi \frac{\partial A}{\partial y} + H_{\varphi} \varphi \right) \eta_r \right\} \partial \Gamma = 0 \quad \forall \varphi \in H_0^1(\Omega)
$$
\n(II.26)

Où les ri sont les frontières externes au domaine d'étude ou entre les différents milieux et  $\vec{\eta} = [\eta_x \quad \eta_y \quad 0]$  le vecteur normal extérieur à ces frontières.

## 2.1- Les conditions aux limites sur les frontières externes

Il est nécessaire de préciser les conditions aux limites du domaine d'étude, ces conditions peuvent être de trois types :

- -1- Condition de Dirichlet homogène : La valeur du potentiel vecteur est imposée à zéro sur le contour spécifié,  $A\vert_{r} = 0$
- -2- Condition de Neumann homogène : La dérivée du potentiel par rapport

à la normale du contour spécifié est imposée à zéro,  $\frac{\partial A}{\partial x}\Big|_0^1 = 0$  $|\mathscr{O}\eta|_{\Gamma}$ 

-3- Certaines autres conditions peuvent être imposées lorsqu'on ne modélise qu'une partie du système magnétique (périodique, imparipériodique),  $A\vert_{\Gamma_1} = \pm A\vert_{\Gamma_2}$ 

La condition de Dirichlet homogène se traduit par  $B_n = 0$ , et la condition de Neumann homogène par  $B<sub>t</sub> = 0$ .

Les intégrales curvilignes sur les frontières extérieures dans l'équation (II.26) sont ainsi éliminées. Les autres intégrales de contour disparaissent par application des différentes conditions de passage entre les milieux [BOUILLAULT-83].

Soient les milieux 1 et 2 qui ont une frontière commune, lors du passage d'un milieu à un autre, la composante normale de l'induction magnétique B et la composante tangentielle du champ magnétique H sont conservées :

$$
\vec{\eta}_1 \cdot \vec{B}_1 = \vec{\eta}_2 \cdot \vec{B}_2
$$
\n
$$
\vec{\eta}_1 \wedge \vec{H}_1 = \vec{\eta}_2 \wedge \vec{H}_2
$$
\n(II.27)

Puisque nous considérons le problème en deux dimensions, la composante normale de la densité de courant j est nulle, ainsi sa conservation est garantie. De plus, les conditions de conservation ne s'appliquant qu'à l'induction magnétique B et au champ magnétique H, il suffit de considérer les deux cas suivant.

## 2.2- Deux milieux magnétiques et aucun n'est un aimant

La condition de conservation de la composante tangentielle du champ magnétique H s'écrit :

$$
w \frac{\partial A}{\partial x} \eta_{x} + w \frac{\partial A}{\partial y} \eta_{y} = v_{2} \frac{\partial A}{\partial x} \eta_{z} + v_{2} \frac{\partial A}{\partial y} \eta_{z}
$$
(II.28)
# 2.3- Un des milieux est un aimant

Il faut ajouter à la relation (II.28) la contribution de l'aimant :

$$
w\frac{\partial A}{\partial x}\eta_{xx} + w\frac{\partial A}{\partial y}\eta_{yy} = v_2\frac{\partial A}{\partial x}\eta_{xx} + v_2\frac{\partial A}{\partial y}\eta_{xy} - H_{cx}\eta_{xy} - H_{cy}\eta_{xx} \quad (II.29)
$$

Or, pour calculer la somme des intégrales curvilignes de l'équation (II.26), on parcourt deux fois la frontière entre deux régions (une fois pour chaque région). On se rend alors compte que la somme des intégrales curvilignes est nulle. Ainsi l'équation (1!.26) se simplifie :

$$
\int_{\Omega} \left\{ -v \frac{\partial A}{\partial x} \frac{\partial \varphi}{\partial x} - v \frac{\partial A}{\partial y} \frac{\partial \varphi}{\partial y} - \sigma \frac{\partial A}{\partial t} \varphi + j \varphi - Hcy \frac{\partial \varphi}{\partial x} + Hcx \frac{\partial \varphi}{\partial y} \right\} \partial \Omega = 0
$$
\n
$$
\forall \varphi \in H_0^1(\Omega)
$$
\n(II.30)

Cette équation ne comporte plus que des dérivées du premier ordre du potentiel vecteur A par rapport aux coordonnées du plan d'étude, ainsi que par rapport au temps. On peut montrer que l'équation ci-dessus admet une solution unique [ZLAMAL-82], mais ceci ne nous donne pas le moyen de construire cette solution.

La méthode des éléments finis est utilisée pour discrétiser cette équation intégrale et construire un système d'équations algébriques qui fournit une solution approchée de l'équation intégrale. C'est notamment la notion d'élément qui permet cette démarche.

# **3- Discrétisation par éléments finis**

Puisqu'on ne peut connaître la valeur exacte du potentiel vecteur A en tout point du domaine d'étude, on se contente de sa valeur en un certain nombre de noeuds et d'une fonction d'approximation pour le reste du domaine.

La formulation intégrale (II.30) est remplaçée par une formulation matricielle où apparaissent les fonctions d'interpolation, les termes sources, les valeurs nodales du potentiel vecteur ainsi que les fonctions de forme.

La méthode des éléments finis [DHATT-84] consiste donc à déterminer ces fonctions et leurs dérivées.

# 3.1- Eléments de référence

Un élément de référence V<sup>r</sup> est un élément de forme très simple, repéré dans un espace de référence, qui peut être transformé en chaque élément réel V<sup>e</sup> par une transformation géométrique.

Les éléments peuvent être des triangles ou des quadrangles linéaires ou paraboliques. Ici, et pour raison de simplicité, un élément triangle linéaire est présenté.

Chapitre II - Modèle éléments finis couplé électronique-magnétique-mécanique -

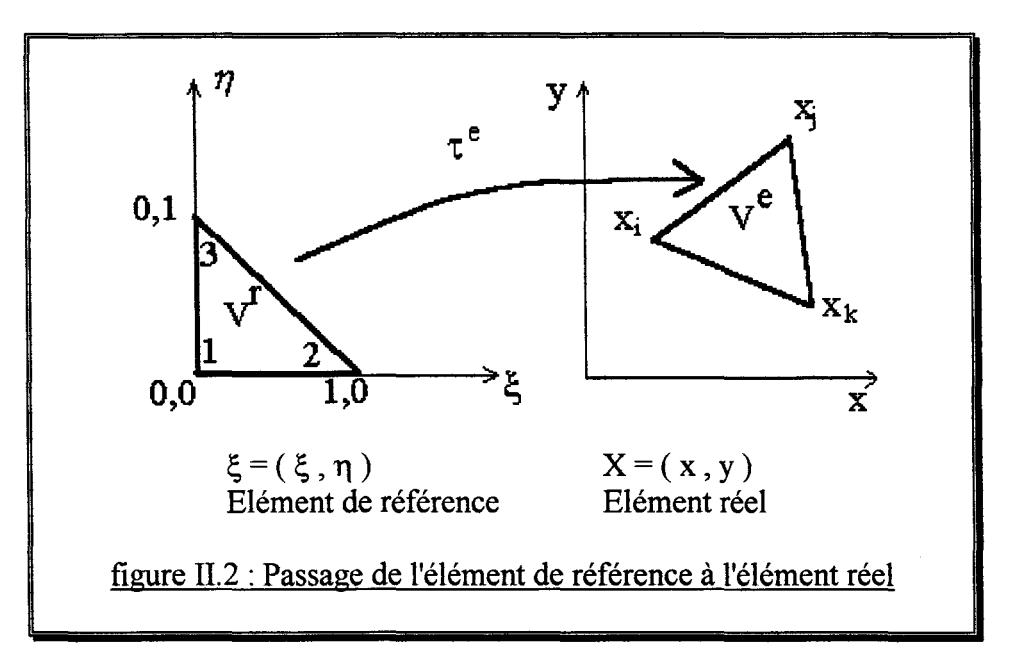

La transformation  $i^e$  définit les coordonnées  $X^e$  de chaque point de l'élément réel à partir des coordonnées Ç du point correspondant de l'élément de référence (figure II.2).

$$
t^e: \xi \to X^e = X^e \left( \xi \quad X_1 \quad X_2 \quad X_3 \right) \tag{II.31}
$$

Cette transformation dépend de la forme et de la position de l'élément réel, donc des coordonnées des noeuds géométriques qui le définissent. De plus, elle est bijective.

Pour un élément, on peut écrire que l'approximation du potentiel vecteur A s'écrit :

$$
A(X) = \langle N_1(X) \quad N_2(X) \quad N_3(X) \rangle \begin{Bmatrix} A_1 \\ A_2 \\ A_3 \end{Bmatrix} = \begin{Bmatrix} N_1(X) \\ N_2(X) \\ N_3(X) \end{Bmatrix} \begin{Bmatrix} A_1 \\ A_2 \\ A_3 \end{Bmatrix}
$$
(II.32)

La condition d'interpolation de A aux noeuds implique donc :

$$
N_j(X_i) = \begin{cases} 1 & \text{si } i = j \\ 0 & \text{si } i \neq j \end{cases}
$$
 (II.33)

L'utilisation des polynômes d'interpolation  $N_i$ , assure la continuité de A sur l'élément et sur les frontières entre éléments. Chaque élément de référence est caractérisé par ses fonctions d'interpolation et par ses fonctions de transformation :

$$
x \xi \to X(\xi) = [\overline{N}(\xi)] \{ X_n \}
$$
 (II.34)

Si les noeuds géométriques et les noeuds d'interpolation de A sont les mêmes, alors l'élément est dit isoparamétrique et on a :

$$
\overline{N}(\xi) = N(\xi) \tag{II.35}
$$

## 3.2- Reformulation de l'équation

En appliquant la méthode des éléments finis à l'équation (II.30), on obtient:

$$
\sum_{e} \int_{\Omega} \sqrt{\frac{\partial \varphi^e}{\partial x} \frac{\partial \varphi^e}{\partial y}} \left[ \frac{\frac{\partial A^e}{\partial x}}{\frac{\partial A^e}{\partial y}} \right] \frac{\partial \Omega}{\partial x} + \sum_{e} \int_{\Omega} \sigma \varphi^e \frac{\partial A^e}{\partial t} \frac{\partial \Omega}{\partial x} - \sum_{e} \int_{\Omega'} \rho^e \frac{\partial \Omega}{\partial x}
$$
\n(II.36)\n
$$
+ \sum_{e} \int_{\Omega'} \sqrt{\frac{\partial \varphi^e}{\partial x} \frac{\partial \varphi^e}{\partial y}} \left[ \frac{H_{\Omega}}{-H_{\Omega}} \right] \partial \Omega = 0
$$

En remplaçant  $\varphi^e$  et  $A^e$  par leur expression en fonction des polynômes d'interpolation  $N_i$ :

$$
\varphi^e = \langle N^e \rangle {\varphi^e} = \langle \varphi^e \rangle {\{N^e} }
$$
  

$$
A^e = \langle N^e \rangle {\{A^e} = \langle A^e \rangle {\{N^e} \}}
$$
 (II.37)

Où  $\{\varphi^e\}$  et  $\{A^e\}$  sont des vecteurs colonnes.

L'équation (II.36) devient alors :

$$
\sum_{e} \int_{\Omega'} v^{e} \langle \varphi^{e} \rangle \left[ \frac{\partial N^{e}}{\partial x} \right] \left\{ \frac{\partial N^{e}}{\partial y} \right\} \left[ \frac{\partial N^{e}}{\partial y} \right] \left[ \left\{ A^{e} \right\} \partial \Omega + \sum_{e} \int_{\Omega'} \sigma^{e} \langle \varphi^{e} \rangle \{ N^{e} \} \langle N^{e} \rangle \left\{ \frac{\partial A^{e}}{\partial t} \right\} \partial \Omega \right] \left\{ \frac{\partial N^{e}}{\partial y} \right\} \left[ \left\{ A^{e} \right\} \partial \Omega + \sum_{e} \int_{\Omega'} \sigma^{e} \langle \varphi^{e} \rangle \left\{ N^{e} \right\} \langle N^{e} \rangle \left\{ \frac{\partial A^{e}}{\partial t} \right\} \partial \Omega \right] \tag{II.38}
$$

Posons les matrices suivantes qui dépendent de la géométrie du modèle, des propriétés des matériaux, du maillage et des densités de courant :

$$
[m_{e}] = \sum_{e} \int_{\Omega'} v \left[ \left\{ \frac{\partial N^{e}}{\partial x} \right\} \left\{ \frac{\partial N^{e}}{\partial y} \right\} \right] \left\{ \frac{\partial N^{e}}{\partial x} \right\} \right] \partial \Omega
$$
  
\n
$$
[n_{e}] = \sum_{e} \int_{\Omega'} \sigma^{e} \left\{ N^{e} \right\} \left\{ N^{e} \right\} \partial \Omega \qquad \left\{ g_{e} \right\} = \sum_{e} \int_{\Omega'} j^{e} \left\{ N^{e} \right\} \partial \Omega \qquad (II.39)
$$
  
\n
$$
\left\{ p_{e} \right\} = \sum_{e} \int_{\Omega'} v \left[ \left\{ \frac{\partial N^{e}}{\partial x} \right\} \left\{ \frac{\partial N^{e}}{\partial y} \right\} \right] \left[ \frac{H_{\Omega'}}{-H_{\Omega'}} \right] \partial \Omega \qquad (II.39)
$$

On peut alors écrire la relation (II.38) plus simplement :

$$
\sum_{e} \left\langle \varphi^{e} \right\rangle [m_{e}] \left\{ A^{e} \right\} + \sum_{e} \left\langle \varphi^{e} \right\rangle [n_{e}] \left\{ \frac{\partial A^{e}}{\partial t} \right\} = \sum_{e} \left\langle \varphi^{e} \right\rangle \{g_{e}\} - \sum_{e} \left\langle \varphi^{e} \right\rangle \{p_{e}\} \quad (\text{II.40})
$$

Maintenant intervient une opération importante qui consiste à placer les constantes géométriques et les variables nodales de tous les éléments sous la forme d'une matrice globale. Cette opération d'assemblage permet de mettre la relation (II.40) sous forme matricielle.

 $\forall$   $\Phi$  appartenant à l'ensemble des vecteurs réels de dimension N, alors :

$$
\langle \Phi \rangle \bigg[ [M] \{ A \} + [N] \bigg\{ \frac{\partial A}{\partial t} \bigg\} \bigg] = \langle \Phi \rangle \big( \{ G \} - \{ P \} \big)
$$
  
\n
$$
avec \Phi = \begin{cases} \Phi_1 \\ \vdots \\ \Phi_N \end{cases} et \ A = \begin{cases} A_1 \\ \vdots \\ A_N \end{cases} \tag{II.41}
$$

Où N est le nombre total de noeuds du maillage.

Avec les matrices assemblées suivantes :

$$
[M] = \sum_{e} [m_e] \qquad [N] = \sum_{e} [n_e]
$$
  

$$
\{G\} = \sum_{e} \{g_e\} \qquad \{P\} = \sum_{e} \{p_e\}
$$
  
(II.42)

On obtient donc le système différentiel suivant :

$$
[M(A)]{A}+[N]{\partial A \over \partial t} = {G} - {P}
$$
 (II.43)

Ce système différentiel sera résolu par la méthode d'Euler implicite et par la méthode de Newton-Raphson pour la prise en compte de la non-linéarité des matériaux.

## **4- Association d'un circuit extérieur**

## 4.1- Choix de la méthode

Parmi les publications sur la prise en compte d'un circuit extérieur, deux formulations principales se dégagent : la formulation intégro-différentielle [MARROCC0-90] et la méthode dite de résolution simultanée [PIR.IOU-88].

L'idée de base de la formulation *intégro-différentielle* est d'inclure les équations du circuit électrique extérieur dans les équations magnétiques. Les densités de courant dans les conducteurs sont exprimées en fonction des éléments du circuit par le moyen d'une matrice

- Modèle éléments finis couplé électronique-magnétique-mécanique -

d'admittance. Les inconnues des systèmes électrique et magnétique sont alors uniquement le potentiel vecteur magnétique en chaque noeud du maillage.

L'intérêt de cette méthode est son faible nombre d'inconnues quelle que soit la complexité du circuit électrique. De plus, la matrice globale est symétrique et définie positive.

Par contre, cette matrice qui était initialement assez "creuse" (sans la prise en compte du circuit électrique) devient "pleine" car les noeuds appartenant aux régions conductrices sont reliés entre eux.

La seconde formulation consiste en la *résolution simultanée* des équations du champ magnétique et des équations du circuit. Dans ce cas, la structure du circuit définie physiquement par des noeuds et des branches joignant ces noeuds doit être exprimée uniquement à partir de mailles. Les inconnues du système sont alors le potentiel vecteur pour chaque noeud du maillage et le courant dans chaque maille du circuit électrique.

Il est également possible de choisir le potentiel des noeuds du circuit électrique intégré dans le temps à la place du courant des mailles pour décrire le circuit électrique [DREHER-94].

L'intérêt de la résolution simultanée est que la matrice globale reste assez "creuse" mais le nombre d'inconnues du système augmente avec la complexité du circuit élecrique.

Le *choix de la formulation* répond à deux exigences : faciliter la description du circuit électrique pour l'utilisateur et réduire le temps de calcul.

La description du circuit à base de noeuds et de branches est directement utilisable avec une formulation intégro-différentielle, ainsi le travail de l'utilisateur s'en trouve facilité. Cette dernière méthode consomme plus de mémoire et de temps de calcul que la méthode de résolution simultanée, mais offre l'avantage d'une matrice globale symétrique définie positive. Ainsi, une méthode de Cholesky peut être appliquée pour résoudre le système.

Une étude comparative des méthodes de résolution de Cholesky et du gradient conjugué a été faite sur le logiciel MV2DYN et a montré que l'utilisation de la méthode de Cholesky apporte un gain de temps important par rapport à la méthode du gradient conjugué [WION-93].

Au vu des deux exigences exprimées, la formulation intégro-différentielle semble donc plus performante, même si elle demande une plus grande quantité de mémoire.

Dans l'équation différentielle (II.43), l'influence du circuit extérieur est implicitement prise en compte par le terme :

$$
\{G\} = \sum_{e} \int_{\Omega^e} j^e \{N^e\} \partial \Omega \tag{II.44}
$$

Nous allons voir comment la formulation intégro-différentielle permet d'exprimer G en fonction du potentiel vecteur.

# 4.2- Densité de courant dans une encoche

On suppose que dans le domaine d'étude il y a N<sub>enc</sub> encoches et N<sub>ph</sub> phases. Soit  $1 \le e \le N_{enc}$ une encoche quelconque et  $1 \le p \le N_{ph}$  une phase quelconque passant dans cette encoche.

On connaît  $S_e$  la surface de l'encoche et le nombre de spires  $N_p$  de chaque phase qui passe dans l'encoche e. Ce dernier nombre est signé. En effet, on peut considérer que dans certaines encoches les bobinages d'une phase sont sortants et que dans d'autres ils sont entrants, de sorte qu'un courant considéré comme positif y soit successivement sortant et rentrant.

Soit J<sub>e</sub> la densité de courant dans l'encoche e alors :

$$
J_e = \sum_{p} \frac{N_p}{S_e} I_p \tag{II.45}
$$

Ou encore en notant  $\psi_{ep}$  la densité de spire de la phase p dans l'encoche e, cette densité étant nulle si la phase p ne passe pas dans l'encoche e :

$$
J_e = \sum_{p}^{N_{ph}} \psi_{ep} I_p \qquad e = 1, ..., N_{enc}
$$
 (II.46)

Ce qui donne la relation matricielle suivante :

$$
\{J\} = [\psi]\{I\}
$$
 (II.47)

# 4.3- Notion de f.e.m. d'encoche

Soit une bobine dont les deux traces dans le plan d'étude sont l'encoche el et l'encoche e2. Soient S la surface de chaque encoche et N le nombre de spires. Soient xl un point de l'encoche el, A(xl) le potentiel vecteur en xl, x2 un point de l'encoche e2 et A(x2) le potentiel vecteur en ce point.

On peut facilement montrer que le flux coupé par une spire sortant par xl et entrant par x2 et ayant une longueur L s'exprime par :

$$
\Phi = L[A(x1) - A(x2)] \tag{II.48}
$$

Par suite, le flux coupé par la bobine considérée comme entrant par l'encoche e2 et sortant par l'encoche e 1 est donné par :

$$
\Phi = \frac{N}{S} L \int_{el} A \, \partial \Omega - \frac{N}{S} L \int_{el} A \, \partial \Omega \tag{II.49}
$$

En notant  $\phi_e$  le flux moyen vu par une encoche :

$$
\phi_e = L \int_e A \, \partial \Omega \tag{II.50}
$$

Le flux vu par la bobine, en considérant que les spires sortent par l'encoche e 1 et entrent par l'encoche e2, est donné par:

$$
\Phi = \frac{N}{S} \phi_{e1} - \frac{N}{S} \phi_{e2}
$$
 (II.51)

Ou en utilisant les densités de spire, qui peuvent être négatives, dans les encoches :

$$
\Phi = \psi_1 \phi_{\rm el} + \psi_2 \phi_{\rm e2} \tag{II.52}
$$

De manière plus générale, le flux coupé par une phase quelconque p dont on connaît la distribution de spire dans le plan d'étude s'écrit :

$$
\Phi_p = \sum_{e=1}^{N_{enc}} \psi_{ep} \phi_e \qquad p = 1, \dots, N_{ph} \qquad (II.53)
$$

En généralisant sous forme matricielle :

$$
\{\Phi\} = [\psi]' \{\phi\} \tag{II.54}
$$

Pour obtenir les f.e.m. de phase, il suffit de dériver ce vecteur:

$$
\{E\} = -\{\Phi\} = [\psi]'\{\xi\}
$$
 (II.55)

Où {Ç,} peut être vu comme le vecteur des f.e.m. d'encoche défini par:

$$
\xi = -L \int_{e} \frac{\partial A}{\partial t} \, \partial \Omega \qquad \xi = 1, \dots, N_{enc} \tag{II.56}
$$

## 4.4- Description du circuit

Le circuit électrique est formé de noeuds et de branches [MARROCC0-90] que l'on appellera les éléments du circuit. Les éléments connus sont :

- Les noeuds TERRE qui sont mis à la terre
- Les noeuds NOEUD ne sont pas à la terre
- Les branches PHASE sont les phases de la machine

- Les branches RLCF sont formées de résistance, inductance, capacité et source de tension

- Les branches DIODE sont formées d'une diode

- Les branches COURANT sont des sources de courant

Les diodes sont modélisées par deux circuits : un pour la diode bloquée (une résistance R) et un pour la diode fermée (une petite résistance r et une chute de tension ts). Une diode s'amorce si la tension à ses bornes tend à devenir positive et se bloque si le courant qui la traverse tend à devenir négatif.

- Modèle éléments finis couplé électronique-magnétique-mécanique -

Les inconnues sont  $x(i)$  pour  $i = 1$ , N<sub>ele</sub> (où N<sub>ele</sub> est le nombre d'éléments du circuit):

x(i) est un courant si i est une branche

x(i) est un potentiel si i est un noeud

On notera i<sub>1</sub> et i<sub>2</sub> les extrémités de la branche i, A<sub>i</sub> l'ensemble des branches du circuit partant du noeud i et Bi l'ensemble des branches arrivant au noeud i.

Si l'élément i est :

TERRE:  
\n
$$
x(i) = 0
$$
\n
$$
\sum_{i \in A_i} x(i) - \sum_{i \in B_i} x(i) = 0
$$
\nPHASE:  
\n
$$
+ R_i x(i) + L_i \frac{d x(i)}{dt} + FEM = x(ij) - x(ij)
$$
\nRLCF:  
\n
$$
+ R_i x(i) + L_i \frac{d x(i)}{dt} + \frac{1}{C_i} \int_{o}^{t} x(i) dt + F_i = x(ij) - x(ij)
$$
\nDIODE:  
\n
$$
- \text{bloquée}: \quad R_i x(i) = x(ij) - x(ij)
$$
\n
$$
- \text{passante}: \quad r_i x(i) - ts_i = x(ij) - x(ij)
$$
\n
$$
= I_i \quad (II.57)
$$

On peut discrétiser les équations ci-dessus par la méthode d'Euler implicite :

$$
\frac{d x(i)}{dt} = \frac{x^{n+1}(i) - x^n(i)}{\Delta t} \quad \text{avec } q^n = \sum_{k=1}^n \frac{x^k(i) \Delta t}{C_i}
$$
 (II.58)

En utilisant les relations (II.58), les équations (II.57) deviennent :

TERRE:  
\n
$$
x(i) = 0
$$
\n
$$
D(EUD): \sum_{i \in A_i} x(i) - \sum_{i \in B_i} x(i) = 0
$$
\n
$$
PHASE: + R_i x^{n+1}(i) + L_i \frac{x^{n+1}(i) - x^n(i)}{\Delta t} + FEM = x^{n+1}(i_2) - x^{n+1}(i_1)
$$
\n
$$
RLCF: + R_i x^{n+1}(i) + L_i \frac{x^{n+1}(i) - x^n(i)}{\Delta t} + \frac{x^{n+1}(i)\Delta t}{C_i} + q^n(i) + F_i = x^{n+1}(i_2) - x^{n+1}(i_1)
$$
\n
$$
DIODE: \text{loquée}: R_i x^{n+1}(i) = x^{n+1}(i_2) - x^{n+1}(i_1)
$$
\n
$$
- \text{passante}: R_i x^{n+1}(i) - ts_i = x^{n+1}(i_2) - x^{n+1}(i_1)
$$
\n
$$
= I_i \quad (II.59)
$$

Les équations (II.59) sont linéaires et peuvent être mises sous forme matricielle :

$$
[A]\{x^{n+1}\} = \{B_o\} + \sum_{k=1}^{n} FEM_k B_k
$$
 (II.60)

Où A est une matrice carrée  $N_{ele}^*N_{ele}$  réels et  $B_k$  (k=0,..., $N_{ph}$ ) sont  $N_{ph}+1$  vecteurs colonnes de N<sub>ele</sub> réels.

Le principe de superposition permet d'exprimer les inconnues du circuit extérieur :

$$
x^{n+1} = x_o^{n+1} + \sum_{k=1}^{N_{ph}} x_k^{n+1} FEM_k
$$
 (II.61)

Avec

$$
x_k^{n+1} = \begin{bmatrix} A^{-1} \end{bmatrix} \begin{Bmatrix} B_k \end{Bmatrix} \qquad k = 0, ..., N_{ph} \tag{II.62}
$$

Soit i<sub>k</sub> l'élément du circuit correspondant à la phase k, alors :

$$
x^{n+1}(i_k) = x_o^{n+1}(i_k) + \sum_{l=1}^{N_{ph}} x_l^{n+1}(i_k) FEM_k
$$
 (II.63)

En définissant la matrice  $\alpha$  de dimension N<sub>ele</sub> \*N<sub>ele</sub> et le vecteur colonne I<sub>o</sub> de dimension Nele tels que :

$$
\alpha(k,l) = x_l^{n+1}(i_k) \qquad l = 1,...,N_{ph}
$$
  
\n
$$
I_o(k) = x_o^{n+1}(i_k)
$$
\n(II.64)

La relation (II.63) s'écrit alors :

$$
\{I\} = [\alpha]\{E\} + \{I_o\} \tag{II.65}
$$

Où  $\alpha$  est la matrice d'admittance du circuit électrique.

## 4.5- Passage aux éléments finis

En utilisant la relation  $(II.47)$ , on peut déduire :

$$
\{J\} = [\psi][\alpha][E] + [\psi][I_o] \tag{II.66}
$$

Avec la relation (II.55), on exprime la densité de courant:

$$
\{J\} = [\psi][\alpha][\psi]' \{E\} + [\psi]\{I_o\}
$$
 (II.67)

Ou encore, en posant :

$$
\begin{bmatrix} \sigma \end{bmatrix} = \begin{bmatrix} \psi \end{bmatrix} \begin{bmatrix} \alpha \end{bmatrix} \begin{bmatrix} \psi \end{bmatrix}^{\prime} \\ \begin{bmatrix} J_o \end{bmatrix} = \begin{bmatrix} \psi \end{bmatrix} \begin{bmatrix} I_o \end{bmatrix}
$$

On obtient [BROCHET -NM] :

$$
\{J\} = [\sigma]\{E\} + \{J_o\}
$$
 (II.68)

Ici, on exprime la matrice colonne des densités de courant en fonction des f.e.m. de chaque encoche. Puisqu'il existe une relation entre la f.e.m. d'une encoche et la variation du potentiel vecteur sur sa surface, on peut inclure la résolution du circuit électrique de façon implicite dans l'équation au potentiel vecteur (II.43).

Tout d'abord, nous avons besoin de nouvelles notations permettant de manipuler facilement les appartenances possibles d'un élément à une encoche.

Soit  $K_i$  la fonction indicatrice de l'encoche i, alors :

 $K_i(e) = 1$  $\overline{K_i}(e) = 0$ si l'élément e appartient à l'encoche i sinon

Notons <K> le vecteur ligne, <K> = <K<sub>1</sub>, ..., K<sub>Nenc</sub>> Pour un élément  $\Omega^e$  quelconque, sa densité de courant peut s'écrire :

$$
J^e = \left\langle K^e \right\rangle \{J\} \tag{II.69}
$$

Où  $\langle K^e \rangle$  est la restriction de  $\langle K \rangle$  à l'élément e.

$$
\langle K^e \rangle = \langle 0, 0, \dots, 0 \rangle \quad \text{si e n'appartient à aucune encore} \n< 0, \dots, 1, \dots, 0 \rangle \quad \text{si e appartient à l'encode i}
$$

Avec ces notations, on peut écrire :

$$
\{G\} = \sum_{e} \{g^{e}\}
$$
  

$$
\{g^{e}\} = \int_{\Omega'} j^{e} \{N^{e}\} \partial\Omega = \langle K^{e} \rangle \{J\} \int_{\Omega'} \{N^{e}\} \partial\Omega = \langle K^{e} \rangle \big( [\sigma] \{E\} + \{J_{o}\} \big) \int_{\Omega'} \{N^{e}\} \partial\Omega \qquad (II.70)
$$

Or, on peut aussi exprimer la fern. de l'encoche i à l'aide du vecteur K :

$$
E_{i} = -L \int_{\Omega_{i}} \frac{\partial A}{\partial t} \, \partial \Omega = -L \int_{\Omega} K_{i} \frac{\partial A}{\partial t} \, \partial \Omega \tag{II.71}
$$

En utilisant les fonctions d'approximation nodales des éléments :

$$
E_i = -L \sum_{e'} \int_{\Omega'} K_i^{e'} \langle N^{e'} \rangle \left\{ \frac{\partial A^{e'}}{\partial t} \right\} \partial \Omega = -L \sum_{e'} K_i^{e'} \langle \frac{\partial A^{e'}}{\partial t} \rangle \int_{\Omega'} \{ N^{e'} \} \partial \Omega \quad (\text{II.72})
$$

Ainsi, le vecteur des fems devient :

$$
\{E\} = -L\sum_{e'} \{K^{e'}\} \left\langle \frac{\partial A^{e'}}{\partial t} \right\rangle_{\Omega'} \{N^{e'}\} \partial \Omega \tag{II.73}
$$

Soit  ${\{\Pi^e\}} = {\int {\{N^e\}} \partial \Omega}$  ce qui donne les nouvelles notations :  $\Omega^e$ 

$$
\{E\} = -L\sum_{e} \{K^{e}\} \left\langle \frac{\partial A^{e}}{\partial t} \right\rangle \{\Pi^{e}\}\
$$
  

$$
\{g^{e}\} = \left\langle K^{e}\right\rangle \left(\left[\sigma\right]\{E\} + \{j_{o}\}\right) \{\Pi^{e}\}\
$$
 (II.74)

Les relations (II.73) conduisent à :

$$
\{g^{e}\} = \sum_{e} - L\langle K^{e}\rangle [\sigma] \{K^{e}\} {\Pi^{e}\} {\langle \Pi^{e}\rangle} {\langle \sigma^{d'}\rangle} + \langle K^{e}\rangle {\langle J_{o}\} {\{\Pi^{e}\}} \qquad (II.75)
$$

 $\langle K^e \rangle [\sigma] \langle K^e \rangle$  est un scalaire,  $\{\Pi^e\}/\Pi^e$  est une matrice de dimension n<sub>e</sub> x n<sub>e'.</sub>

Puisque  $\left\{\frac{\partial A}{\partial t}\right\} = \sum_{e} \left\{\frac{\partial A^{e}}{\partial t}\right\}$  alors  $\left\{g^{e}\right\} = \left[N^{e}_{cir}\right]\left\{\frac{\partial A}{\partial t}\right\} + \left\{g^{e}_{o}\right\}$ 

Par assemblage, on obtient :  $\{G\} = [N_{\text{cir}}] \left\{ \frac{\partial A}{\partial t} \right\} + \{G_o\}$ 

La relation (II.43) devient alors :

$$
[M(A)]{A}+[N]{\partial A \over \partial t}=[N_{\text{cir}}]{\partial A \over \partial t} - {P} + {Go} \qquad (II.76)
$$

Actuellement ce système est résolu à l'aide de la méthode d'Euler implicite :

$$
\left(\left[M(A_t)\right] + \frac{[N] - [N_{cir}]}{\Delta t}\right) \{A_t\} = \frac{[N] - [N_{cir}]}{\Delta t} \{A_{t-\Delta t}\} - \{P\} + \{G_o\} \quad (II.77)
$$

Pour résoudre ce système d'équations non linéaires, nous utilisons la méthode de Newton-Raphson. La matrice  $[N<sub>cir</sub>]$  étant considérée comme constante si aucune diode ne change d'état. Sinon, les itérations sur la résolution des systèmes électrique et magnétique se poursuivent avec une matrice [Ncirl mise à jour et ceci, jusqu'à convergence de l'état de conduction des diodes.

#### **5- Prise en compte du mouvement**

## 5.1- Choix des repères

Lorsque le système électromagnétique possède des parties mobiles, il faut prendre en compte les phénomènes liés au mouvement.

Une première approche consiste à travailler dans un repère de référence en introduisant un terme en  $\vec{V} \wedge \vec{B}$  dans l'équation du champ pour les parties mobiles. V étant la vitesse de déplacement.

Mais, il est plus intéressant d'utiliser deux repères distincts, l'un en mouvement par rapport à l'autre. Comme nous allons le voir, l'équation (II. 77) est appliquée pour la partie fixe et la partie mobile, et la prise en compte du mouvement se fait au niveau de l'entrefer.

Cette dernière tâche est facilitée car l'entrefer est non magnétique, non conducteur et isotrope.

# 5.2- Les deux repères

Le choix des repères ayant une grande importance dans la technique de calcul utilisée [BOUILLAUL T -83], nous allons voir comment minimiser, dans la détermination des grandeurs physiques, les modifications à apporter au modèle physique.

Soient R(x, y, z) un repère fixe et R'(x', y', z') un repère en déplacement à une vitesse  $V = (v_x,$ 0, 0) par rapport au premier.

Si on modélise une machine, R sera un repère lié au stator et R' lié au rotor. On utilisera la notation ( ' ) pour toutes les grandeurs relatives au repère R'.

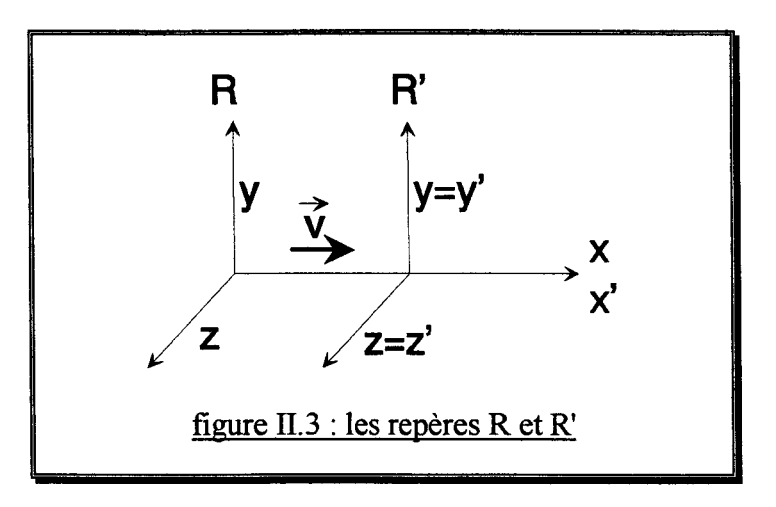

Nous avons les relations suivantes :

$$
x' = x - v_x t \qquad t' = t
$$
  
\n
$$
A' = A \qquad B' = B
$$
  
\n
$$
E' = E + V \wedge B \qquad J' = J \qquad (II.78)
$$

Dans le cas bidimensionnel, on peut choisir le repère tel que A et J soient invariants suivant l'axe Oz.

$$
A'(x', y, t) = A(x, y, t) J'(x', y, t) = J(x, y, t)
$$
 (II.79)

## 5.3- Les courants induits

L'existence des courants induits est liée à la variation, en fonction du temps, du champ électrique induit dans la matière. Nous allons exprimer les courants induits dans chaque repère.

Pour un point lié au repère R' :

$$
J'(t) = \sigma E'
$$
 (II.80)

En utilisant la relation (II.11) dans un milieu bidimensionnel :

$$
E = -\frac{\partial A'}{\partial t}
$$
 (II.81)

Des relations (II.81) et (II.82), on peut déduire :

$$
J'(t) = -\sigma \frac{\partial A'}{\partial t}
$$
 (II.82)

En calcul numérique, on discrétise la dérivation par rapport au temps par une variation divisée par le pas de temps, on peut donc écrire :

$$
J'(t) = -\sigma \frac{A'(x', t) - A'(x', t - \Delta t)}{\Delta t}
$$
 (II.83)

A partir de  $(II.79)$  et  $(II.83)$ , on obtient:

$$
J'(t) = -\sigma \frac{A'(x(t), t) - A'(x(t - \Delta t), t - \Delta t)}{\Delta t}
$$
 (II.84)

De même dans le repère R, on a :

$$
J(t) = \sigma E = -\sigma \frac{\partial A}{\partial t}
$$
 (II.85)

La discrétisation conduit à :

$$
J(t) = -\sigma \frac{A(x,t) - A(x,t - \Delta t)}{\Delta t}
$$
 (II.86)

- Modèle éléments finis couplé électronique-magnétique-mécanique -

#### 5.4- Application lors de la modélisation par éléments finis

Le modèle que nous étudions est constitué de trois milieux :

- le milieu (1) immobile de conductivité  $\sigma_1$
- -un entrefer (2) de conductivité nulle
- le milieu (3) se déplaçant à la vitesse  $v_x$  et de conductivité  $\sigma_3$

Pour calculer les densités de courant, on utilise les notations :

 $J_{ks}$  si le point de calcul appartient au milieu (1)  $J_{\rm kr}$  si le point de calcul appartient au milieu (3)

L'évolution des maillages entre les instants t et  $t$ - $\Delta t$  est telle que :

$$
A(x_{kr}(t), t) = A_{kr}(t)
$$
  
 
$$
A(x_{kr}(t - \Delta t), t - \Delta t) = A_{kr}(t - \Delta t)
$$
 (II.87)

$$
J_{kr}(t) = -\sigma_3 \frac{A_{kr}(x, t) - A_{kr}(x, t - \Delta t)}{\Delta t}
$$
 (II.88)

Si le point appartient au milieu  $(1)$ :

$$
J_{ks}(t) = -\sigma_1 \frac{A_{ks}(x,t) - A_{ks}(x,t - \Delta t)}{\Delta t}
$$
 (II.89)

Donc quelle que soit la position du point, on a :

$$
J_k(t) = -\sigma \frac{A_k(x,t) - A_k(x,t - \Delta t)}{\Delta t}
$$
 (II.90)

Puisque l'entrefer possède une conductivité nulle, il n'y a pas de courant induit dans sa surface. Ceci autorise, avec le choix des deux repères, le calcul des courants induits de façon immédiate sans avoir à prendre en compte la vitesse de déplacement d'un milieu par rapport à l'autre.

#### 5. 5- Méthodes de prise en compte du mouvement

Parmi les méthodes de prise en compte du mouvement utilisant deux repères différents, on peut distinguer les méthodes où l'entrefer est discrétisé et celles où il ne l'est pas.

Lorsque *l'entrefer est discrétisé,* les maillages des parties fixes et mobiles sont reliés à l'aide d'éléments finis placés dans l'entrefer.

La technique de la ligne de glissement [MARROCC0-90] raccorde les deux maillages par une ligne et impose au pas de déplacement d'être un multiple du pas de discrétisation de l'entrefer.

- Modèle éléments finis couplé électronique-magnétique-mécanique -

Pour remédier à cet inconvénient, la technique de la bande de mouvement [REN-85] utilise un remaillage des éléments de l'entrefer, ce qui autorise un pas de déplacement quelconque.

Les méthodes où l'entrefer est discrétisé posent deux problèmes : le premier est lié au maillage de l'entrefer et concerne le programmeur, le second est l'imposition sur les bords de l'entrefer d'un pas de discrétisation constant, ce qui est pénalisant pour l'utilisateur lors de la création du maillage et accroît le nombre de noeuds nécessaires à un maillage de qualité.

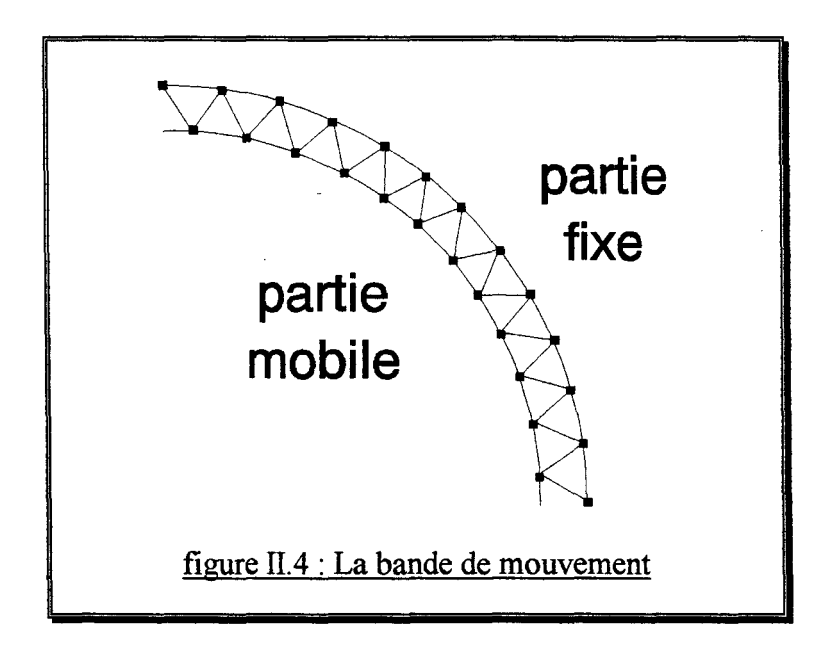

Les méthodes où *l'entrefer n'est pas discrétisé* proposent plusieurs techniques pour prendre en compte le mouvement sans mailler l'entrefer. Parmi les techniques existantes [SADOWSKI-93] (pour une vue d'ensemble), celle du macro-élément [RAZEK-82] utilise une formulation analytique du champ dans l'entrefer. On peut également citer la méthode des intégrales de frontière [OMEKANDA-93] ainsi qu'une méthode liant les maillages du stator et du rotor [PERRIN-BIT-94].

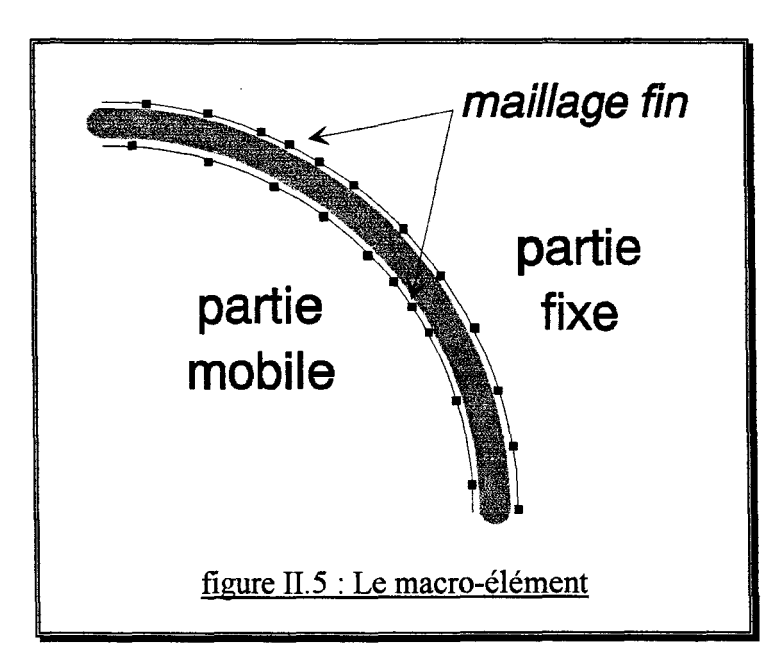

- Modèle éléments finis couplé électronique-magnétique-mécanique -

Cette méthode s'affranchit des inconvénients cités précédement mais demande plus de mémoire et de temps de calcul.

Les figures II.4 et 11.5 illustrent les différences entre la bande de mouvement et le macroélément. Sur la figure II.5, le macro-élément laisse plus de souplesse pour le maillage des bords de l'entrefer avec la possibilité d'une densité de maillage variable.

## 5.6- Expression du potentiel vecteur dans l'entrefer

Le potentiel vecteur A dans le macro-élément entrefer est connu sous la forme analytique :

$$
A(r,\theta) = A_1(r,\theta) + A_2(r,\theta) \tag{II.91}
$$

$$
A_{1} = \sum_{e \in \mathcal{S}} \sum_{i=1}^{3} \tilde{N}^{e}(r, \theta) A_{i}^{e}
$$
 (II.92)

où e désigne l'élément linéique d'ordre deux du bord stator.

$$
\tilde{N}^{e}(r,\theta) = \frac{1}{2} \frac{\ln\left(\frac{r}{R}\right)}{\ln\left(\frac{S}{R}\right)} a_{0}^{e} + \sum_{n=1}^{\infty} \frac{\left(\frac{r}{R}\right)^{kn} - \left(\frac{R}{r}\right)^{kn}}{\left(\frac{S}{R}\right)^{kn} - \left(\frac{R}{S}\right)^{kn}} \left\{a_{kn}^{e}\cos(kn\theta) + b_{kn}^{e}\sin(kn\theta)\right\} (\text{II.93})
$$

Où R et S désignent respectivement les rayons du rotor et du stator, les coefficients  $a_{in}^e$  et  $b_{in}^e$ sont les coefficients de Fourier des fonctions de forme de l'élément e, soit:

$$
\tilde{N}^{e}(r,\theta) = \frac{1}{2}a_0^{e} + \sum_{n=1}^{\infty} \left\{ a_m^{e} \cos(kn\theta) + b_m^{e} \sin(kn\theta) \right\}
$$
 (II.94)

De même, 
$$
A_2 = \sum_{e' \in \partial S} \sum_{i=1}^{3} \tilde{N}^{e'}(r, \theta) A_i^{e'}
$$
 (II.95)

où e' désigne l'élément linéique courant, d'ordre deux, du bord rotor.

$$
\tilde{N}^{e'}(r,\theta) = \frac{1}{2} \frac{\ln\left(\frac{r}{R}\right)}{\ln\left(\frac{S}{R}\right)} a_0^{e'} + \sum_{n=1}^{\infty} \frac{\left(\frac{r}{S}\right)^{kn} - \left(\frac{S}{r}\right)^{kn}}{\left(\frac{R}{S}\right)^{kn} - \left(\frac{S}{R}\right)^{kn}} \left\{a_m^{e'} \cos(kn\theta) + b_m^{e'} \sin(kn\theta)\right\}
$$
(II.96)

## 5.7- Matrice de raideur de l'entrefer

La formulation intégrale (II.30) se réduit dans l'entrefer à :

$$
\int_{E} \frac{\partial A}{\partial x} \frac{\partial \varphi}{\partial x} + \frac{\partial A}{\partial y} \frac{\partial \varphi}{\partial y} = 0 \quad \forall \varphi \in H_0^1(\Omega)
$$
 (II.97)

avec  $A = \sum N^t A$  et  $\varphi = \sum N^t \varphi$ *eeERuES eeERuES* 

ER et ES étant respectivement l'ensemble des éléments des bords rotor et stator.

Les formules de Green permettent d'écrire :

$$
\int_{E} \frac{\partial A}{\partial x} \frac{\partial \varphi}{\partial x} + \frac{\partial A}{\partial y} \frac{\partial \varphi}{\partial y} = \int_{\Gamma_{E}} \varphi \frac{\partial A}{\partial \eta} d\Gamma
$$
\n(II.98)

La matrice de raideur de l'entrefer s'obtient par assemblage des sous matrices :

$$
k^{1}(e,e') = -\int_{0}^{\theta} N^{e}(R) \frac{\partial N^{e''}}{\partial r}(R) R d\theta
$$
  
ooù  $e \in ER$  et  $e' \in ER \cup ES$   

$$
k^{2}(e,e') = +\int_{0}^{\theta} N^{e}(S) \frac{\partial N^{e''}}{\partial r}(S) S d\theta
$$
  
ooù  $e \in ES$  et  $e' \in ER \cup ES$  (II.99)

avec  $6<sub>o</sub>$  représentant la portion de machine modélisée.

## 6- Le **calcul du couple**

## 6.1- Expression du couple électromagnétique

On peut calculer la force électromagnétique *F* exercée sur une partie du système étudié à l'aide du tenseur de Maxwell T.

$$
F = \int_{s} T \cdot \vec{n} \, \partial S \tag{II.100}
$$

où

S est une surface entourant la partie considérée *n* est la normale extérieure à S

Le couple correspondant s'écrit alors :

$$
C = \int_{s} \vec{r} \wedge T \cdot \vec{n} \, \partial S \tag{II.101}
$$

- Modèle éléments finis couplé électronique-magnétique-mécanique -

Si on considère le couple exercé sur le rotor d'une machine bidimensionnelle, on pourra par exemple choisir toute surface cylindrique située dans l'entrefer.

Dans ce cas la pression électromagnétique  $T.\vec{n}$  s'écrit :

$$
T.\vec{n} = \nu_o (\vec{n}.\vec{B}) \vec{B} - \frac{\nu_o}{2} B^2 \vec{n}
$$
 (II.102)

Pour une machine périodique de période  $\theta_0$  et de longueur L, l'expression du couple devient :

$$
C = k L \int_{0}^{\theta_{\rm g}} (\vec{r} \wedge T, \vec{n}) \, d\theta \tag{II.103}
$$

où k est l'ordre de périodicité. En coordonnées polaires, on obtient :

$$
C = v_o k L r^2 \int_0^{\theta_g} B_r B_\theta \, \partial \theta \tag{II.104}
$$

$$
C = -\nu_o k L r \int_0^{\theta_o} \frac{\partial}{\partial r} A(r, \theta) \frac{\partial}{\partial \theta} A(r, \theta) \partial \theta
$$
 (II. 105)

6.2- Calcul du couple

Soit, 
$$
A = \sum_{e \in \partial R \cup \partial S} \sum_{i,j=1}^{3} \tilde{N}^{e}(r, \theta) A_{i}^{e}
$$
 (II.106)

Des relations (II.105) et (II.106), on déduit [RAZEK-81] :

$$
\frac{\partial A}{\partial r} \frac{\partial A}{\partial \theta} = \sum_{e, e \in \partial R \cup \partial S} \sum_{i,j=1}^{3} \frac{\partial \tilde{N}^{e}}{\partial \theta} \frac{\partial \tilde{N}^{e}}{\partial r} A_{i}^{e} A_{j}^{e}
$$
(II.107)

$$
= \sum_{e,e' \in \partial R \cup \partial S} \langle A^e \rangle \left\{ \frac{\partial \tilde{N}^e}{\partial \theta} \right\} \langle \frac{\partial \tilde{N}^{e'}}{\partial r} \rangle \{ A^e \}
$$
(II.108)

Par conséquent,

$$
C = \langle A_{R \cup S} \rangle [T] \{ A_{R \cup S} \}
$$
 (II. 109)

En choisissant de calculer le couple sur le rayon  $r = \sqrt{R \times S}$ , la matrice [T] possède des propriétés de symétrie qui permettent d'utiliser une matrice réduite  $[T_r]$  pour les éléments des bords rotor et stator et ainsi de considérer uniquement le potentiel vecteur des noeuds de ces bords [BROCHET-NP].

$$
C = 2\langle A_R \rangle [T_r][A_s] \tag{II.110}
$$

Avec  $A_R$  et  $A_S$  les valeurs du potentiel vecteur respectivement sur les bords rotor et stator, et [T<sub>r</sub>] est obtenu par assemblage des sous matrices [BROCHET-NP]:

$$
\left[T^{e,e}\right] = -\nu_o k L r \int_0^{\theta} \frac{\partial \tilde{N}^e}{\partial \theta} \frac{\partial \tilde{N}^e}{\partial r} \partial \theta \tag{II.111}
$$

## B- EXTENSION DU MODELE

## 1- Les modifications du circuit

## 1.1- Les nouveaux interrupteurs

Le modèle éléments finis couplé électrique-magnétique décrit précédement peut être utilisé pour étudier le comportement des moteurs à réluctance variable à différents points de fonctionnement.

Pourtant, les moteurs possédant une ou deux phases posent des problèmes de démarrage et, nécessitent une géométrie et/ou une loi de commande particulières. Il faut donc apporter au concepteur désireux d'étudier les transitoires cinématiques, la possibilité de décrire une loi de commande complexe en introduisant des éléments spécifiques dans le circuit électrique.

Les moteurs à réluctance variable présentés au chapitre I sont auto-commutés, ce qui signifie que les interrupteurs sont commandés en fonction de la position du rotor (figure 1.6). De même, si la structure du circuit électrique doit être adaptée à une gamme de vitesse, un interrupteur commandé en fonction de la vitesse permet de commuter d'un circuit, avec une structure et une logique de commande particulières, à un autre.

Un dispositif de régulation du courant de phase (figure 1.6) est très utile pour éviter d'endommager le moteur à basse vitesse et lors du démarrage. Pour le modéliser, il faut des interrupteurs commandés en fonction du courant dans une branche quelconque.

Ainsi, une famille d'interrupteurs, les capteurs-comparateurs, a été créée. Une grandeur est captée, comparée à une référence et le résultat, qui peut être inversé, détermine la conduction d'un interrupteur. La grandeur peut être électrique (courant et tension de branche) ou cinématique (temps, position du rotor, vitesse de rotation et couple électromagnétique).

Dans le cas d'un interrupteur commandé en fonction du temps, son comportement est celui du hacheur à fréquence et taux de hachage fixes. Ses paramètres sont To (retard initial), T (période de hachage) et Tc (temps de conduction). La figure II.6 illustre son fonctionnement.

La figure II.7 montre une représentation schématique des capteurs-comparateurs avec et sans mverseur.

Leur modélisation dans le circuit électrique se fait avec une résistance petite quand ils sont fermés et grande quand ils sont ouverts. Dans le cas du capteur-comparateur, l'interrupteur est fermé si la grandeur captée est inférieure à la référence et ouvert sinon. Lorsqu'un inverseur est inséré pour former un capteur-comparateur inverseur, le comportement de l'interrupteur est l'opposé de celui dans le capteur-comparateur.

Chapitre II - Modèle éléments finis couplé électronique-magnétique-mécanique -

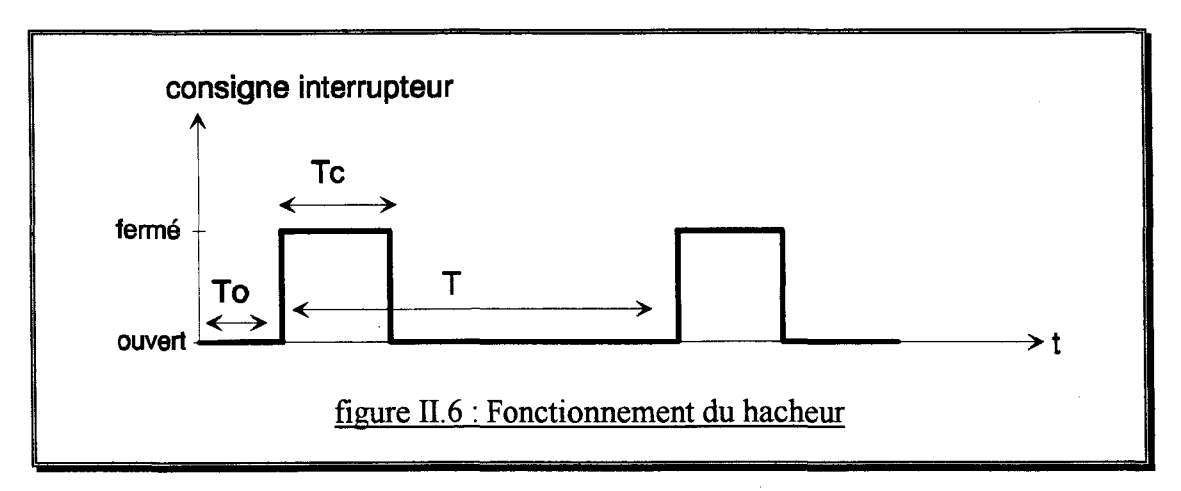

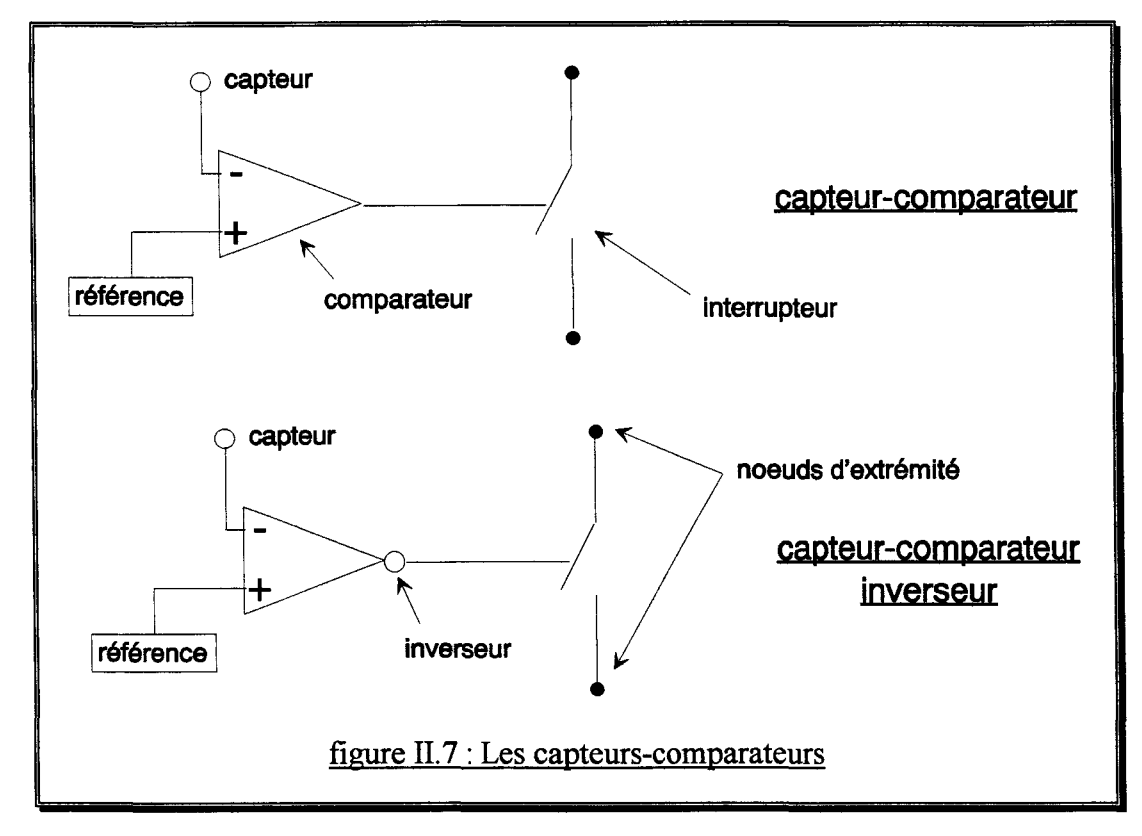

## 1.2- Nature des interrupteurs

Les interrupteurs des capteurs-comparateurs décrits en figure II.7 ont un comportement analogique, c'est à dire qu'ils réagissent instantanément à une modification de la grandeur captée.

Cependant, ces éléments sont souvent insérés dans des dispositifs commandés par un microcontroleur ou un autre organe de commande numérique. Le système est alors échantillonné, les grandeurs ne sont plus captées que périodiquement et ainsi, l'état de conduction de l'interrupteur reste figé pendant un temps appellé période d'échantillonnage.

On peut dire que l'interrupteur a un comportement numérique avec une période égale à la période d'échantillonnage. L'introduction d'un bloqueur afin de limiter la fréquence de

commutation d'un interrupteur analogique rend ce dernier également numérique avec une période égale à celle du bloqueur.

Le modèle couplé électrique-magnétique présenté précédement est discrétisé dans le temps. Ainsi, la nature d'un interrupteur répond à la règle suivante :

> - numérique si  $T > H$ - analogique si  $T \leq H$  ou si l'interrupteur est initialement analogique

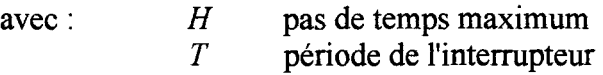

Le pas de temps maximum est fixé par l'utilisateur afin de prendre en compte les phénomènes qu'il juge importants.

En fait, parler d'un interrupteur analogique est un abus de langage car il n'y a pas d'itération sur la résolution du système couplé magnétique-électrique jusqu'à stabilisation de l'état des interrupteurs, la grandeur captée est celle au pas de temps précédent. C'est ce qui fait la différence avec un véritable comportement analogique comme celui de la diode et garantit la convergence du système même lorsque l'état de conduction d'un interrupteur est instable.

Pour illustrer par un exemple simple les différences entre les comportements analogiques et numériques, le cas d'un circuit composé d'une résistance R, d'une inductance L, d'une source de tension et d'une diode de roue libre est étudié (figure ll.8).

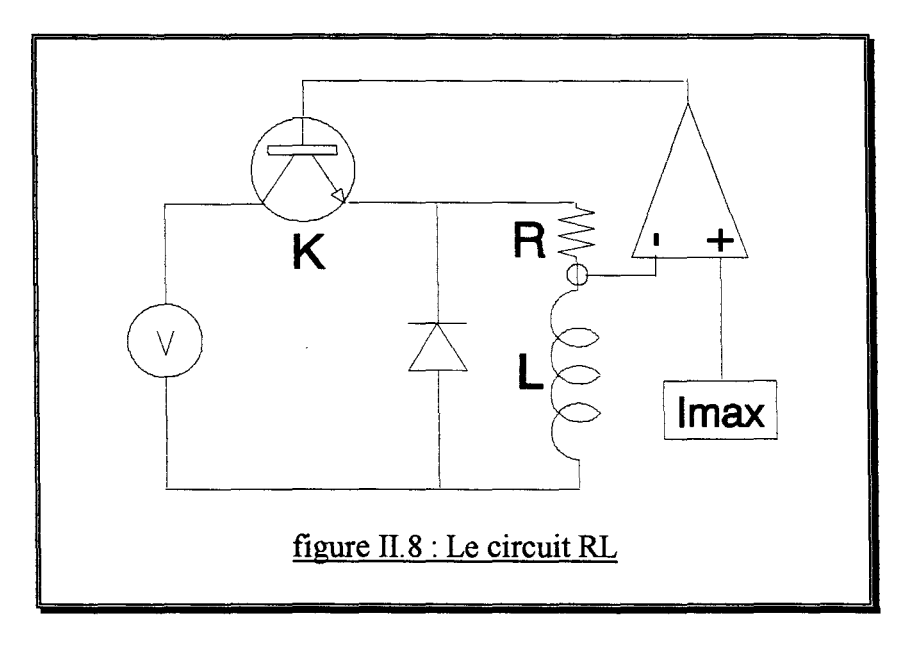

Le capteur-comparateur et son interrupteur K sont chargés de limiter le courant dans la charge RL. S'il dépasse la référence Imax, l'interrupteur K s'ouvre et le courant décroit dans la boucle constituée de la résistance R, de l'inductance L et de la diode.

# 1.3- L'interrupteur analogique

L'interrupteur schématisé en figure II.8 a un comportement analogique, ce qui signifie qu'à chaque pas de temps le courant traversant la charge RL est capté, comparé à Imax et s'il est

supérieur alors l'interrupteur sera ouvert au pas de temps suivant. La limitation de courant est alors parfaite, au pas de temps près, comme illustré en figure II.9.

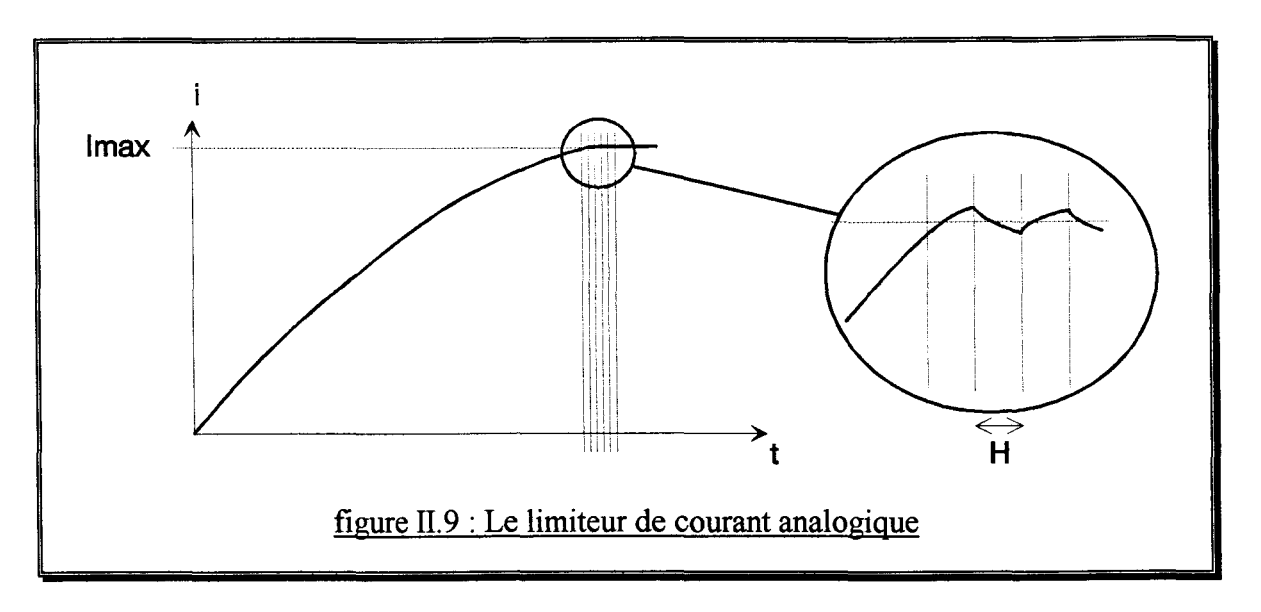

Dans le cas analogique, on constate que la période de l'interrupteur est égale au pas de temps ainsi, un pas de temps d'un dixième de milli-seconde implique indirectement la simulation d'un interrupteur dont la fréquence de commutation est de 10kHz.

Une telle fréquence ne correspond pas à la réalité d'utilisation de tous les interrupteurs car, lorsque le système n'est pas échantillonné, un bloqueur est souvent ajouté afin de limiter la fréquence de commutation de l'interrupteur. En effet, une fréquence trop élevée entraîne plus de pertes par commutation et peut endommager l'interrupteur.

# 1.4- L'interrupteur numérique

Suite à l'ajout d'un bloqueur (figure 11.10) à la structure du capteur-comparateur chargé de limiter le courant dans le circuit RL, on obtient un limiteur de courant numérique dont l'interrupteur fonctionne avec une période d'échantillonnage T égale à celle du bloqueur.

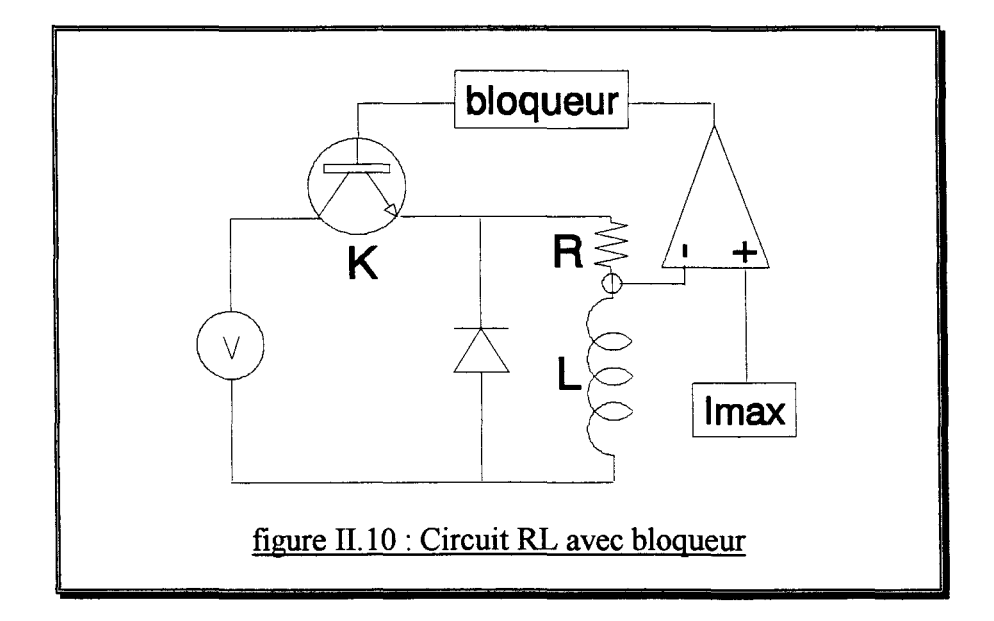

Au début de chaque période T, la grandeur (ici le courant dans la branche RL) est captée, comparée avec la référence (ici lmax) et s'il est supérieur alors l'interrupteur sera ouvert pendant toute la période sinon, l'interrupteur restera fermé pendant toute la période.

La figure II.11 illustre ce comportement. On constate que l'interrupteur ne commute pas immédiatement après un dépassement du courant de la branche RL au dessus de lmax, mais seulement au début de période qui le suit. Ceci a pour conséquence des valeurs maximales de courant importantes et une limitation imparfaite.

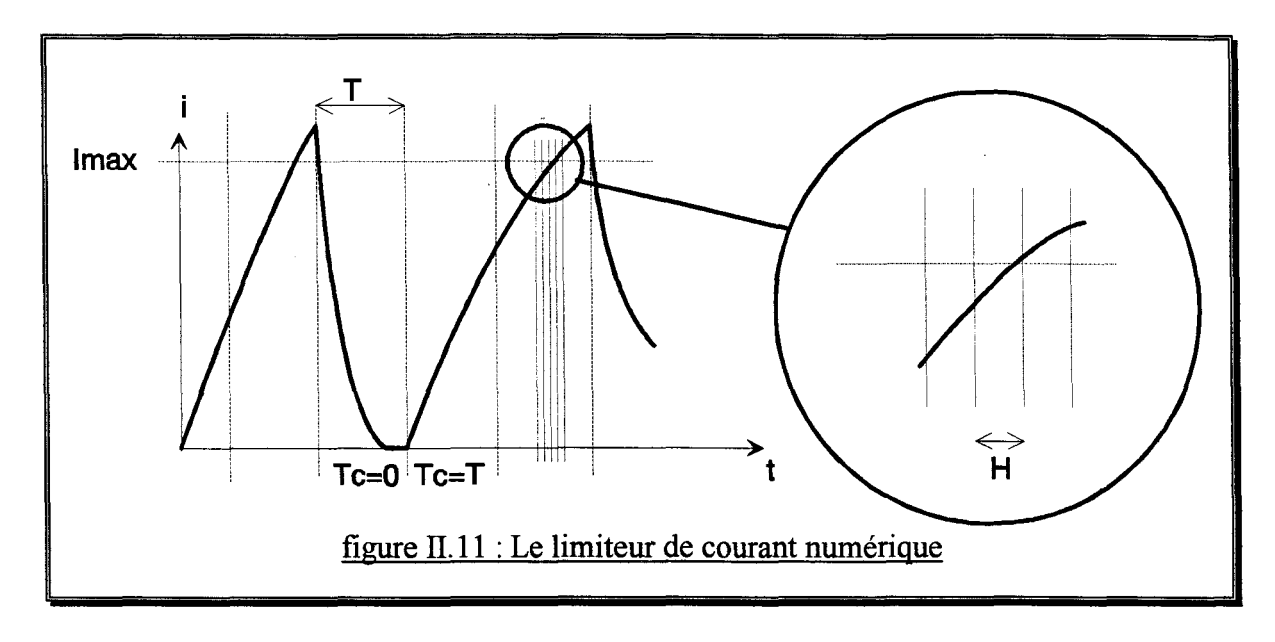

# 1.5- Exemple de réalisation

Pour vérifier le bon fonctionnement des nouveaux éléments du circuit électrique, nous étudions le comportement du circuit de la figure 11.12 lorsqu'il alimente le moteur à réluctance variable décrit en figure 1.4. Ce circuit a pour seul but d'illustrer les différences de fonctionnement de la régulation du courant de phase lorsque les interrupteurs ont des comportements analogique ou numérique.

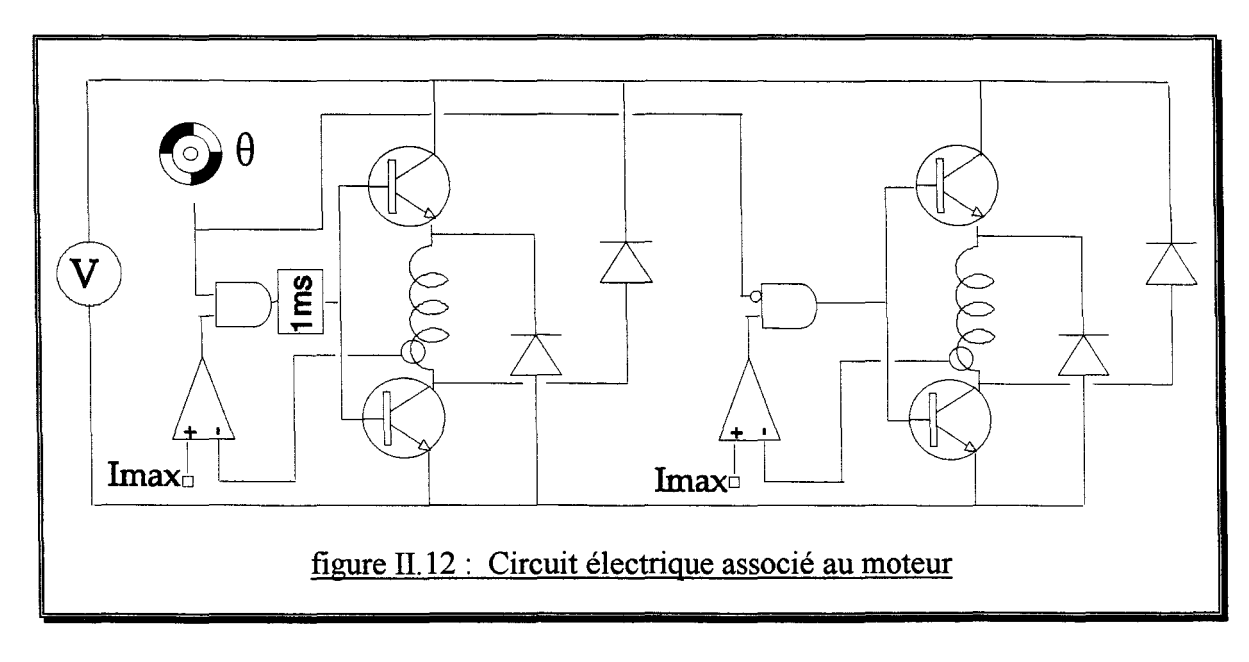

La vitesse de rotation du moteur étant faible, les forces électromotrices sont réduites, ce qui entraine une forte sollicitation de la régulation de courant.

Un capteur de position et deux limiteurs de courant, un analogique et un numérique de période 1 milli-seconde sont utilisés et modélisés par des capteurs-comparateurs comme le montre le schéma équivalent en figure 11.13.

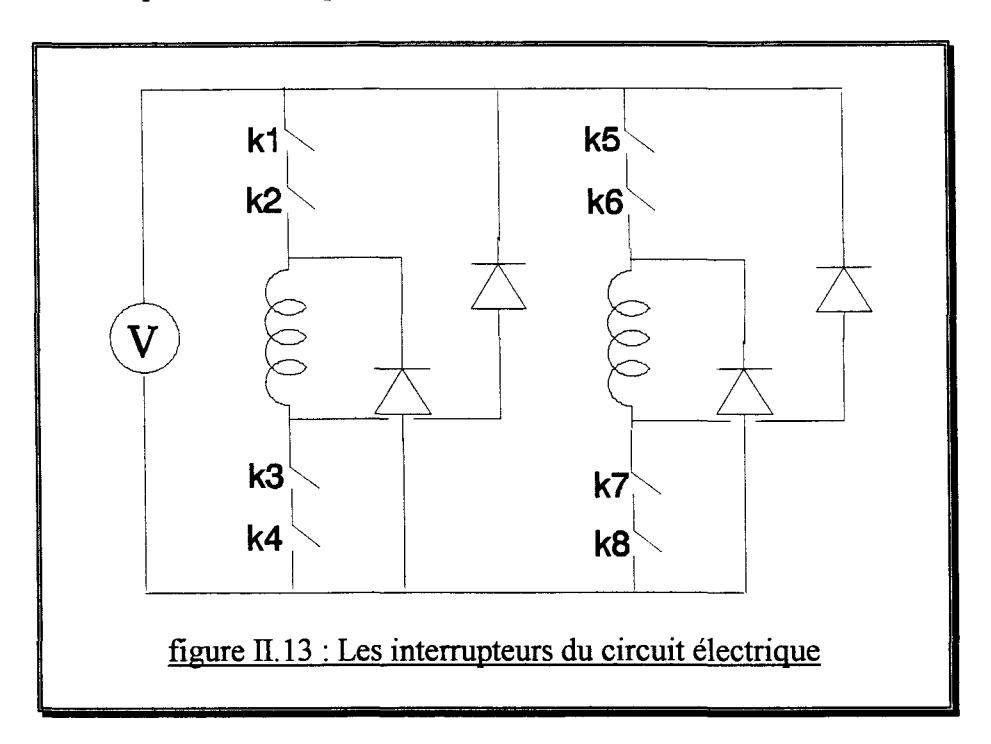

Le fonctionnement et la nature des interrupteurs sont les suivants :

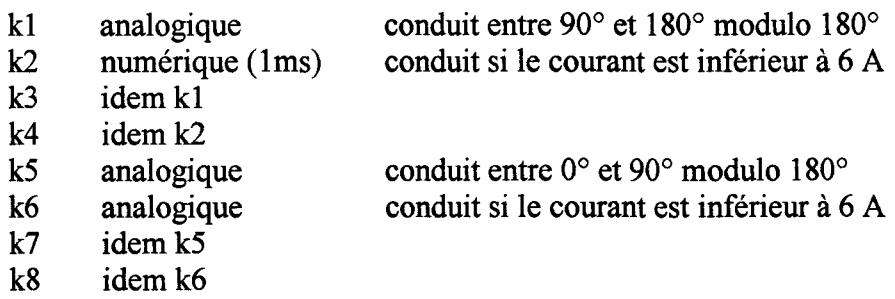

La mise en série de deux interrupteurs permet la réalisation d'un ET logique, tout comme la mise en parallèle réalise un OU logique. Avec ces nouveaux éléments, il est possible de simuler le comportement de systèmes électromagnétiques comportant des circuits électriques complexes.

La figure II.14 montre en une seule simulation les différences de comportement des interrupteurs suivant leur nature. La largeur du quadrillage horizontal correspond à la période du bloqueur soit une milli-seconde.

Lorsque la position est inférieure à 90°, la régulation de courant est d'assez bonne qualité car elle est assurée par un interrupteur analogique. Par contre, lorsque la position est comprise entre 90° et 180°, le fonctionnement de la régulation de courant en numérique avec une

période d'une milli-seconde entraine des surintensités allant jusqu'au double de la valeur maximale Imax.

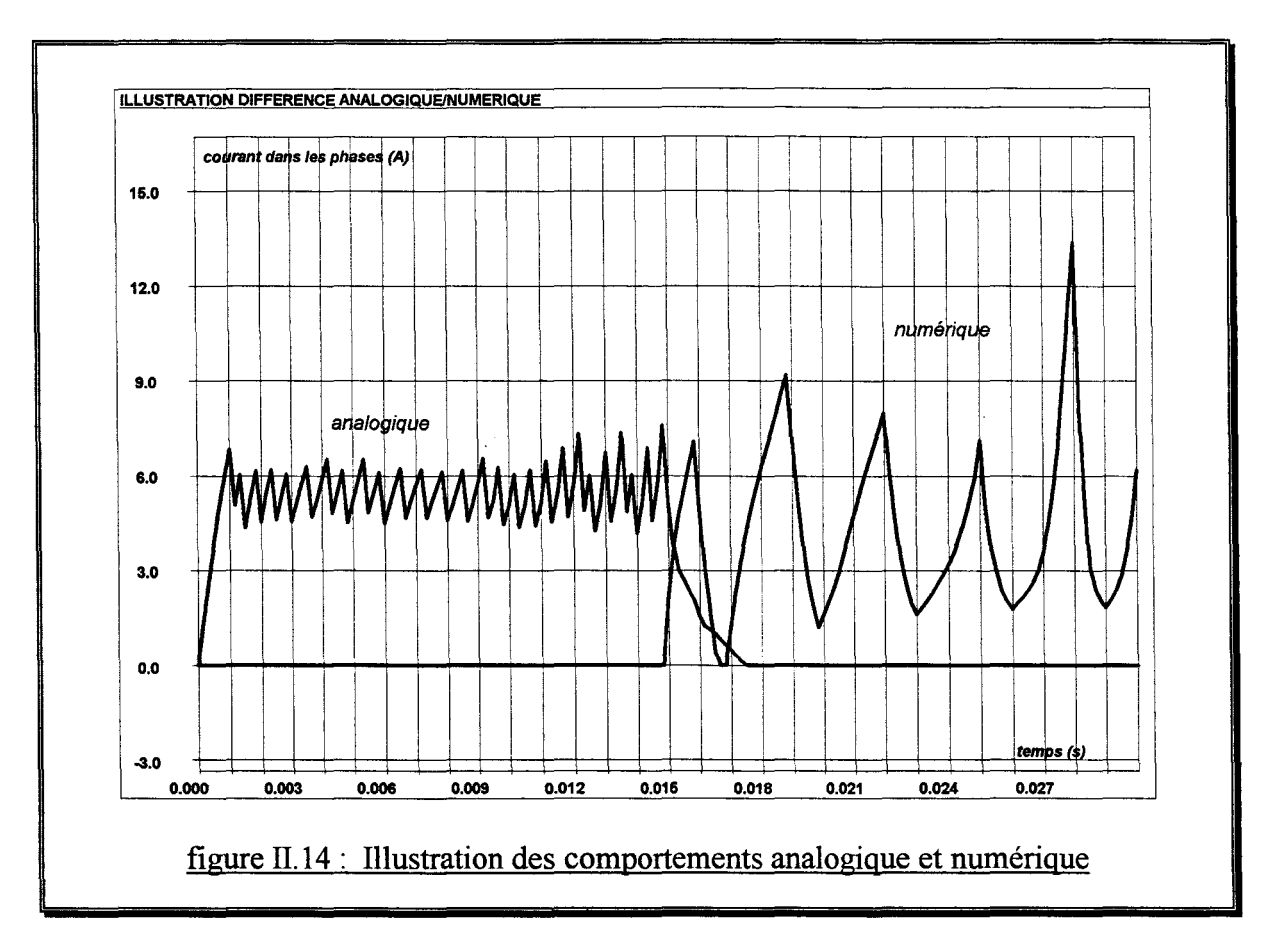

# **2- Le couplage cinématique**

# 2.1- L'équation du couplage cinématique

La formule générale est :

$$
J\frac{\partial \omega}{\partial t} = C_m - C_r \tag{II.112}
$$

avec J moment d'inertie machine + charge

 $\omega$  vitesse de rotation

C<sub>m</sub> couple électromagnétique

C<sub>r</sub> couple résistant

La charge étant de nature hydraulique, le couple résistant s'exprime par:

$$
C_r = s \frac{\omega}{|\omega|} + v \omega + f \omega |\omega| \tag{II.113}
$$

avec s

couple de frottement sec

v coefficient de frottement visqueux

- Modèle éléments finis couplé électronique-magnétique-mécanique -

## f coefficient de frottement fluide

A partir des relations (11.112) et (II.113), on peut écrire :

$$
J\frac{\partial \omega}{\partial t} = C_m - s\frac{\omega}{|\omega|} - v\omega - f\omega|\omega|
$$
 (II.114)

Cette équation permet d'obtenir la vitesse au pas de temps suivant, ainsi que la position angulaire par intégration.

#### 2.2- Non linéarité de l'équation cinématique

L'équation (II.114) qui exprime le couplage cinématique fait apparaître des valeurs absolues afin que le couple résistant soit toujours opposé au sens de rotation. En pratique, cette équation est résolue en supposant que le sens de rotation reste le même entre deux pas de calcul.

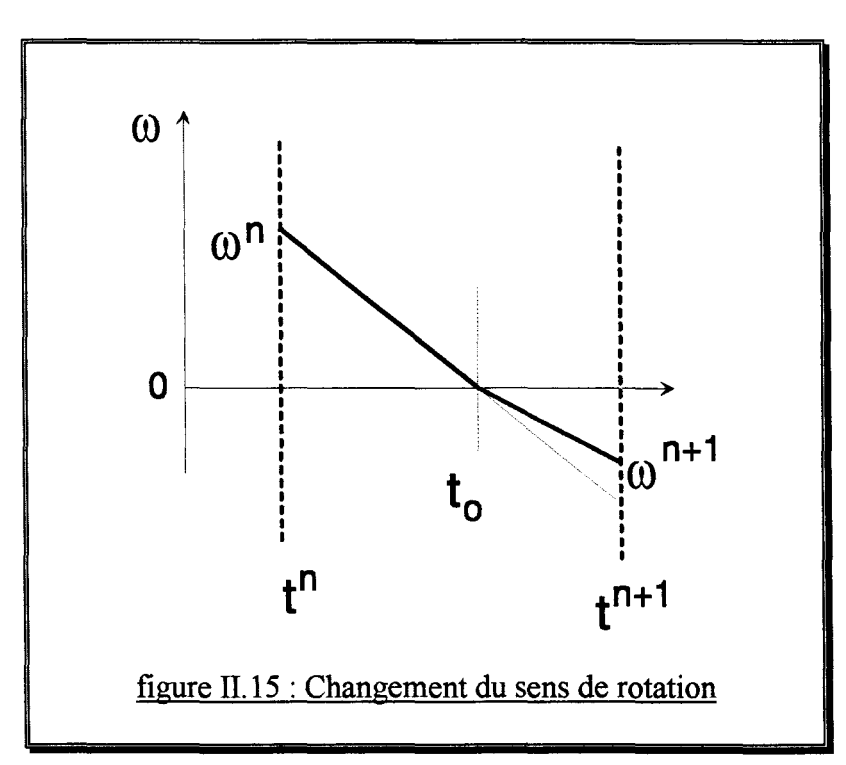

Si le sens de rotation vient à changer, une interpolation linéaire est réalisée afin de déterminer l'instant t<sub>o</sub> où le changement s'est produit (figure II.15). A partir de cet instant t<sub>o</sub>, et jusqu'au prochain pas de calcul  $t^{n+1}$ , l'équation (II. 114) est utilisée avec une vitesse initiale nulle et un pas de temps plus court :  $\Delta t = t^{n+1} - t_o < t^{n+1} - t^n$  afin de déterminer la vitesse  $\omega^{n+1}$  à l'instant  $t^{n+1}$ 

Un autre problème peut également se poser dans le cas où la vitesse est nulle et le couple de frottement sec *s* est supérieur au couple électromagnétique  $C_m$ . L'équation cinématique voit un couple résultant C<sub>m</sub>-s négatif et le rotor va se mettre en mouvement avec une vitesse négative. Ce fonctionnement ne correspond pas à la réalité physique (le rotor est bloqué) et

- Modèle éléments finis couplé électronique-magnétique-mécanique -

conduit à la nécessité d'ajuster la valeur du coefficient de frottement sec avant de l'injecter dans l'équation cinématique afin que la vitesse du rotor reste nulle.

Si la vitesse initiale est nulle, il faut comparer le couple électromagnétique  $C_m$  et le couple de frottement sec *s* et appliquer deux règles :

> - le signe de s est opposé à celui du couple électromagnétique  $C_m$ - si  $|s| > |C_m|$  alors  $|s| = |C_m|$

Ceci permet, après modification du coefficient *s,* d'utiliser l'équation (II.114) également dans le cas du rotor bloqué.

# 2.3- Couplage de l'équation cinématique

Il existe plusieurs moyens pour coupler l'équation cinématique avec les équations magnétiques et électriques.

La méthode la plus simple consiste à résoudre *séquentiellement* le système en commençant par les équations magnétiques et électriques. Le couple électromagnétique est calculé puis injecté dans l'équation cinématique pour trouver la vitesse et la position au pas suivant.

Pour que cette approche donne des résultats satisfaisants, il est nécessaire de prendre un pas de temps suffisamment petit afin que les grandeurs cinématiques ne varient pas trop d'un pas de calcul au suivant.

Pour s'affranchir de l'influence du pas de temps sur la précision du calcul, deux alternatives sont envisageables.

La première alternative est le *couplage fort* des équations électriques, magnétiques et cinématique par résolution simultanée [REN-93]. La position ou la vitesse est alors exprimée comme une inconnue.

Cette méthode offre l'avantage d'une grande robustesse mais, alourdit la matrice globale du système car elle lie tous les noeuds du bord rotor à ceux du bord stator, ce qui est le cas si la méthode du macro-élément est utilisée pour la prise en compte du mouvement. L'équation cinématique étant non linéaire, il est intéressant de la résoudre séparement afin de réduire le temps de calcul.

En partant de l'idée d'une résolution séquentielle, une procédure de *prédiction-correction* peut être introduite pour contrôler la convergence des données cinématiques et ajuster le pas de temps en fonction de l'erreur [VASSENT-90]. Cette méthode permet d'ajouter facilement un couplage cinématique à un modèle déjà couplé électrique et magnétique.

## 2.4- La méthode de prédiction-correction

Une hypothèse sur l'allure du couple électromagnétique en fonction du temps est faite et conduit à l'approximation suivante :

$$
C_m(t) = c + b t + a t^2
$$
 (II.115)

Pour définir les coefficients a, b et c, les trois pas de calcul précédents sont utilisés. L'approximation du couple avec la formule (II.115) est alors suffisante si les trois pas sont proches.

*t\_1* = *t(n-1)* 

Soient

\n
$$
C_{-1} = C_{m}(n-1)
$$
\n
$$
C_{-2} = C_{m}(n-2)
$$
\n
$$
C_{-3} = C_{m}(n-3)
$$
\n
$$
t_{-2} = t(n-2)
$$
\n
$$
t_{-3} = t(n-3)
$$

On obtient alors :

$$
c = C_{-1}
$$
  
\n
$$
b = \frac{t_{-3}^{2}(C_{-2} - C_{-1}) - t_{-2}^{2}(C_{-3} - C_{-1})}{t_{-3} t_{-2} (t_{-3} - t_{-2})}
$$
  
\n
$$
a = \frac{C_{-3} - C_{-1} - bt_{-3}}{t_{-3}^{2}}
$$
\n(II.116)

Au regard des équations (II.114) et (II.115) la vitesse de rotation s'exprime par :

$$
\omega = \omega_{-1} + \gamma t + \beta t^2 + \alpha t^3 \tag{II.117}
$$

Les coefficients  $\alpha$ ,  $\beta$  et  $\gamma$  sont identifiés avec l'équation (II.114) :

$$
\gamma = \frac{c - s - v \omega_{-1} - f \omega_{-1}^{2}}{J}
$$
  
\n
$$
\beta = \frac{b - v \gamma - 2f \omega_{-1}}{2J}
$$
  
\n
$$
\alpha = \frac{a - v \beta - 2f \beta \omega_{-1} - f \gamma^{2}}{3J}
$$
\n(II.118)

La position est déterminée par intégration de la vitesse :

$$
\theta = \theta_{-1} + \int \omega(t) \partial t \tag{II.119}
$$

En utilisant l'expression (II.117), on obtient :

$$
\theta = \theta_{-1} + \frac{\alpha}{4}t^4 + \frac{\beta}{3}t^3 + \frac{\gamma}{2}t^2 + \omega_{-1}t
$$
 (II.120)

Soit  $\Delta t$  le pas de temps, en l'utilisant dans les équations (II.120) et (II.117), on peut en déduire la vitesse et la position qui permettent de faire la résolution du pas de calcul suivant. Ensuite, il suffit de vérifier que le couple électromagnétique calculé est bien le même que celui prédit.

En fonction de l'erreur sur le couple, on peut augmenter le pas de temps ou le conserver. Si cette erreur demeure trop importante, il faut recommencer la résolution avec un pas de temps inférieur.

Deux paramètres caractérisent les limites de l'erreur admissible [VASSENT-90] :

- l'erreur relative (%) -l'erreur absolue (N.m)

L'erreur relative est la plus généralement utilisée mais pour les faibles valeurs de couple, l'erreur absolue est plus représentative. En pratique, pour qu'une erreur soit admissible, la relation suivante doit être vérifiée :

$$
\left| C_{\text{calculate}} - C_{\text{predict}} \right| \le \max( \left| C_{\text{calculate}} \right| \times \frac{\text{erreur}_{\text{relative}}}{100}, \text{erreur}_{\text{absolute}} \text{)}
$$
(II.121)

Si l'erreur sur le couple est inférieure à la moitié de l'erreur admissible, le pas de calcul est doublé mais restera inférieur ou égal au pas de calcul maximum fixé par l'utilisateur, sinon le pas de calcul est maintenu à sa valeur précédente.

Dans le cas où l'erreur est non admissible, on réduit le pas de moitié et on reprend le calcul à partir du dernier pas de calcul convergé.

# 2.5- Paramètre de prédiction

Le paramètre de la prédiction doit être une grandeur qui intervient dans les équations mécaniques : position angulaire, vitesse de rotation ou couple électromagnétique. Le couple électromagnétique semble convenir le mieux pour les raisons suivantes :

> - la position et la vitesse sont obtenues par intégration du couple électromagnétique, ainsi toute variation inattendue sur la position ou la vitesse découle d'une variation inattendue du couple.

> - le couple dépend de la position et des courants de phases, ce qui inclut directement le circuit électrique dans la prédiction.

- ce paramètre peut être utilisé également lors d'un essai à rotor bloqué.

# **CONCLUSION**

En première partie de ce chapitre, un modèle éléments finis couplé électrique et magnétique est developpé pour permettre la simulation du régime permanent des moteurs à réluctance variable et de leur électronique de commande.

Les exigences exprimées en termes de temps de calcul et de difficultés liées au maillage et à la fidélité de la description du circuit électrique conduisent aux choix de la méthode intégro-

- Modèle éléments finis couplé électronique-magnétique-mécanique -

différentielle pour la prise en compte du circuit électrique, de la technique du macro élément du second ordre pour le mouvement et du calcul du couple à partir du tenseur de Maxwell.

Ce premier modèle, concrétisé par la réalisation de MV2DYN, a été utilisé pour la simulation des machines à courant continu [BROCHET-91], des machines synchrones [DUCREUX-92], des machines asynchrones [SEMAIL-92] et d'un moteur à réluctance variable à double saillance [BURCKEL-92][LE ROUX-93].

C'est en se confrontant au problème du démarrage d'un moteur à réluctance variable à double saillance avec quatre pôles statoriques et deux pôles rotoriques, qu'une extension du précédent modèle s'est avérée indispensable afin de permettre la description de la logique de commande et la simulation des transitoires cinématiques.

Ainsi, les capteurs-comparateurs ont été introduits pour permettre une loi de commande plus complexe aux interrupteurs du circuit électronique.

Une méthode de prédiction-correction est employée pour coupler l'équation cinématique avec les équations électriques et magnétiques car elle est simple à mettre en oeuvre et facilite le traitement de la non-linéarité de l'équation cinématique.

La nouvelle version de MV2DYN, baptisée Troïka, intègre le couplage de l'équation cinématique et les nouveaux éléments pour la description d'une logique complexe [BRIS SET-94A].

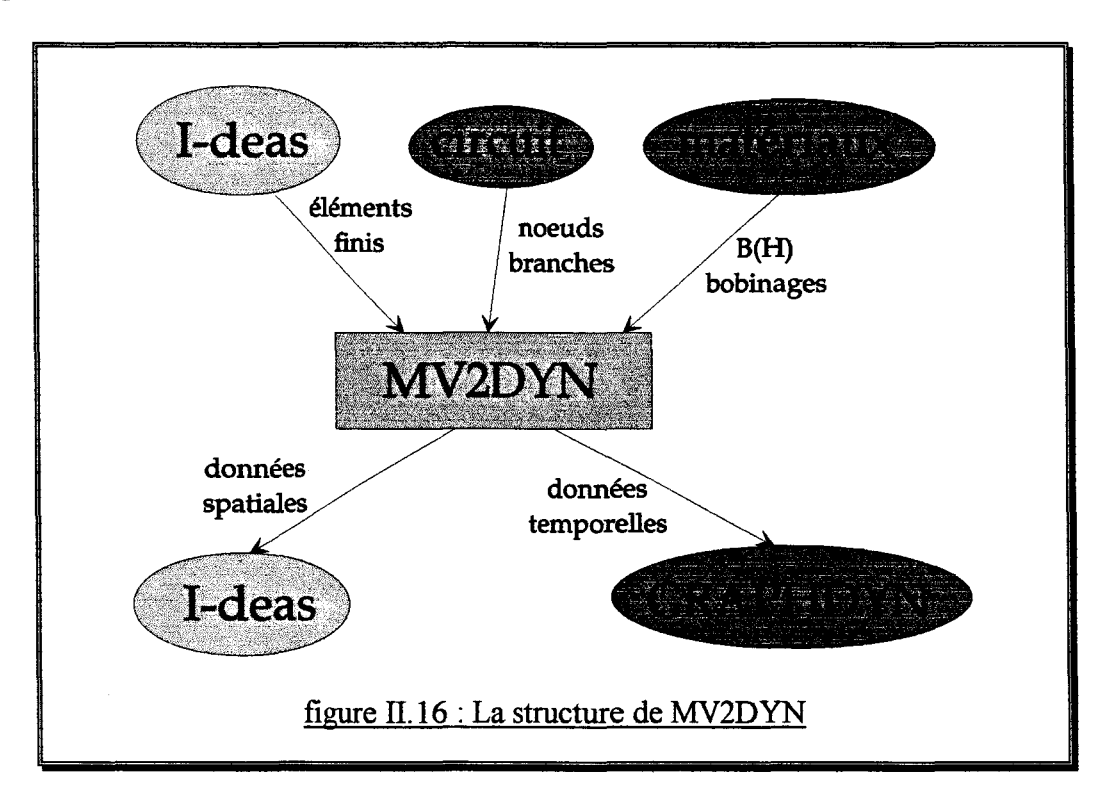

Sur la figure II.16, se trouve l'environnement de MV2DYN. On y trouve un interfaçage avec un mailleur éléments finis IDEAS et un post-processeur graphique GRAPHDYN. Les descriptions du circuit électrique, du bobinage des phases, des conducteurs massifs, ainsi que les propriétés des matériaux sont faites dans des fichiers formatés.

Chapitre II - Modèle éléments finis couplé électronique-magnétique-mécanique -

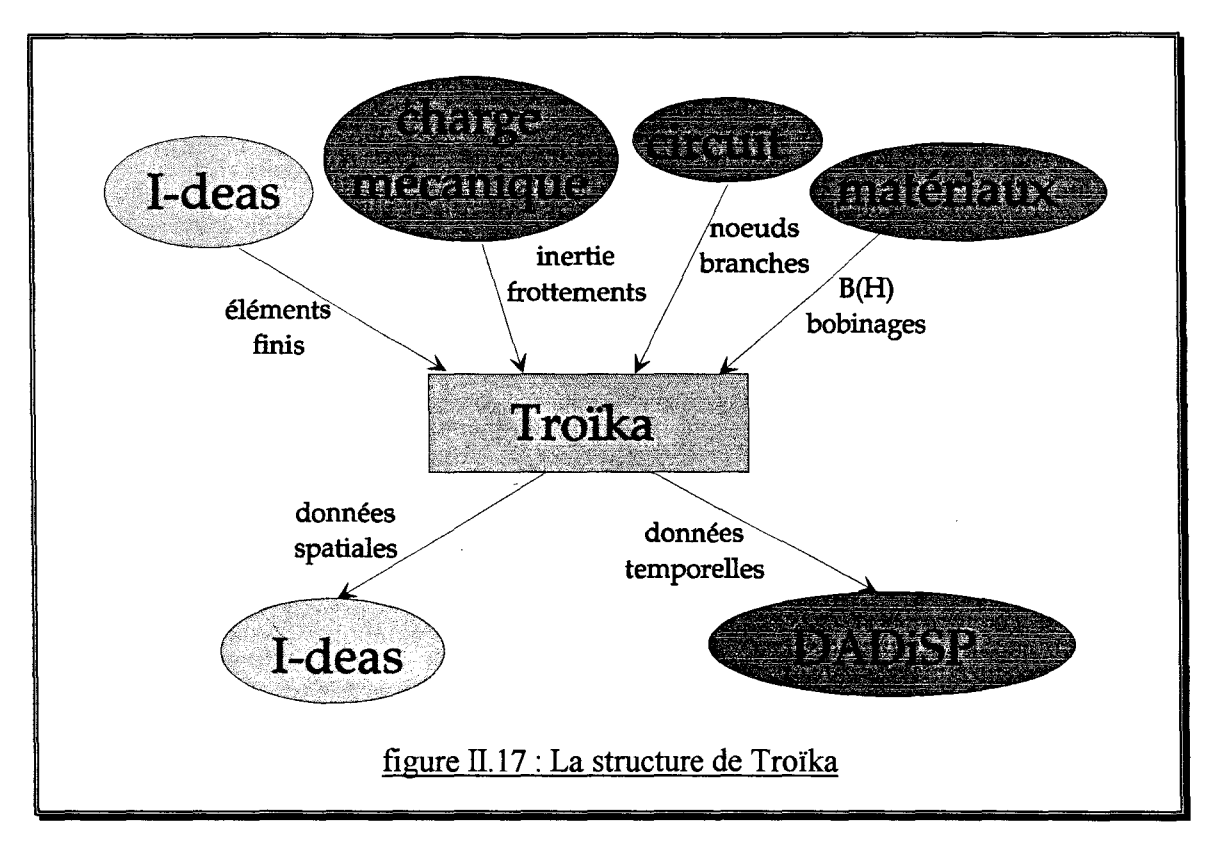

Dans Troïka (figure II.17), le post-processeur graphique pour la visualisation des données temporelles GRAPHDYN est remplacé par DaDiSP dont les fonctionnalités sont accrues.

# CHAPITRE III

 $\label{eq:2.1} \frac{1}{\sqrt{2}}\left(\frac{1}{\sqrt{2}}\right)^{2} \left(\frac{1}{\sqrt{2}}\right)^{2} \left(\frac{1}{\sqrt{2}}\right)^{2} \left(\frac{1}{\sqrt{2}}\right)^{2} \left(\frac{1}{\sqrt{2}}\right)^{2} \left(\frac{1}{\sqrt{2}}\right)^{2} \left(\frac{1}{\sqrt{2}}\right)^{2} \left(\frac{1}{\sqrt{2}}\right)^{2} \left(\frac{1}{\sqrt{2}}\right)^{2} \left(\frac{1}{\sqrt{2}}\right)^{2} \left(\frac{1}{\sqrt{2}}\right)^{2} \left(\$ 

 $\mathcal{L}_{\text{max}}$  and  $\mathcal{L}_{\text{max}}$  . The  $\mathcal{L}_{\text{max}}$ 

 $\sim 10$ 

 $\sim 10^6$ 

# VALIDATION ET EXPLOITATION DU MODELE

#### Chapitre III - Validation et exploitation du modèle -

# INTRODUCTION

Le modèle éléments finis couplé électronique-magnétique-mécanique introduit au chapitre précédent a pour vocation principale l'étude du démarrage du moteur à réluctance variable à double saillance avec quatre pôles statoriques et deux pôles rotoriques.

Après avoir identifié les paramètres électriques et mécaniques du moteur et de sa charge, des simulations des transitoires cinématiques sont effectuées. Une comparaison entre les simulations et les résultats expérimentaux, menée sur plusieurs essais représentatifs, permet de conclure sur la validité du couplage cinématique introduit.

Pour réaliser toutes ces étapes, un banc d'essai est assemblé et programmé.

Il s'agit essentiellement de valider la méthode utilisée pour coupler l'équation cinématique et les équations électriques et magnétiques car, éventuellement, un couplage fort entre les équations électriques, magnétiques et cinématique aurait du être envisagé.

Enfin, les éléments permettant d'affecter une loi de commande complexe aux interrupteurs du circuit électronique et le couplage cinématique sont utilisés conjointement pour élaborer une procédure spéciale visant à résoudre le problème du démarrage.

Il faut également conclure sur la nécessité d'une dissymétrie sur la géométrie du rotor et trouver un compromis entre la simplicité du capteur de position et la complexité de la commande.

# A- REALISATION D'UN BANC D'ESSAI

# 1- Nécessité du banc d'essai

Dans ce paragraphe, les raisons qui ont conduit à la nécessité d'un banc d'essai sont exposées afin d'en établir le cahier des charges.

Le banc d'essai doit permettre la détermination des paramètres cinématiques du moteur et de sa charge qui sont l'inertie, le couple de frottement sec et les coefficients des frottements fluide et visqueux.

Les effets 3D liés aux têtes de bobine peuvent partiellement être pris en compte dans un modèle 2D en ajoutant une inductance en série avec la phase dans le circuit électrique. L'identification d'une inductance se fait aisément par un essai indiciel.

Il est avantageux, pour obtenir une plus grande précision, de découpler au maximum les identifications en choisissant des essais où peu de paramètres interviennent simultanément. Il est nécessaire de capter l'évolution temporelle des grandeurs cinématiques (position et vitesse) et électriques (courant et tension).

Une fois les paramètres cinématiques et électriques déterminés, le modèle éléments finis couplé électronique-magnétique-cinématique est utilisé pour simuler le comportement du moteur lors d'un démarrage. Il est alors intéressant de comparer ces simulations avec les essais afin de conclure sur la validité du modèle utilisé.

#### Chapitre III - Validation et exploitation du modèle -

Enfin, le banc d'essai doit permettre d'appliquer une loi de commande complexe au circuit électrique pour gérer aussi bien le régime permanent que le démarrage du moteur.

## 2- Choix de l'architecture

Un banc d'essai complet met en oeuvre au moins trois systèmes : la commande du moteur, l'acquisition des résultats expérimentaux et le contrôle qui permet de superviser l'ensemble du banc.

Lors du régime permanent, la fréquence de commutation des interrupteurs est de l'ordre de 1 kHz, la fréquence d'échantillonnage doit donc être au minimum de 20 kHz. En pratique, une fréquence d'échantillonnage de 40 kHz est préférable afin de respecter la précision nécessaire aux angles de commutation des interrupteurs.

Le système d'acquisition permet la validation du couplage cinématique lors d'un essai de démarrage avec une tension réduite pour ne pas solliciter la régulation de courant. Il est alors nécessaire de capter les grandeurs électriques et cinématiques à une fréquence faible de l'ordre de 1 kHz mais, pendant une durée de plusieurs secondes. Si l'on souhaite observer le régime permanent, la fréquence d'acquisition doit être de 20 kHz, voire plus, mais pendant une durée de quelques milli-secondes car la vitesse de rotation est grande.

Le système de contrôle est nécessaire pour superviser le fonctionnement des systèmes d'acquisition et de commande et recueillir les résultats expérimentaux. Ils sont visualisés et éventuellement superposés avec les résultats de simulation.

Il est alors important de choisir un système d'acquisition des données directement connecté au système de contrôle. Ce choix donne une plus grande fonctionnalité de l'acquisition et annule le problème du transfert des résultats expérimentaux.

Par contre, un système de commande autonome permet de travailler à des fréquences d'échantillonnage importantes en assurant l'acquisition des données et l'imposition des états de conduction nécessaires à la commande du moteur.

L'architecture retenue est décrite en figure III.1.

Dans la pratique, un codeur incrémentai est monté sur l'arbre du moteur. La position et la vitesse sont calculées au sein de l'organe de commande à partir des signaux du codeur et réinjectées sous forme analogique sur la carte d'acquisition.

La figure TII.2 est plus représentative de l'architecture réelle du banc d'essai, elle comprend :

- un DSP (Digit Signal Process) pouvant capter quatre grandeurs et commander la conduction des interrupteurs du circuit électrique.

- une carte d'acquisition DAS pouvant acquérir jusqu'à 100 kilo-échantillons par seconde sur 8 voies.

- un PC (Persona! Computer) contrôlant le DSP et la DAS, permettant également la programmation du DSP et la visualisation des données recueillies par la DAS.

Chapitre III - Validation et exploitation du modèle -

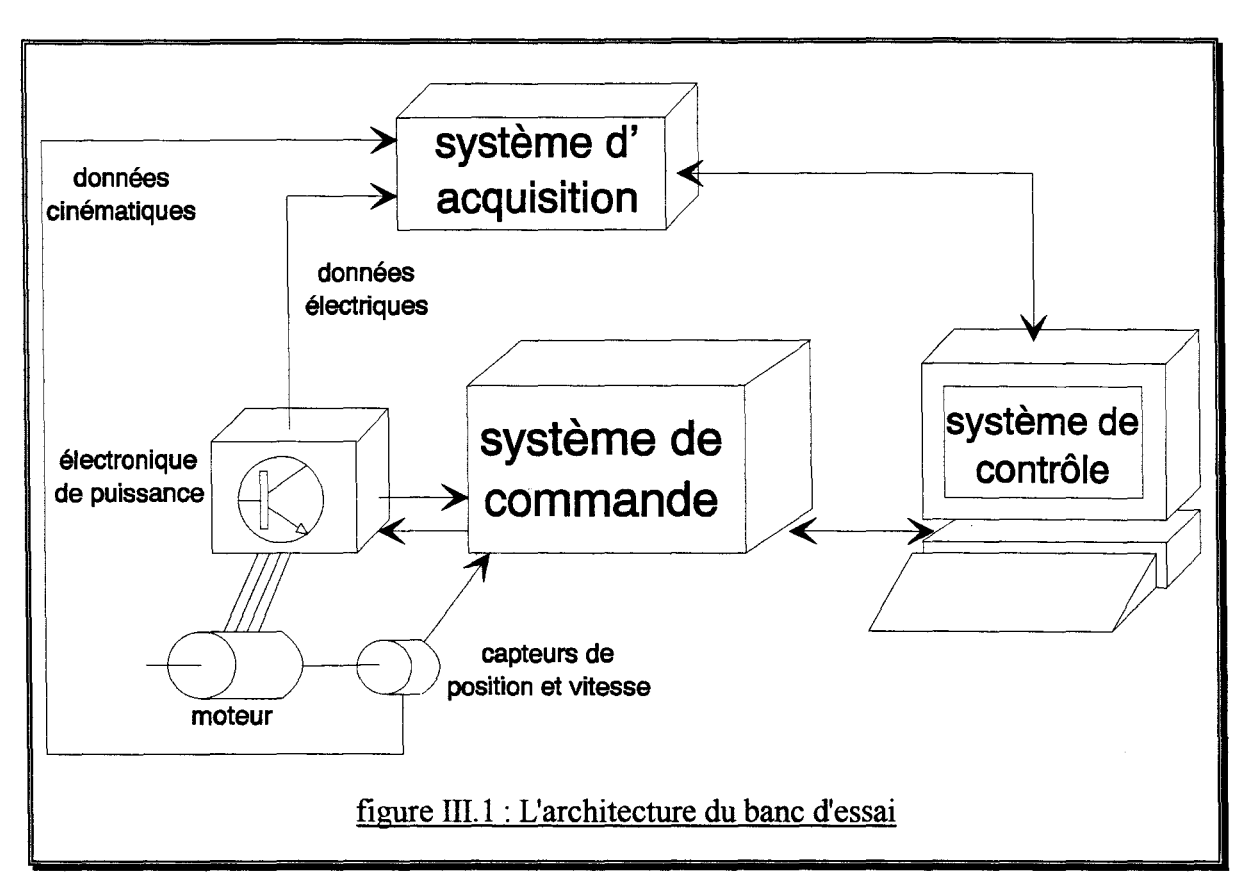

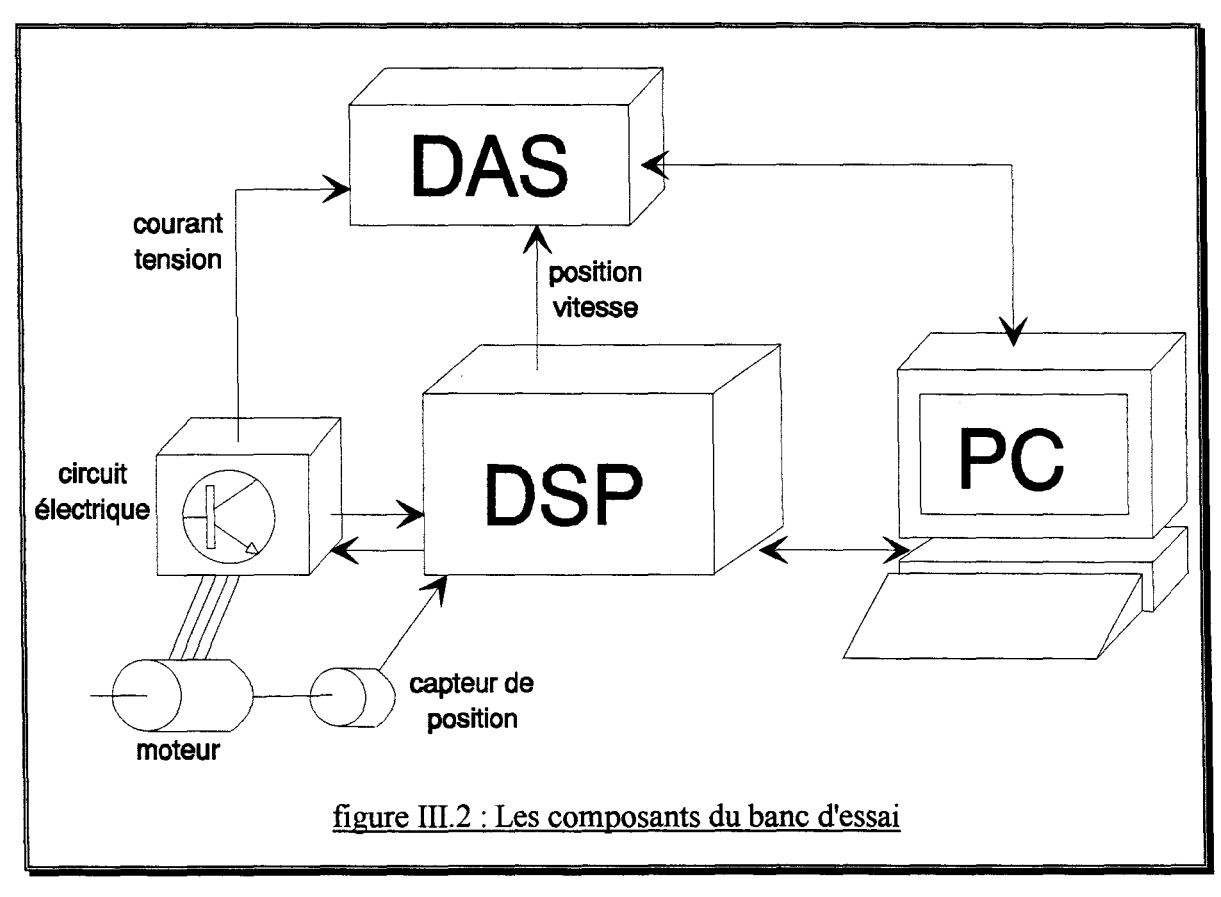

Ci dessous, les éléments qui composent ce banc d'essai sont décrits en détail.

#### Chapitre III - Validation et exploitation du modèle -

# 3- Les composants du banc d'essai

# 3.1- Le Digit Signal Process (DSP)

L'ensemble DSP comporte un DSP Motorola 56000 avec toutes les interfaces d'entrée et de sortie nécessaires à la commande d'une machine électrique tournante. Cet organe de commande, qui est le fruit d'une réflexion sur les problèmes et les besoins liés à la commande des moteurs [GRENIER-94], nous a été fourni par le LéSIR dans le cadre d'une collaboration commune avec un partenaire industriel.

La finalité du DSP est l'implantation d'une logique de commande des interrupteurs du circuit électrique en fonction des grandeurs électriques et cinématiques. De plus, il réalise le calcul de la position et de la vitesse et les envoie, par l'intermédiaire d'un convertisseur numérique/analogique, à la carte d'acquisition DAS.

Le DSP est programmable en langage C, mais il est préférable d'utiliser directement le langage assembleur afin de diminuer le temps d'exécution des programmes et ainsi augmenter la fréquence d'échantillonnage.

Une carte de communication implantée dans le PC permet à l'utilisateur de télé-charger un programme dans le DSP et de surveiller l'évolution de son exécution et de ses registres (variables) internes.

L'avantage présenté par le DSP est qu'il ne sollicite pas la puissance de calcul du PC qui peut alors s'occuper de l'acquisition des données par la carte DAS.

# 3.2- La carte d'acquisition DAS

La carte d'acquisition DAS-1401 de Keithley Instruments, permet d'acquérir jusqu'à 100 kiloéchantillons sur 8 voies en différentiel. Elle est livrée avec un kit de développement software qui comprend plusieurs procédures en Turbo Pascal, Turbo Pascal pour Windows, langage C et Basic.

Ceci nous a permis de faire un programme d'acquisition des données comportant les fonctionnalités suivantes :

- fréquence d'acquisition variable
- nombre d'échantillons variable
- démarrage automatique optionnel
- choix de la voie à surveiller pour le démarrage automatique
- sauvegarde des données dans un fichier compréhensible par Excel et DaDiSP.

Le démarrage automatique consiste à faire la surveillance d'une voie et à démarrer l'acquisition si elle varie de plus de 10% du maximum.

## 3.3- Le PC (Persona! Computer)

Nous utilisons un PC 386DX40 équipé de 4 Mo avec l'environnement multitâche Windows 3.1. Ceci nous permet, dans un premier temps, de ralentir le PC afin qu'il puisse
#### Chapitre III - Validation et exploitation du modèle -

communiquer correctement avec le DSP et, dès que le programme de communication avec le DSP est écrit dans un langage pour Windows, de modifier les paramètres de la commande du circuit à partir du PC alors qu'une acquisition est en cours.

Sur la figure IIT.3, on découvre l'environnement du banc d'essai.

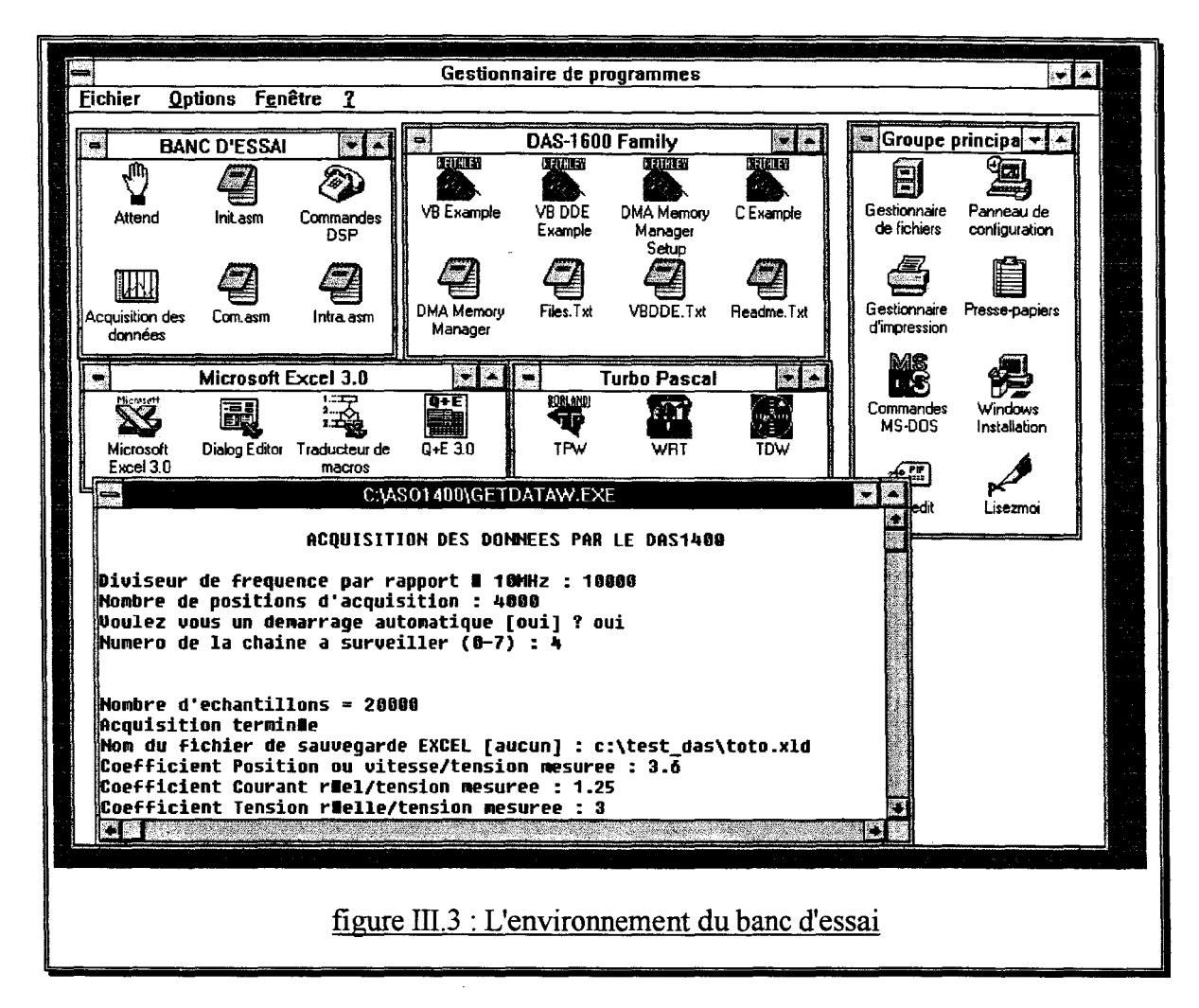

On y trouve les icônes de l'acquisition des données (en exécution), de communication avec le DSP (téléphone), les trois programmes de la commande du DSP (bloc note), le programme ralentisseur du PC (la main ouverte) et les groupes de programme DAS-1600 Family, Microsoft Excel3.0 et Turbo Pascal pour Windows.

Sur la figure Ill.4, on observe les données recueillies par le programme d'acquisition des données avec Microsoft Excel 3.0. Elles correspondent à un essai de démarrage du moteur à réluctance variable à double saillance 4/2 décrit précédemment avec une tension suffisamment faible pour que la régulation de courant ne soit pas sollicitée.

Chapitre III - Validation et exploitation du modèle -

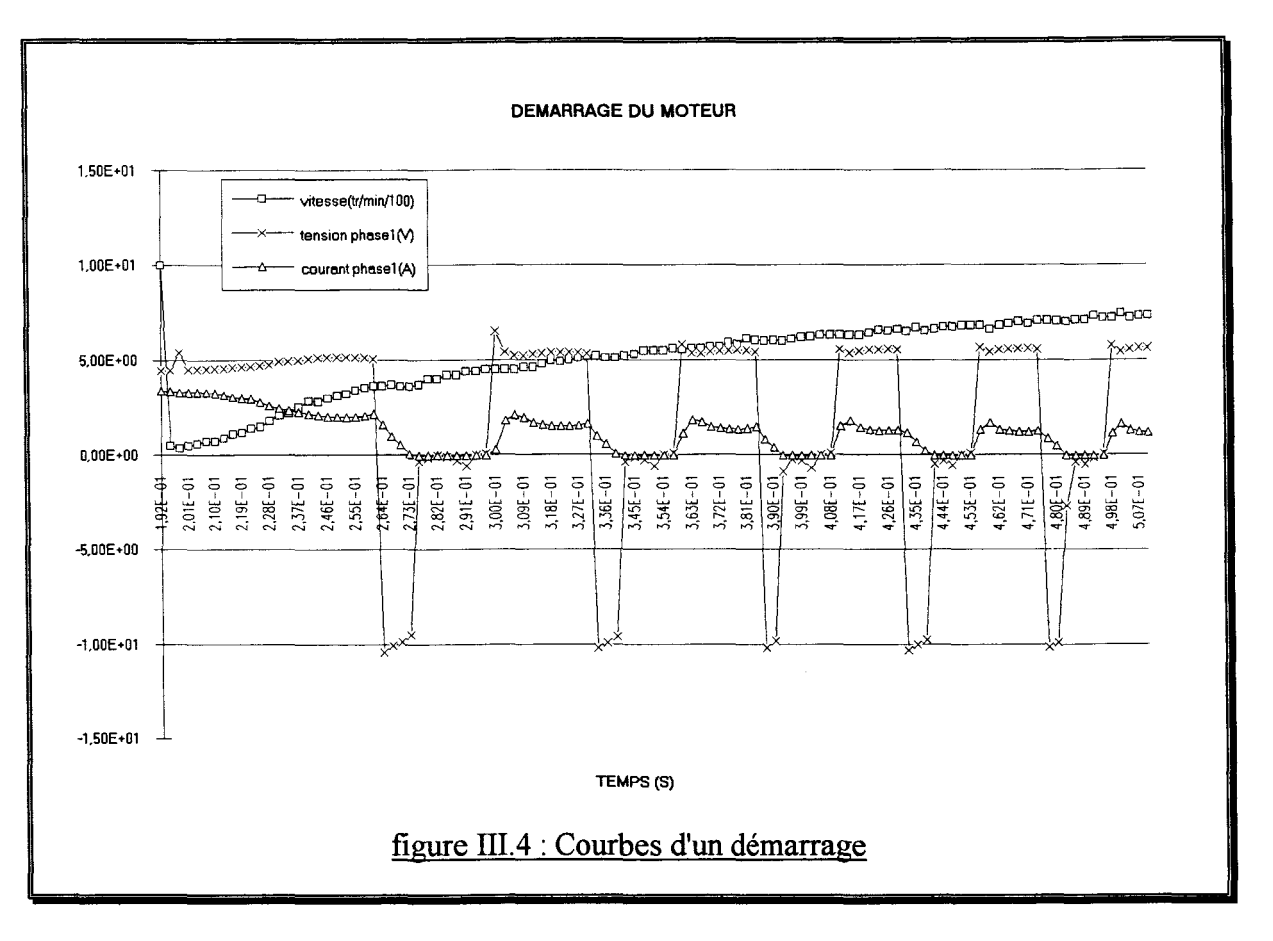

## B- VALIDATION DU COUPLAGE CINEMATIQUE

La validation du couplage cinématique s'appuie sur deux essais, ceux du pendule et du démarrage, tous deux réalisés sur le moteur à réluctance variable à double saillance 4/2 dont nous avons installé un prototype sur le banc d'essai.

La géométrie du moteur est discrétisée par le moyen d'éléments finis triangulaires paraboliques de plus, les conditions d'impari-périodicité permettent de ne modéliser qu'une demi-machine (figure III.5).

Dans son mode de fonctionnement normal, le moteur est alimenté par le circuit électrique et la logique de commande représentés en figure III.6.

## 1- Détermination des paramètres cinématiques

Pour procéder aux simulations avec couplage cinématique, il est nécessaire de déterminer les différents paramètres cinématiques qui sont l'inertie J du moteur et de sa charge, leur couple de frottement sec *s* et les coefficients des frottements visqueux *v* et fluide f de la charge.

Pour déterminer l'inertie et le couple de frottement sec, on utilise un essai d'accélération avec un couple connu et un essai de décélération. L'essai d'accélération est réalisé en enroulant un fil fin autour de l'axe de diamètre  $(d)$  connu et en y suspendant un poids de masse  $(m)$  connue, l'alimentation du moteur étant alors coupée.

#### Chapitre III -Validation et exploitation du modèle-

L'essai de décélération est obtenu en faisant tourner le moteur en utilisant normalement le circuit électrique, puis en coupant l'alimentation.

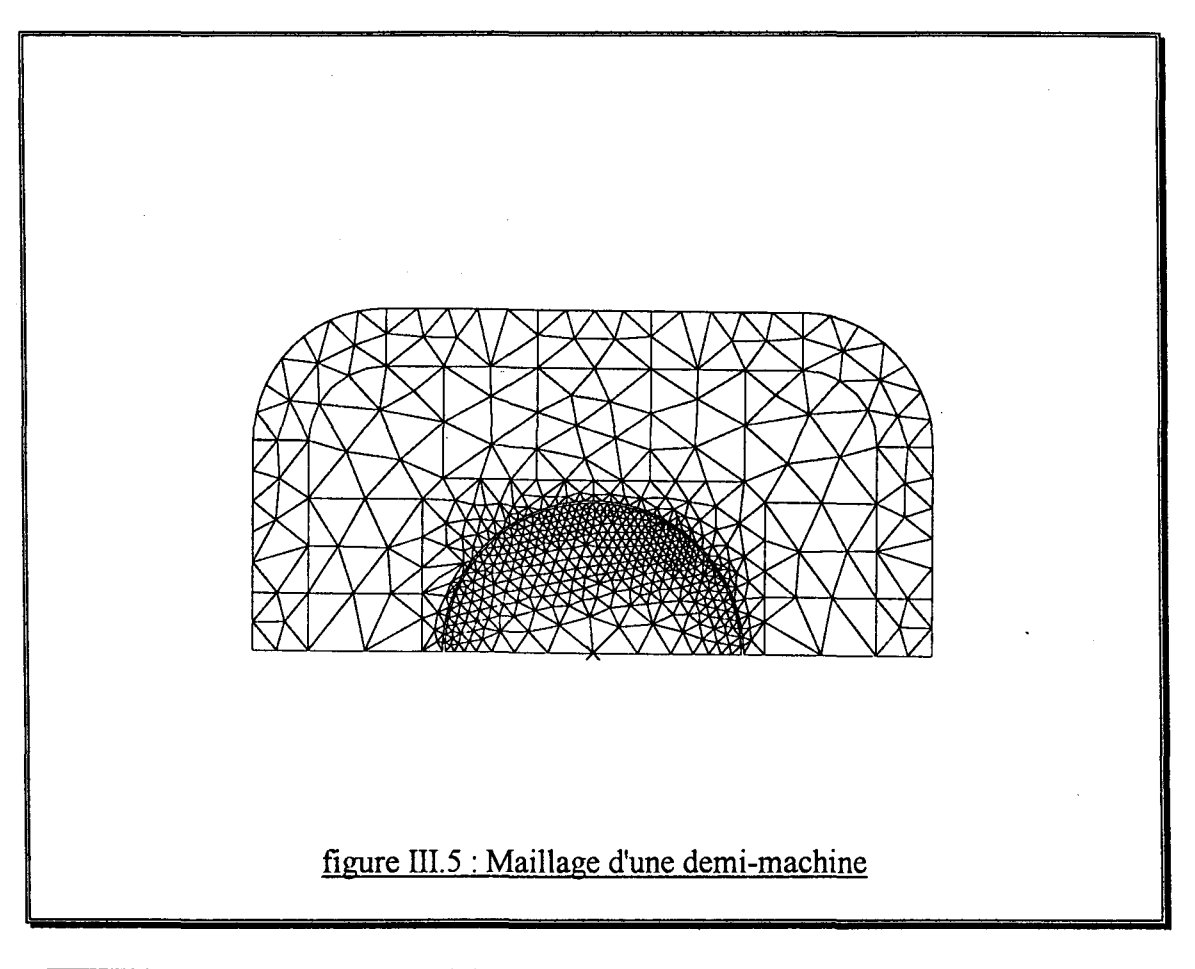

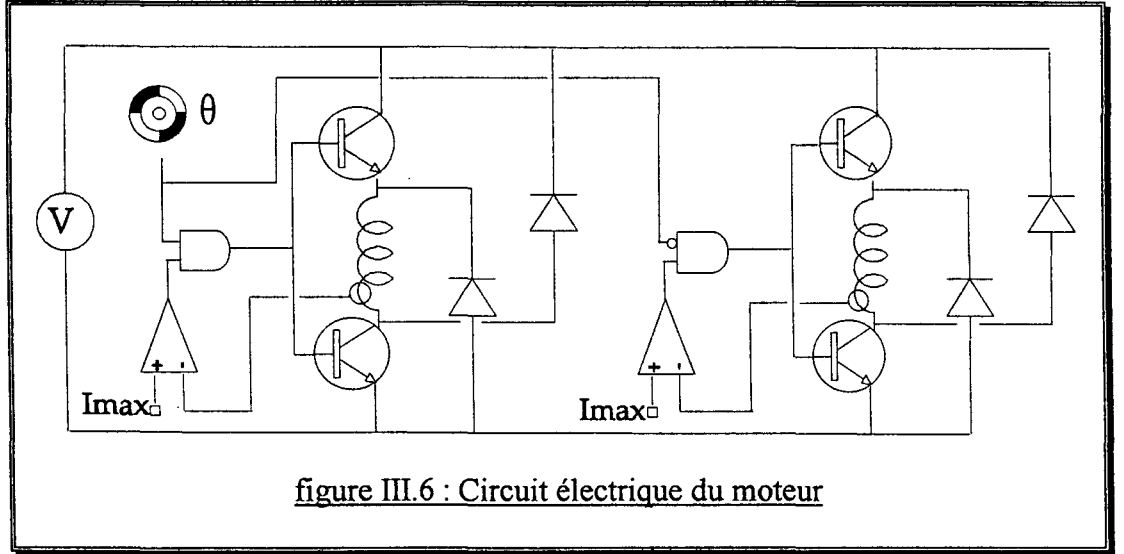

On trouve, sur la figure III.7, les courbes de la vitesse pour les essais d'accélération et de décélération. Ces essais étant effectués à basse vitesse, on pourra négliger l'action des frottements fluide et visqueux.

L'allure en marche d'escalier est due à l'estimation de la vitesse à partir de la variation de position durant 30 ms.

Chapitre III - Validation et exploitation du modèle -

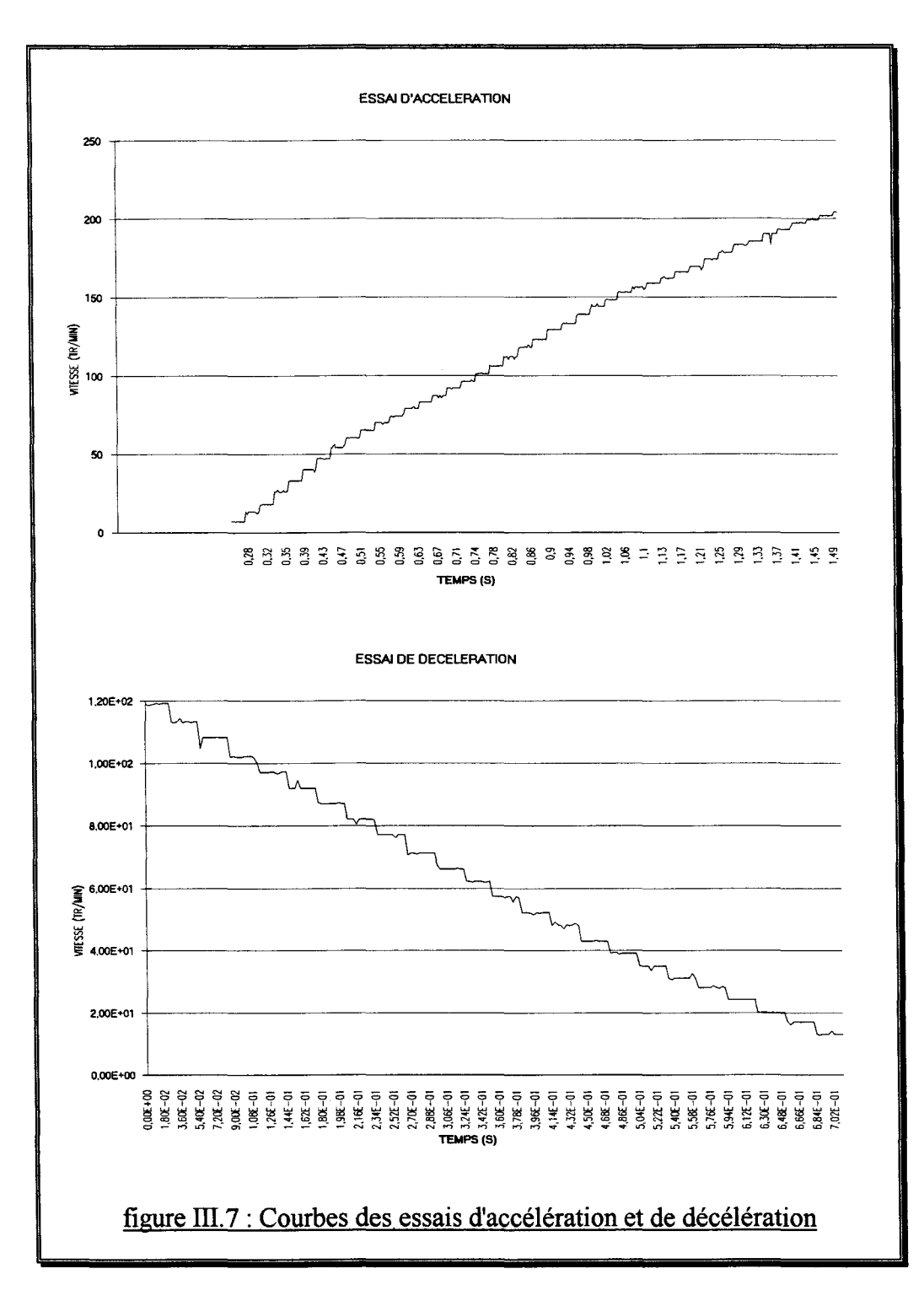

Les équations qui régissent le mouvement sont alors :

$$
\frac{\Delta \omega}{\Delta t} = \frac{m \times g \times \frac{d}{2} - s}{J} \qquad \frac{\Delta \omega}{\Delta t} = \frac{-s}{J} \qquad (\text{III.1})
$$

La combinaison des deux essais permet donc de déterminer set J.

#### Chapitre III - Validation et exploitation du modèle -

Pour déterminer les coefficients des frottements visqueux et fluide, on utilise l'essai de décélération à grande vitesse régi par l'équation suivante :

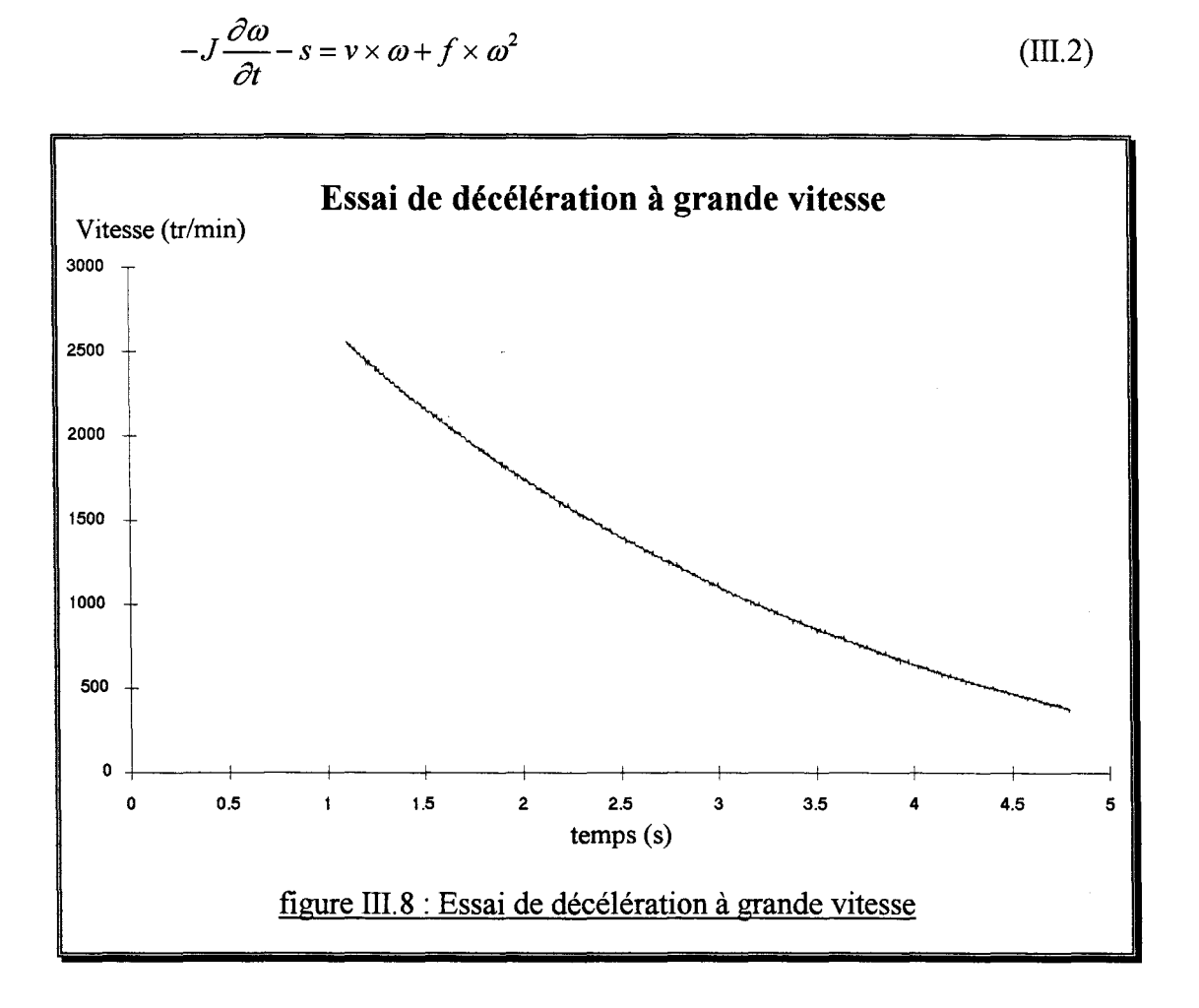

Sur la figure III.8, on trouve  $\omega$  et  $\frac{\partial \omega}{\partial \omega}$ , ainsi on peut identifier les coefficients des frottements *ôt*  visqueux v et fluide f

Suite à ces essais, les valeurs suivantes sont retenues :

$$
s = 1.8 \times 10^{-3} N.m
$$
  
\n
$$
J = 2.1 \times 10^{-4} S.I.
$$
  
\n
$$
v \approx 5 \times 10^{-5} S.I.
$$
  
\n
$$
f \approx 10^{-7} S.I.
$$
  
\n(III.3)

La précision sur l'inertie J et le coefficient de frottement sec *s* est d'environ 20%. Elle est encore moins bonne pour les coefficients des frottements fluide et visqueux car leur détermination aurait nécessité des essais à grande vitesse qu'il n'a pas été possible d'effectuer sur notre banc.

## 2- Prise en compte des effets 3D

Le moteur à réluctance variable est quatre fois plus large que profond. Cependant, les effets liés à son caractère tridimensionnel ne sont pas très sensibles et peuvent être modélisés simplement par une inductance de têtes de bobine.

Le calcul de l'inductance de tête de bobine se fait par un essai à rotor bloqué. La phase à 0° est alimentée par une source de tension constante assez longtemps pour que le rotor soit aligné sur la position 0° et que le flux le traversant soit constant. Ensuite, on bloque le rotor et on commute sur la phase à 90°. On observe donc une montée de courant dans la phase à 90° ainsi qu'une démagnétisation de la phase à 0° à travers les diodes.

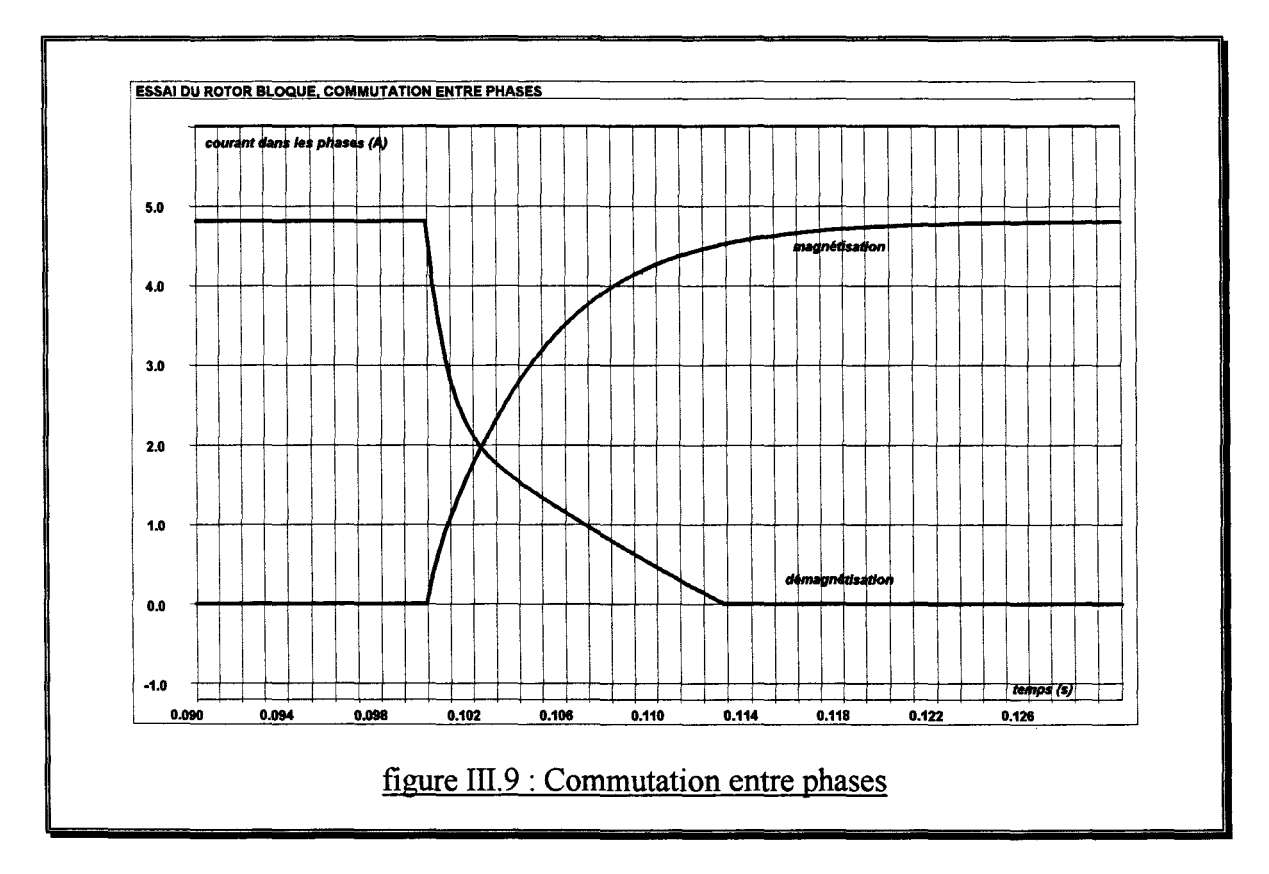

L'équation qui régit la montée de courant dans la phase à 90° est la suivante :

$$
U = Ri + L \frac{di}{dt}
$$
  
\n
$$
i = \frac{U}{R} \left( 1 - e^{-\frac{R}{L}t} \right)
$$
\n(III.4)

Cette approximation est suffisante car la saturation n'intervient pas puisque les lignes de champ passent dans l'air.

C'est en appliquant cette formule sur les courbes relevées des courants de magnétisation qu'il est possible de déterminer les inductances équivalentes des phases.

#### Chapitre III - Validation et exploitation du modèle -

L'inductance de tête de bobine vaut alors :

 $L_{\text{t\^et{et}}de\text{t\^c}} = L_{\text{re\^et{te}}} - L_{\text{simple}}$  (III.5)

En reportant cette inductance dans la description du circuit électrique, les effets 3D liés aux têtes de bobine sont pris en compte sous une forme globale.

## 3- L'essai de démarrage

L'essai de démarrage est réalisé sur le moteur à réluctance variable à double saillance 4/2 et son électronique associée avec une tension d'alimentation réduite pour que la limitation de courant ne sera pas sollicitée.

On constate, sur la figure III.10, que cet essai donne une bonne corrélation entre simulation (pointillé) et expérience (trait gras), ce qui permet de valider le modèle éléments finis couplé électronique-magnétique-mécanique et plus particulièrement, le couplage cinématique et l'expression du couple résistant en fonction de la vitesse formulée par l'équation (II.113).

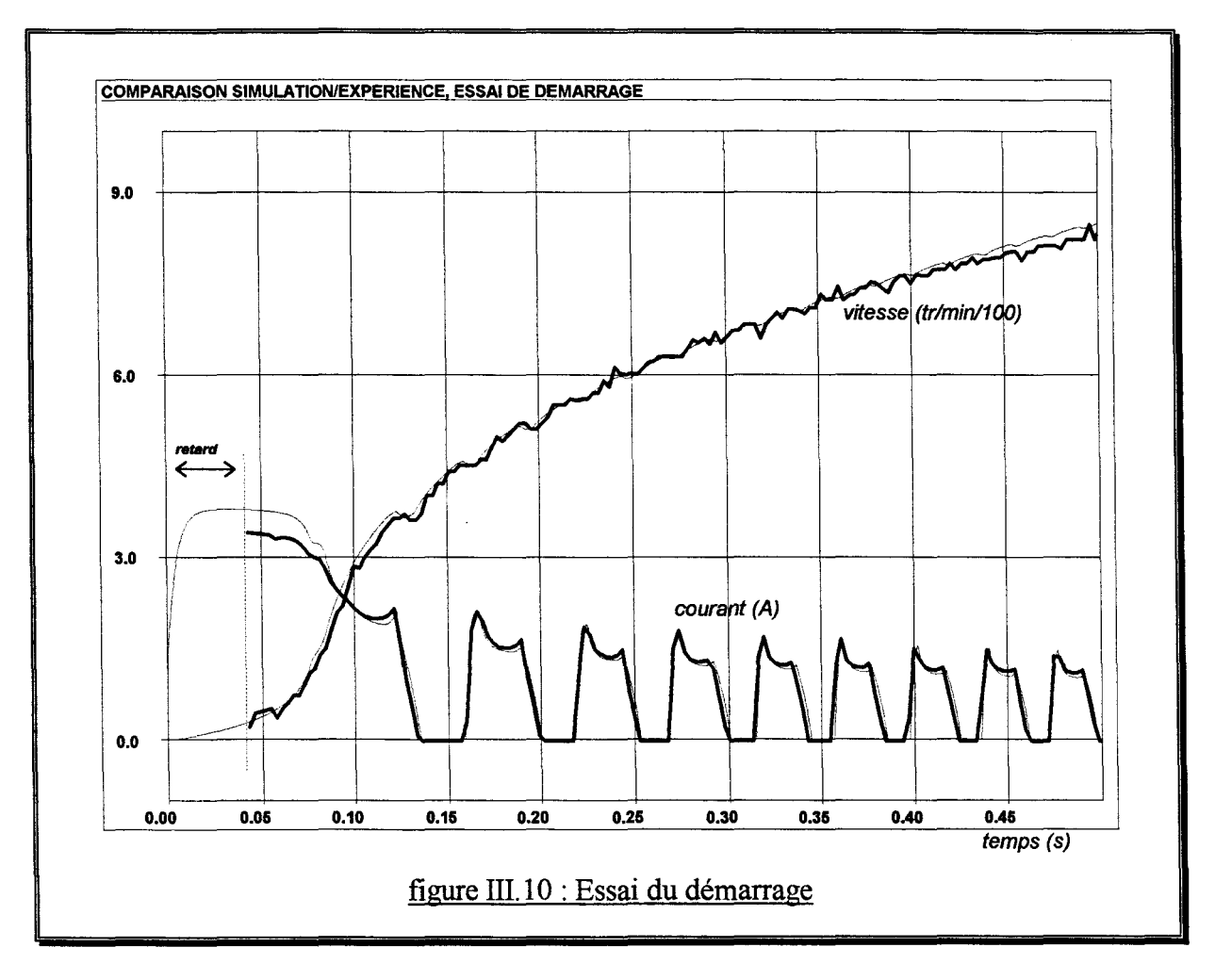

La vitesse est obtenue en dérivant la position par rapport au temps, il en résulte une courbe assez peu lisse dont la précision maximale est de 10 tours par minute, ce qui est dû à l'utilisation d'un convertisseur numérique-analogique 8 bits pour la transmission entre le DSP qui calcule cette vitesse et la DAS qui la capte.

De même, le démarrage automatique de l'acquisition des données est responsable du retard d'environ 40 milli-secondes au début.

Pour consolider la validation du couplage cinématique, un essai où le moteur fonctionne successivement en moteur puis en frein est réalisé. Sur cet essai les paramètres cinématiques inertie et coefficient de frottement sec sont les plus sensibles.

## **4-** L'essai **du pendule**

L'essai du pendule est réalisé sur le même moteur en alimentant la phase à 0° avec une tension constante assez longtemps pour que le rotor soit aligné sur la position 0° et que le flux le traversant soit constant. Ensuite, on commute sur la phase à 90°, le rotor va alors faire des oscillations amorties autour de cette nouvelle position.

Sur la figure III.11, on compare la position et le courant de phase simulés (en pointillé) avec les relevés expérimentaux (trait gras).

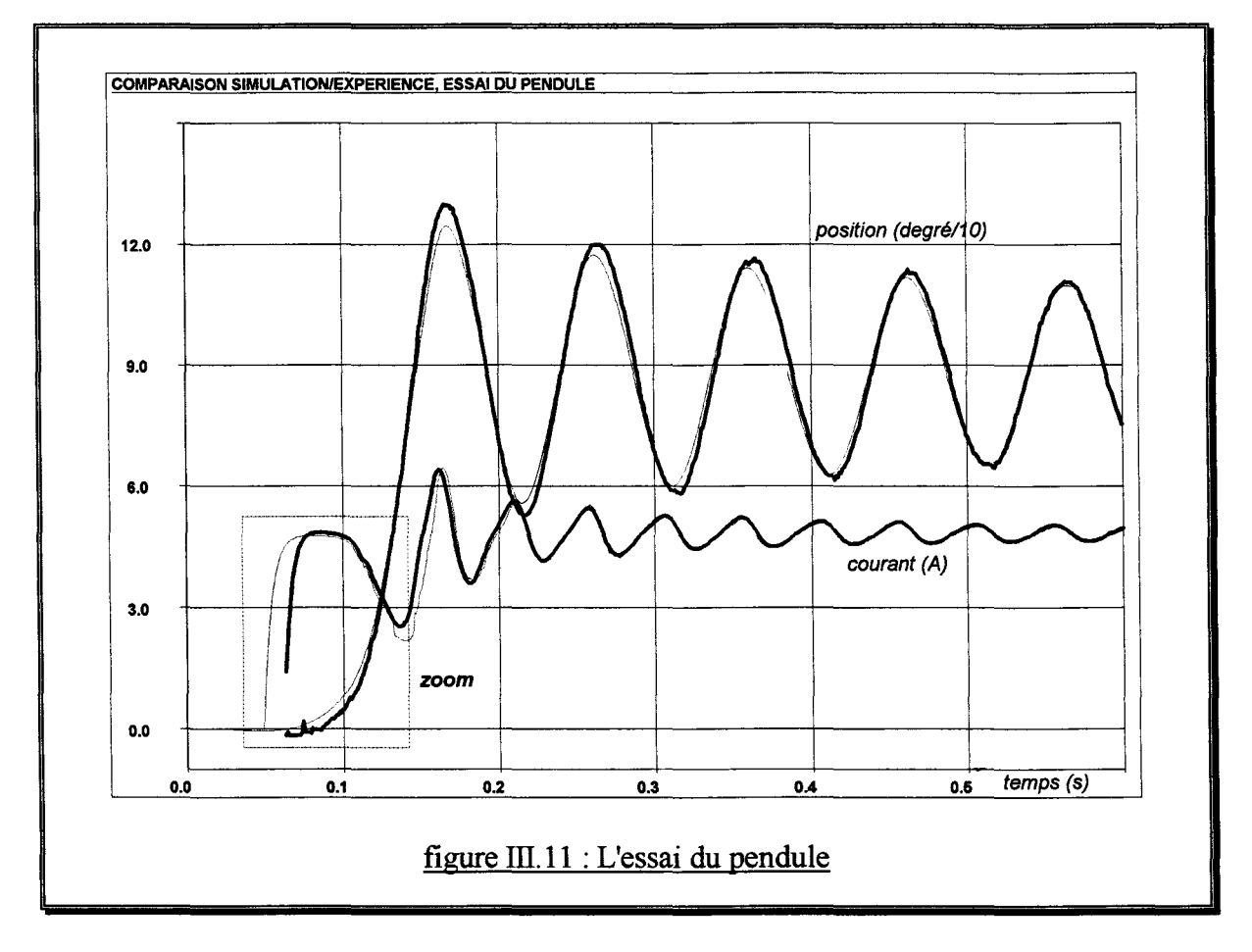

On constate une bonne corrélation entre simulation et expérience, cependant on observe un décalage entre les courbes du courant de phase (figure ill.12). Ce décalage s'explique par les effets 3D qui sont forts lorsque le rotor et la phase alimentée n'ont aucune surface en regard autrement dit, quand le flux passe dans l'air.

#### Chapitre III -Validation et exploitation du modèle-

Un calcul en 3D statique a été réalisé afin de mettre en évidence ce phénomène. La phase à  $90^{\circ}$  est alimentée par la densité de courant équivalente au courant stabilisé, la phase à  $0^{\circ}$  est démagnétisée et le rotor se trouve à la position 0° (figure 111.13).

En visualisant l'induction magnétique dans une section (dont le contour est défini par les traits gras pointillés) de la phase alimentée, on observe que plus de flux circule vers les faces externes des pôles statoriques du moteur (figure III.14).

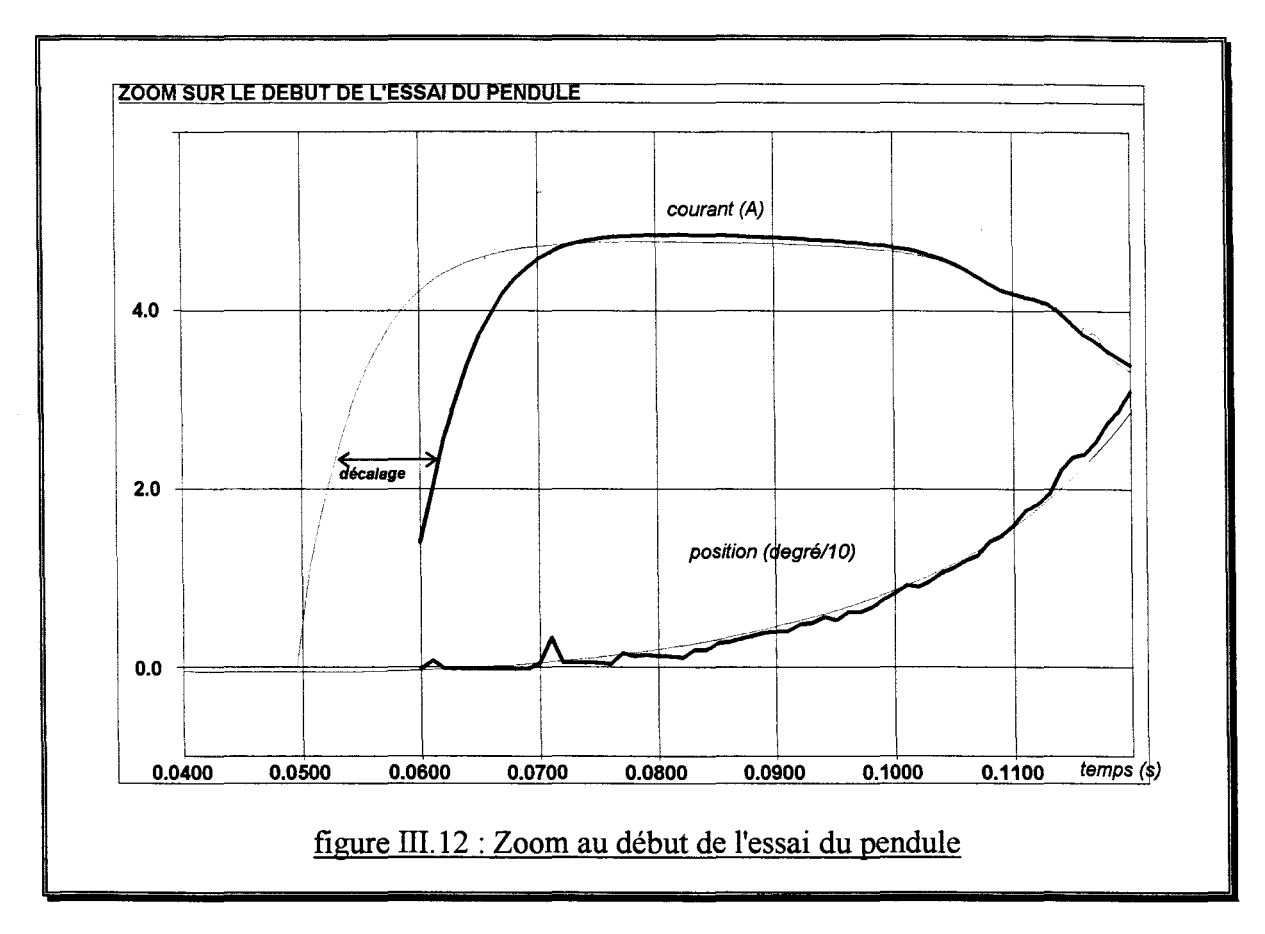

Il en résulte un flux calculé en 3D supérieur au flux calculé en 2D de 30%, ce qui a pour conséquence de retarder la mise en mouvement du rotor sur la simulation 2D. Afin de vérifier ceci, nous avons effectué une simulation du moteur avec une longueur équivalente supérieure de 30%.

Le but de cette simulation est beaucoup plus d'expliquer la nature et la valeur de ce décalage que de permettre une simulation en pseudo 3D qui serait, en fait, une simulation en 2D avec une longueur équivalente du moteur fonction de la position et peut être des courants de phase.

On constate, sur la figure ill.15, que l'intervalle de temps entre la montée de courant et la mise en rotation du rotor est le même pour la simulation (pointillé) et pour l'expérience (trait gras).

L'augmentation de 30% de la longueur de la machine permet donc d'expliquer le décalage observé précédemment, mais elle introduit également une erreur sur le reste de la simulation car la longueur équivalente de la machine, pour prendre en compte ces effets 3D, dépend de la position du rotor. En effet, le rotor et la phase alimentée ont toujours des surfaces en regard et il faut utiliser la longueur réelle de la machine pour la simulation.

Chapitre III - Validation et exploitation du modèle -

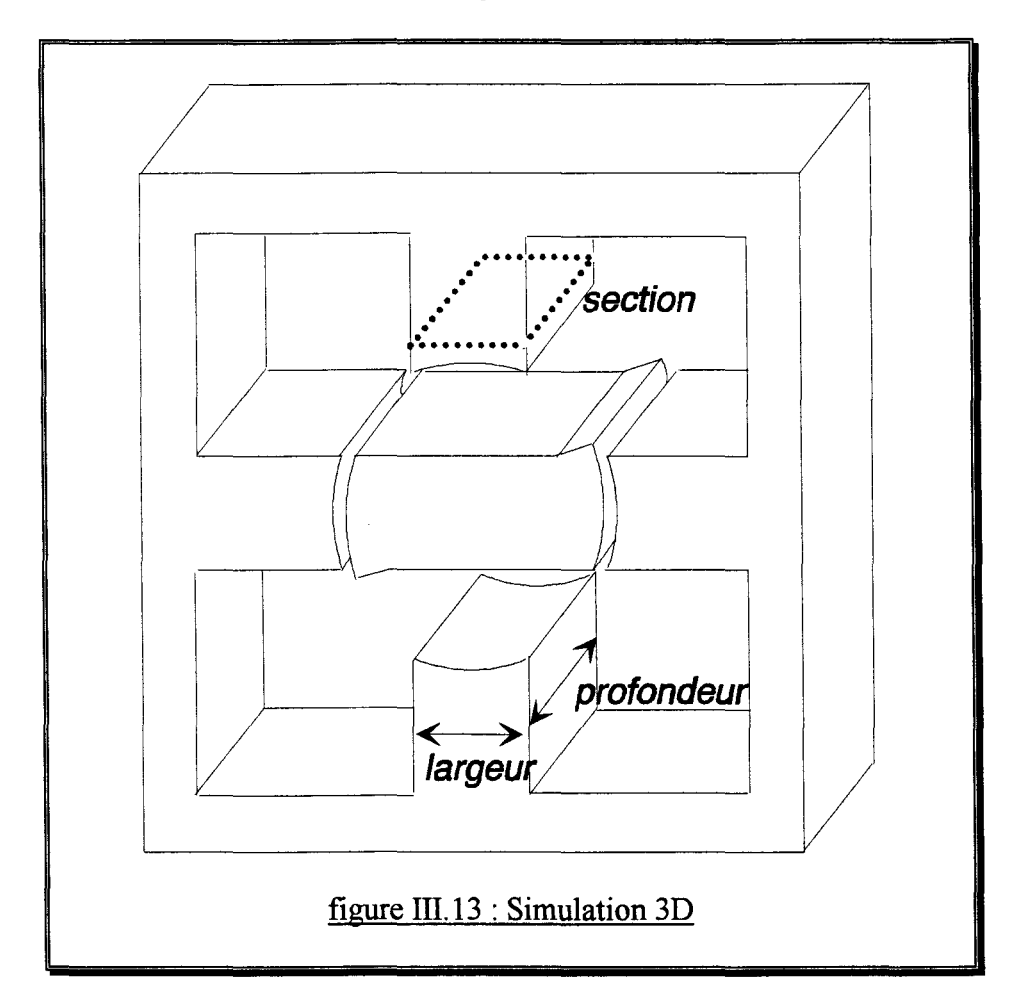

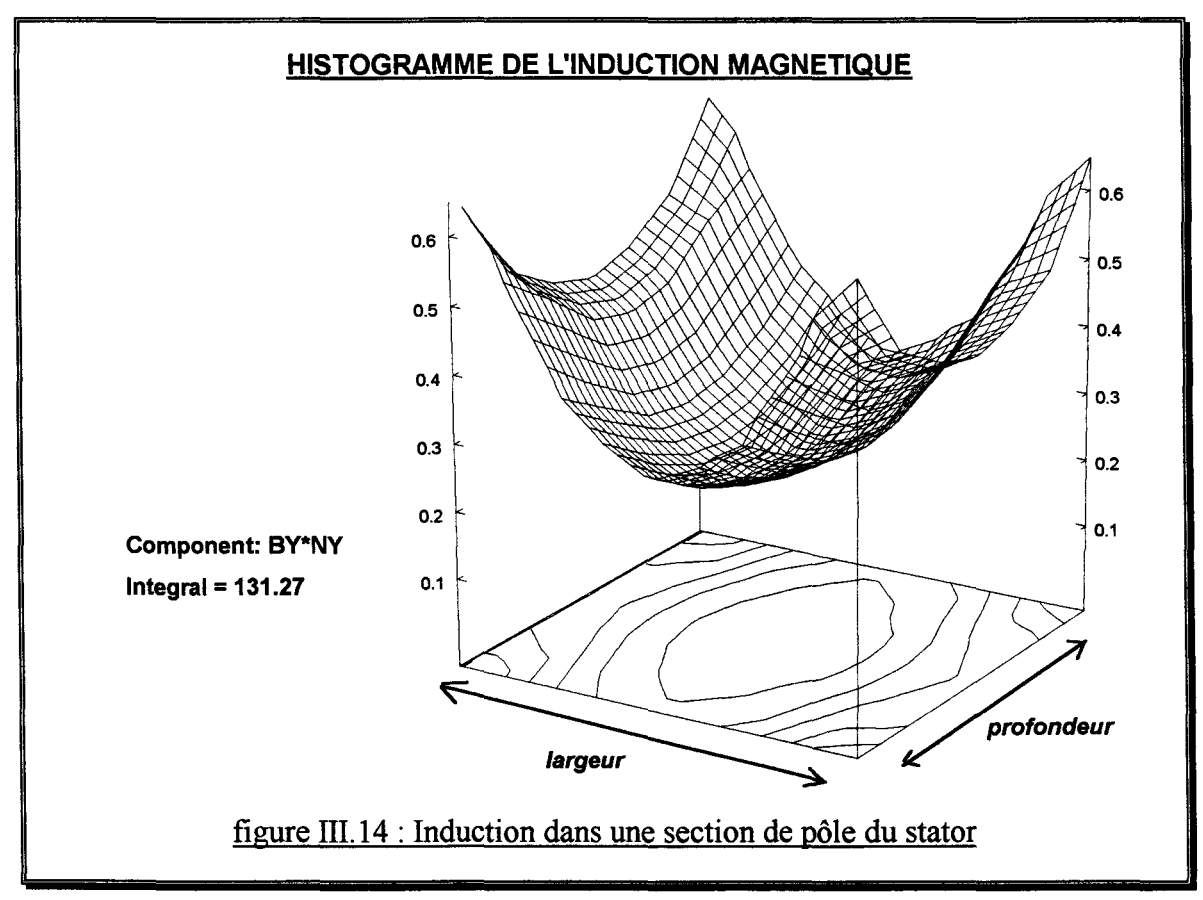

Chapitre III -Validation et exploitation du modèle-

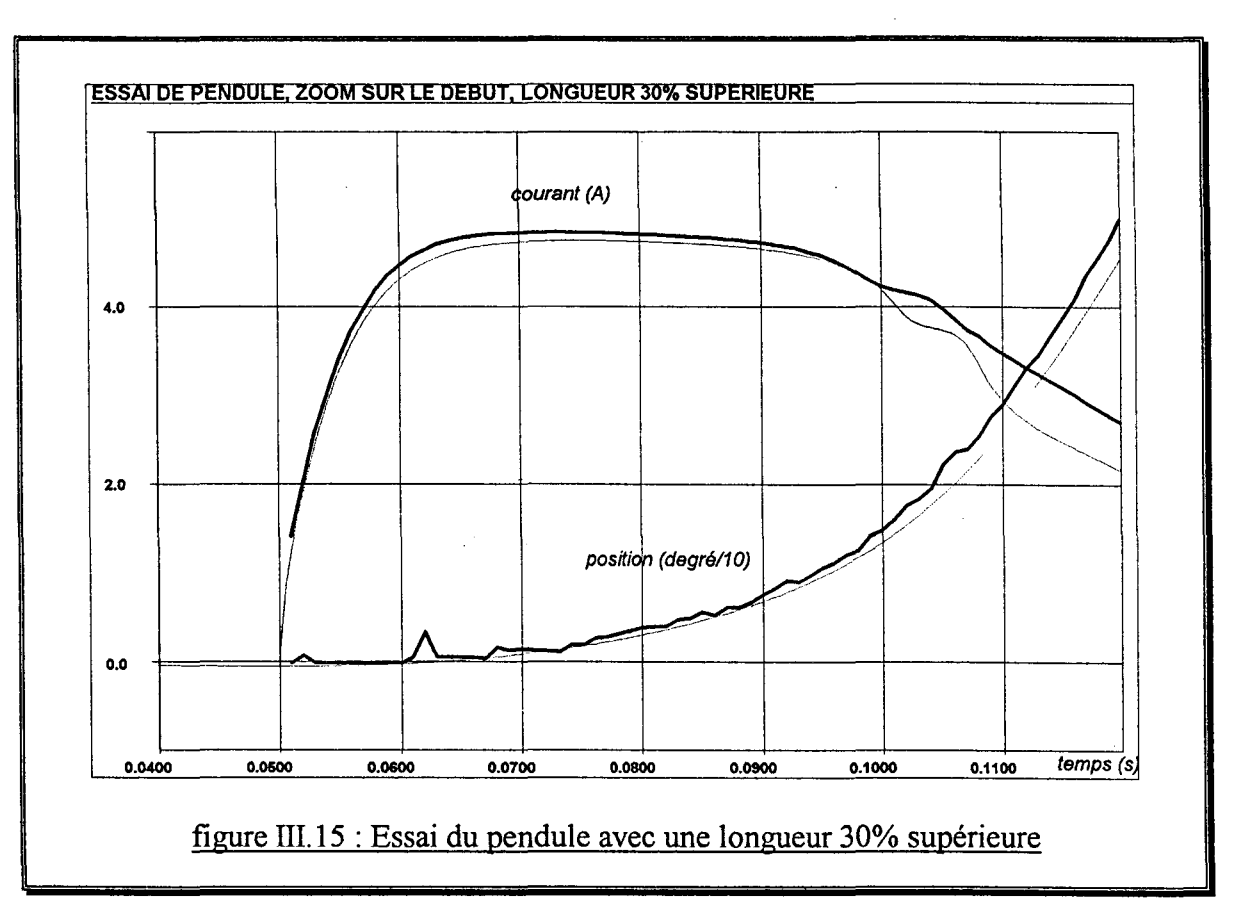

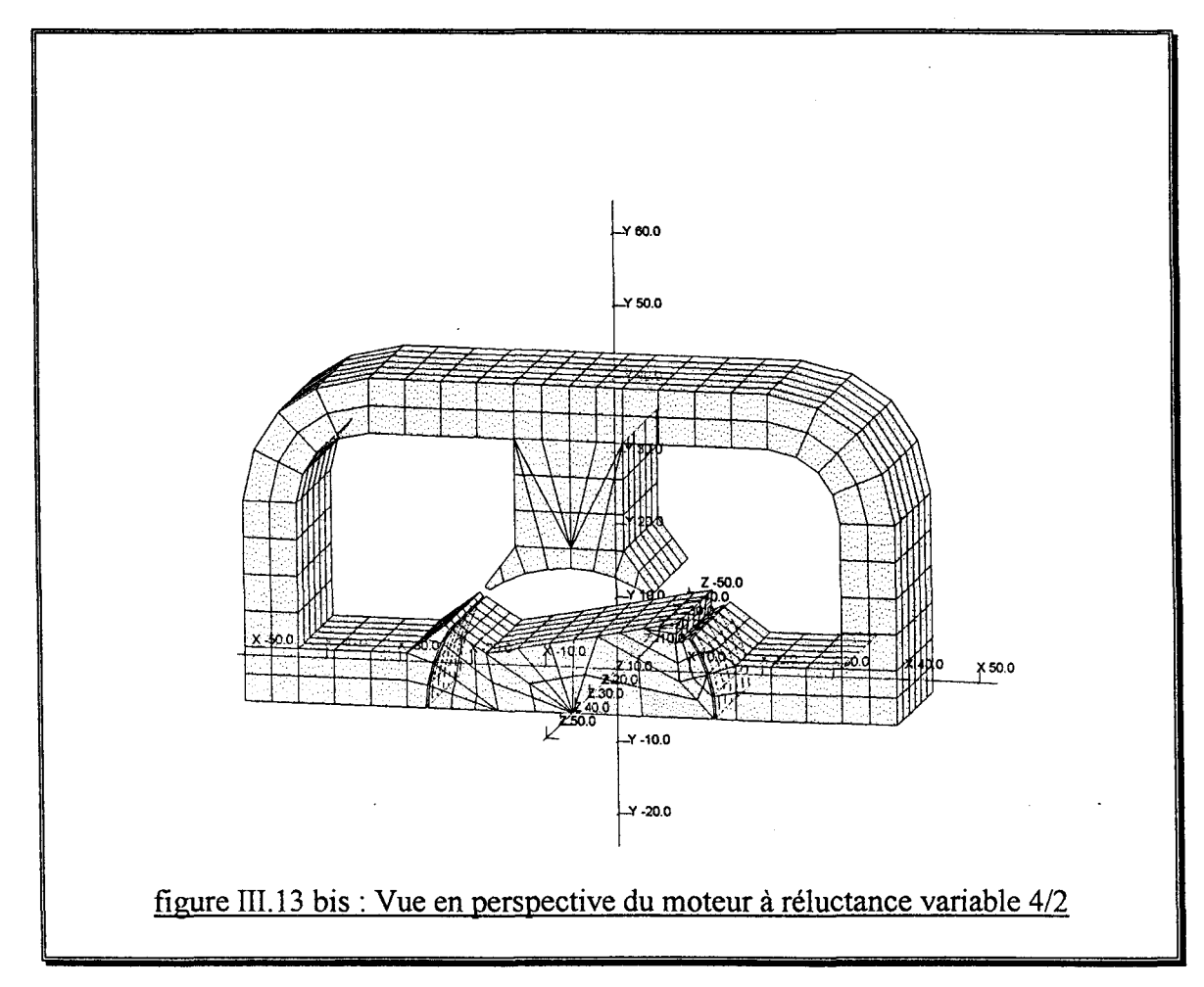

#### Chapitre III - Validation et exploitation du modèle -

## C- SIMULATIONS DU DEMARRAGE

Nous avons évoqué précédemment les motivations qui ont conduit à la réalisation du modèle éléments finis couplé électronique-magnétique-mécanique. En effet, le moteur à réluctance variable avec quatre pôles statoriques et deux pôles rotoriques peut très bien ne pas démarrer dans le sens souhaité. Il est donc nécessaire d'introduire une dissymétrie sur la géométrie du rotor. De plus, les f.e.m. étant faibles à basse vitesse, il faut limiter les courants de phase durant les premiers instants du démarrage.

Pour assurer le démarrage du moteur étudié, il est préférable d'alimenter chaque phase 90° avant l'alignement, soit une avance à l'amorçage nulle, et pendant une durée correspondant à un angle de conduction de 90°.

Mais, à la vitesse nominale, une avance à l'amorçage est nécessaire pour avoir le meilleur couple. Le capteur de position, constitué d'une fourche optique et d'une roue dentée, est donc conçu en fonction de cette avance, ce qui peut être préjudiciable au démarrage.

Pour résoudre ce problème, une procédure de démarrage est mise au point. Elle consiste à alimenter une phase suffisamment longtemps pour aligner le rotor dans l'axe de cette phase, puis de commuter sur la deuxième phase afin de mettre le rotor en rotation dans le bon sens. Passée cette première commutation, les signaux du capteur de position sont utilisés.

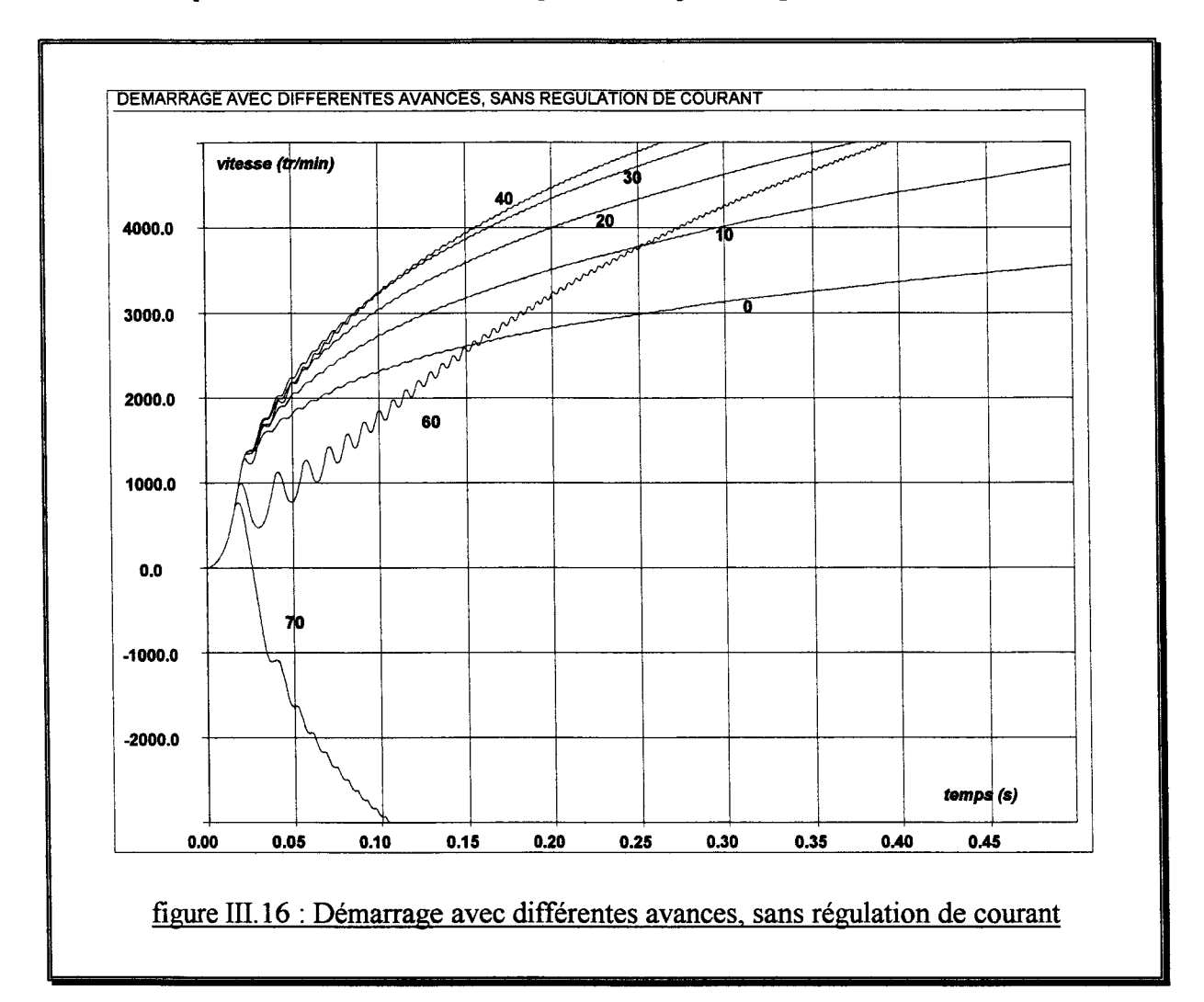

#### Chapitre III - Validation et exploitation du modèle -

La figure III.l6 montre l'évolution de la vitesse (tours par minutes) en fonction du temps (secondes) lors d'un démarrage, et ceci pour plusieurs avances à l'amorçage (degrés). Pour ces simulations, la régulation de courant est désactivée.

On constate que la procédure de démarrage, quoique simple, est robuste car elle supporte une avance à l'amorçage pouvant aller jusqu'à 60°, ce qui correspond au double de l'avance à l'amorçage nécessaire au régime nominal. La meilleure avance à l'amorçage semble être comprise entre 30° et 40°.

Les mêmes simulations ont été effectuées avec une régulation du courant de phase. A titre d'exemple, les courbes de la vitesse et du courant d'une phase sont détaillées pour le cas d'une avance à l'amorçage nulle (figure III.l7) et mettent en évidence l'action de la régulation du courant de phase en fonction de la vitesse.

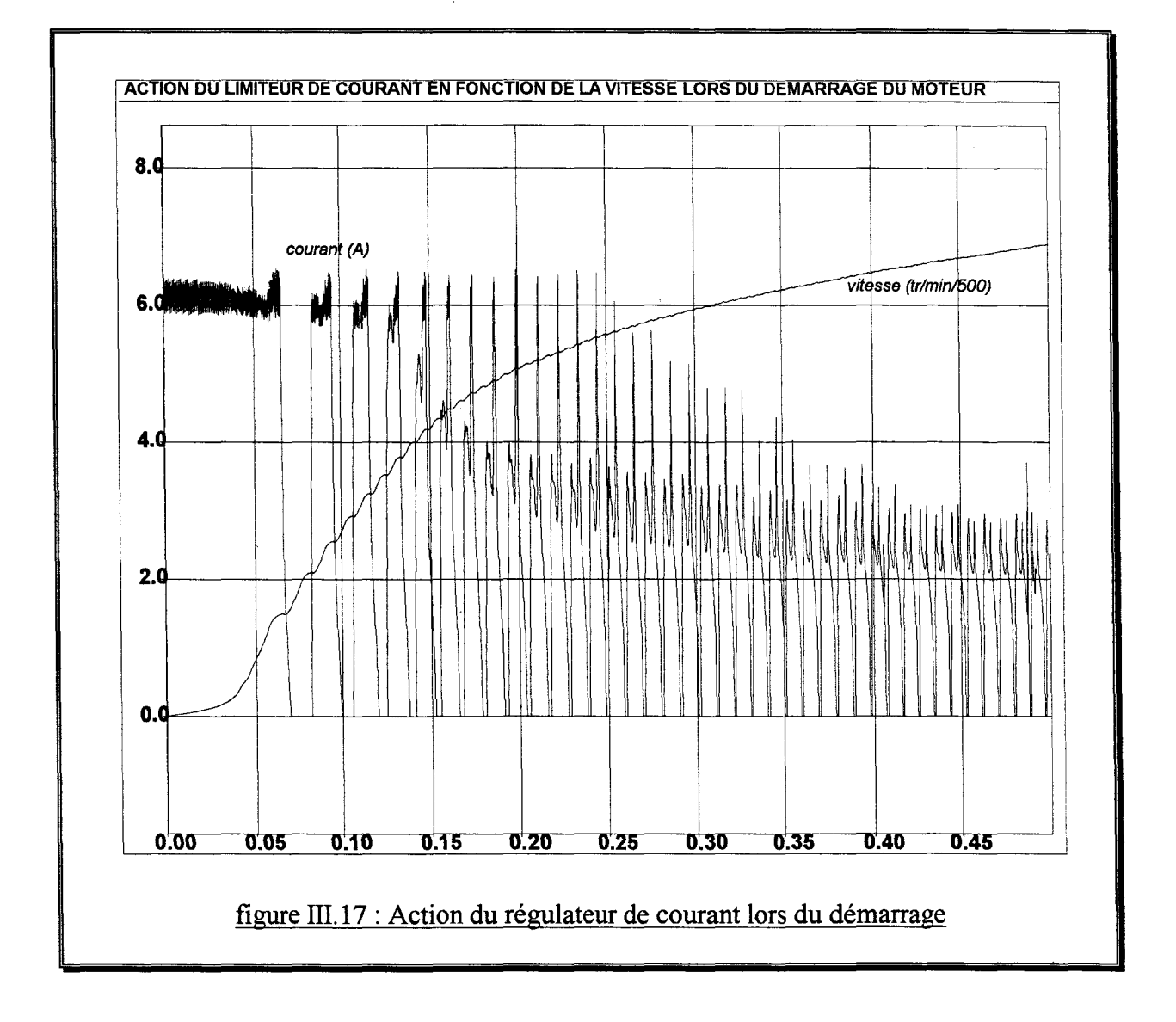

La figure III.l8 montre l'évolution de la vitesse (tours par minutes) en fonction du temps (secondes), lors du démarrage, avec les mêmes avances à l'amorçage (degrés) que pour la figure III.l6.

Chapitre III - Validation et exploitation du modèle -

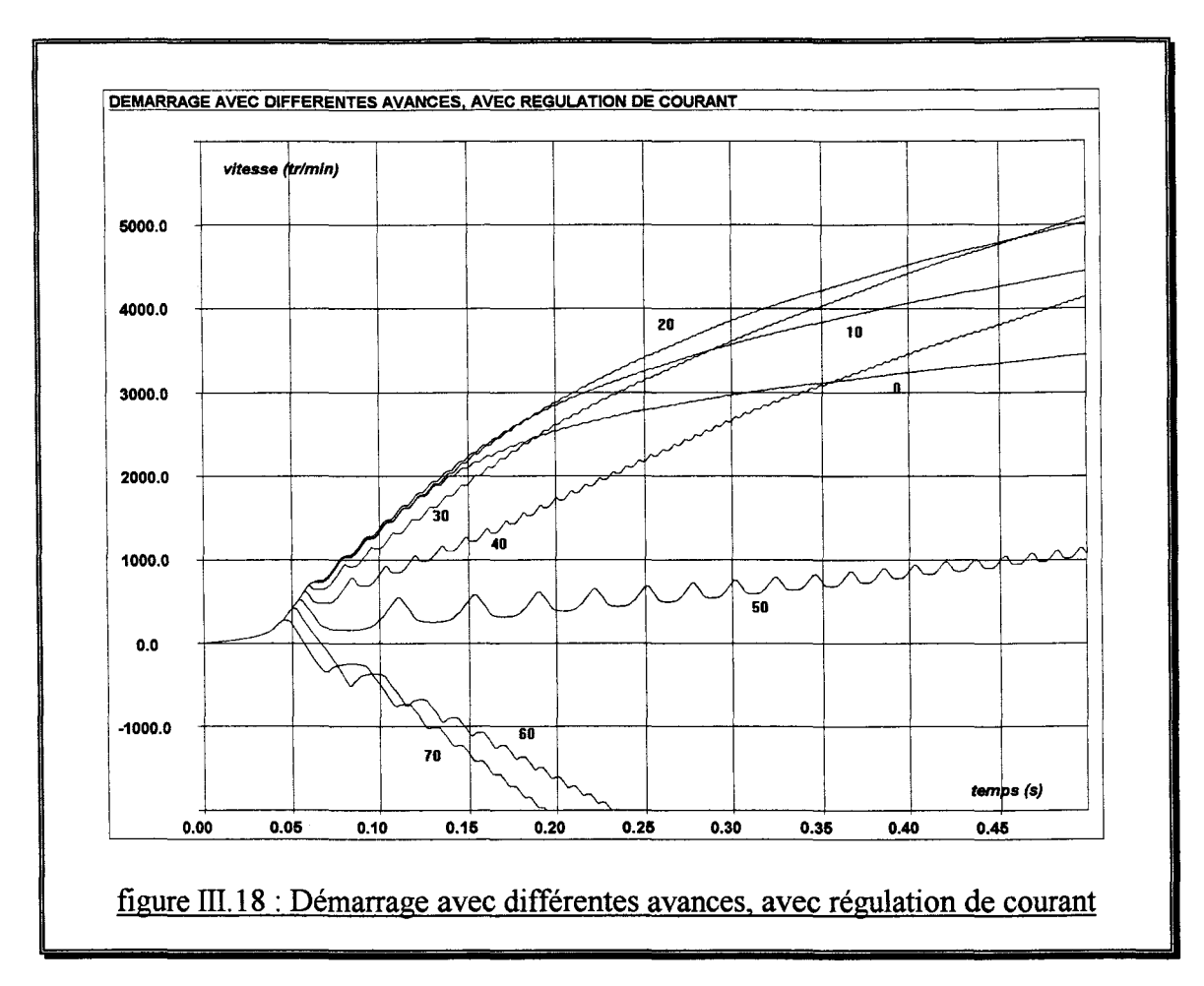

On constate que la régulation de courant fragilise un peu la procédure car l'avance à l'amorçage maximale devient 50° et la meilleure avance 30°.

Au vu des précédentes simulations, la procédure utilisée semble suffisamment robuste à l'imposition d'une avance à l'amorçage dès le début du démarrage. Cependant, l'hypothèse d'un parfait alignement avec la phase à une vitesse nulle est systématiquement faite.

Dans les cas les plus défavorables, le temps d'alignement parfait sur une phase avec une vitesse nulle peut être de l'ordre de la seconde ou plus car cette étape se fait sans estimateur de la position. Il est donc intéressant de se passer de cette procédure de démarrage et d'utiliser, dès le début du démarrage, les signaux de position.

On se place dans les conditions de départ suivantes :

- vitesse nulle
- position de départ quelconque
- capteur de position réglé avec une avance de 30°
- aucune procédure de démarrage
- régulation du courant de phase

On cherche donc à mettre en évidence les positions de départ qui causeraient un mauvais démarrage.

Chapitre III - Validation et exploitation du modèle -

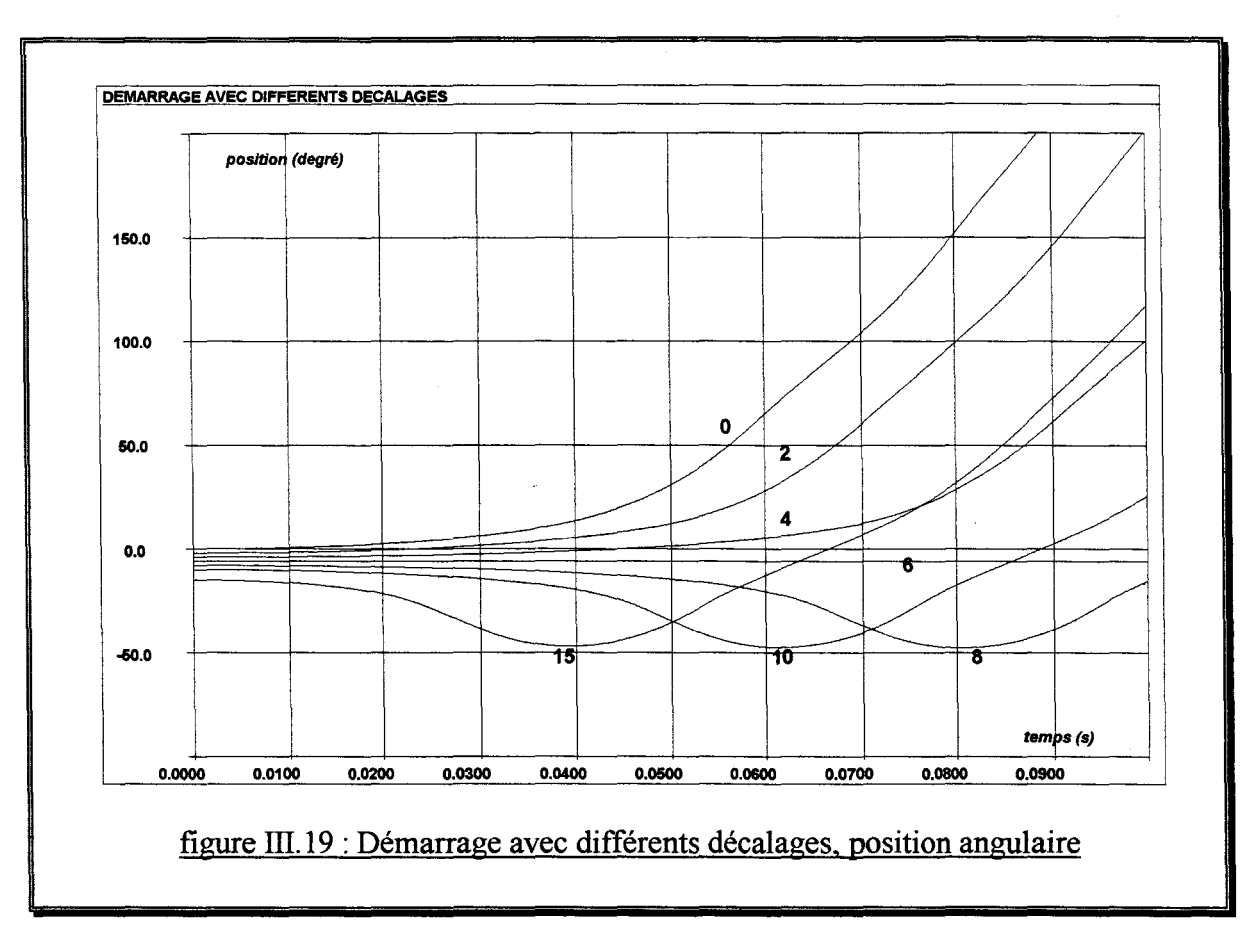

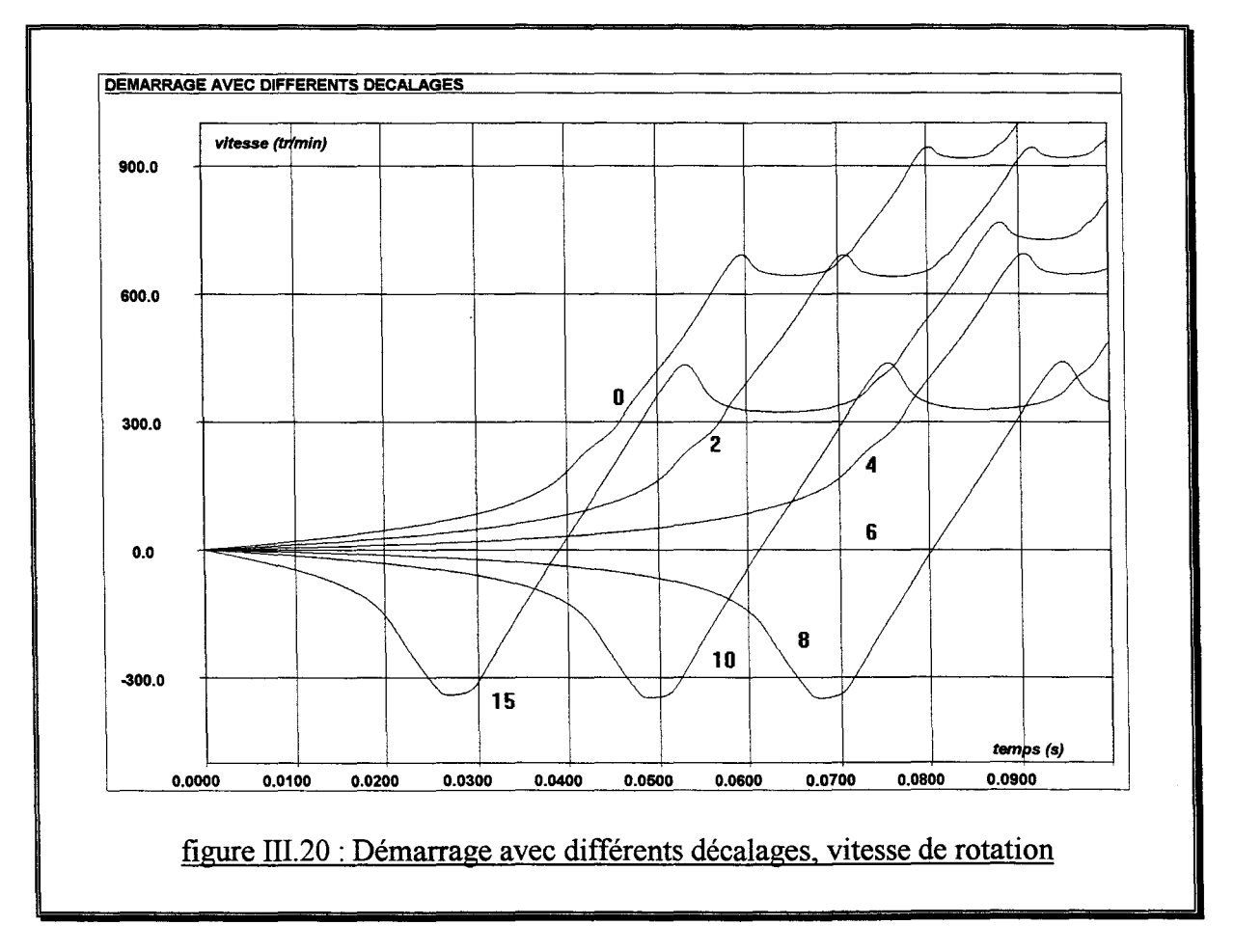

#### Chapitre III - Validation et exploitation du modèle -

Les figures 111.19 et III.20 montrent, respectivement, les courbes de la position (degrés) et de la vitesse (tours par minutes) en fonction du temps (secondes) pour différents décalages (degrés) de la position de départ par rapport à l'alignement.

On constate que même si la vitesse devient négative, la commutation qui se produit dès que la position passe en dessous de -30°, remet le rotor dans le bon sens de rotation.

Seule position critique, le décalage de 6° est une position d'équilibre instable où le couple électromagnétique est inférieur au couple de frottement sec.

Le problème posé par cette position peut être résolu par l'envoi d'une impulsion de courant dans l'autre phase afin de déstabiliser l'équilibre. Pour détecter cette position critique, il suffit de surveiller les signaux du capteur pendant un dixième de seconde. Si aucune modification du signal n'est recueillie, c'est que le rotor est bloqué et qu'une impulsion doit être envoyée.

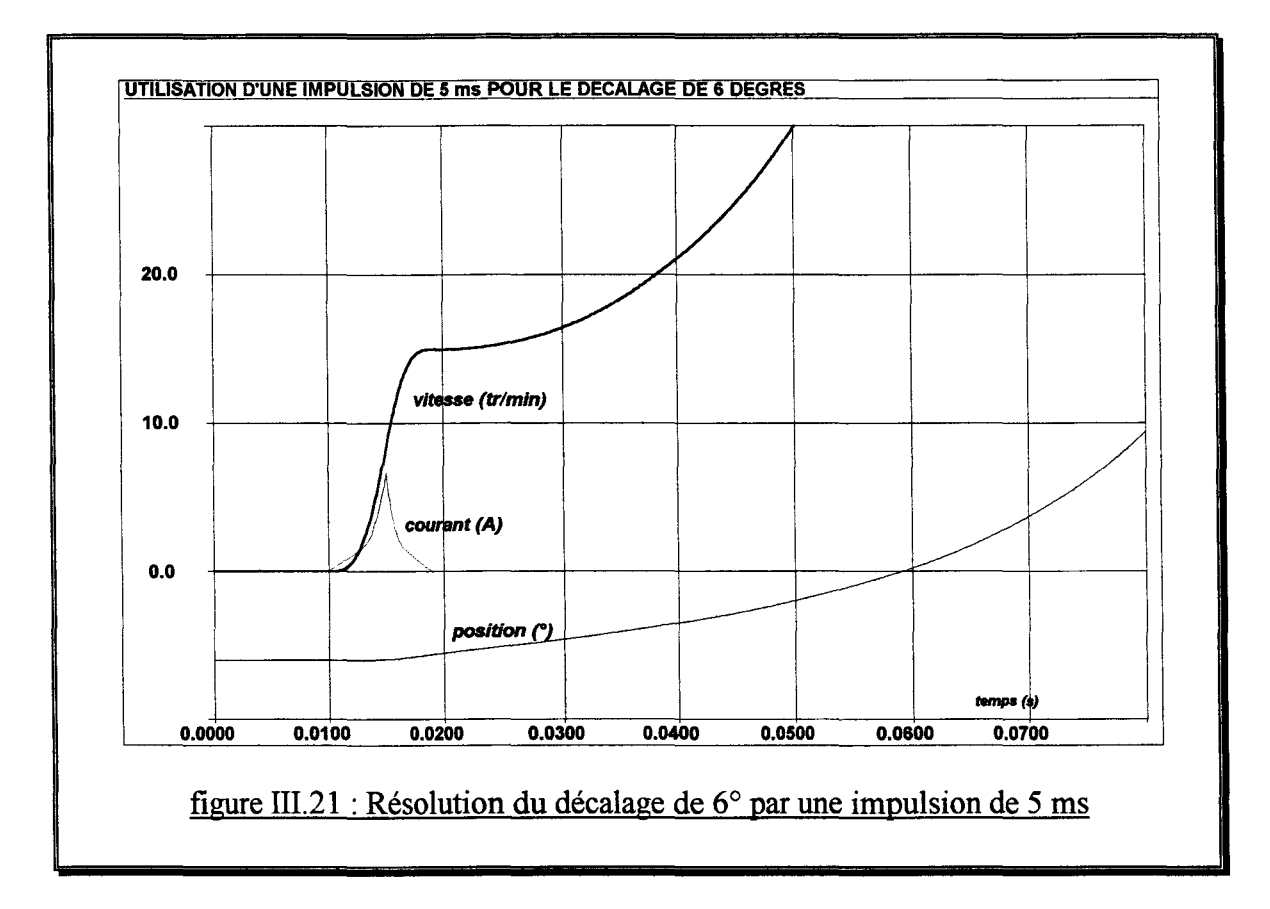

La figure III.21 illustre la faisabilité de cette solution. Une impulsion d'une durée de 5 millisecondes est envoyée sur la phase alignée, ce qui permet une montée de courant et la production d'un couple supérieur au couple de frottement sec. On peut observer une mise en rotation dans le bon sens alors que le courant dans la phase alignée ne dépasse pas 6 ampères.

Une nouvelle série de simulation a été faite en remplaçant le rotor dissymétrique par un rotor symétrique.

Pour tous les décalages étudiés précédemment le rotor commence à tourner dans le mauvais sens, puis la commutation à -30° le remet dans le sens souhaité. La position critique est la

#### Chapitre III -Validation et exploitation du modèle-

position d'alignement, ce qui est très gênant car une impulsion sur l'autre phase ne fera que renforcer cet équilibre.

Il faut donc conclure sur la nécessité d'une dissymétrie sur la géométrie du rotor pour faire démarrer un moteur à réluctance variable avec quatre pôles statoriques et deux pôles rotoriques. Le rôle de la dissymétrie est d'offrir la possibilité d'une production de couple quelle que soit la position du rotor. Sa contribution à choisir le sens de rotation n'est pas indispensable.

#### **CONCLUSION**

Un banc d'essai a été réalisé pour identifier les paramètres électriques et cinématiques du moteur et de sa charge puis pour effectuer une comparaison entre les simulations et l'expérience.

Ce banc se compose d'un DSP qui assure la commande des interrupteurs du circuit électrique associé au moteur, d'une carte d'acquisition pour prélever les résultats expérimentaux et d'un PC pour superviser le tout et visualiser l'évolution des données électriques et cinématiques dans le temps.

La combinaison d'un essai d'accélération et d'un essai de décélération permet d'identifier les paramètres cinématiques du moteur et de sa charge, alors qu'une commutation entre phase à rotor bloqué fournit la valeur des inductances des têtes de bobine.

La validation du couplage cinématique s'appuie sur un essai de démarrage et un essai de mouvement pendulaire, tous deux réalisés sur le moteur à réluctance variable 4/2. Ces deux essais montrent une bonne corrélation entre simulation et expérience, ce qui valide le couplage cinématique mais également l'expression du couple résistant en fonction de la vitesse [BRISSET-94B].

Un écart a toutefois été constaté sur l'essai du pendule. Il est lié aux phénomènes 3D et non à une faiblesse du couplage cinématique.

Puisque le couplage cinématique a été validé par deux essais représentatifs, il a été utilisé pour résoudre le problème de démarrage du moteur à réluctance variable à double saillance avec quatre pôles statoriques et deux pôles rotoriques.

Une procédure spéciale de démarrage a tout d'abord été testée. Elle répond au problème mais rend la durée du transitoire cinématique trop longue. Un démarrage sans procédure spéciale a été envisagé afin de réduire le transitoire cinématique et de simplifier la commande.

Plusieurs simulations des cas critiques montrent que la dissymétrie sur la géométrie du rotor rend le démarrage aisé et ceci malgré la simplicité du capteur de position et de la commande [BRISSET-94C].

Le modèle éléments finis couplé électronique-magnétique-mécanique a donc été validé par des essais représentatifs sur un moteur à réluctance variable à double saillance et exploité pour résoudre le problème du démarrage par élaboration d'une loi de commande simple des interrupteurs.

# **CHA CONCEPTION** DES D

 $\sim$   $\star$  .

 $\label{eq:1} \mathcal{L}_{\text{max}} = \mathcal{L}_{\text{max}}$ 

 $\mathcal{L}^{\text{max}}_{\text{max}}$ 

#### Chapitre Ill - Validation et exploitation du modèle -

position d'alignement, ce qui est très gênant car une impulsion sur l'autre phase ne fera que renforcer cet équilibre.

Il faut donc conclure sur la nécessité d'une dissymétrie sur la géométrie du rotor pour faire démarrer un moteur à réluctance variable avec quatre pôles statoriques et deux pôles rotoriques. Le rôle de la dissymétrie est d'offrir la possibilité d'une production de couple quelle que soit la position du rotor. Sa contribution à choisir le sens de rotation n'est pas indispensable.

## **CONCLUSION**

Un banc d'essai a été réalisé pour identifier les paramètres électriques et cinématiques du moteur et de sa charge puis pour effectuer une comparaison entre les simulations et l'expérience.

Ce banc se compose d'un DSP qui assure la commande des interrupteurs du circuit électrique associé au moteur, d'une carte d'acquisition pour prélever les résultats expérimentaux et d'un PC pour superviser le tout et visualiser l'évolution des données électriques et cinématiques dans le temps.

La combinaison d'un essai d'accélération et d'un essai de décélération permet d'identifier les paramètres cinématiques du moteur et de sa charge, alors qu'une commutation entre phase à rotor bloqué fournit la valeur des inductances des têtes de bobine.

La validation du couplage cinématique s'appuie sur un essai de démarrage et un essai de mouvement pendulaire, tous deux réalisés sur le moteur à réluctance variable 4/2. Ces deux essais montrent une bonne corrélation entre simulation et expérience, ce qui valide le couplage cinématique mais également l'expression du couple résistant en fonction de la vitesse [BRISSET-94B].

Un écart a toutefois été constaté sur l'essai du pendule. Il est lié aux phénomènes 3D et non à une faiblesse du couplage cinématique.

Puisque le couplage cinématique a été validé par deux essais représentatifs, il a été utilisé pour résoudre le problème de démarrage du moteur à réluctance variable à double saillance avec quatre pôles statoriques et deux pôles rotoriques.

Une procédure spéciale de démarrage a tout d'abord été testée. Elle répond au problème mais rend la durée du transitoire cinématique trop longue. Un démarrage sans procédure spéciale a été envisagé afin de réduire le transitoire cinématique et de simplifier la commande.

Plusieurs simulations des cas critiques montrent que la dissymétrie sur la géométrie du rotor rend le démarrage aisé et ceci malgré la simplicité du capteur de position et de la commande [BRISSET-94C].

Le modèle éléments finis couplé électronique-magnétique-mécanique a donc été validé par des essais représentatifs sur un moteur à réluctance variable à double saillance et exploité pour résoudre le problème du démarrage par élaboration d'une loi de commande simple des interrupteurs.

## CHAPITRE IV

 $\label{eq:2.1} \frac{d\mathbf{r}}{d\mathbf{r}} = \frac{d\mathbf{r}}{d\mathbf{r}}\left(\frac{d\mathbf{r}}{d\mathbf{r}}\right) = \frac{d\mathbf{r}}{d\mathbf{r}}\left(\frac{d\mathbf{r}}{d\mathbf{r}}\right) = \frac{d\mathbf{r}}{d\mathbf{r}}\left(\frac{d\mathbf{r}}{d\mathbf{r}}\right) = \frac{d\mathbf{r}}{d\mathbf{r}}\left(\frac{d\mathbf{r}}{d\mathbf{r}}\right) = \frac{d\mathbf{r}}{d\mathbf{r}}\left(\frac{d$ 

## CONCEPTION ET OPTIMISATION DES DISPOSITIFS

 $\bar{\mathcal{A}}$ 

## **INTRODUCTION**

La volonté d'une approche systématique du problème de conception d'un dispositif électromagnétique a été exprimée au premier chapitre ainsi, au delà des relations de dimensionnement propres à chaque dispositif électromagnétique, nous nous sommes intéressés à une méthode générale d'application.

Le problème de conception est formulé au constructeur au moyen du cahier des charges où sont spécifiés des critères et contraintes. Son analyse permet de transformer le problème de conception en un problème d'optimisation utilisant un formalisme mathématique connu. Ce dernier point est particulièrement intéressant car de nombreuses méthodes de résolution pourront alors être adaptées.

Parmi les méthodes d'optimisation, les méthodes heuristiques du recuit simulé (Simulated Annealing) [ISHIYAMA-94] et des algorithmes génétiques [THOLLON-94] ont été appliqués avec succès au domaine de l'électrotechnique. Cependant, ces méthodes présentent l'inconvénient d'imposer une variation discrète des paramètres à optimiser.

Les méthodes de programmation non linéaire offrent l'avantage d'une variation continue des paramètres et reposent sur des bases mathématiques rigoureuses.

Nous utiliserons plus particulièrement les méthodes de la plus grande pente (steepest descent), du gradient conjugué, des directions conjuguées et les méthodes quasi-newton qui seront toutes couplées à une méthode de recherche linéaire utilisant l'interpolation quadratique ou les propriétés du nombre d'or.

Plusieurs méthodes pour la prise en compte des contraintes sont présentées et leur intérêt vis à vis des différents types de contraintes est discuté.

A ce niveau, nos travaux se rapprochent de ceux de A.D. KONE [KONE-93] et K. KADDED [KADDED-93].

KONE a travaillé sur le problème de conception des actionneurs électriques en partant directement du cahier des charges et en utilisant un modèle analytique pour simuler le comportement du dispositif électromagnétique. Les méthodes d'optimisation employées sont les mêmes que celles que nous avons choisies à la différence près des méthodes de recherche linéaire.

KADDED s'est davantage intéressé à l'optimisation des machines électriques à partir d'une conception existante. Il utilise une méthode quasi-newton (BFGS) avec la méthode du nombre d'or pour les recherches linéaires. Les contraintes sont prises en compte par la méthode des pénalités intérieures étendues. La méthode des éléments finis permet alors de simuler le comportement du dispositif électromagnétique mais seuls des cas statiques sont traités.

Enfin, la technique des plans d'expériences est présentée et permet de construire progressivement une formulation analytique locale des critères et contraintes. Couplée à une méthode d'optimisation, elle conduit à l'obtention d'un optimum global et à des informations sur sa robustesse.

## **A- DEFINITION DU PROBLEME D'OPTIMISATION**

Une démarche permettant de transformer un problème de conception en un problème d'optimisation, utilisant un formalisme mathématique connu, est proposée.

L'objectif de la démarche est de mettre à disposition les méthodes d'optimisation classiques pour résoudre le problème de conception.

## **1- Le problème de conception**

Dans l'objectif d'une approche systématique du problème de conception, il est indispensable de passer par la formulation d'un cahier des charges qui exprime les besoins du concepteur. Il est aussi possible de le constituer à partir de considérations simples.

Il est rare qu'une solution unique se dégage de l'analyse du cahier des charges et le concepteur devra donc envisager plusieurs structures. Les différentes associations possibles de convertisseur, loi de commande et moteur rendent le nombre des structures susceptibles de répondre au cahier des charges trop important pour pouvoir toutes les envisager.

Pour en réduire le nombre, une phase de documentation est nécessaire. Il en résultera la décomposition du problème de conception initial en un ensemble fini de sous problèmes de conception, chacun défini par une structure différente. La résolution du problème de conception se fera donc, après celle de tous les sous problèmes, par comparaison de leurs performances respectives.

Par la suite, nous nous attacherons à considérer un problème de conception aboutissant à une structure unique appelée structure de base et sur laquelle des critères et contraintes sont spécifiés.

## 1. 1- La structure de base

Une structure de base est définie par une géométrie du moteur, une structure de convertisseur et une loi de commande fixées mais paramétrées.

Prenons, par exemple, un cahier des charges exprimant la demande d'un système électromagnétique fournissant, à 1500 tours par minute, une puissance utile de 1500 Watts possédant un rendement maximum avec une alimentation monophasée 220 Volts.

A priori, un grand nombre de systèmes machine/convertisseur/commande sont susceptibles de satisfaire à ce cahier des charges mais, ici nous envisageons uniquement le cas d'un moteur à réluctance variable à double saillance 12/8 avec des dents rotoriques et statoriques droites, un convertisseur en demi pont asymétrique et une loi de commande en pleine onde (figure IV.1).

Cette structure de base comporte les paramètres géométriques du moteur qui sont ar (angle de dent rotorique), hr (hauteur de dent rotorique), as (angle de dent statorique), hb (hauteur du bobinage), ab (angle du bobinage), c (espace bobinable maximum) et d (espace inter bobine).

Chapitre IV - Conception et optimisation des dispositifs -

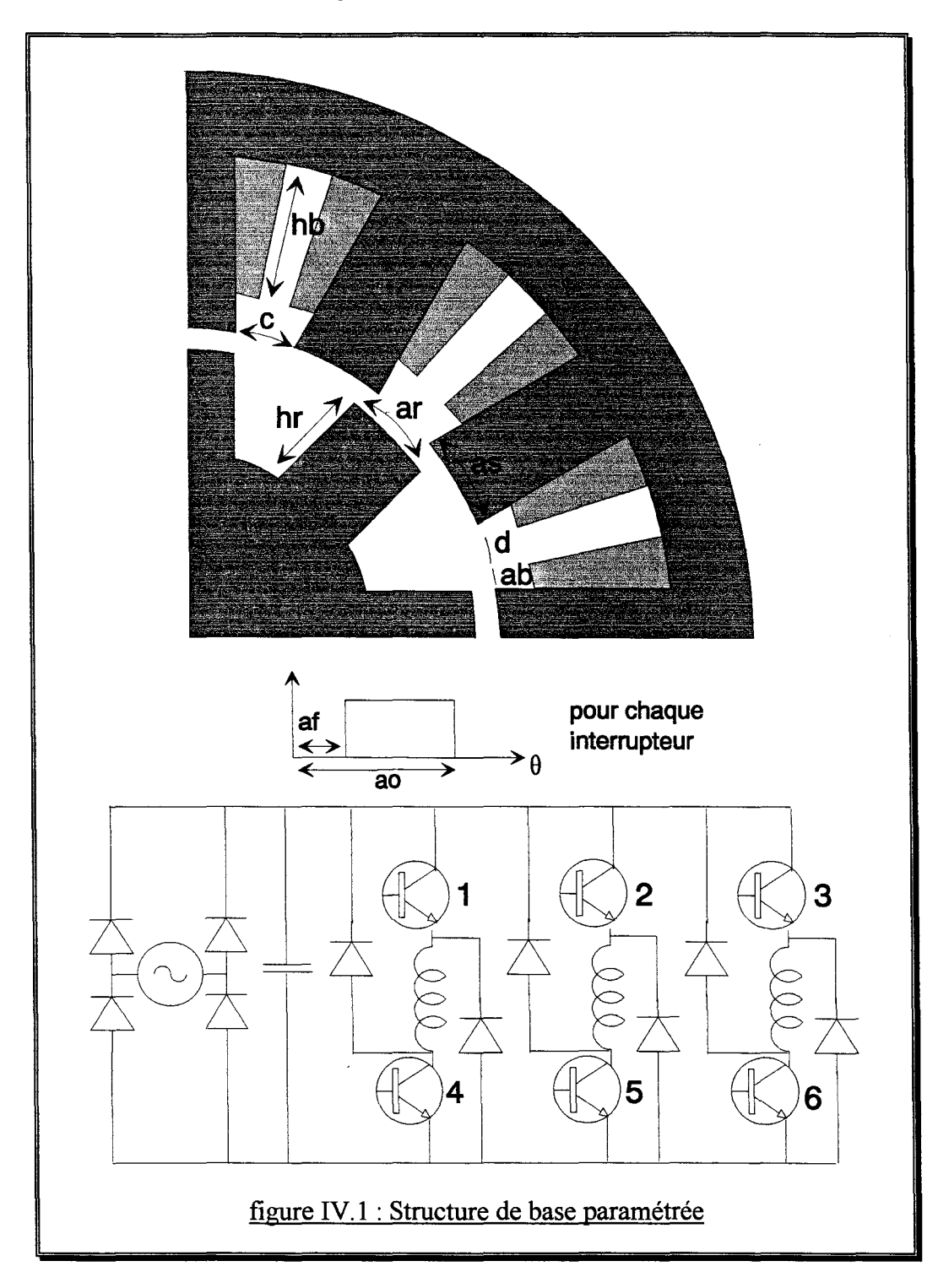

Son convertisseur associé comporte six interrupteurs dont la loi de commande peut être décrite, pour chaque interrupteur, par l'angle d'ouverture ao et l'angle de fermeture af. Ainsi les paramètres de la commande sont ao1, ..., ao6, afl, ..., af6.

Pour définir une structure de base correcte, il faut un ensemble de paramètres linéairement indépendants permettant de décrire toutes les variantes possibles.

Sur la figure IV.1, il est clair que les paramètres ab, c, as et d sont liés par les relations :

$$
2 \times ab + d = c
$$
  
\n
$$
c + as = 30^{\circ}
$$
 (IV.1)

Les deux interrupteurs d'une même phase subissent la même loi de commande, ainsi :

$$
ao_i = ao_{i-3}
$$
  
\n $af_i = af_{i-3}$  pour  $i = 4, 5, 6$  (IV.2)

De plus, les angles d'ouverture et de fermeture des interrupteurs d'une phase s'obtiennent par ajout du pas angulaire aux angles de la phase précédente :

$$
ao_i = ao_{i-1} + 15^\circ
$$
  
\n $af_i = af_{i-1} + 15^\circ$  *pour*  $i = 2, 3$  (IV.3)

Ainsi les paramètres ar, hr, as, hb, ab, ao 1 et afl sont linéairement indépendants et forment un vecteur permettant de définir entièrement la structure de base :

$$
X = \begin{cases} ar \\ hr \\ ab \\ db \\ ab \\ ao_1 \\ a_1 \\ af_1 \end{cases} \in \mathfrak{R}^7
$$
 (IV.4)

1.2- Les critères spécifiés

La formulation d'un critère permet de fournir une solution unique au cahier des charges. Dans le cas présent, le critère spécifié est la maximisation du rendement mais, nous aurions pu choisir, par exemple, de maximiser la puissance mécanique, de minimiser les oscillations de couple ou encore, tout autre critère.

Cependant, il n'est pas recommandé d'utiliser un seul critère dans le cahier des charges afin d'éviter une spécialisation excessive du moteur. Par exemple, nous avons constaté que la maximisation de la puissance mécanique conduit parfois à un moteur absorbant plus de puissance que ne peut en fournir l'alimentation électrique, tout comme la minimisation des oscillations de couple engendre, pour un moteur à réluctance variable, un rotor lisse ne produisant presque aucun couple.

Il est alors possible d'ajouter les différents critères, avec des coefficients de pondération, pour former un critère unique à minimiser. Lorsque certains critères sont à maximiser, un coefficient de pondération de signe négatif leur est affecté.

## 1.3- Les contraintes

Lorsqu'un seul critère est utilisé, l'imposition de contraintes constitue un autre moyen de se prémunir contre une solution aberrante.

Par exemple, il est possible de maximiser la puissance mécanique sans risque de non faisabilité de la solution en imposant que le courant absorbé par le moteur soit inférieur à une valeur donnée, tout comme il est possible de minimiser les oscillations de couple en imposant que la valeur moyenne du couple soit supérieure ou égale à une valeur désirée.

Il est alors logique que ces contraintes apparaissent dans le cahier des charges. On parle alors de contraintes spécifiées.

Cependant, il est indispensable d'introduire des contraintes d'existence physique, d'usinage et, de bon fonctionnement liées à la structure de base ainsi que des contraintes dites logicielles.

## 1. 3.1- Contraintes d'existence physique

La géométrie proposée par la structure de base (figure IV.1) entraîne des contraintes liées à son existence physique. En effet, si aucune précaution n'est prise, la variation des paramètres peut engendrer une géométrie sans existence réelle.

Le cas limite, à partir duquel il n'est plus possible de conserver l'indépendance entre les paramètres ar et hr du rotor, est exprimé à droite de la figure IV.2.

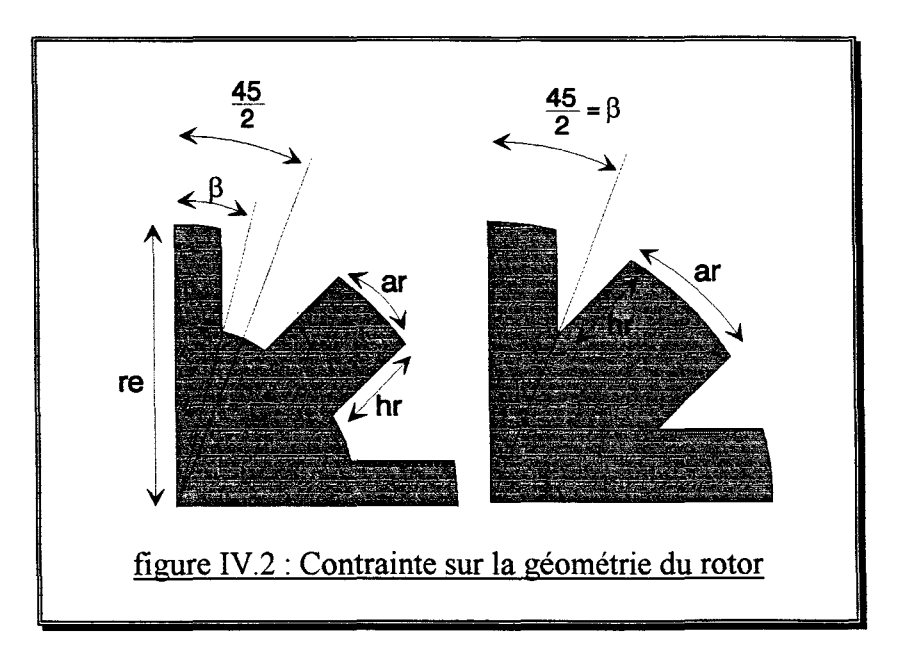

Il faut donc imposer une contrainte pour éviter ce cas, on obtient

$$
\beta = \sin^{-1} \left( \frac{re \times \sin \left( \frac{ar}{2} \right)}{re - hr} \right) \le \frac{45}{2}
$$
 (IV.5)

Au stator, il est également nécessaire de se prémunir d'un recouvrement entre les bobines (figure IV.3), ainsi une contrainte liant as et ab est exprimée :

$$
as + 2 \times ab < 30 \tag{IV.6}
$$

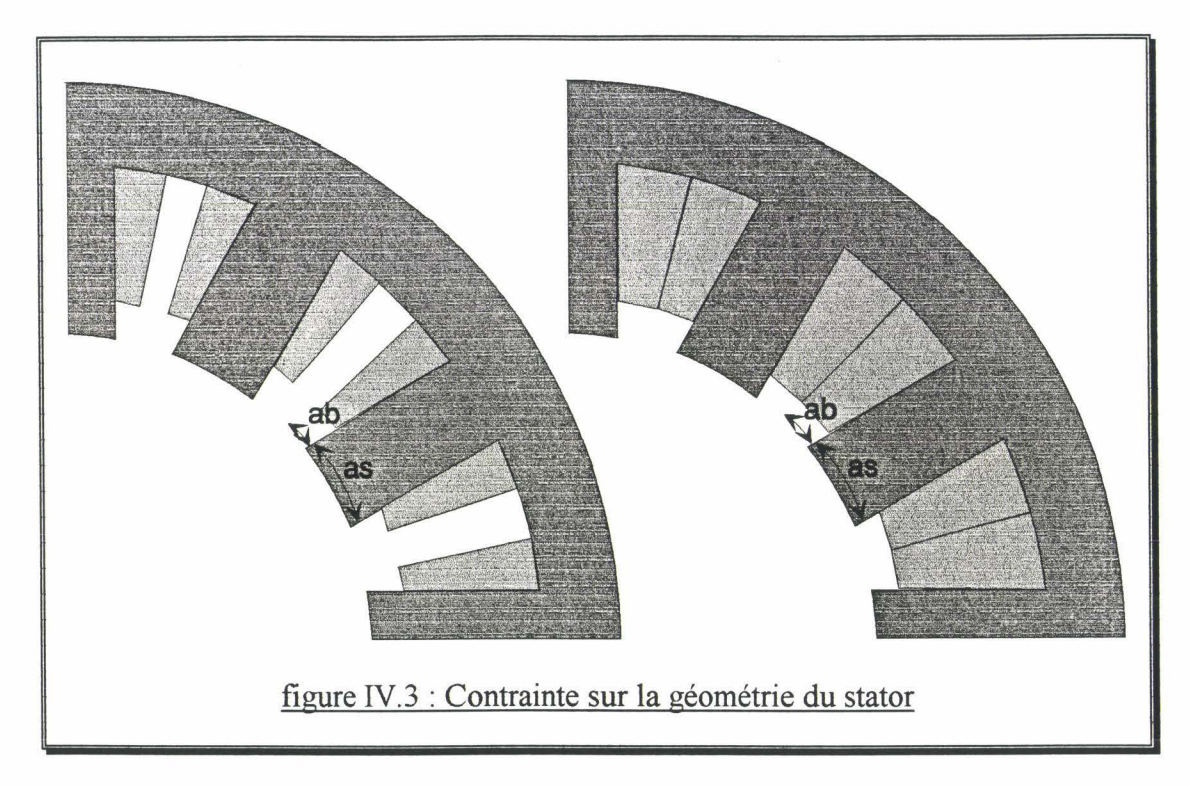

Notons que ces contraintes ne doivent, en aucun cas, être transgressées.

## 1.3.2- Contraintes d'usinage

Les difficultés d'usinage peuvent introduire des contraintes dans le problème d'optimisation. Ici, ces contraintes s'appliquent aux angles des dents rotoriques et statoriques :

$$
ar \ge ar_{\min} \tag{IV.7}
$$

$$
as \ge as_{\min}
$$

Ces contraintes sont beaucoup plus liées à des difficultés qu'à une impossibilité réelle. Ainsi, pour les contraintes (IV.7), il serait plus judicieux d'employer une fonction exprimant l'accroissement du prix de revient de l'usinage lorsqu'il y a dépassement. Cette option laisse plus de degrés de liberté et, permet ainsi d'envisager une transgression, tout en vérifiant sa rentabilité.

## 1.3.3- Contraintes de bon fonctionnement

Afin que le résultat de l'optimisation puisse être directement appliqué à la réalisation pratique, un ensemble de contraintes doit être introduit pour exprimer les limites apportées par les matériaux et composants utilisés pour la construction du système électromagnétique réel.

Chapitre IV - Conception et optimisation des dispositifs -

Le circuit électrique de la structure de base comporte des interrupteurs et des diodes. Tous ces éléments ont des limites en courant et en tension. De même, il faut se soucier que le dimensionnement des bobinages soit suffisant pour éviter le risque d'échauffement excessif.

Soit S la section de cuivre entourant un pôle, elle se calcule à partir des paramètres ab et hb ainsi que des constantes re (rayon extérieur de la culasse) et ec (épaisseur de la culasse) :

$$
S = \frac{ab \times hb \left(2\left(rc - ec\right) - hb\right)}{2} \tag{IV.8}
$$

Soient x le coefficient de remplissage, ns le nombre de spires par pôle et *Jmax* la densité de courant maximale dans le fil. Les courants de phase doivent vérifier :

$$
ns \times i_k \leq S \times \chi \times J_{\text{max}} \qquad k = 1, 2, 3 \tag{IV.9}
$$

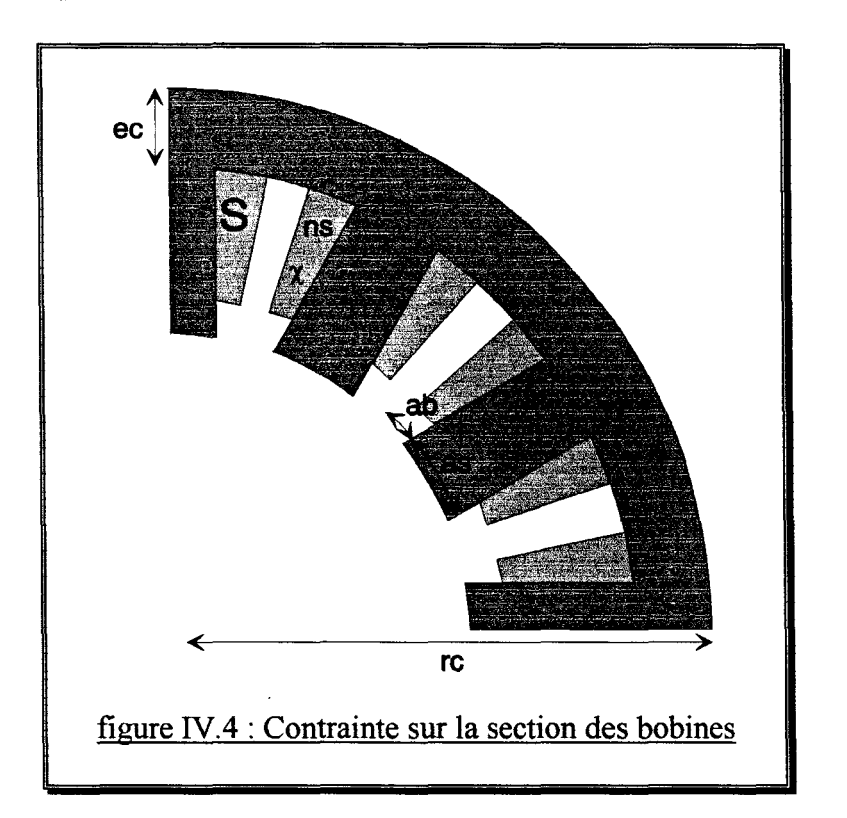

Ici, comme dans le cas des contraintes d'usinage, les inégalités peuvent ne pas être vérifiées car il est toujours possible de changer les éléments du circuit électrique ou de bobiner autrement les encoches. Il faudra alors exprimer l'accroissement du prix de revient du système électromagnétique en fonction de l'amplitude du dépassement.

## 1.3 .4- Contraintes logicielles

Toutes les contraintes décrites précédemment étaient liées au problème de conception. Les contraintes logicielles sont imposées par l'outil permettant de simuler le comportement du système électromagnétique et s'assurent de la possibilité de calculer les critères, ainsi que de la pertinence du calcul.

Le modèle éléments finis présenté au chapitre II, associé au mailleur, peut simuler le comportement du système s'il satisfait aux contraintes d'existence physique.

Cependant, le modèle utilisé est bidimensionnel et dans le cas où la longueur ou le diamètre du dispositif peuvent varier, il faut que les hypothèses 2D soient vérifiées. Ainsi une contrainte de pertinence du calcul des critères doit être ajoutée:

$$
\phi < \gamma \times L \tag{IV.10}
$$

 $\gamma$  pouvant être déterminé de façon empirique,  $\phi$  est le diamètre extérieur et L la longueur équivalente du moteur.

De même, si le modèle n'incluait pas de prise en compte de la saturation, il faudrait empêcher l'induction magnétique de dépasser le coude de saturation afin que les résultats de la simulation soient physiquement acceptables, par exemple :

$$
B < 1.2 \text{ Tesla} \tag{IV.11}
$$

La liste des contraintes fournie n'est, bien sûr, pas complète mais il n'est pas nécessaire qu'elle le soit pour obtenir un résultat correct au problème de conception. Toutefois, si la solution obtenue n'est pas acceptable, il faudra en rechercher les causes et injecter de nouvelles contraintes pour y remédier.

#### **2- Le formalisme mathématique**

Une fois le problème de conception transformé en problème d'optimisation, il est nécessaire de l'exprimer dans un formalisme mathématique afin d'utiliser, sans modification, les techniques d'optimisation classiques.

#### 2.1- Formalisme de l'optimisation

Le problème d'optimisation est énoncé dans le formalisme mathématique suivant [MINOUX--83]:

$$
(P) \begin{cases} \text{Minimiser } f(X) \\ \text{sous les contraintes :} \\ g_i(X) \le 0 & i = 1, ..., m \\ X \in S \subset \mathfrak{R}^n \end{cases} \text{ avec } X = \begin{cases} x_1 \\ x_2 \\ \vdots \\ x_n \end{cases} \tag{IV.12}
$$

Avec:

| $f(X)$          | fonction objectif (ou réponse) exprimant la somme des critères pondérés. |
|-----------------|--------------------------------------------------------------------------|
| $X$             | vector position, ensemble des paramètres indépendants                    |
| $n$             | nombre de variables (d'optimisation)                                     |
| $x_1, ..., x_n$ | variables (d'optimisation)                                               |
| $g_i(X)$        | fonctions contraintes                                                    |
| m               | nombre de contraintes                                                    |
| $S$             | domaine (d'optimisation)                                                 |

Si l'objectif est d'atteindre un maximum alors, il suffit de transformer la fonction réponse en  $f'(X) = -f(X)$ . De même, une contrainte égalité  $g(X) = 0$  est remplacée par deux contraintes inégalité  $g(X) \le 0$  et  $-g(X) \le 0$ .

La solution du problème (P) est le vecteur  $X^*$ , appelé solution optimale ou optimum global cependant, il est fréquent de ne trouver qu'un optimum local si la fonction réponse est quelconque.

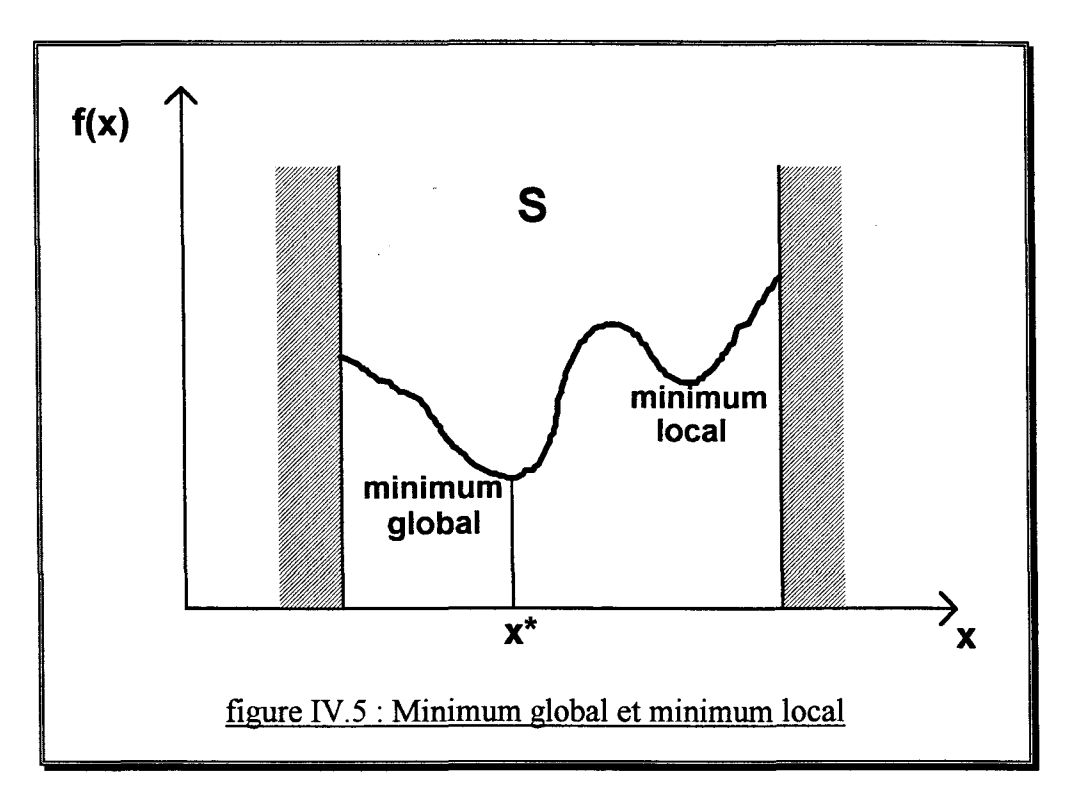

La figure IV.5 montre les éléments d'un problème d'optimisation. Chaque variable d'optimisation est comprise entre deux valeurs, appelées butées, qui permettent de définir le domaine d'optimisation S. Nous allons montrer comment se situent respectivement les notions de butée et contrainte.

#### 2.2- Différences entre butées et contraintes

Dans la formulation du problème (P), les notions de butées qui définissent le domaine S et de contraintes exprimées par les fonctions gi sont distinctes et, par conséquent, traitées différemment.

Les butées sont liées aux contraintes logicielles (g<sub>1</sub>) et d'existence physique ( $g_p$ ), de telle sorte que la faisabilité et la pertinence du calcul de la réponse soient assurées :

$$
\{X/g_i(X)\leq 0\} \cap \{X/g_p(X)\leq 0\} \supseteq S \tag{IV.13}
$$

Ce sont des relations d'inégalité auxquelles répondent les variables d'optimisation sans possibilité de combinaison linéaire entre elles. Ainsi :

$$
but\acute{e}e_i^{\inf} \le x_i \le but\acute{e}e_i^{\sup} \qquad i=1,\ldots,n
$$
 (IV.14)

L'inconvénient de définir le domaine d'optimisation à partir des butées est que S a la forme d'un rectangle (de dimension n) et peut ainsi éliminer une partie de l'ensemble des solutions réalisables  $\{X/\mathbf{g}$ <sub>1</sub> $(X) \leq 0 \quad i = 1, ..., m\}$ (figure IV.6).

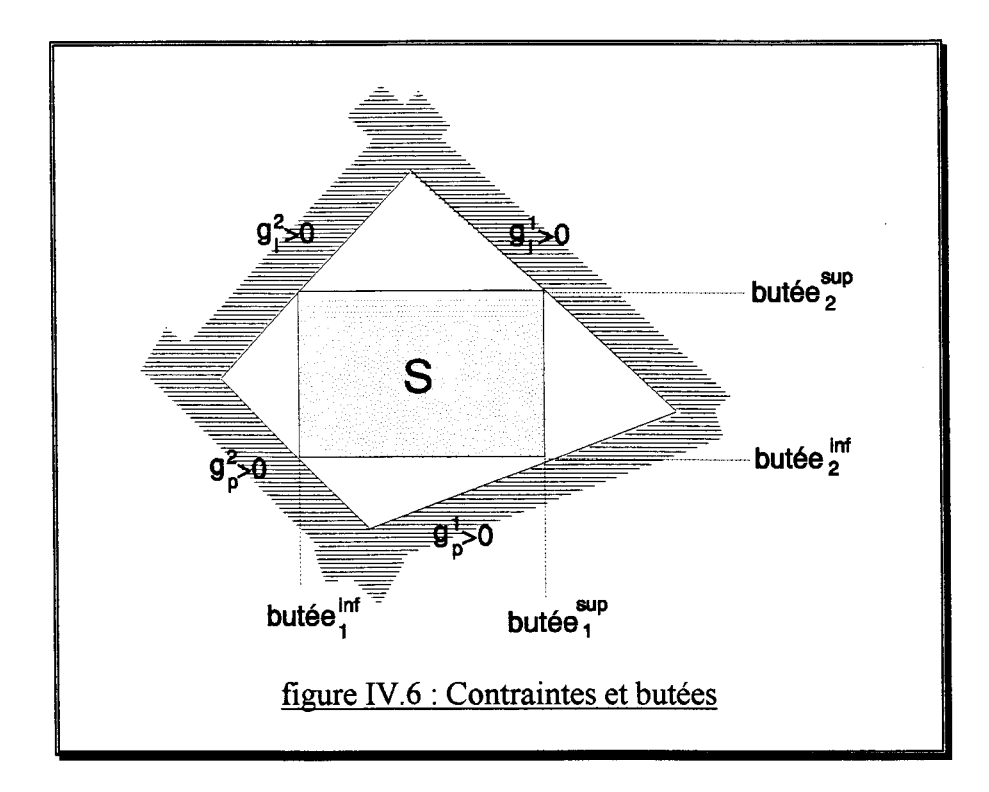

En pratique, le domaine des solutions satisfaisant aux contraintes logicielles et d'existence physique  $\{X / g_1(X) \le 0\} \cap \{X / g_2(X) \le 0\}$  est souvent plus large que la réunion des solutions satisfaisante aux contraintes d'usinage  $(g_u)$  ou de bon fonctionnement  $(g_b)$  $\{X/g_u(X) \leq 0\} \cup \{X/g_u(X) \leq 0\}$ , ce qui annule ce désagrément.

En conclusion, les butées sont fixées arbitrairement par le concepteur pour définir le domaine d'optimisation S et sont infranchissables. Elles diffèrent des contraintes car elles n'apportent aucune information sur la faisabilité pratique de la position courante X.

## 2.3- Mise à l'échelle

Un problème d'optimisation est mal conditionné lorsque les modules des variables ou des contraintes ont des ordres de grandeur très différents. Il peut alors ne pas converger quelle que soit la méthode de résolution choisie. En effet, certaines variables peuvent dominer la recherche et conduire à un résultat peu satisfaisant puisque les autres variables s'en trouvent effacées.

Pour remédier à cet inconvénient, une mise à l'échelle des variables d'optimisation est nécessaire. Elle consiste à ramener les variables dans un intervalle compris entre 0.1 et 10 [REK.LAITIS-79], alors qu'initialement elles vérifient la relation (IV.14). Ainsi:

$$
\overline{x}_i = 0.1 + \frac{10 - 0.1}{but\acute{e}e_i^{\sup} - but\acute{e}e_i^{\inf}}\left(x_i - but\acute{e}e_i^{\inf}\right)
$$
 (IV.15)

## B- METHODES D'OPTIMISATION SANS CONTRAINTES

On se place dans le cas ou le problème d'optimisation ne comporte pas de contraintes. Ce cas particulier est important car il est toujours possible de s'y ramener en effectuant une transformation.

Le problème d'optimisation se formule ainsi par :

$$
(P) \begin{cases} \text{Minimiser } f(X) \\ X \in S \subset \mathfrak{R}^n \end{cases} \tag{IV.16}
$$

S est le domaine d'optimisation et se définit avec les butées.

Dans ce chapitre, plusieurs méthodes considérées comme performantes et/ou robustes sont décrites.

## 1- Les méthodes de recherche linéaire

Pour déterminer l'optimum d'une fonction  $f(X)$  avec  $X = \begin{pmatrix} x_1 & x_2 & \dots & x_n \end{pmatrix}$ , les méthodes que nous décrirons ultérieurement nécessitent au moins une fois par itération, la résolution d'un problème d'optimisation unidimensionnel :

(RL) {Trouver 
$$
\alpha \ge 0
$$
  
minimisant  $f(X_0 + \alpha \ d)$  (IV.17)

Où  $X_0 = (x_1^0, x_2^0, \ldots, x_n^0)$  est le dernier point obtenu et  $d = (d_1, d_2, \ldots, d_n)$  une direction de recherche.  $\alpha \ge 0$  exprime que d est une direction améliorante, cependant ce n'est pas le cas pour la méthode des directions conjuguées où *a* peut être négatif.

## 1. 1- Choix des méthodes

Les méthodes de recherche linéaire utilisant les dérivées première ou seconde ne sont pas retenues car il n'existe aucun moyen de calcul direct des dérivées. Une autre solution consiste à les remplacer par les différences finies, ce qui est coûteux en nombre d'évaluation de la fonction f(X) et nécessairement imprécis.

Pour les méthodes de recherche linéaire le nombre de calcul de la fonction réponse est seul révélateur du coût des méthodes. En effet, le nombre de variables d'optimisation est de l'ordre de la dizaine ou parfois moins et chaque calcul de f(X) nécessite d'une dizaine de minutes à plus d'une heure de temps de calcul.

Dans ces conditions, le temps de calcul nécessité par les procédures d'optimisation est incomparablement inférieur à celui de la fonction réponse.

#### 1.2- Intervalle de recherche

Toutes les méthodes de recherche linéaire utilisées peuvent être appliquée si le minimum sur la droite est unique. Dans le cas général, cette condition est rarement vérifiée et il faut considérer un intervalle de cette droite qui ne comporte qu'un minimum.

L'intervalle initial appartient à la droite de direction d passant par Xo et une de ses extrémités est le point Xo. Pour les deux méthodes de recherche linéaire que nous utiliserons, la longueur de l'intervalle a une grande influence sur la coût de la recherche linéaire aussi il est avantageux de trouver une méthode heuristique de détermination (chapitre V).

Si le minimum de la fonction  $f(X)$  dans l'intervalle initial est sur une de ses extrémités, un décalage est effectué au delà de cette extrémité en limitant le nombre de calculs de la fonction réponse perdus.

#### 1.3- Interpolation quadratique

On considère trois points  $\alpha_1 \leq \alpha_2 \leq \alpha_3$  tels que  $g(\alpha_1) \geq g(\alpha_2)$  et  $g(\alpha_3) \geq g(\alpha_2)$  avec  $g(\alpha) = f(X_0 + \alpha d)$ . La fonction  $g(\alpha)$  peut donc être interpolée par une fonction quadratique sur l'intervalle  $\lceil \alpha_1, \alpha_3 \rceil$ :

$$
q(\alpha) = \sum_{i=1}^{3} g(\alpha_i) \frac{\prod_{j \neq i} (\alpha - \alpha_j)}{\prod_{j \neq i} (\alpha_i - \alpha_j)}
$$
(IV.18)

Le minimum de  $q(\alpha)$  est donc atteint en :

$$
\alpha_4 = \frac{1}{2} \frac{r_{23} g(\alpha_1) + r_{31} g(\alpha_2) + r_{12} g(\alpha_3)}{s_{23} g(\alpha_1) + s_{31} g(\alpha_2) + s_{12} g(\alpha_3)}
$$
  
\n
$$
a \text{vec} \quad\n\begin{cases}\n r_{ij} = \alpha_i^2 - \alpha_j^2 \\
s_{ij} = \alpha_i - \alpha_j\n\end{cases}
$$
\n(IV.19)

Tout en vérifiant  $\alpha_4 \in [\alpha_1, \alpha_3]$ .

Il est important, à ce niveau, de vérifier que  $\alpha_4 \neq \{ \alpha_1, \alpha_2, \alpha_3 \}$  et ainsi d'éviter de rentrer dans une boucle sans fin.

La construction est ensuite répétée en prenant les nouveaux points  $(\alpha_1, \alpha_2, \alpha_3)$ :

$$
= (\alpha_2, \alpha_4, \alpha_3) \quad \text{si } \alpha_2 \le \alpha_4 \le \alpha_3 \text{ et } g(\alpha_4) \le g(\alpha_2)
$$
\n
$$
= (\alpha_1, \alpha_2, \alpha_4) \quad \text{si } \alpha_2 \le \alpha_4 \le \alpha_3 \text{ et } g(\alpha_4) > g(\alpha_2)
$$
\n
$$
= (\alpha_1, \alpha_4, \alpha_2) \quad \text{si } \alpha_1 \le \alpha_4 \le \alpha_2 \text{ et } g(\alpha_4) \le g(\alpha_2)
$$
\n
$$
= (\alpha_4, \alpha_2, \alpha_3) \quad \text{si } \alpha_1 \le \alpha_4 \le \alpha_2 \text{ et } g(\alpha_4) > g(\alpha_2)
$$
\n
$$
(IV.20)
$$

Jusqu'à satisfaction de la condition d'arrêt de la recherche linéaire qui est remplie dès que l'intervalle de recherche est suffisamment petit :

$$
\left\| \frac{\alpha_3 - \alpha_1}{\alpha_3 + \alpha_1} \right\| < \varepsilon \tag{IV.21}
$$

Initialement, les trois points sont choisis avec  $\alpha_2 = \frac{\alpha_3 + \alpha_1}{2}$ . Si le minimum n'est pas en  $\alpha_2$ , on réalise un décalage au delà du point où se situe le minimum. Ainsi les nouveaux points  $(\alpha_1, \alpha_2, \alpha_3)$  sont, si le minimum est en  $\alpha_3$ , tels que :

$$
\alpha_1' = \alpha_2
$$
  
\n
$$
\alpha_2' = \alpha_3
$$
  
\n
$$
\alpha_3' = 2 \times \alpha_3 - \alpha_2
$$
 (IV.22)

#### 1.4- La méthode du nombre d'or

Cette méthode procède par réduction de l'intervalle comme décrit en figure IV.7. Les points voisins du minimum sont conservés et forment le nouvel intervalle.

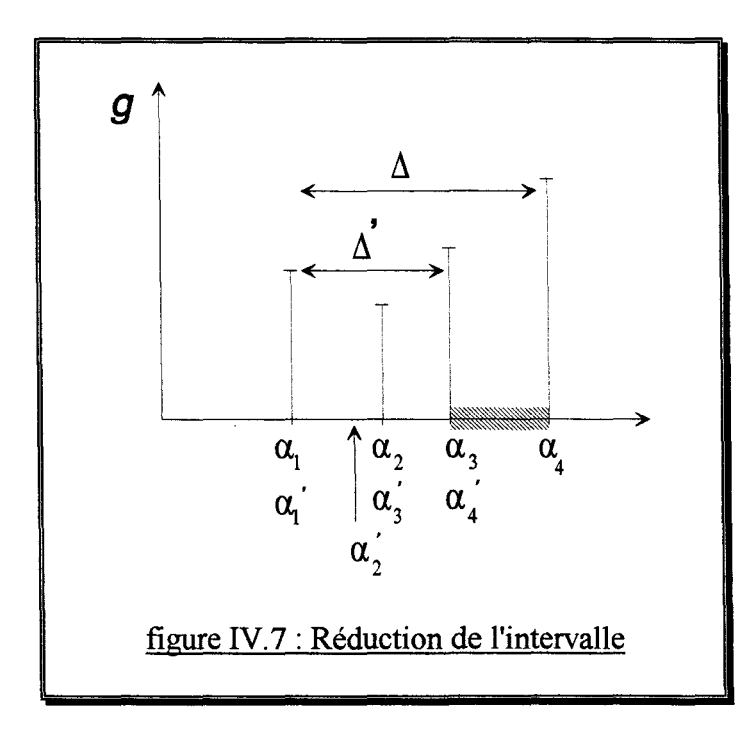

Les relations suivantes sont toujours vérifiées :

$$
(\alpha_4 - \alpha_1)d = \Delta
$$
  
\n
$$
(\alpha_3 - \alpha_1)d = (\alpha_4 - \alpha_2)d = \frac{\Delta}{\gamma} = \Delta'
$$
  
\n
$$
(\text{IV.23})
$$
  
\n
$$
\alpha \text{vec} \quad \gamma = \frac{\sqrt{5} + 1}{2}
$$

Il en résulte une vitesse de convergence linéaire de taux  $\frac{1}{x} = 0.618$ . *r* 

La condition d'arrêt de la recherche linéaire est :

$$
\left| \frac{\alpha_4 - \alpha_1}{\alpha_4 + \alpha_1} \right| < \varepsilon \tag{IV.24}
$$

Si le minimum n'est pas initialement en  $\alpha_2$  ou en  $\alpha_3$ , on réalise un décalage au delà du minimum. Ainsi les nouveaux points  $(\alpha_1, \alpha_2, \alpha_3, \alpha_4)$  sont, si le minimum est en  $\alpha_4$ , tels que:

$$
\alpha_1' = \alpha_3
$$
  
\n
$$
\alpha_2' = \alpha_4
$$
  
\n
$$
\alpha_3' = 2 \times \alpha_3 - \alpha_1
$$
  
\n
$$
\alpha_4' = 2 \times \alpha_4 - \alpha_2
$$
  
\n(IV.25)

La méthode du nombre d'or procède par réduction d'intervalle de façon similaire aux méthodes de Fibonnacci et de dichotomie. Elle est légèrement moins performante que la méthode de Fibonnacci mais beaucoup plus facile à mettre en oeuvre.

#### 2- Les méthodes d'optimisation multi-variable

Ces méthodes sont itératives et procèdent par une suite de recherches linéaires. On peut distinguer les méthodes à base de gradient de celles qui n'utilisent que les valeurs de la fonction réponse.

Les différentes méthodes sont décrites par ordre croissant de complexité et l'accent est mis sur leurs avantages et inconvénients.

## 2.1- Calcul du gradient

Toutes les méthodes à base de gradient utilisent le gradient au point courant  $X_k$ :

$$
\nabla f(X_k) = \begin{cases} \frac{\partial f(X_k)}{\partial x_1} \\ \frac{\partial f(X_k)}{\partial x_2} \\ \vdots \\ \frac{\partial f(X_k)}{\partial x_n} \end{cases}
$$
 (IV.26)

Une analyse de la variation de la fonction réponse permet le calcul du gradient, dans un cas numérique, par différence finie ou par une approche discrète [KADDED-93].

Une approximation par différences finies est, bien que plus coûteuse, générale d'emploi et simple à mettre en oeuvre :

$$
\frac{\partial f}{\partial x} \approx \frac{\Delta f}{\Delta x} = \frac{f(x_k + \lambda) - f(x_k)}{\lambda}
$$
 (IV.27)

Cette approximation ne demande que n calcul de la fonction réponse, sachant que  $f(X_k)$  est déjà connu. Ainsi:

$$
\nabla f(X_k) \approx \begin{bmatrix} \frac{\Delta f(X_k)}{\Delta x_1} \\ \frac{\Delta f(X_k)}{\Delta x_2} \\ \vdots \\ \frac{\Delta f(X_k)}{\Delta x_n} \end{bmatrix} = \begin{bmatrix} \frac{f(X_k + \Delta x_1) - f(X_k)}{\Delta x_1} \\ \frac{f(X_k + \Delta x_2) - f(X_k)}{\Delta x_2} \\ \vdots \\ \frac{f(X_k + \Delta x_n) - f(X_k)}{\Delta x_n} \end{bmatrix}
$$
(IV.28)

Le choix du pas de calcul du gradient  $\Delta x$  est donc important. On pourra prendre  $\Delta x_i = \alpha \times x_i$ avec  $\alpha$  de l'ordre de un pourcent.

La norme du gradient en  $X_k$  est définie par la norme euclidienne :

$$
\|\nabla f(X_k)\| = \sqrt{\sum_{i=1}^n \left(\frac{f(X_k + \Delta x_i) - f(X_k)}{\Delta x_i}\right)^2}
$$
 (IV.29)

## 2.2- La méthode de la plus forte pente

La méthode de la plus forte pente (Steepest Descent) [CAUCHY-47] consiste à suivre la direction opposée au gradient pour trouver un minimum à chaque itération (figure IV.8).

La méthode de la plus forte pente génère des directions orthogonales, ce qui peut rendre sa convergence extrêmement lente [MINOUX-83].

## 2.3- Les méthodes du gradient conjugué

Il existe une méthode de gradient conjugué sans recherche linéaire et donc très économique. Cependant, cette méthode ne s'applique que pour les fonctions quadratiques, c'est pourquoi la variante de Fletcher-Reeves [FLETCHER-64] est choisie.

L'idée est de composer la direction de recherche à partir du gradient mais également avec le gradient au pas précédent et ainsi d'éviter les directions orthogonales et leurs pertes de temps.

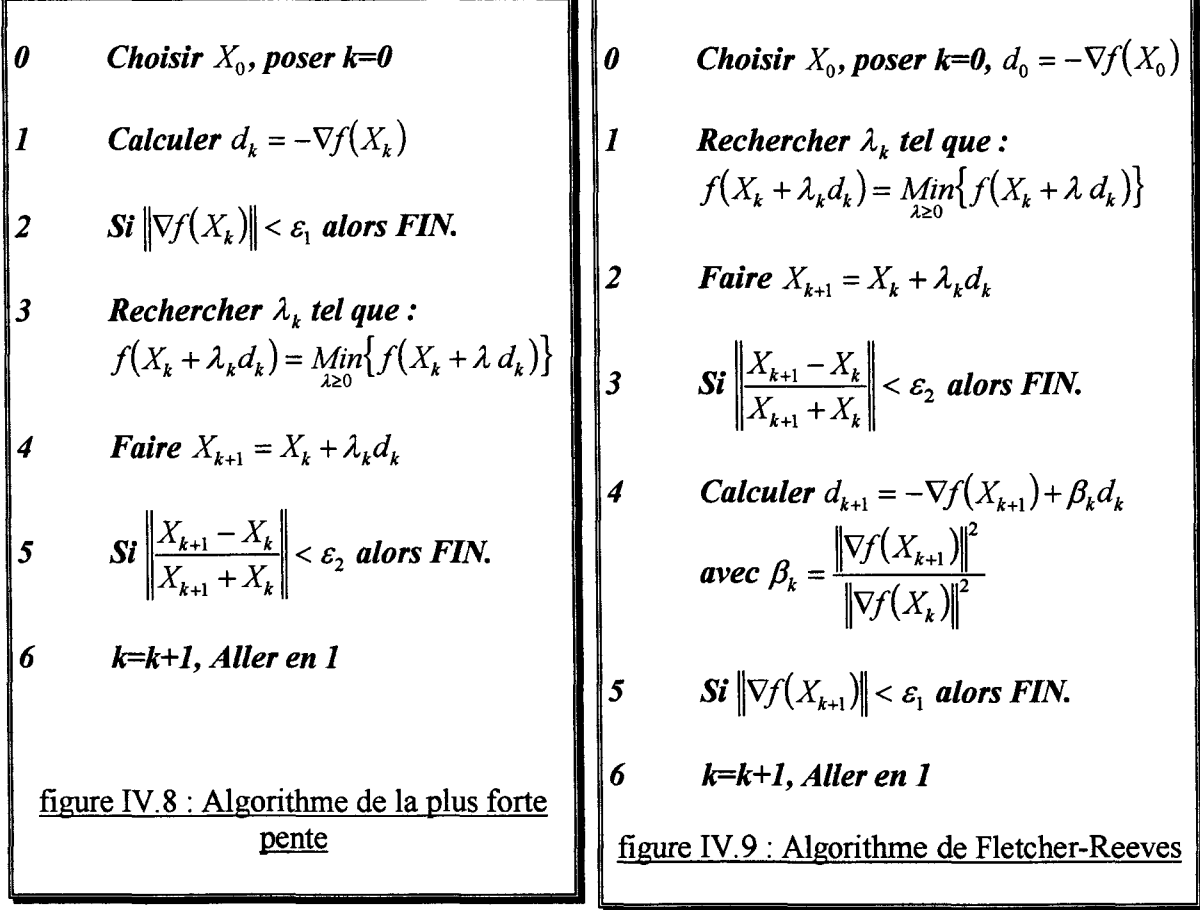

Toutefois, pour assurer la convergence globale de la méthode de Fletcher-Reeves, il est nécessaire de procéder à des réinitialisations toutes les n itérations en posant  $d_{k+1} = -\nabla f(X_{k+1}).$ 

## 2.4- Les méthodes à métrique variable

Les méthodes de type quasi-newton consistent en la généralisation de la formule itérative de Newton:

$$
X_{k+1} = X_k - \lambda_k \left[ \nabla^2 f(X_k) \right]^{-1} \nabla f(X_k)
$$
 (IV.30)

 $[\nabla^2 f(X_k)]^{-1}$  est remplacée par une matrice  $[H_k]$  définie positive donnant la direction de recherche linéaire à partir du gradient :

$$
X_{k+1} = X_k - \lambda_k \left[ H_k \right] \nabla f(X_k)
$$
\n(IV.31)

Plusieurs variantes ont été proposées, elles diffèrent par la formule de correction utilisée pour déterminer  $[H_{k+1}]$  à partir de  $[H_k]$ . La méthode BFGS (Broyden [BROYDEN-70], Fletcher [FLETCHER-70], Golfarb [GOLDFARB-70], Shanno [SHANNO-69]) est reconnue comme étant supérieure aux autres et assez peu sensible à la précision de la recherche linéaire.
Chapitre IV - Conception et optimisation des dispositifs -

| 0                       | Choisir $X_0$ , poser k=0, $H_0 = I^n$                                                                                                    |
|-------------------------|----------------------------------------------------------------------------------------------------|
|                         |                                                                                                    |
| 1                       | <b>Calculer</b> $d_k = -H_k \nabla f(X_k)$                                                                                                    |
| $\overline{2}$          | $\ \nabla f(X_{k+1})\  < \varepsilon_1$ alors FIN.                                                                                                    |
| $\overline{\mathbf{3}}$ | Rechercher $\lambda_k$ tel que:<br>$f(X_k + \lambda_k d_k) = Min\{f(X_k + \lambda d_k)\}$                                                                                                    |
| 4                       | <b>Faire</b> $X_{k+1} = X_k + \lambda_k d_k$                                                                                                    |
| 5                       | $\ \mathbf{Si}\  \frac{X_{k+1}-X_k}{X_{k+1}+X}\  < \varepsilon_2$ alors FIN.                                                                                                    |
| 6                       | <b>Poser</b> $\begin{cases} \n\mathbf{O}_k = X_{k+1} - X_k \\ \n\mathbf{V}_k = \nabla f(X_{k+1}) - \nabla f(X_k) \n\end{cases}$                                                                             |
|                         | <b>Calculer</b><br>$H_{k+1} = H_k + \left[1 + \frac{\gamma'_k H_k \gamma_k}{\delta \nu} \right] \frac{\delta_k \delta_k}{\delta \nu} - \frac{\delta_k \gamma'_k H_k + H_k \gamma_k \delta_k}{\delta \nu_k}$ |
|                         | k=k+1, Aller en 1                                                                                                    |
|                         | <u>figure IV.10 : Algorithme BFGS</u>                                                                                                    |

De même, il est nécessaire de procéder régulièrement à des réinitialisations de la matrice  $[H_k]$  toutes les n itérations en posant  $[H_k] = I^n$  pour assurer la convergence globale.

Les méthodes de type quasi-newton sont reconnues plus performantes que les méthodes des gradients conjugués [DENNIS-74] cependant, elles nécessitent plus d'espace mémoire et plus de temps de calcul.

# 2.5- Les méthodes des directions conjuguées

Lorsque qu'il n'est pas possible de calculer le gradient, ou que son calcul est trop entaché d'erreurs, toutes les méthodes présentées précédemment ne peuvent s'appliquer. Les méthodes des directions conjuguées proposent donc de trouver l'optimum d'une fonction f(X) uniquement avec des recherches linéaires.

La méthode des directions conjuguées de Powell [POWELL-64] s'applique sur des fonctions quelconques en effectuant n recherches linéaires successives suivant des directions conjuguées et en définissant ainsi une nouvelle direction conjuguée à chaque itération.

La figure IV.ll montre l'algorithme de Powell. Il est clair que cette méthode est, de loin, la plus coûteuse en nombre de calculs de la fonction réponse. Cependant, elle n'utilise pas le gradient et ainsi n'est pas affectée par l'approximation que nécessite son calcul.

> *Choisir*  $X_0$ *, poser k=0 et*  $Y_0 = X_0$ *, Initialiser les directions conjuguées par les axes de coordonnées. 1 Pour j allant de 1 à n Rechercher Â*1 *tel que :*   $f(Y_{j-1} + \lambda_j d_j) = Min\big\{f(Y_{j-1} + \lambda d_i)\big\}$ *Poser*  $Y_j = Y_{j-1} + \lambda_j d_j$ 2 Trouver l'entier m,  $1 \le m \le n$  tel que la quantité  ${f(Y_{m-1})-f(Y_m)}$  *soit minimale et poser:*  $a = f(Y_{m-1}) - f(Y_m)$  $f_1 = f(Y_0)$  $f_2 = f(Y_n)$  $f_3 = f(2Y_n - Y_0)$  $f_4 = (f_1 - 2f_2 + f_3)(f_1 - f_2 - a)^2 - \frac{a}{2}(f_1 - f_3)^2$ *3 Si*  $\{(f_1 \le f_3) \circ u(f_4 \ge 0)\}$  *alors Poser*  $\begin{cases} Y_0 = Y_n \end{cases}$  $X_{k+1} = Y_n$ *sinon Poser*  $d = Y_n - Y_0$ **Rechercher**  $\lambda_k$  tel que:  $f(Y_n + \lambda \ d) = Min\big\{f(Y_n + \lambda \ d)\big\}$ **Poser**  $\begin{cases} X_{k+1} = Y_n + \lambda d \\ Y_n = X_n \end{cases}$  $Y_0 = X_{k+1}$ *Les directions conjuguées deviennent :*   $(d_1, d_2, \ldots, d_{m-1}, d_{m+1}, \ldots, d_n, d)$  $\mathbf{Si}\left|\frac{X_{k+1}-X_k}{X_{k+1}+X_k}\right| < \varepsilon_2$  alors FIN. *5 k=k+ 1, Aller en 1*  figure IV.ll : Algorithme de Powell

# C- METHODES D'OPTIMISATION AVEC CONTRAINTES

Dans ce chapitre, trois méthodes sont proposées afin de résoudre un problème d'optimisation avec contraintes. Les deux premières transforment le problème contraint en une série de problèmes non contraints avec une fonction réponse incluant les contraintes. Elles diffèrent dans la façon d'introduire les contraintes. La troisième méthode est directe et, modifie la direction et la longueur de l'intervalle de recherche pour éviter toute violation des contraintes.

# 1- Transformation des contraintes

Les problèmes de conception comprennent généralement des contraintes. Cependant, pour des raisons de robustesse et de facilité de mise en oeuvre, il est intéressant de transformer un problème contraint en une série de problèmes non contraints.

Nous avons vu précédemment qu'il était préférable d'exprimer les contraintes d'usinage et de bon fonctionnement sous la forme d'une fonction qui viendrait s'ajouter à la fonction réponse à minimiser pour la pénaliser. Ceci permet une prise en compte de l'accroissement du prix de revient en fonction de l'amplitude de violation des contraintes et introduit dans l'objectif à atteindre un terme équivalent au coût du dépassement.

C'est sur le même principe de base que reposent les techniques de transformation d'un problème contraint en une série de problèmes non contraints. Cependant, elles s'appliquent aux contraintes qui ne doivent pas être transgressées, ou pas trop.

Toutes les techniques qui seront décrites dans ce chapitre ont le même algorithme de base. Elles utilisent une fonction de pénalité  $\Omega$  continue et itèrent sur des optimisations sans contrainte avec une fonction objectif  $\varphi$  qui s'exprime par:

$$
\varphi(X,k) = f(X) + \Omega(k, g_1(X), \dots, g_m(X))
$$
\n(IV.32)

\n- \n**0 Initialization des paramètres de pénalité, k=0**\n
\n- \n**1 Construction de** 
$$
\varphi(X,k) = f(X) + \Omega(k, g_1(X), \ldots, g_m(X))
$$
\n
\n- \n**2 Trouver**  $X_k$  **solution de**  $(P^*)$ \n $\begin{cases}\n\text{Minimiser } \varphi(X,k) \\
X \in S\n\end{cases}$ \n
\n- \n**3 Si**  $\Omega(k, g_1(X), \ldots, g_m(X)) < \varepsilon_1$  **ou**  $\left\| \frac{X_k - X_{k-1}}{X_k + X_{k-1}} \right\| < \varepsilon_2$  **alors**\n
\n- \n**4 Metric à jour les paramètres de pénalité**\n
\n- \n**5**  $k = k + 1$ , **aller en 1**\n
\n- \n**figure IV.12 : Algorithme d'optimisation avec contraintes**\n
\n

Avec k étant le numéro de l'itération courante.

Les itérations prennent fin dès que  $\Omega(k, g_1(X), \ldots, g_m(X))$  est suffisamment faible ou que  $X_k$ est trop proche de  $X_{k-1}$ .

La figure IV.12 montre l'algorithme général de résolution d'un problème d'optimisation contraint par transformation en une suite de problèmes non contraints.

Les méthodes présentées diffèrent par la structure de la fonction  $\Omega(k, g_1(X), \ldots, g_m(X))$  et la façon dont ses paramètres sont remis à jour d'une optimisation sans contrainte à la suivante.

## 1.1- La méthode des pénalités extérieures

Dans cette méthode [FIACCO-68], la fonction  $\Omega$  est construite afin de défavoriser les positions non admissibles. Une première solution est d'utiliser une fonction telle que :

$$
\Omega(k, g_1(X), ..., g_m(X)) = \begin{cases} 0 & \text{si } g_i(X) \le 0 \\ +\infty & \text{sinon} \end{cases}
$$
 (IV.33)

Cependant elle nécessite de connaître une position Xo qui satisfasse à toutes les contraintes pour initialiser l'optimisation et conduirait toutes les méthodes d'optimisation à base de gradient à l'échec.

La fonction pénalité doit donc être continue et à dérivées également continues. Ainsi, la fonction suivante, illustrée sur la figure IV.13, est utilisée :

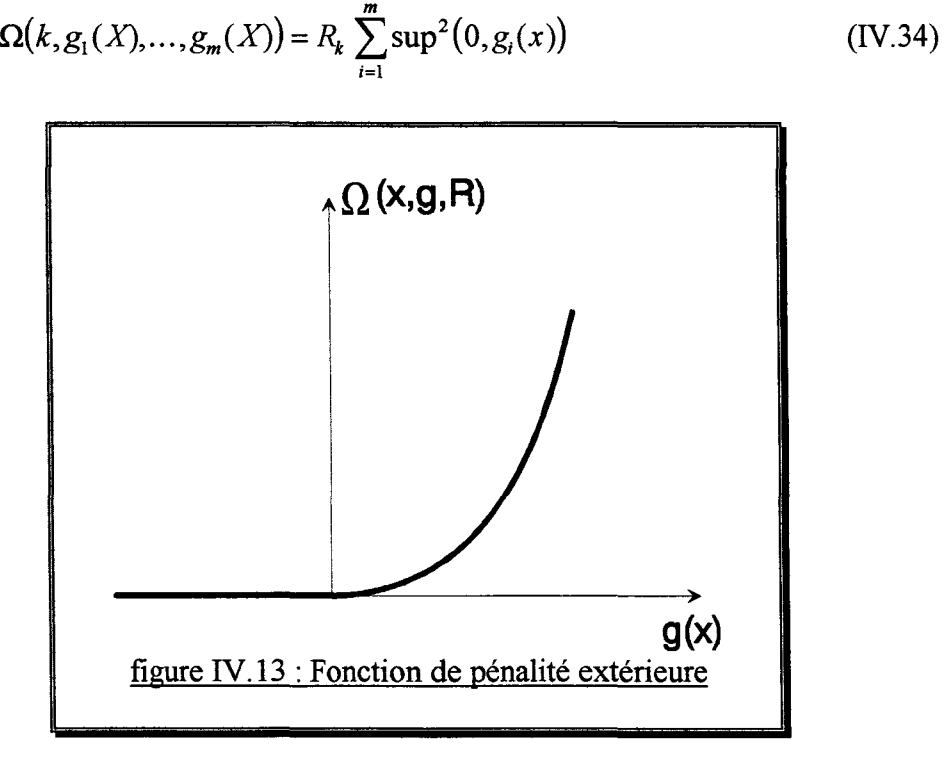

On peut remarquer que la conversion d'une contrainte égalité en deux contraintes inégalité n'apporte aucune modification dans le résultat de Q.

Lors de l'initialisation du paramètre de pénalité, R<sub>0</sub> doit être choisi petit. Après chaque itération, R<sub>k</sub> peut s'obtenir en multipliant R<sub>k-1</sub> par 10 (valeur arbitraire). Pour assurer la convergence de l'optimisation avec contrainte, il faut nécessairement que  $R_k > R_{k-1}$ .

L'avantage de cette méthode est qu'elle est partout applicable, facile à mettre en oeuvre et qu'elle ne nécessite pas de commencer par un point admissible.

Son inconvénient est qu'elle approche l'optimum par une suite de solutions non admissibles, d'où son appellation. Elle ne peut donc pas être appliquée sur les contraintes logicielles et d'existence physique. C'est pourquoi la méthode des pénalités intérieures a été introduite.

### 1.2- La méthode des pénalités intérieures

La fonction pénalité utilisée [FIACC0-68], illustrée en figure 45, est:

$$
\Omega(k, g_1(X), ..., g_m(X)) = R_k \sum_{i=1}^{m} \frac{-1}{g_i(x)}
$$
 (IV.35)

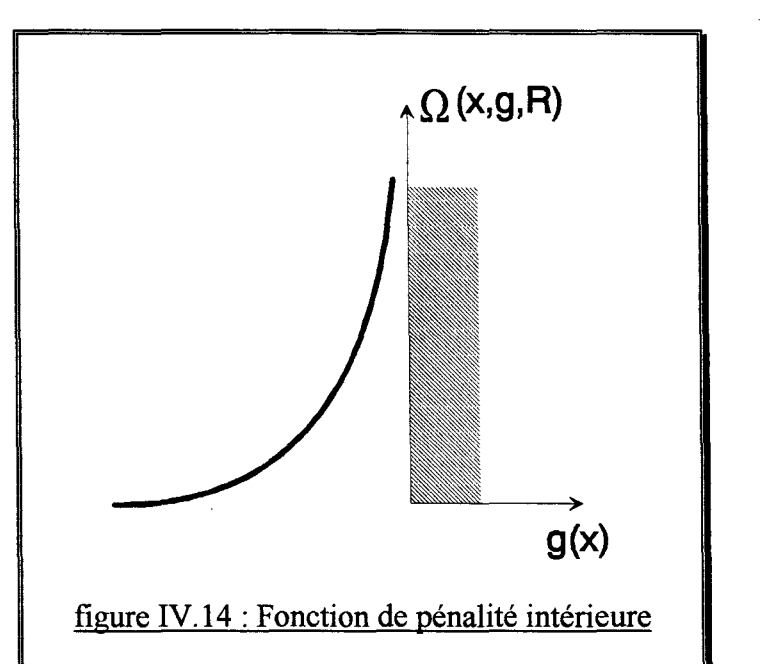

On peut constater que cette fonction est continue, à dérivées continues, mais n'est pas partout définie. Il est donc nécessaire de connaître un point initial admissible.

L'initialisation du paramètre de pénalité se fait avec une valeur de  $R_0$  grande, puis elle est diminuée progressivement à chaque itération de sorte que  $R_k < R_{k-1}$ .

Cette méthode de pénalité ne permet pas d'introduire de contrainte de type égalité et n'accepte que des inégalités strictes. De plus, elle peut s'avérer très difficile à mettre en oeuvre, surtout si les contraintes s'appliquent sur les résultats de simulation.

Toutefois, elle est très intéressante car elle permet de définir un domaine d'optimisation  $S = \mathbb{R}^n$  et ainsi d'envisager toutes les positions admissibles puisqu'elle approche l'optimum par une suite de solutions admissibles.

## 1.3- Choix de la méthode de pénalité

La méthode des pénalités extérieures, d'un point de vue pratique, est très avantageuse. En effet, le domaine d'optimisation défini par les butées assure la possibilité et la pertinence du calcul de la réponse en tout point. Ainsi, la violation des contraintes dont les frontières sont intérieures au domaine S, comme les contraintes de bon fonctionnement et d'usinage, n'entraîne aucun désagrément. Cette méthode peut donc être appliquée à un problème contraint sans modification des procédures de recherche linéaire.

Elle permet aussi la prise en compte des contraintes égalités et des contraintes qui ne sont pas fonction uniquement des variables d'optimisation mais, également des résultats de simulation.

Comparativement, la méthode des pénalités intérieures est plus difficile à mettre en oeuvre car les inégalités sont strictes et ne peuvent être transgressées.

Par contre, elle permet d'envisager toutes les solutions possibles car le domaine S n'est plus restreint à une forme rectangulaire de dimension n.

En conclusion, une combinaison des deux méthodes est préférable : la méthode des pénalités extérieures pour les contraintes non uniquement fonctions des variables d'optimisation ou les contraintes égalités et la méthode des pénalités intérieures pour les autres.

Toutefois, il est recommandé de changer la fonction réponse pour exprimer les contraintes d'usinage et de bon fonctionnement afin de réduire le nombre d'itérations sur les optimisations sans contraintes.

### 2- Les méthodes directes

Il est clair que la nature itérative des méthodes de transformation est pénalisante pour le nombre total de calculs de la fonction réponse. Les méthodes directes ou primates semblent donc très attractives mais nécessitent une modification des procédures de recherche linéaire et de calcul de la direction.

### 2.1- Directions réalisables

Le traitement des contraintes par une méthode primale est complexe et si un grand nombre de notions et de solutions sont développées autour de ce problème [MINOUX-83], il n'existe pas de méthode générale d'application relativement simple à mettre en oeuvre. Toutefois, nous essayons d'en construire une à partir des méthodes existantes, tout en restant conscient des limites.

Lorsque les contraintes ne sont pas uniquement des fonctions linéaires des variables, ce qui à priori est le cas, la notion des directions admissibles [KUHN-51] et la méthode des directions réalisables [ZOUTENDIJK.-60] ne peuvent s'appliquer.

Des modifications ont été apportées à ces méthodes [ZOUTENDIJK-70] mais il en résulte toujours une méthode pouvant ne pas converger [MINOUX-83].

Nous proposons donc une variante de la méthode des directions réalisables. Elle part du principe que la précision sur le vecteur position dans le domaine d'optimisation est finie, ainsi le test d'arrêt de l'optimisation et des recherches linéaires est :

$$
\left\| \frac{X_{k+1} - X_k}{X_{k+1} + X_k} \right\| < \varepsilon \tag{IV.36}
$$

Avec k, l'itération courante.

Si  $X_k$  est tel que  $\exists i \in [1,m]/g_i(X_k) = 0$  alors la direction de recherche linéaire  $d_k$  est solution du problème d'optimisation (DR) comme illustré en figure IV.15 :

(DR)  
\n
$$
\begin{cases}\n\text{Minimiser } \nabla f(X_k). d_k \\
\text{Sous les contraintes:} \\
g_i(X_k + \alpha d_k) \le 0 \quad \forall i \in [1, m] \\
\|d_k\| = 1\n\end{cases}
$$
\n(IV.37)

Avec  $\alpha \geq 2||X_k||\varepsilon$  donné.

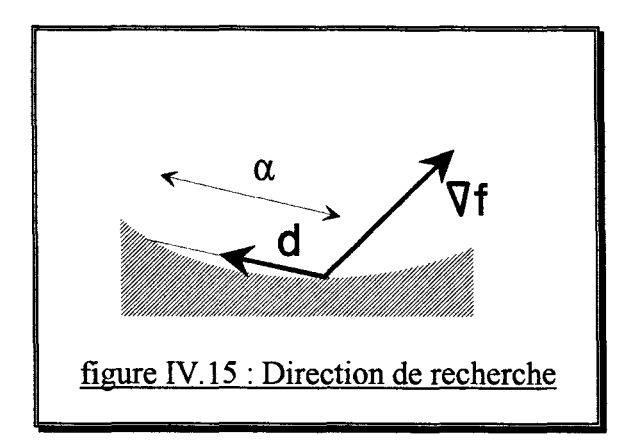

Si le problème (DR) ne possède aucune solution, alors l'optimisation prend fin.

# 2.2- Précautions particulières

La mise en oeuvre de la méthode décrite ci-dessus ainsi que la transformation des contraintes par la méthode des pénalités intérieures nécessitent certaines précautions lors des recherches linéaires. En effet, le risque de violation d'une contrainte est important lors d'une recherche linéaire.

La détermination de l'intervalle de recherche  $[a, b]$  doit donc assurer :

$$
g_i(X) \le 0 \quad \forall X \in [a, b] \quad i \in [1, m]
$$
 (IV.38)

Lors de l'utilisation des techniques de transformation des contraintes en pénalités intérieures, l'inégalité est stricte .

Quelle que soit la méthode d'optimisation (à base de gradient) initiale, il faudra passer à une méthode de type "Steepest Descent" avec modification de la direction de recherche dès que la condition  $\exists i \in [1,m]/g_i(X_i)=0$  est remplie.

# D- LES PLANS D'EXPERIENCES

On suppose le système électrotechnique déjà optimisé en utilisant une des méthodes décrites précédemment.

Il est important, dans la perspective d'une production en série, de connaître la variation de la fonction réponse autour du point optimal afin de prévoir les baisses de performance liées aux dispersions d'usinage.

Pour procéder à cette analyse de la sensibilité, il est préférable d'utiliser une stratégie qui conduise le plus rapidement possible aux résultats espérés tout en évitant la réalisation de simulation inutile.

Une méthode classique consiste à faire varier séparément chaque variable autour de l'optimum pour obtenir une décomposition polynomiale. La technique des plans d'expériences [GOUPY-88][VIGIER-88] utilise la notion de plan optimal et ainsi se propose de faire des simulations où toutes les variables changent ensemble de façon organisée afin de prendre en compte les interactions et réduire le nombre de calculs nécessaires.

Les notions de base des plans d'expériences sont brièvement présentées puis, nous verrons comment une acquisition progressive permet de les construire en effectuant juste les simulations indispensables.

# 1- Notions de base

Pour avoir un nombre de simulations à réaliser suffisamment petit pour pouvoir les faire dans le temps imparti et avec les moyens disponibles, il faut soit diminuer le nombre de variables, soit diminuer le nombre des différentes valeurs que peut prendre chaque variable.

Plutôt que de limiter le nombre de variables, il est préférable de réduire le nombre de valeurs des variables même si l'influence de certaines variables est faible. Ainsi, chaque variable (ou facteur pour employer un vocabulaire plus spécifique aux plans d'expériences) prendra deux valeurs appelées niveau, ceci conduit à un plan factoriel à deux niveaux noté  $2^k$  où k est le nombre de facteurs.

# 1.1- Plan factoriel complet

Pour illustrer la construction des plans d'expériences, l'exemple d'un plan à trois facteurs  $(x,y,z)$  est présenté. Les niveaux sont notés par les exposants + et - ainsi, il faut  $2^3=8$ simulations pour l'identifier. Sur la figure IV.16, chaque expérience est marquée d'un gros point situé à chacun des coins d'un cube.

Toutes les simulations à effectuer sont mises sous la forme d'un tableau (tableau IV.1) qui donne le niveau de chaque facteur.

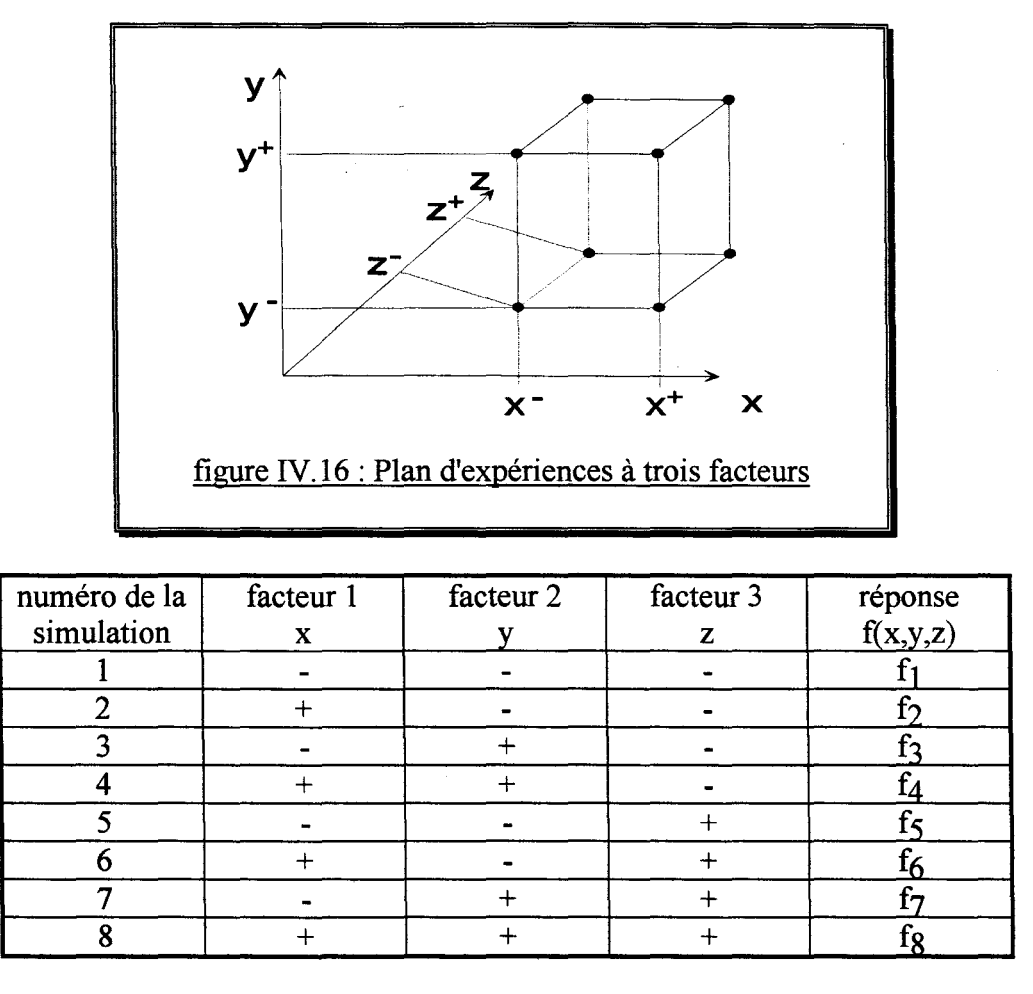

tableau IV.1 : Tableau récapitulatif des simulations

L'objectif est d'exprimer la réponse f comme une fonction locale des variables :

$$
f(x, y, z) = I + e_1 \left(\frac{x - x_o}{\Delta x}\right) + e_2 \left(\frac{y - y_o}{\Delta y}\right) + e_3 \left(\frac{z - z_o}{\Delta z}\right) + e_{12} \left(\frac{x - x_o}{\Delta x}\right) \left(\frac{y - y_o}{\Delta y}\right)
$$
  
+ 
$$
e_{13} \left(\frac{x - x_o}{\Delta x}\right) \left(\frac{z - z_o}{\Delta z}\right) + e_{23} \left(\frac{y - y_o}{\Delta y}\right) \left(\frac{z - z_o}{\Delta z}\right) + e_{123} \left(\frac{x - x_o}{\Delta x}\right) \left(\frac{y - y_o}{\Delta y}\right) \left(\frac{z - z_o}{\Delta z}\right)
$$
  

$$
\text{ou } x_o = \frac{x^+ + x^-}{2}, \Delta x = \frac{x^+ - x^-}{2}, y_o = \frac{y^+ + y^-}{2}, \Delta y = \frac{y^+ - y^-}{2}, z_o = \frac{z^+ + z^-}{2} \text{ et } \Delta z = \frac{z^+ - z^-}{2}
$$

Les coefficients ont les significations suivantes :

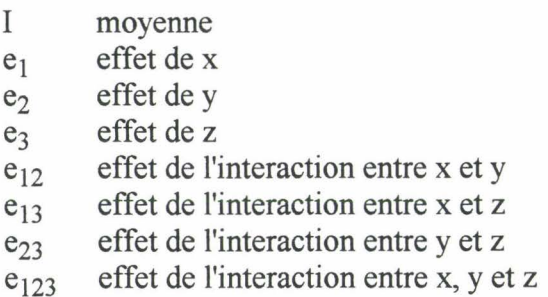

Pour calculer ces coefficients, le tableau IV.2 est utilisé.

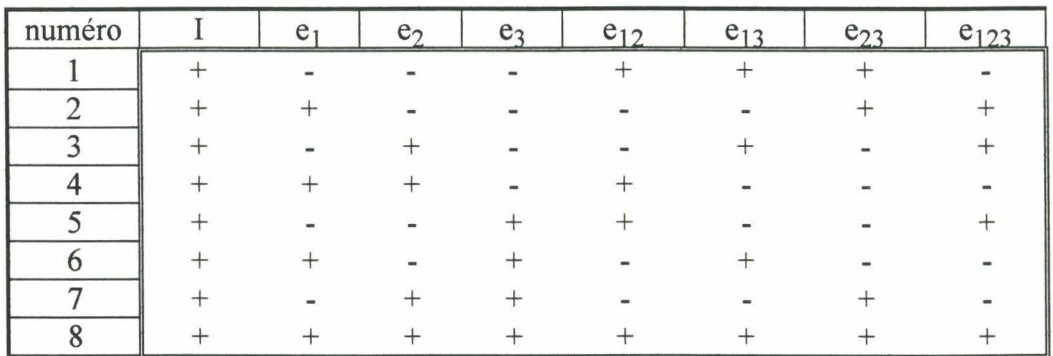

tableau IV.2 : Tableau des effets

Les signes de la colonne de la moyenne I sont tous positifs. Pour les effets principaux  $e_1$ ,  $e_2$  et e<sub>3</sub>, les signes sont ceux du tableau IV.1. Dès qu'il y a une interaction, le signe de chaque ligne du tableau correspond au produit des signes des effets principaux (le signe de  $e_{12}$  vaut le signe de  $e_1$  fois le signe de  $e_2$ ).

Soit M la matrice constituée par les signes dans le double encadrage, alors les effets sont calculés à partir des réponses en chaque point du plan d'expérience par :

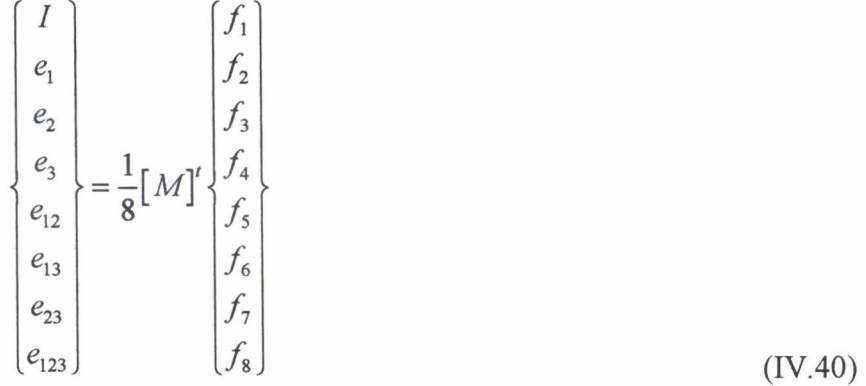

Ce plan factoriel est complet car tous les effets sont déterminés cependant, on peut se demander si les effets de toutes les interactions sont significatifs.

# 1.2- Plan factoriel fractionnaire

L'idée des plans factoriels fractionnaires est de réduire le nombre de simulations nécessaires. Cette réduction s'accompagne d'une perte d'information sur certains effets, ce qui n'est pas forcément pénalisant.

Prenons le même exemple du plan d'expérience 23 mais, supposons que seules quatre simulations soient effectuées. Ceci conduit à un plan fractionnaire  $2^{3-1}$  dont chaque simulation est ordonnée dans le tableau IV.3.

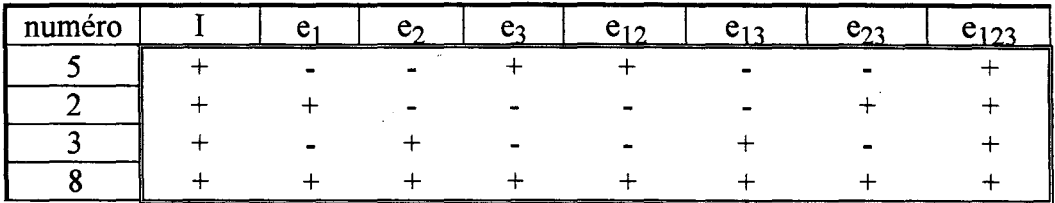

# tableau IV.3 : tableau des effets du plan fractionnaire

Sur le tableau IV.2, chaque colonne était différente. Ici on constate que les signes de la colonne I et ceux de la colonne  $e_{123}$  sont identiques, on dira que leurs effets sont "aliasés". Il en est de même pour  $e_1$  et  $e_{23}$ ,  $e_2$  et  $e_{13}$ ,  $e_3$  et  $e_{12}$ .

Ainsi, il n'est plus possible de calculer chaque effet séparément mais, seulement le contraste correspondant aux effets aliasés de I et e<sub>123</sub>, e<sub>1</sub> et e<sub>23</sub>, e<sub>2</sub> et e<sub>13</sub>, e<sub>3</sub> et e<sub>12</sub>.

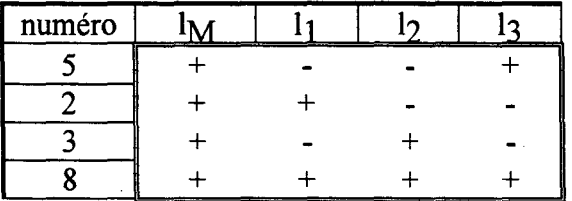

tableau IV.4: tableau des contrastes

Les contrastes s'écrivent en fonction des effets aliasés :

$$
l_{M} = I + e_{123}
$$
  
\n
$$
l_{1} = a + e_{23}
$$
  
\n
$$
l_{2} = b + e_{13}
$$
  
\n
$$
l_{3} = c + e_{12}
$$
  
\n(IV.41)

Si les interactions sont faibles, alors on aura  $l_M \approx I \quad l_1 \approx e_1 \quad l_2 \approx e_2 \quad l_3 \approx e_3$ , sinon il est toujours possible de déaliaser les contrastes en effectuant des simulations supplémentaires.

### 1.3- Prise en compte des effets paraboliques

En remarquant qu'une colonne de signe multipliée par elle-même donne une colonne de signe +, ceci conduit à considérer que les effets paraboliques en  $x^2$ ,  $y^2$  et  $z^2$  sont aliasés avec la valeur au point milieu pour former le contraste I :

$$
I = f(x_o, y_o, z_o) + e_{11} + e_{22} + e_{33}
$$
 (IV.42)

où  $e_{11}$ ,  $e_{22}$  et  $e_{33}$  sont, repectivement, les effets de  $x^2$ ,  $y^2$  et  $z^2$ .

Pour identifier les effets paraboliques, on peut ajouter un couple de simulations par facteur [BOX-78] comme expliqué en figure IV.17.

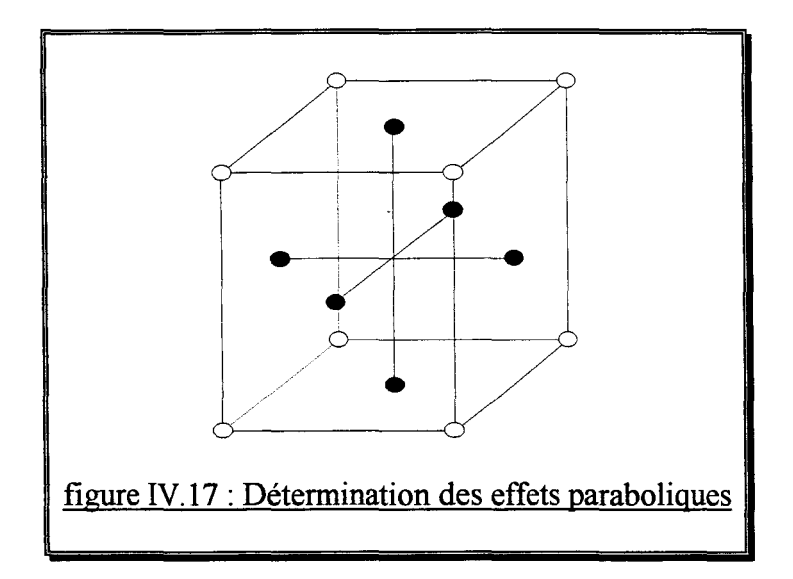

Mais, puisque le plan d'expérience fait suite à une optimisation, la réponse au point milieu  $f(x_0, y_0, z_0)$  est connue, il suffit donc de prendre un point par facteur, ce qui réduit le nombre de simulations supplémentaires et permet de déterminer les effets paraboliques avec la formule suivante :

$$
e_{11} = f(x^+, y_o, z_o) - f(x_o, y_o, z_o) - e_1
$$
  
\n
$$
e_{22} = f(y^+, y_o, z_o) - f(x_o, y_o, z_o) - e_2
$$
  
\n
$$
e_{33} = f(z^+, y_o, z_o) - f(x_o, y_o, z_o) - e_3
$$
\n(IV.43)

#### **2- Construction progressive**

Les notions de base relatives aux plans d'expériences ont été présentées sur le cas d'un plan  $2^3$ cependant, il est possible d'effectuer toutes les simulations nécessaires pour ce plan. Pour comprendre l'intérêt de la construction progressive d'un plan d'expérience, nous considérerons un plan avec sept facteurs dont l'identification complète demande  $2<sup>7</sup>=128$  simulations.

## 2.1- Détermination des effets importants

Pour déterminer les effets importants, on commence par réaliser un plan fractionnaire 27-4 comportant huit simulations (sept pour chaque facteur plus une pour la moyenne) choisies de telle sorte qu'un seul effet principal soit aliasé par contraste [GOUPY-88].

Ensuite, on utilise quatre hypothèses de travail :

a) Les interactions du troisième ordre ou d'ordre plus élevé sont considérées comme négligeables.

b) Si un contraste est nul, ceci signifie le plus souvent que chacun des effets qui le compose est nul

c) Si un effet est faible, on supposera que toutes les interactions le faisant intervenir l'est auss1.

d) Si deux effets sont forts, on se méfiera de leur interaction qui peut également être forte.

Il y a donc  $\frac{128}{9}$  = 16 effets aliasés par contraste ainsi, le contraste l<sub>1</sub> s'écrit : 8

$$
l_1 = e_1 + e_{234} + e_{25} + e_{1236} + e_{37} + e_{1345} + e_{46} + e_{1247} + e_{356}
$$
  
+  $e_{12357} + e_{267} + e_{12456} + e_{457} + e_{1567} + e_{13467} + e_{234567}$  (IV.44)

Et si l'on néglige les interactions d'ordre supérieur à deux (hypothèse a):

$$
l_1 = e_1 + e_{25} + e_{37} + e_{46} \tag{IV.45}
$$

Il en est de même pour les autres contrastes et la moyenne :

$$
l_2 = e_2 + e_{15} + e_{36} + e_{47}
$$
  
\n
$$
l_3 = e_3 + e_{17} + e_{26} + e_{45}
$$
  
\n
$$
l_4 = e_4 + e_{16} + e_{27} + e_{35}
$$
  
\n
$$
l_5 = e_5 + e_{12} + e_{34} + e_{67}
$$
  
\n
$$
l_6 = e_6 + e_{14} + e_{23} + e_{57}
$$
  
\n
$$
l_7 = e_7 + e_{13} + e_{24} + e_{56}
$$
  
\n
$$
l_M = I
$$
  
\n(IV.46)

Lors du calcul des contrastes, deux cas peuvent se produire.

Le premier cas est celui où chaque contraste significatif ne comprend pas d'interaction entre les effets principaux compris dans l'ensemble des contrastes significatifs. Par exemple, si les contrastes  $l_2$  et  $l_6$  sont seuls significatifs, c'est que les effets  $e_1$ ,  $e_3$ ,  $e_4$ ,  $e_5$  et  $e_7$  sont nuls (hypothèse  $\bar{b}$ ) donc toutes les interactions autres que e<sub>26</sub> sont nulles (hypothèses c et d) ainsi, on a  $l_2 = e_2$  et  $l_6 = e_6$  et il est possible de conclure.

Le second cas se produit si les contrastes significatifs sont  $l_2$ ,  $l_4$  et  $l_7$ . Les effets principaux  $e_2$ ,  $e_4$  et  $e_7$  sont aliasés respectivement avec les interactions  $e_{47}$ ,  $e_{27}$  et  $e_{24}$  ainsi il n'est pas

possible de conclure et un plan complémentaire doit être envisagé pour déaliaser les effets  $e_2$ ,  $e_4$  et  $e_7$  des interactions  $e_{47}$ ,  $e_{27}$  et  $e_{24}$ .

Après simplification, le plan initial conduit à :

$$
l_2 = e_2 + e_{47}
$$
  
\n
$$
l_4 = e_4 + e_{27}
$$
  
\n
$$
l_7 = e_7 + e_{24}
$$
  
\n(IV.47)

Le plan complémentaire doit permettre de calculer les contrastes :

$$
l'_{2} = e_{2} - e_{47}
$$
  
\n
$$
l'_{4} = e_{4} - e_{27}
$$
  
\n
$$
l'_{7} = e_{7} - e_{24}
$$
  
\n(IV.48)

Ainsi, les effets significatifs principaux et leurs interactions sont trouvés :

$$
e_2 = \frac{l_2 + l'_2}{2} \qquad e_{47} = \frac{l_2 - l'_2}{2} \tag{IV.49}
$$

Le plan complémentaire est aisément trouvé mais, il nécessite huit simulations supplémentaires pour seulement trois degrés de liberté en moins. Une perspective intéressante serait donc de coupler les plans d'expériences avec une méthode des moindres carrés pour leur donner plus de souplesse dans le choix des simulations à réaliser et ainsi, gagner en nombre d'essais nécessaires.

## 2.2- Détermination des effets paraboliques

L'estimation des effets paraboliques se fait par soustraction de la réponse au point milieu au contraste I :

$$
\sum e_{ii} = I - f(x_o, y_o, z_o) \tag{IV.50}
$$

Si la somme est significative, il faut déaliaser un à un les effets paraboliques en commençant par ceux dont les effets principaux sont les plus forts (hypothèse d) et en appliquant la formule (IV.43) avec les simulations correspondantes.

### 2.3- Réduction du plan

Dans le cas où, malgré une identification complète du plan et des effets paraboliques, l'erreur sur l'estimation locale de la fonction réponse reste importante, deux alternatives sont possibles.

La première est d'augmenter l'ordre du plan en incluant les effets cubiques des facteurs ainsi que les interactions entre facteur et facteur au carré.

La seconde est préférable et consiste à réduire le plan en minimisant les simulations nécessaires à la construction du plan réduit. La figure IV.18 montre quatre possibilités de réduction d'un plan complet 22.

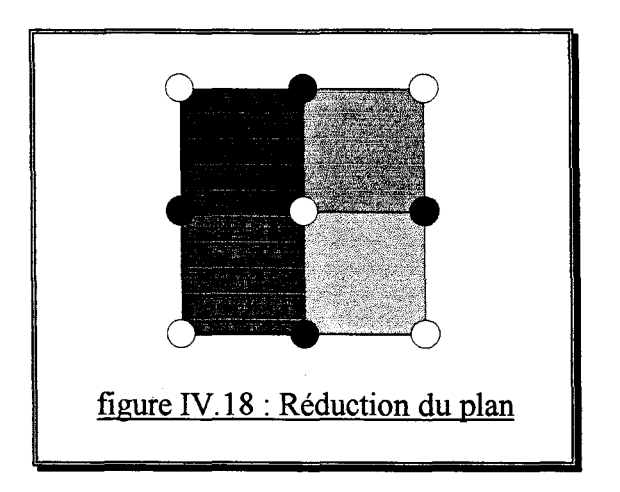

# 3- Optimisation avec les plans d'expériences

Les optimisations présentées précédemment atteignent assez rapidement un optimum mais, ne laissent que peu d'informations sur le domaine de l'optimisation. En effet, un gradient est une information locale alors qu'une recherche linéaire permet d'identifier la fonction réponse le long d'un segment de droite.

Aussi, il semble souvent indispensable de conclure une optimisation par un plan d'expérience afin d'obtenir une information sur la robustesse de l'optimum. On possède donc une information sur un volume qui correspond à une fraction finie du domaine total d'optimisation, alors que les informations locales et le long d'un segment n'accroissent pas le rapport volume identifié sur volume total.

# 3.1- Identification locale

Partons d'un problème d'optimisation avec contraintes (P), la construction progressive du plan d'expérience permet d'identifier rapidement la fonction réponse et les fonctions contraintes en fonction des variables d'optimisation (figure IV.19).

On obtient les expressions analytiques suivantes :

$$
f(x_1,...,x_n)
$$
  
 
$$
g_i(x_1,...,x_n) \qquad i = 1,...,m
$$
 (IV.51)

# 3.2- Recherche de l'optimum

Les méthodes d'optimisation avec et sans contraintes que nous avons vues précédemment peuvent être appliquées à n'importe quel problème d'optimisation formulé (P) s'il est possible de calculer la fonction réponse et les fonctions contraintes en tout point du domaine.

Les expressions analytiques (IV.51) permettent ce calcul de façon immédiate et sans procéder à des simulations supplémentaires ainsi, l'optimum de la fonction f respectant les contraintes  $g_i$  ( $i=1,...,m$ ) est très rapidement trouvé dans le domaine intérieur au plan d'expérience.

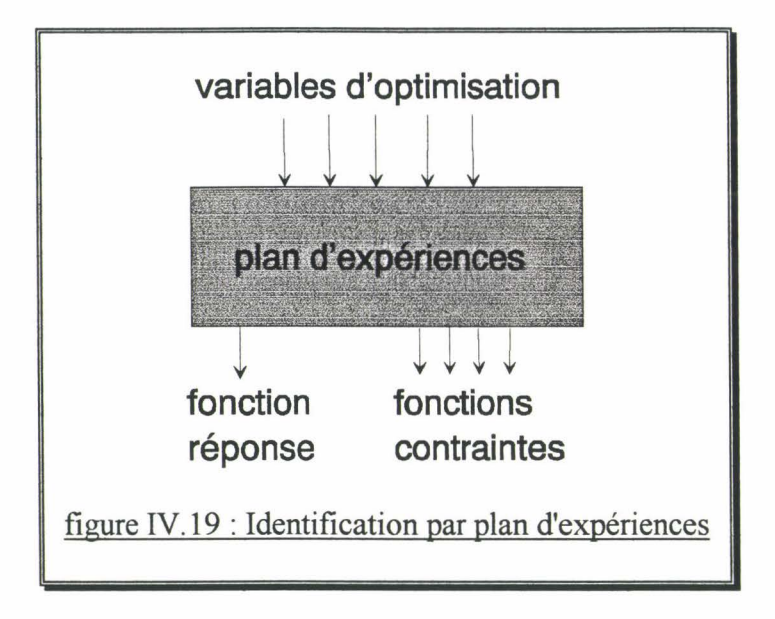

# 3.3- Décalage du plan

Si l'optimum se trouve à l'intérieur du plan d'expérience, il est considéré comme optimum global de la fonction réponse dans le domaine d'optimisation. Par contre, si lors de la recherche de l'optimum, une des frontières (ou face externe) du plan d'expérience est franchie, il faudra effectuer un décalage du plan en minimisant le nombre de simulations nécessaires à la nouvelle identification.

La figure IV.20 illustre quelques décalages possibles pour un plan  $2<sup>2</sup>$  qui demandent respectivement deux et trois simulations supplémentaires.

Le nouveau plan doit être construit progressivement puis, une optimisation permettra de savoir si l'optimum global est dans ce nouveau plan ou s'il faut encore procéder à un décalage.

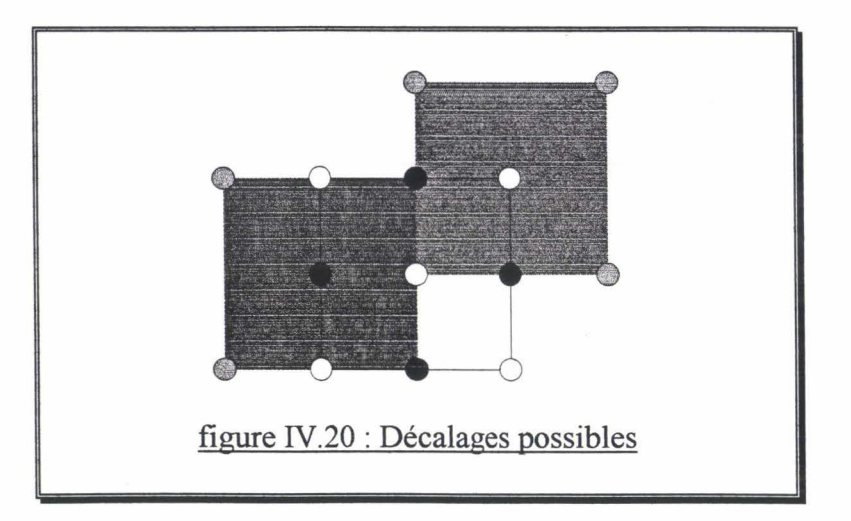

# **CONCLUSION**

Le cahier des charges spécifiant des critères et contraintes a conduit à une structure de base paramétrée sur laquelle des contraintes d'existence physique, d'usinage et de bon fonctionnement sont ajoutées. De plus, la méthode utilisée pour simuler le comportement du dispositif électromagnétique entraîne des contraintes dites logicielles.

Le problème de conception est ensuite transformé en problème d'optimisation utilisant une formulation mathématique spécifique. Ainsi, tous les critères sont multipliés par des coefficients de pondération et additionnés pour former une fonction réponse à minimiser. On définit également un domaine d'optimisation au moyen d'un couple de butées par variable.

Ensuite, plusieurs méthodes permettant de résoudre un problème d'optimisation sans contraintes sont présentées. On distingue les méthodes à base de gradient des méthodes n'utilisant que les valeurs de la fonètion réponse.

Les méthodes à base de gradient se servent du gradient pour déterminer une direction de recherche puis, une méthode de recherche linéaire localise le minimum sur la droite. Les itérations continuent jusqu'à satisfaction du critère de convergence.

La méthode de la plus forte pente prend l'opposé du gradient comme vecteur direction de recherche, ce qui entraîne des directions orthogonales d'une itération sur l'autre et ainsi une perte de temps.

Pour remédier à cet inconvénient, la méthode du gradient conjugué de Fletcher-Reeves utilise, en plus du gradient, le gradient à l'itération précédente pour construire la direction de recherche.

Enfin la méthode quasi-newton BFGS est reconnue d'une convergence plus rapide et fournit une approximation de l'inverse du hessien de la fonction réponse.

Avec l'utilisation du modèle éléments finis, le gradient ne peut être calculé que par différences finies aussi une méthode d'optimisation utilisant uniquement les valeurs de la fonction réponse est intéressante car elle s'affranchit des erreurs liées au calcul du gradient.

La méthode des directions conjuguées de Powell procède, pour chaque itération, par n recherches linéaires suivant des directions conjuguées. La direction ayant donné le moins d'amélioration est alors remplacée par la droite reliant la position courante et la position à l'itération précédente.

Plusieurs méthodes permettent de résoudre un problème d'optimisation avec contraintes. Les méthodes des pénalités transforment un problème contraint en une série de problèmes non contraints dont la fonction réponse est modifiée par l'ajout d'une fonction de pénalité.

La méthode des pénalités extérieures est robuste et peut s'appliquer à des contraintes portant sur les résultats des simulations (courant, induction, etc...) cependant, elle approche la solution du problème par une série de solutions intermédiaires non faisables.

C'est pourquoi la méthode des pénalités intérieures est intéressante pour les contraintes d'existence physique et logicielles qui ne doivent jamais être transgressées car toutes les solutions intermédiaires sont faisables.

Toutefois, la nature itérative des méthodes des pénalités augmente beaucoup le nombre total de calculs de la fonction réponse ainsi, une méthode primale, qui modifie la direction et la longueur de l'intervalle de recherche, est introduite et semble intéressante bien qu'elle ne repose pas sur un fondement mathématique rigoureux.

Pour terminer, la technique des plans d'expériences [GOUPY-88] [VIGIER-88] est présentée. Elle permet de construire progressivement un modèle analytique local de la réponse et des contraintes en fonction des variables d'optimisation, de leur carré et de leurs interactions.

Ensuite une méthode d'optimisation est appliquée sur le modèle analytique et conduit instantanément à l'optimum global ou à la nécessité d'un décalage du plan.

# CHAPITRE V

# OPTIMISATION DES MOTEURS A RELUCTANCE VARIABLE A DOUBLE SAILLANCE

# INTRODUCTION

Dans ce chapitre, les méthodes d'optimisation sont utilisées pour résoudre le problème de conception des moteurs à réluctance variable à double saillance.

Puisque les méthodes employées sont applicables quel que soit le modèle qui calcule la réponse et les contraintes, un cas analytique est traité et permet d'implanter et de tester rapidement les différentes méthodes.

Le problème de l'approximation des courbes de première aimantation au moyen de la fonction analytique proposée par Marrocco est d'abord formulé en terme d'optimisation puis, les différentes combinaisons entre les méthodes d'optimisation et de recherche linéaire sont comparées.

A ce niveau, nos résultats sont confrontés aux observations de A.D.KONE qui travaille avec un modèle analytique pour simuler le comportement des machines.

Lorsque la réponse et les contraintes sont calculées avec le modèle éléments finis couplé électronique-magnétique-cinématique, plusieurs difficultés apparaissent. Elles sont liées à l'échange des informations entre le code éléments finis et le superviseur d'optimisation ainsi qu'à leur bon synchronisme.

Chaque simulation du régime permanent effectuée par le modèle éléments finis prend d'une dizaine de minutes à plus d'une heure. Il est donc important de perfectionner les méthodes d'optimisation et de recherche linéaire pour réduire le nombre total de simulations nécessaires à la localisation de l'optimum.

Le problème de conception d'un moteur à réluctance variable à double saillance 12/8 est posé et résolu en utilisant toutes les combinaisons possibles entre les méthodes d'optimisation et de recherche linéaire.

Enfin, la technique des plans d'expériences est illustrée par l'optimisation du couple statique d'un moteur à réluctance variable 6/4. Dans une première étape, l'optimisation par les plans d'expériences permet de localiser l'optimum puis, une deuxième étape consiste à augmenter la connaissance de la fonction réponse autour de l'optimum afin de cerner les contours du triangle de faisabilité.

Pour cette étude, une technique de visualisation des résultats, appelée méthode des surfaces de réponse, apporte une compréhension immédiate de la sensibilité de la fonction réponse. Le triangle de faisabilité est alors superposé à ces contours et met en valeur des différences.

### A- APPROXIMATION DES COURBES DE PREMIERE AIMANTATION

La détermination des coefficients de la fonction analytique proposée par Marrocco [MARROCC0-90] par une meilleure approximation au sens des moindres carrés est traitée comme un problème d'optimisation. L'intérêt est d'implanter et de tester rapidement les différentes méthodes d'optimisation sur des fonctions analytiques car le modèle éléments finis ajoute certaines difficultés.

# 1- La courbe de première aimantation

Pour introduire la non linéarité des matériaux, la courbe de première aimantation est nécessaire et consiste en une série de relevés de l'induction et du champ magnétique.

Deux méthodes sont fréquemment utilisées pour décrire cette courbe dans le modèle éléments finis, ce sont l'interpolation par des splines cubiques [VASSENT-90][FLUX-2D] et la fonction analytique proposée par Marrocco [MARROCC0-90].

La réluctivité magnétique  $v = \frac{1}{v}$  s'exprime sous la forme  $v = v_0 \times v_r$  où  $v_0$  est la réluctivité  $\bm{\mu}$ magnétique de l'air et *v*. la réluctivité relative du matériau par rapport à l'air.

Dans les milieux ferromagnétiques,  $v<sub>r</sub>$  est une fonction non linéaire de |B| que Marrocco approche par une fonction de la famille suivante :

$$
\nu_r(|B|) = \varepsilon + (c - \varepsilon) \frac{|B|^{2\alpha}}{|B|^{2\alpha} + T}
$$
\n(V.1)

où  $\varepsilon$ ,  $c$ ,  $\alpha$  et T sont des constantes positives qui dépendent du milieu considéré.

# 2- Calcul des coefficients

Pour déterminer les coefficients de cette fonction, le problème suivant est résolu :

$$
\begin{aligned}\n\text{minimiser} & \sum_{i=1}^{np} \frac{1}{H_i^2} \left[ v_o \left( \varepsilon B + (c - \varepsilon) \frac{B_i^{2\alpha + 1}}{B_i^{2\alpha} + T} \right) - H_i \right]^2 \\
& 2 \le \alpha \le 10 \\
0 \le c \le 2 \\
\text{avec} \\
10^{-5} \le \varepsilon \le 10^{-3} \\
10^5 \le T \le 10^7\n\end{aligned} \tag{V.2}
$$

où Hi et Bi sont respectivement le champ magnétique et l'induction magnétique d'un des np relevés de la courbe de première aimantation.

# 3- Comparaison des méthodes

Toutes les combinaisons possibles entre les méthodes d'optimisation et de recherche linéaire sont testées.

L'erreur finale et le nombre total de calculs de l'erreur nécessaires sont regroupés dans le tableau et le graphe suivant :

| méthode                |    |    |    | $SD+OR$ $SD+QU$ $CG+OR$ $CG+QU$ $QN+OR$ $QN+QU$ $CD+OR$ $CD+QU$ |    |    |     |     |
|------------------------|----|----|----|-----------------------------------------------------------------|----|----|-----|-----|
| erreur<br>$finale*100$ | 87 | 82 | 68 | 72                                                              | 66 | 90 |     | ົ   |
| nombre de<br>calculs   | 39 | 38 | 40 | 38                                                              | ნქ | 37 | 213 | 168 |

tableau V.l : Comparaison des performances

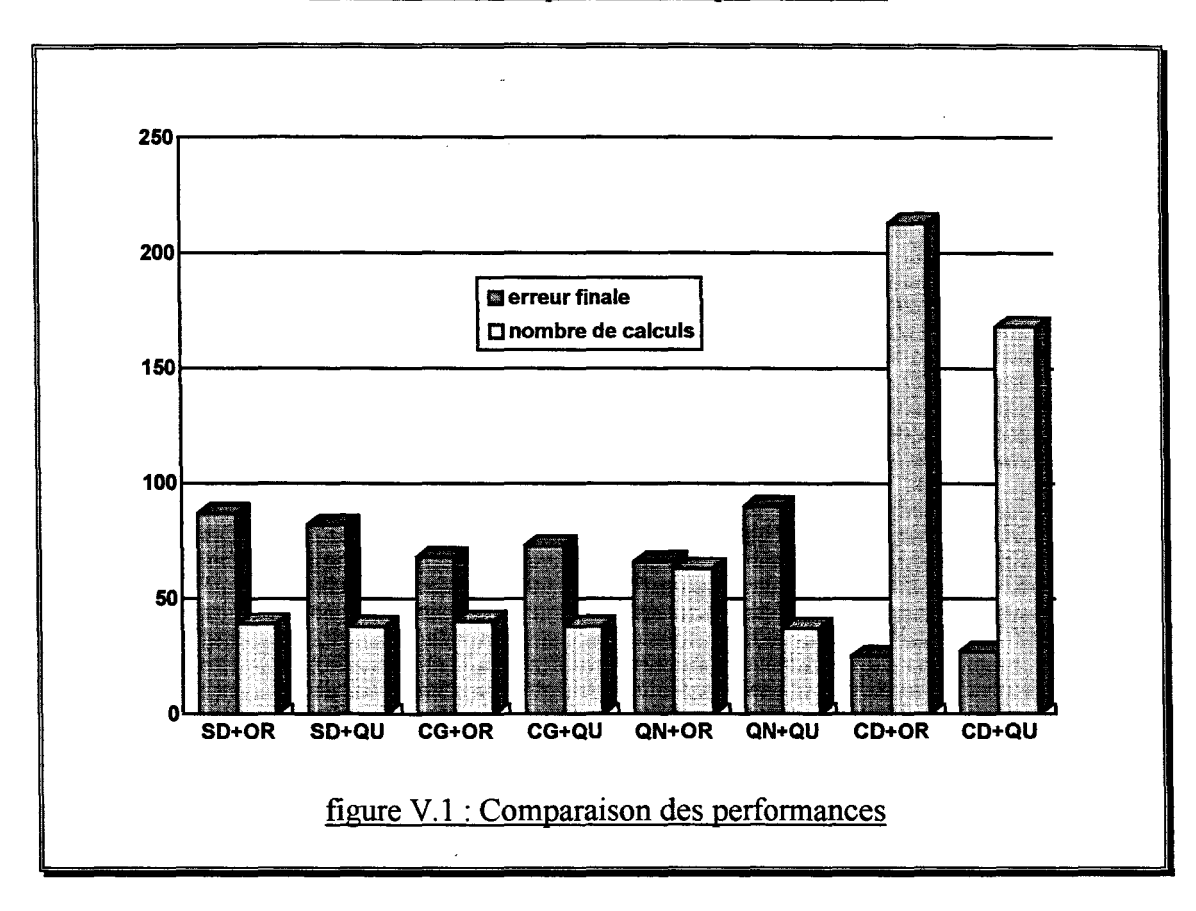

Avec les notations suivantes :

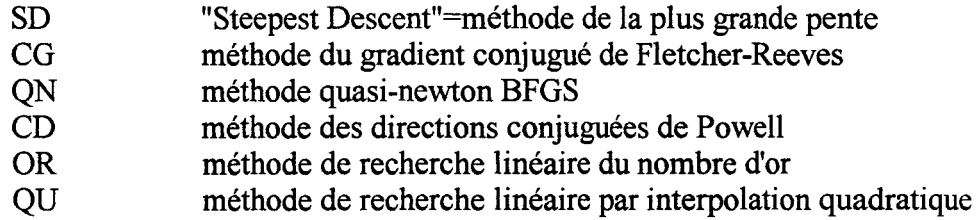

On note que la combinaison de la méthode d'optimisation des directions conjuguées de Powell et de la méthode de recherche linéaire du nombre d'or offre la meilleure précision pour l'interpolation des courbes de première aimantation. Elle conduit à une erreur trois fois moindre que les méthodes à base de gradient (SD,CG,QN).

Puisque la fonction erreur a une expression analytique, son calcul est très rapide et donc le nombre de calculs élevé, propre à la méthode des directions conjuguées, n'est pas pénalisant.

Cette observation va dans le sens des remarques de A.D.KONE qui travaille sur des expressions analytiques [KONE-93] et qui attribue le manque de performance des méthodes à base de gradient à l'imprécision de calcul du gradient.

Dans les méthodes que nous utilisons, le gradient est calculé par différences finies afin qu'elles puissent être utilisées sur un modèle numérique. Ceci ajoute encore une source d'erreur sur le calcul du gradient.

La figure V.2 montre les points expérimentaux et calculés dans le meilleur cas à partir de la fonction analytique (V.l) et des coefficients trouvés.

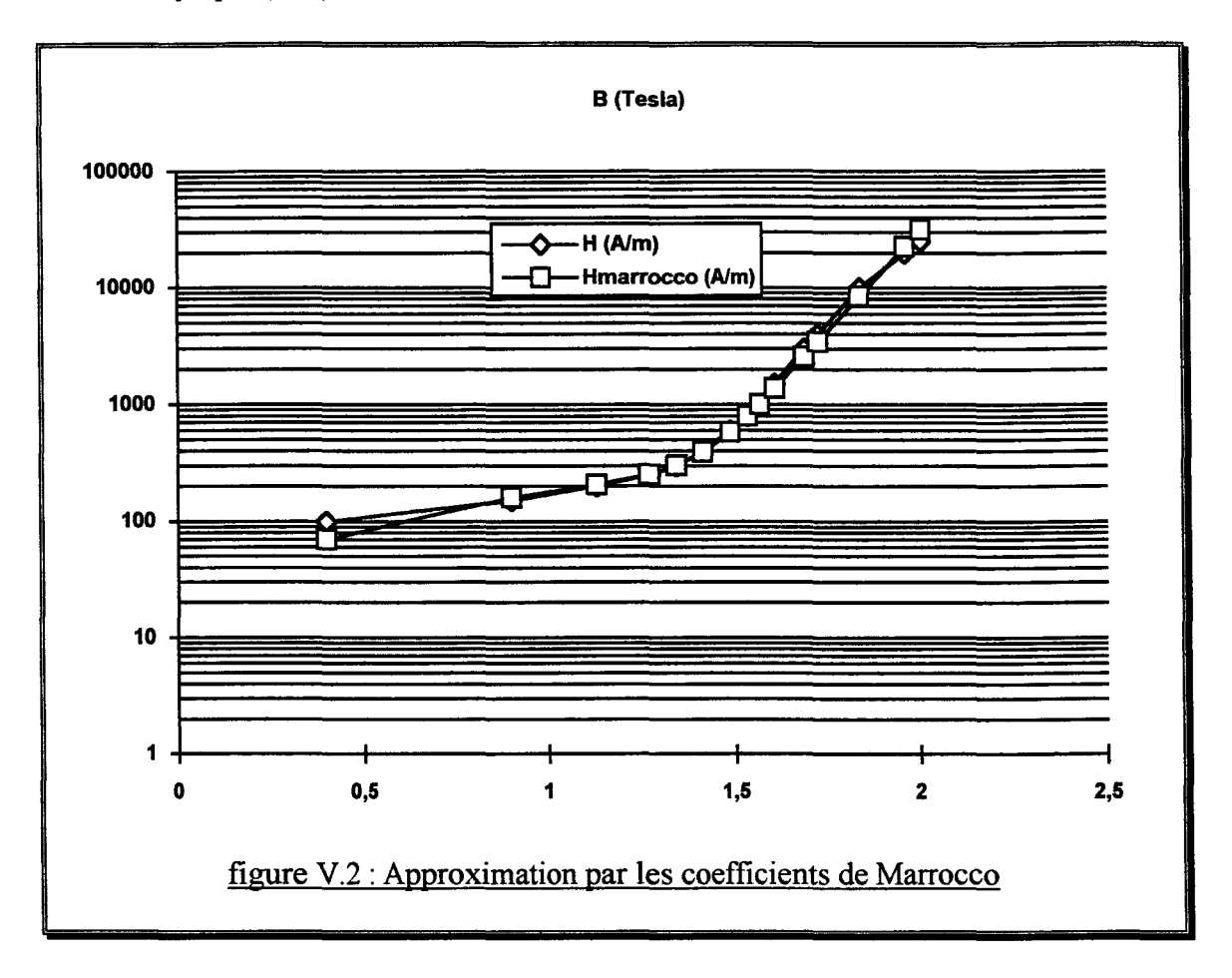

# B- OPTIMISATION D'UN MOTEUR A RELUCTANCE VARIABLE

Si les méthodes d'optimisation sont faciles à implanter pour la résolution d'un problème analytique, un modèle éléments finis apporte plusieurs difficultés. Il fait intervenir des préprocesseurs et post-processeurs ainsi, une optimisation automatique nécessite une structure informatique spécifique.

De plus, le temps de chaque simulation étant important, il est intéressant de trouver des moyens pour réduire le nombre total de simulations nécessaires à la résolution du problème d'optimisation.

#### Chapitre V

- Optimisation des moteurs à réluctance variable à double saillance -

L'optimisation par éléments finis est donc un problème tout à fait spécifique. Il est alors intéressant de tester toutes les combinaisons entre les méthodes d'optimisation et de recherche linéaire sur le cas du problème de conception d'un moteur à réluctance variable à double saillance.

# 1- Le superviseur d'optimisation

# 1.1- Structure du programme

Le code éléments finis utilisé pour calculer la fonction réponse et les fonctions contraintes procède par lecture des données de la simulation, calcule puis sauvegarde des résultats. Ainsi, il est possible de le contrôler puisque la structure de ses différents fichiers est connue.

Durant une optimisation, le calcul de la réponse et des contraintes est souvent sollicité et deux stratégies sont possibles. La première consiste à mettre le superviseur d'optimisation en attente pendant que le modèle éléments finis fait les calculs. Cette stratégie engendre une perte de puissance de calcul à cause de l'attente et de mémoire car deux applications fonctionnent simultanément.

Une autre solution est de travailler avec un journal informatique. A chaque fois qu'une simulation par la méthode des éléments finis est nécessaire, les données de l'optimisation y sont stockées ainsi qu'une entête décrivant la prochaine étape à suivre et un fichier de commande est écrit pour lancer la simulation (figure V.3).

A la fin du fichier de commande, le superviseur d'optimisation est exécuté. Il lit les données dans le journal, calcule la réponse et les contraintes et détermine, par le moyen des méthodes d'optimisation et de recherche linéaire, la prochaine position qu'il faut traiter. Notons que cette stratégie offre l'avantage de limiter au minimum les pertes d'informations et de temps en cas de coupure de secteur.

# 1.2- Préparation de la simulation

Pour chaque simulation, trois à cinq fichiers de données sont nécessaires et sont créés à partir de fichiers génériques comprenant des paramètres et des expressions où apparaissent les paramètres (figure V.4).

Ainsi, chaque paramètre est remplaçé par sa valeur et, chaque expression est substituée par son résultat pour former un groupe de fichiers directement compréhensibles par le code éléments finis.

Les expressions sont soumises à une analyse syntaxique dont les opérandes sont l'addition, la soustraction, la multiplication, la division, les puissances et les parenthèses. L'utilisation de quelques fonctions est également possible  $(|x|, max(x, 0), min(x, 0), cos(x), sin(x), cos<sup>-1</sup>(x),$  $\sin^{-1}(x)$ ).

## 1.3- Calcul de la réponse et des contraintes

Les paramètres intervenant dans la réponse ou les contraintes sont les variables d'optimisation, la position, la vitesse de rotation, le couple électromagnétique, les forces électromotrices, le courant des phases et la tension des noeuds. Il est alors possible de contruire des fonctions réponses complexes comprenant des notions telles que le rendement, la puissance mécanique, le volume de tôle, etc...

Une simulation consiste en grand nombre de pas de calcul dont tous ne sont pas intéressants notamment les transitoires numériques ainsi, des fonctions supplémentaires sont introduites pour sélectionner une suite de pas représentatifs et les valeurs maximales ou minimales dont

peut avoir besoin la fonction réponse ou les fonctions contraintes  $(\sum_{n=1}^{b} x, \max_{a}^{b} (x), \min_{a}^{b} (x))$ . *a* 

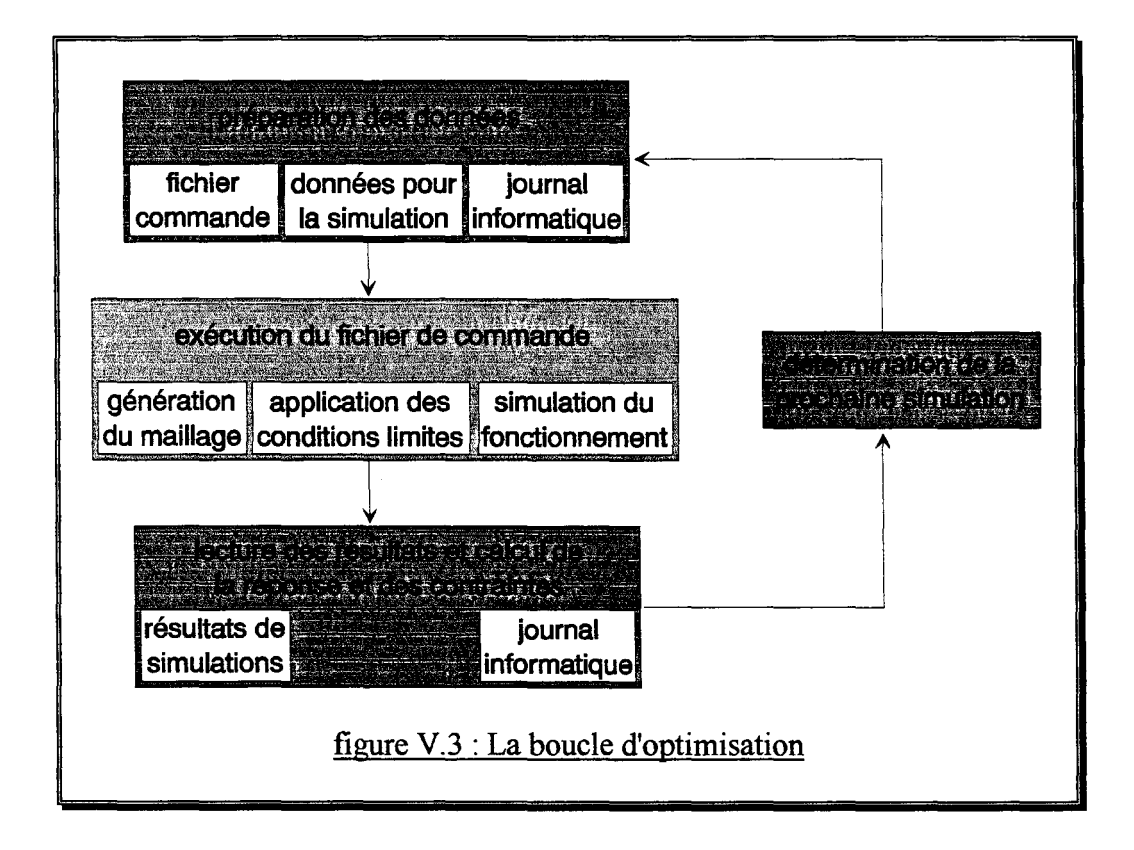

# **2- Détail** des **méthodes d'optimisation**

Chaque simulation du régime permanent prend d'une dizaine de minutes à plus d'une heure. Il est donc important de réduire le nombre total de simulations nécessaires à la localisation de l'optimum.

Lorsqu'il s'agit de comparer les méthodes d'optimisation, le nombre d'itérations est souvent pris en compte mais ceci tend à ignorer le problème de couplage entre les méthodes d'optimisation multi-variables et les méthodes de recherche linéaire.

Notre propos est de réduire le nombre total de simulations en détectant le plus tôt possible les signes d'une convergence vers un optimum et en trouvant une loi heuristique pour déterminer la longueur initiale de l'intervalle de recherche.

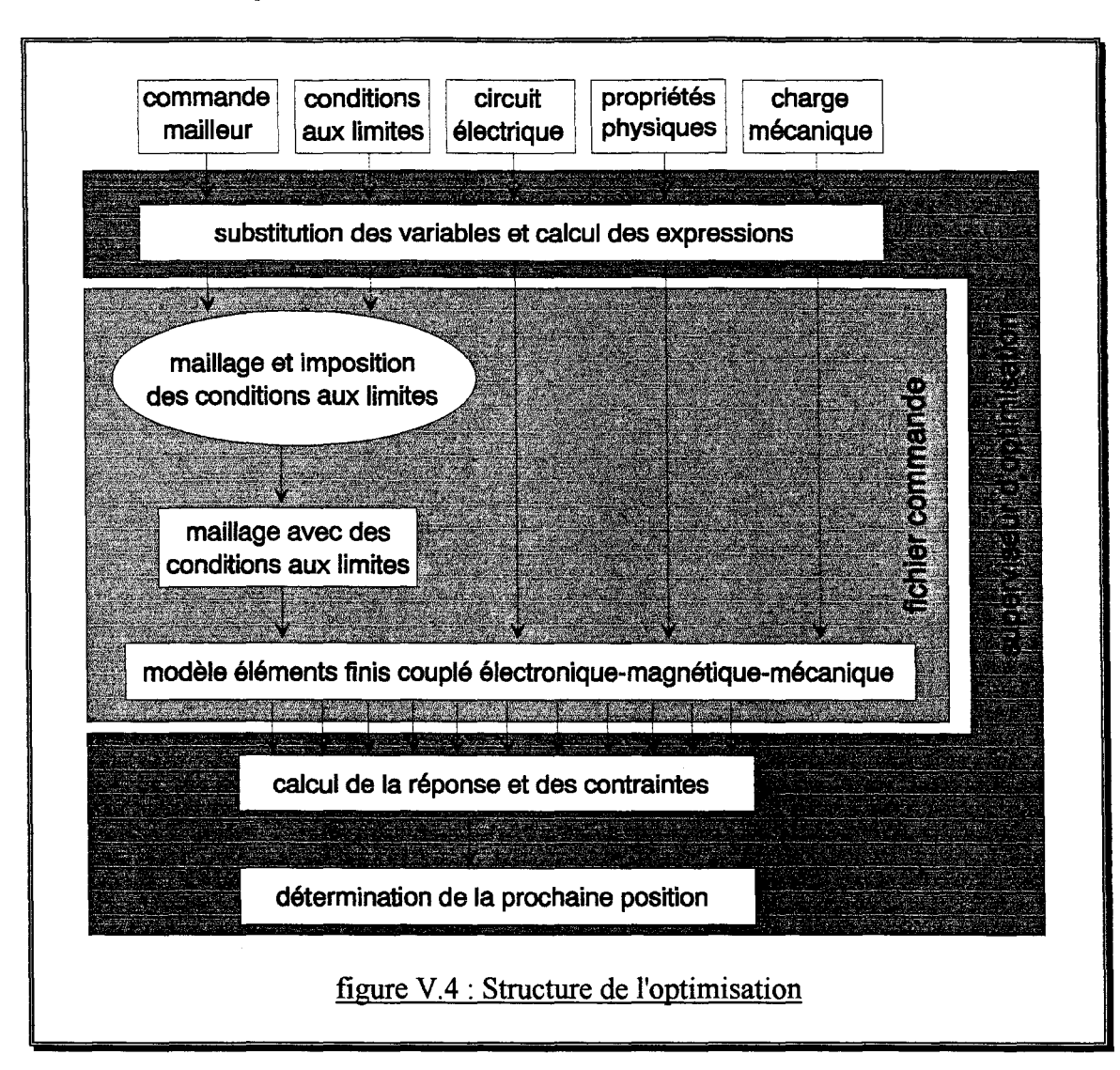

### 2.1- Critère de convergence

Les méthodes de recherche linéaire que sont l'interpolation quadratique et la méthode du nombre d'or procèdent par réduction de l'intervalle de recherche. Il y a convergence de la recherche linéaire si la longueur de l'intervalle devient suffisamment petite.

Pour les méthodes d'optimisation multi-variables, il est possible d'élaborer un critère de convergence en regardant l'évolution, entre les deux dernières itérations, de la position ou de la fonction réponse :

$$
||X_k - X_{k-1}|| < \varepsilon_1
$$
  

$$
f(X_{k-1}) - f(X_k) < \varepsilon_2
$$
 (V.3)

Puisque l'objectif est davantage de connaître la position optimale que la réponse à cette position, le premier critère de convergence est choisi et reformulé pour que  $\epsilon$  corresponde à une erreur relative :

$$
\left\| \frac{X_k - X_{k-1}}{X_k + X_{k-1}} \right\| < \frac{\varepsilon}{2} \tag{V.4}
$$

Pour les méthodes d'optimisation à base de gradient, la norme du gradient indique la variation théorique de la fonction réponse pour un déplacement unitaire dans le sens du gradient. Si la norme du gradient est faible alors la variation de la fonction réponse sera faible lors de la recherche linéaire.

En appliquant le deuxième critère de la relation (V.3) sur la variation théorique de la réponse, il est possible d'éviter une recherche linéaire inutile en anticipant la convergence. Le critère reformulé en supposant  $||X_{k+1}- X_k|| \le ||X_k - X_{k-1}||$  donne:

$$
\frac{\|\nabla f(X_k)\| \times \|X_k - X_{k-1}\|}{|f(X_k)|} < \varepsilon \tag{V.5}
$$

#### 2.2- Intervalle initial de recherche

Le nombre de simulations nécessaire aux recherches linéaires représente, dans les cas étudiés, plus de la moitié du nombre total de simulations effectuées aussi il est important de trouver quelques méthodes pour les rendre plus économiques.

Les méthodes utilisées procèdent par réduction de l'intervalle. Le choix d'un intervalle trop grand entraîne un nombre trop important de simulations, de même un intervalle initial trop petit entraîne des décalages et donc des simulations supplémentaires. Toutefois, il faut noter qu'il est préférable d'avoir des intervalles trop grands que trop petits car les décalages ne sont introduits que pour parer à l'éventualité où le minimum n'est pas dans l'intervalle initial et ne constituent pas une méthode efficace de recherche de l'intervalle initial.

Lorsqu'une méthode à base gradient est employée, la norme du gradient apporte une information sur la convergence ainsi une norme élevée signifie que l'optimum est éloigné, tout comme une norme faible indique sa proximité. En utilisant ces considérations, la longueur initiale  $\Delta_0$  est estimée par :

$$
\Delta_o = p \times \frac{\|\nabla f(X_k)\|}{|f(X_k)|} \times PGD \tag{V.6}
$$

où PGD est la longueur de la plus grande diagonale du domaine d'optimisation défini par les butées et p est un coefficient de proportionnalité entre gradient et domaine fixé par l'utilisateur.

Par exemple, si la norme du gradient multiplié par une longueur unitaire vaut 10% de la réponse et si le coefficient de proportionnalité est égal à 2, la longueur de l'intervalle représente 20% de la plus grande diagonale.

Toutefois, quelle que soit la méthode d'optimisation utilisée, la longueur de l'intervalle initial est majorée au moyen d'un coefficient également fixé par l'utilisateur :

$$
\Delta_o \le \frac{PGD}{d} \tag{V.7}
$$

où d est appelé diviseur de domaine.

## **3- Le problème de conception**

L'exemple d'un moteur à réluctance variable à double saillance 12/8 est choisi car les symétries permettent de limiter l'étude à celle d'un quart de machine, ce qui allège beaucoup le temps des simulations.

# 3.1- La structure de base

La structure de base est décrite en figure V.5. Les dents rotoriques et statoriques sont droites et les bobines occupent la totalité de l'espace d'encoche. Les phases du circuit électrique sont cablées en demi-pont asymétrique.

Les paramètres sont l'angle de dent statorique  $\beta_s$ , l'angle de dent rotorique  $\beta_r$ , l'avance à l'amorçage aa et l'angle de conduction ac.

# 3.2- Formulation du problème

L'objectif est de maximiser la puissance mécanique.

Le pas angulaire vaut 15°, la période électrique représente donc 45° mécanique. Deux périodes électriques sont simulées avec un pas de calcul correspondant à une rotation d'un degré, un transitoire numérique apparait sur la première période qui n'est donc pas prise en compte.

Le problème de conception devient :

minimiser 
$$
-\frac{1}{45} \sum_{45}^{90} C_i \times \omega_i
$$
  
\n
$$
5 \leq \beta_r \leq 25
$$
  
\n
$$
5 \leq \beta_s \leq 20
$$
  
\navec 
$$
0 \leq aa \leq 15
$$
  
\n
$$
5 \leq ac \leq 30
$$
  
\n(V.8)

# 3.3- Ajout des contraintes

Le problème formulé (V.8) conduit à un moteur avec des dents rotoriques et statoriques fines et qui absorbe plus de courant que ne peut en fournir la source de tension.

Chapitre V - Optimisation des moteurs à réluctance variable à double saillance -

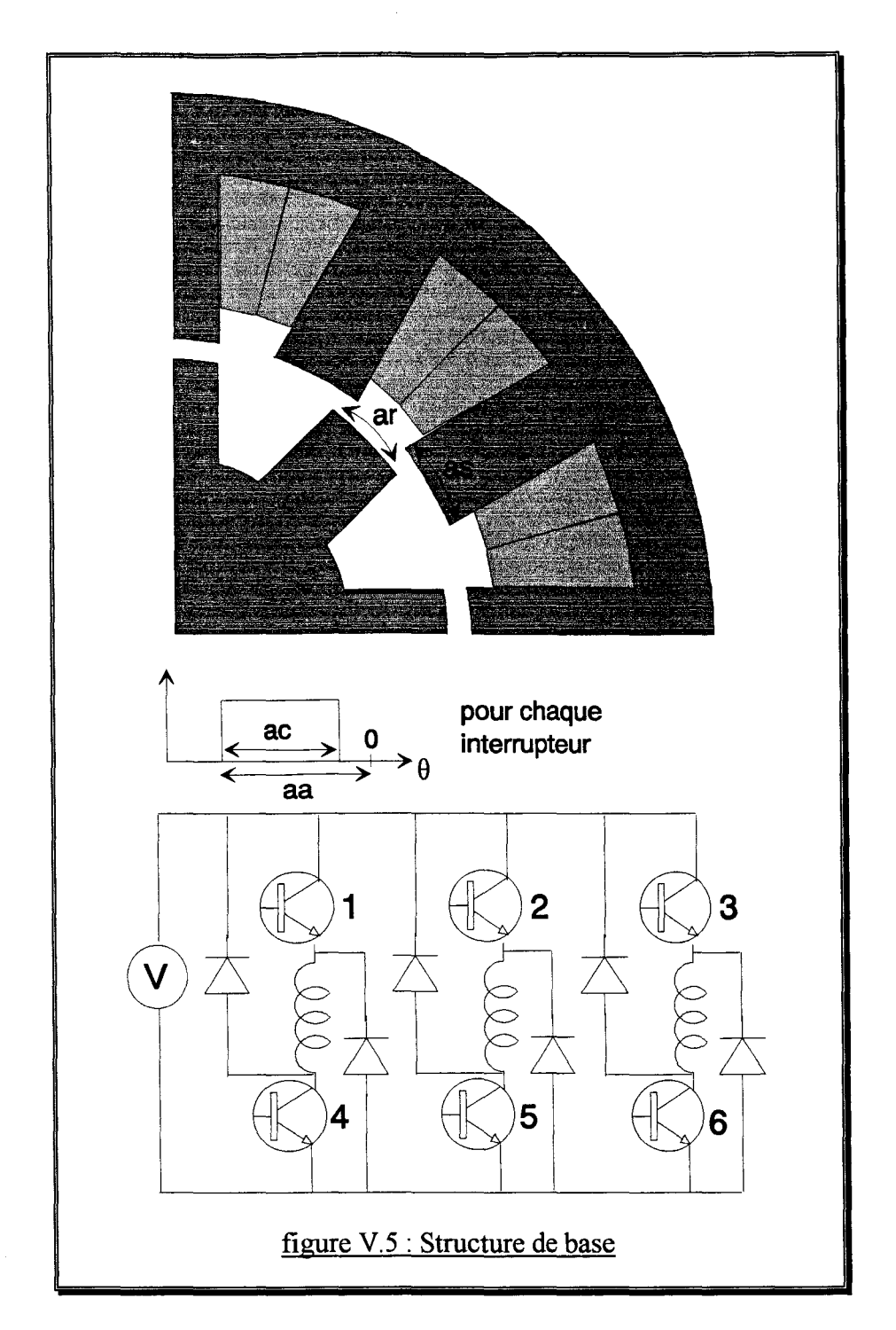

Ainsi, une contrainte de bon fonctionnement est ajouté pour éviter que l'optimisation ne se dirige vers cette solution. Nous avons vu au chapitre IV que les contraintes de bon fonctionnement peuvent être introduites dans la fonction réponse sous forme d'une fonction qui exprime l'accroissement du prix de revient du dispositif lorsqu'il absorbe un courant trop élevé. La source de tension peut fournir, lors de son fonctionnement nominal, un courant de 2A.

le problème de conception devient donc:

minimiser 
$$
100 \times \sum_{46}^{90} \max^2(0, I_i - 2) - \frac{1}{45} \sum_{46}^{90} C_i \times \omega_i
$$
  
\n $5 \le ar \le 25$   
\n $5 \le as \le 20$   
\n $0 \le aa \le 15$   
\n $5 \le ac \le 30$  (V.9)

On note que lorsque le courant I dépasse la valeur de 2A, la fonction réponse est pénalisée. Par exemple, pour un courant de 3A, la pénalité est de 100W pour chaque pas.

#### 4- Comparaison des performances

Le tableau suivant regroupe, pour chaque combinaison possible entre les méthodes d'optimisation et de recherche linéaire, la réponse à l'optimum et le nombre total de simulations nécessaire à la localisation de l'optimum.

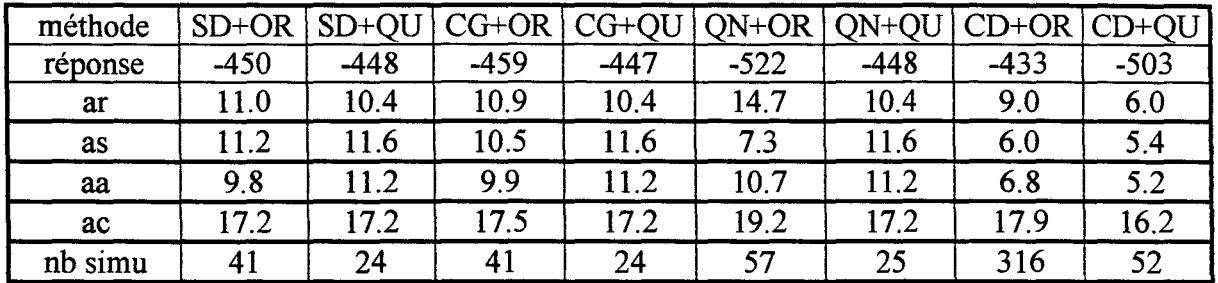

tableau V.2 : Comparaison des performances

Avec les notations suivantes :

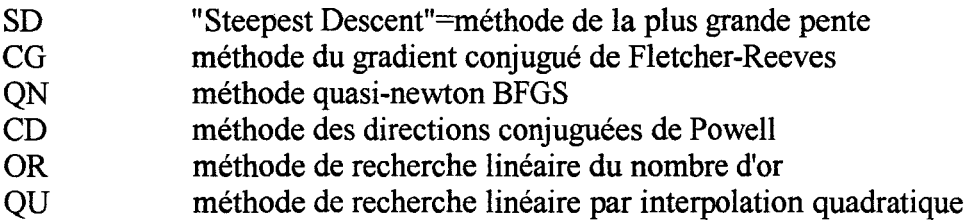

La réponse au point initial étant de -143, on peut donc remarquer que toutes les méthodes apportent une importante amélioration de la réponse. Cependant, la combinaison CD+OR donne de mauvaises performances alors que la combinaison QN+OR offre le meilleur résultat pour un nombre de simulations raisonnable.

Notons que chacune des méthodes d'optimisation converge vers un optimum local différent car la fonction réponse est quelconque ainsi, la connaissance d'un point de départ correct est indispensable. Suite à ces constatations, il semble intéressant d'utiliser une méthode qui localise la proximité de l'optimum puis, une des méthodes citées ci-dessus pour le localiser finement.

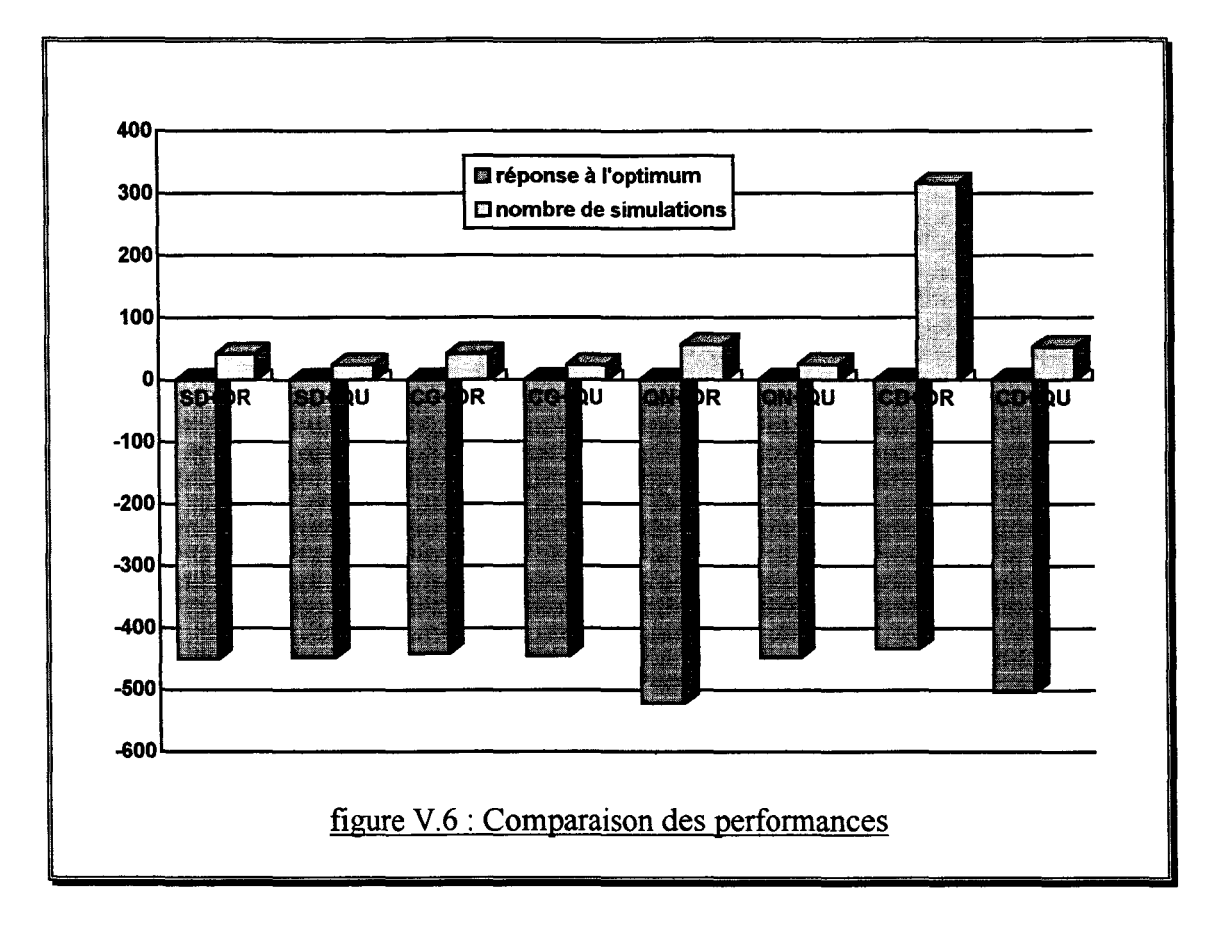

Sur l'exemple étudié, cinquante simulations demandent douze heures soit une nuit de calcul sur un Risk 6000 ainsi, l'optimisation automatique est intéressante notamment en milieu industriel.

### C- RECHERCHE DU TRIANGLE DE FAISABILITE

Au premier chapitre, la notion de triangle de faisabilité [LA WRENSON-80] a été introduite. Il définit un domaine du plan d'étude des angles des dents rotoriques  $\beta_r$  et statoriques  $\beta_s$  où le moteur fournit un couple unidirectionnel de valeur la plus grande possible pendant un tour complet.

Cependant, la construction du triangle est liée à l'hypothèse que l'inductance est proportionnelle à la surface en regard des dents rotoriques et des dents statoriques de la phase alimentée. Il est intéressant de voir ce qui se passe dans un cas plus proche de la réalité.

Les relations (1.8) et (I.9) qui délimitent le triangle découlent d'un critère de production de couple statique. Plutôt que de considérer la faisabilité du moteur comme un booléen, nous cherchons une fonction continue qui soit révélatrice des performances du moteur :

$$
f(\beta_r, \beta_s) = \int_0^{\frac{\pi}{N_r}} C(\theta) d\theta = \frac{1}{2} \int_0^{\frac{2\pi}{N_r}} |C(\theta)| d\theta
$$
 (V.10)

 $C(\theta)$  est le couple électromagnétique statique produit lorsqu'une phase du moteur est traversée par un courant constant donné et  $\theta$  l'angle mécanique.

Cette fonction est sensible à l'angle durant lequel un couple unidirectionnel est produit ainsi qu'à sa valeur. Ce sont ces deux critères qui ont conduit au triangle de faisabilité.

Les angles  $\beta_r$  et  $\beta_s$  doivent vérifier les conditions d'existence physique suivantes :

$$
0 < \beta_r < \frac{2\pi}{N_r}
$$
\n
$$
0 < \beta_s < \frac{2\pi}{N_s} \tag{V.11}
$$

On peut alors considérer le problème d'optimisation suivant:

maximiser 
$$
f(\beta_r, \beta_s)
$$
  
\n
$$
0 < \beta_r < \frac{2\pi}{N_r}
$$
  
\navec  
\n
$$
0 < \beta_s < \frac{2\pi}{N_s}
$$
 (V.12)

La structure de base est celle d'un moteur à réluctance variable 6/4 à double saillance dont la géométrie est très proche d'un moteur étudié par T.J.E. MILLER [MILLER-89].

Puisqu'il est plus intéressant d'obtenir les variations de la fonction réponse que juste son maximum, une optimisation par plan d'expériences est choisie.

Avec deux facteurs, il n'est pas possible d'aliaser en ayant un seul facteur par contraste. De plus, la nature fortement parabolique de la fonction réponse nous pousse a utiliser un couple de simulations supplémentaires par facteur [BOX-78] afin d'obtenir une bonne précision.

Les deux valeurs initiales des angles  $\beta_r$  et  $\beta_s$  respectivement égales à 32° et 28° sont fournies [MILLER-89]. Notre propos est d'obtenir l'optimum global de f puis d'élargir notre connaissance du domaine en procédant à divers décalages autour de l'optimum.

Plutôt que de donner les valeurs des effets, des effets paraboliques et de l'interaction, une représentation graphique des courbes isovaleur de la fonction f est effectuée. De même, le maximum sur le plan est marqué d'une croix. Par ce moyen, on acquiert une compréhension plus immédiate de la sensibilité de la fonction réponse. Cette méthode est dite des surfaces de réponse [BOX-78] et s'applique lorsque le nombre de facteurs visualisés est inférieur ou égal à trois.

Le plan initial est représenté en figure V.7 et, montre la nécessité d'un décalage du plan vers le plan tracé en tiret. Les simulations du premier plan sont marquées par des points blancs alors que le plan décalé demande cinq simulations supplémentaires marquées en gris.

A chaque fois que le maximum est sur une frontière du plan d'expérience, un décalage est effectué ainsi, pour la localisation de l'optimum global de la fonction réponse, quatre plans et vingt cinq simulations sont nécessaires (figure V.8).

Chapitre V - Optimisation des moteurs à réluctance variable à double saillance -

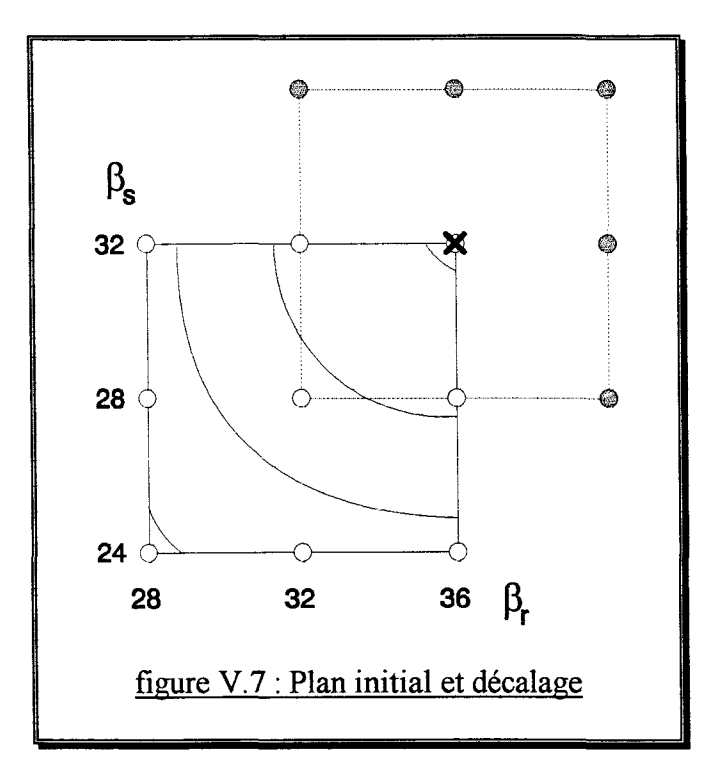

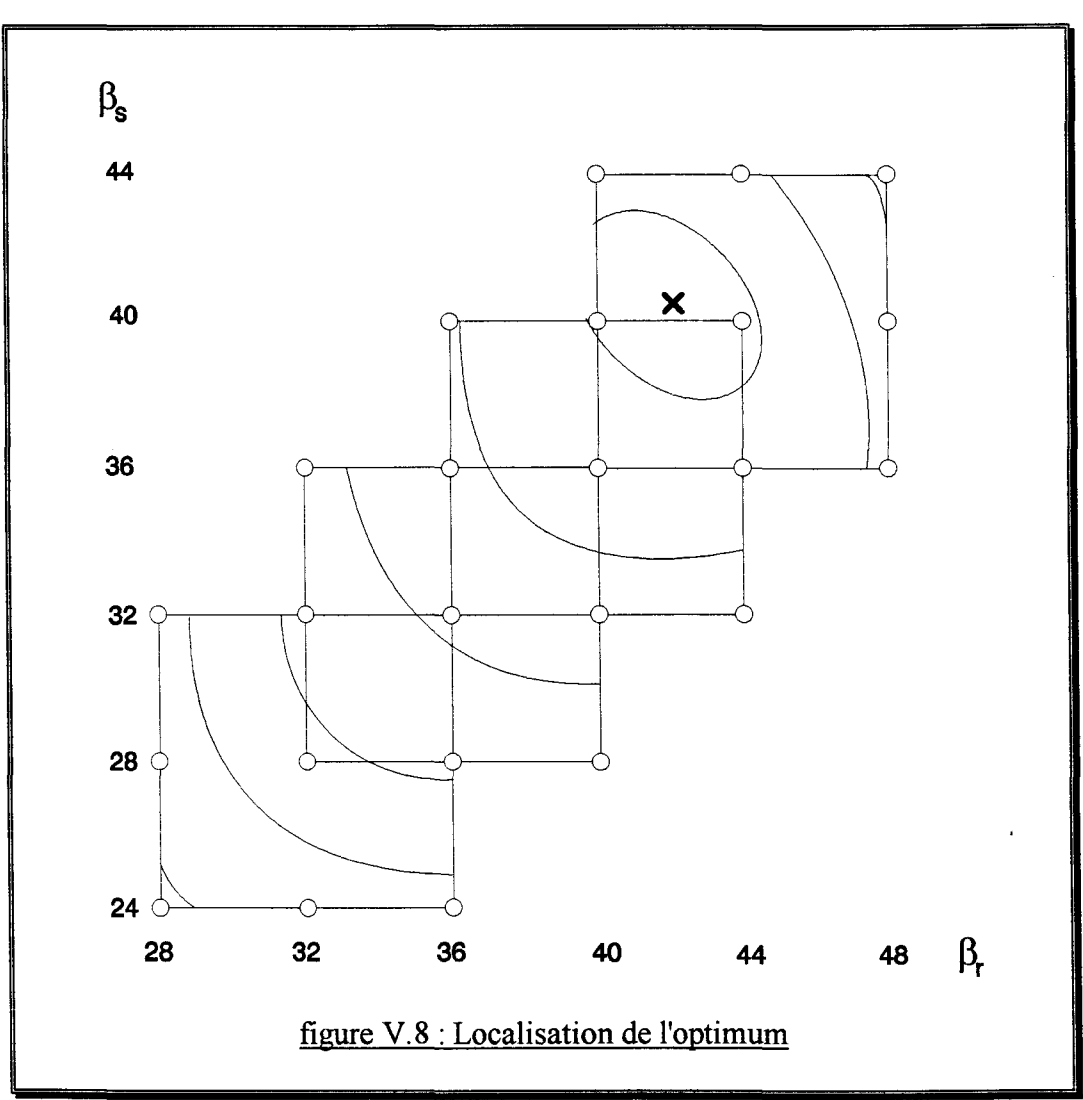

Ce résultat est intéressant car une méthode d'optimisation à base de gradient (Steepest Descent + Interpolation Quadratique) partant du même point initial a conduit au même optimum en deux fois moins de simulations cependant, la différence de coût est très largement compensée par les informations supplémentaires disponibles.

Ensuite, de nombreux décalages sont effectués afin d'élargir le domaine de connaissance et ainsi, cerner les limites du triangle de faisabilité. Il en résulte un nombre total de treize plans regroupant soixante neuf simulations.

La figure V.9 montre les surfaces de réponse de la fonction f dans les environs du triangle de faisabilité. On remarque que si la relation (I.9), soit l'hypoténuse du triangle, n'est pas vérifiée, les performances se dégradent plus rapidement que lorsque la relation (I.8), soit la base et la hauteur du triangle, ne l'est plus.

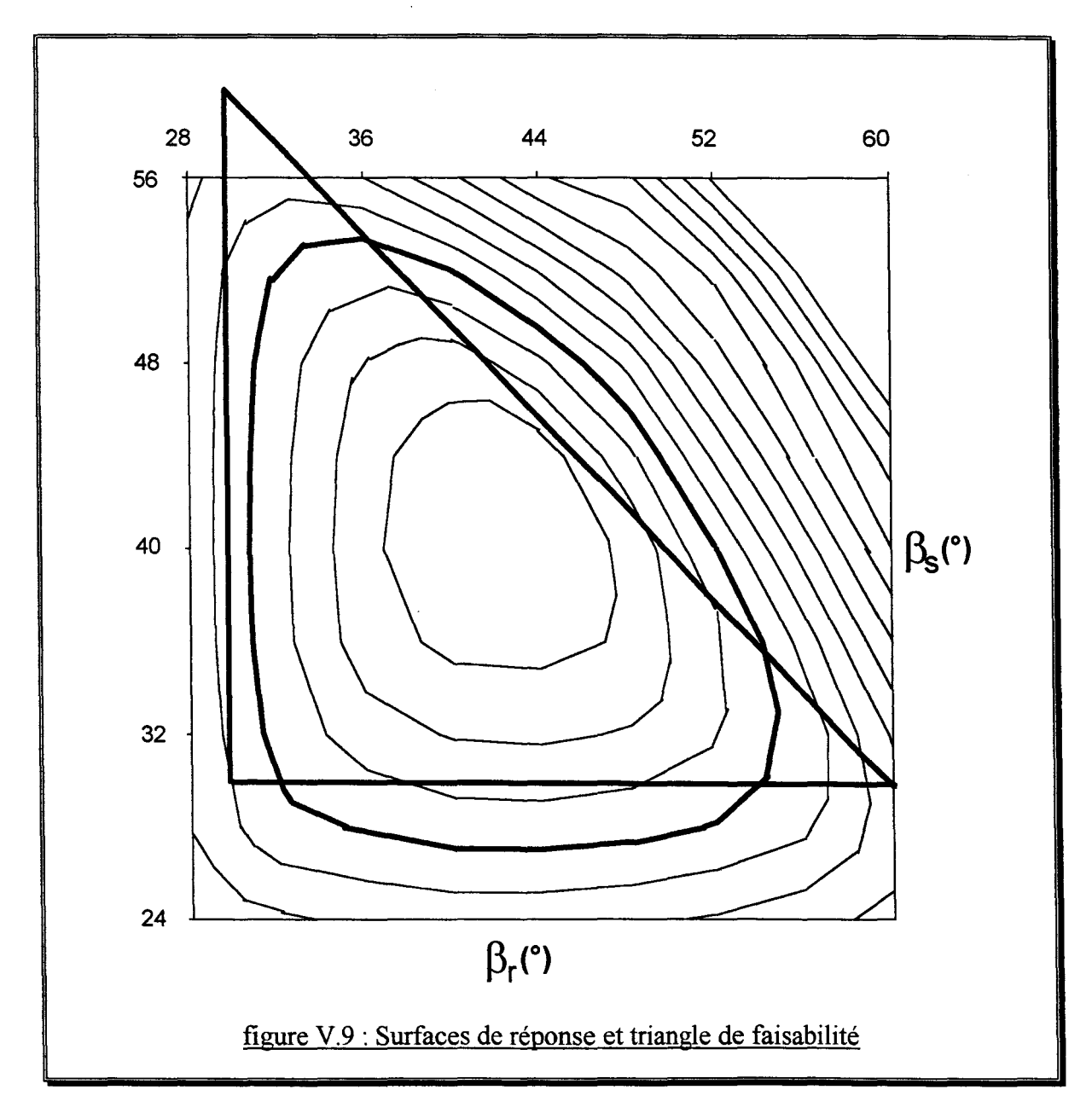

Enfin, le contour correspondant à 70% du maximum est tracé en gras, tout comme le triangle de faisabilité. On constate que leur surface est à peu près identique cependant, en plus de la forme du contour qui change, un léger décalage d'environ 3° est visible suivant l'axe de l'angle de dent statorique.

En conclusion, les plans d'expériences constituent une approche originale du problème de conception, d'optimisation ou d'analyse de la sensibilité. Ils apportent des informations sur le dispositif étudié qui, associées à la méthode des surfaces de réponse, permettent une représentation graphique. Bien que plus coûteuse, cette méthode reste envisageable pour un nombre de facteurs plus important notamment avec l'utilisation des aliases.

### **CONCLUSION**

L'approximation des courbes de première aimantation a montré les bons résultats des méthodes d'optimisation.

Dans ce cas analytique, il est possible de conclure en superposant les relevés expérimentaux avec la courbe construite à partir des coefficients de Marrocco. On observe que la méthode d'optimisation des directions conjuguées de Powell minimise le mieux l'erreur d'approximation, ce qui rejoint les observations de A.D.KONE [KONE-93].

Pour optimiser les machines à réluctance variable à double saillance, le modèle éléments finis couplé électronique-magnétique-cinématique est utilisé pour simuler le régime permanent. Ceci engendre plusieurs difficultés d'ordre informatique ainsi que l'exigence de méthodes d'optimisation performantes afin de réduire le nombre total de simulations nécessaire à la localisation de l'optimum.

Des techniques informatiques ont été élaborées pour permettre une optimisation automatique d'un coût raisonnable. Le modèle éléments finis et le superviseur d'optimisation sont implantés en milieu industriel ainsi, les difficultés énoncées en conclusion des travaux de K.KADDED [KADDED-93] ont été surmontées.

Si toutes les méthodes d'optimisation employées conduisent à une considérable amélioration des performances du moteur, il faut constater qu'elles convergent vers des optimums locaux et non un optimum global. Ceci est cohérent avec la théorie car la fonction réponse utilisée est quelconque.

Pour parer à ce problème, il faut choisir une position initiale dans la proximité de l'optimum global ainsi, les méthodes d'optimisation pourront le localiser précisément. Si le but est d'optimiser finement un moteur existant, le point initial est supposé proche de l'optimum global. En revanche, pour résoudre un problème de conception, il faut rendre les variables discrètes et utiliser un algorithme génétique qui conduira à une solution dans la proximité de l'optimum global. Ensuite, on se ramène au cas d'une optimisation fine.

Enfin, une optimisation avec les plans d'expériences est réalisée sur le critère de production du couple statique. La méthode des surfaces de réponse permet une visualisation de la sensibilité de la fonction réponse. L'avantage d'une optimisation avec les plans d'expériences est l'apport d'informations sur les fonctions réponse et contraintes dans une fraction du domaine d'optimisation, il est alors possible de déterminer si l'optimum est global. La structure de l'optimisation est décrite en figure V.lO. On y retrouve le superviseur d'optimisation (Optima) et le modèle éléments finis (Troïka).

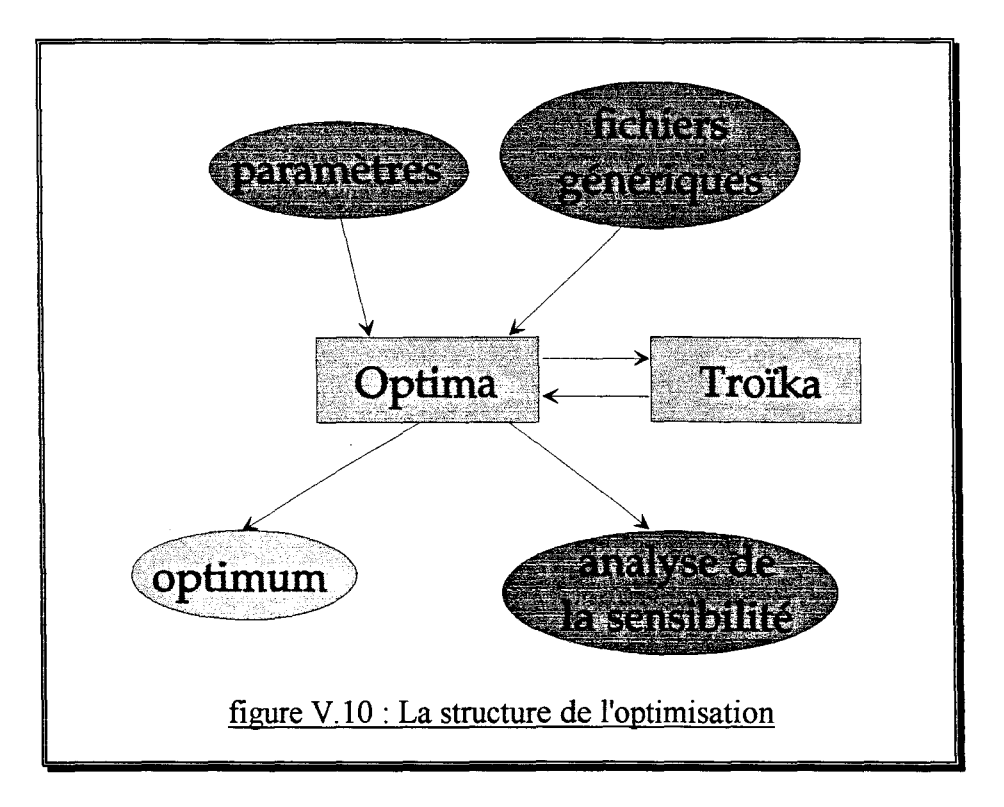

Les variables d'optimisation, les butées, le point initial, les fonctions réponse et contraintes, le critère de convergence, le diviseur de domaine, le coefficient de proportionnalité et la méthode d'optimisation choisie sont regroupés dans un fichier appelé paramètres, de plus les fichiers génériques, au nombre de trois à cinq, comprennent des expressions où apparaissent les variables d'optimisation.

L'optimisation se conclut par la localisation de l'optimum et éventuellement par une analyse de la sensibilité effectuée au moyen des plans d'expériences.
## CONCLUSION GENERALE ET PERSPECTIVES

 $\label{eq:2.1} \begin{split} \mathcal{L}_{\text{max}}(\mathcal{L}_{\text{max}}) = \mathcal{L}_{\text{max}}(\mathcal{L}_{\text{max}}) \,,\\ \mathcal{L}_{\text{max}}(\mathcal{L}_{\text{max}}) = \mathcal{L}_{\text{max}}(\mathcal{L}_{\text{max}}) \,, \end{split}$ 

 $\label{eq:2.1} \frac{1}{\sqrt{2}}\int_{\mathbb{R}^3} \frac{1}{\sqrt{2}}\left(\frac{1}{\sqrt{2}}\right)^2\frac{1}{\sqrt{2}}\left(\frac{1}{\sqrt{2}}\right)^2\frac{1}{\sqrt{2}}\left(\frac{1}{\sqrt{2}}\right)^2\frac{1}{\sqrt{2}}\left(\frac{1}{\sqrt{2}}\right)^2.$ 

 $\sim 10$ 

 $\label{eq:2.1} \frac{1}{\sqrt{2}}\int_{\mathbb{R}^3}\frac{1}{\sqrt{2}}\left(\frac{1}{\sqrt{2}}\right)^2\frac{1}{\sqrt{2}}\left(\frac{1}{\sqrt{2}}\right)^2\frac{1}{\sqrt{2}}\left(\frac{1}{\sqrt{2}}\right)^2.$ 

 $\label{eq:2.1} \frac{1}{\sqrt{2\pi}}\int_{\mathbb{R}^3}\frac{1}{\sqrt{2\pi}}\int_{\mathbb{R}^3}\frac{1}{\sqrt{2\pi}}\int_{\mathbb{R}^3}\frac{1}{\sqrt{2\pi}}\int_{\mathbb{R}^3}\frac{1}{\sqrt{2\pi}}\int_{\mathbb{R}^3}\frac{1}{\sqrt{2\pi}}\int_{\mathbb{R}^3}\frac{1}{\sqrt{2\pi}}\frac{1}{\sqrt{2\pi}}\int_{\mathbb{R}^3}\frac{1}{\sqrt{2\pi}}\frac{1}{\sqrt{2\pi}}\int_{\mathbb{R}^3}\frac{$ 

Le moteur à réluctance variable à double saillance étudié possède quatre dents statoriques et deux dents rotoriques. Son faible nombre de phases associé à la simplicité du capteur de position rendent le démarrage délicat.

A basse vitesse, une régulation du courant de phase est nécessaire et la résolution du problème de démarrage passe par la réalisation d'une dissymétrie associée à une loi de commande spécifique.

Il faut donc disposer d'un modèle couplé électronique-magnétique-cinématique pour simuler le comportement du système moteur-convertisseur-commande et optimiser la géométrie du moteur comme les instants de commutation des interrupteurs.

Parmi les modèles analytiques présentés, le plus simple permet rapidement de construire un modèle du dispositif en linéarisant l'inductance de phase par partie. Après avoir constaté que ce modèle conduit à un résultat aberrant pour le moteur étudié, il est nécessaire de s'orienter vers des modèles plus complexes.

Le modèle électrique équivalent au comportement magnétique et les réseaux de perméances apportent une précision satisfaisante cependant, la prise en compte des phénomènes locaux rend leur identification trop longue et donc inapte à l'optimisation simultanée de la géométrie du moteur et des angles de commutation.

Un modèle éléments finis couplé électronique-magnétique-cinématique est donc développé pour permettre la simulation du régime permanent et également du démarrage du moteur.

Les exigences exprimées en termes de temps de calcul et de difficultés liées au maillage et à la fidélité de la description du circuit électrique conduisent aux choix de la méthode intégrodifférentielle pour la prise en compte du circuit électrique, de la technique du macro-élément du second ordre pour le mouvement et du calcul du couple à partir du tenseur de Maxwell.

Des nouveaux éléments, les capteurs-comparateurs, ont été introduits pour affecter une loi de commande aux interrupteurs. De plus, une méthode de prédiction-correction est employée pour coupler l'équation cinématique avec les équations électriques et magnétiques car elle est simple à mettre en oeuvre et facilite le traitement de la non linéarité de l'équation cinématique.

Un banc d'essai a été utilisé pour identifier les paramètres électriques et cinématiques du moteur et de sa charge puis, pour valider le modèle. Il se compose d'un DSP qui assure la commande des interrupteurs du circuit électrique, d'une carte d'acquisition pour prélever les résultats expérimentaux et d'un PC pour superviser le tout et visualiser l'évolution des données électriques et cinématiques.

Une comparaison entre la simulation et l'expérience est effectuée sur deux essais représentatifs et permet de conclure favorablement sur la validité du modèle. Il reste toutefois intéressant d'envisager un couplage fort entre les équations électriques, magnétiques et cinématique pour observer qualitativement et quantitativement si des différences apparaissent entre les différentes méthodes de couplage de l'équation cinématique et l'expérience.

Le modèle éléments finis étant validé, il est utilisé pour résoudre le problème du démarrage. Plusieurs simulations des cas pressentis comme critiques montrent que la dissymétrie sur la géométrie du rotor rend le démarrage aisé et ceci malgré la simplicité du capteur de position et de la commande.

Une démarche tirant profit du modèle éléments finis est ensuite introduite pour résoudre le problème de conception. L'analyse du cahier des charges a conduit à une structure de base sur laquelle des contraintes d'existence physique, d'usinage et de bon fonctionnement sont ajoutées. De même, la méthode utilisée pour simuler le comportement du dispositif électromagnétique entraîne des contraintes dites logicielles.

Le problème de conception est transformé en un problème d'optimisation utilisant un formalisme mathématique spécifique. Ainsi, tous les critères sont multipliés par des coefficients de pondération et additionnés pour former une fonction réponse à minimiser. On définit également un domaine d'optimisation au moyen d'un couple de butées par variable.

Plusieurs méthodes d'optimisation sans contraintes sont présentées. Ce cas particulier est important car il est toujours possible de s'y ramener. On distingue alors les méthodes à base de gradient des méthodes n'utilisant que les valeurs de la fonction réponse.

Les méthodes à base de gradient se servent du gradient pour déterminer une direction de recherche puis une recherche linéaire localise le minimum sur la droite. Les itérations continuent jusqu'à satisfaction du critère de convergence.

La méthode de la plus forte pente prend l'opposé du gradient comme vecteur direction de recherche, ce qui entraîne des directions orthogonales d'une itération à l'autre et ainsi une perte de temps.

Pour remédier à cet inconvénient, la méthode du gradient conjugué de Fletcher-Reeves utilise, en plus du gradient, le gradient à l'itération précédente pour construire la direction de recherche.

Enfin la méthode quasi-newton BFGS est reconnue d'une convergence plus rapide et fournit une approximation de l'inverse du hessien de la fonction réponse.

Dans le cas de l'utilisation d'un modèle éléments finis, le gradient est calculé par différences finies, ainsi une méthode d'optimisation utilisant uniquement les valeurs de la fonction réponse est intéressante car elle s'affranchit des erreurs liées au calcul du gradient.

La méthode des directions conjuguées de Powell procède, pour chaque itération, à n recherches linéaires suivant des directions conjuguées. La direction ayant donné le moins d'amélioration est alors remplacée par la droite reliant la position courante et la position à l'itération précédente.

Pour résoudre le problème de conception d'un moteur à réluctance variable à double saillance, les méthodes d'optimisation sont utilisées conjointement avec le modèle éléments finis. Ceci engendre plusieurs difficultés d'ordre informatique ainsi que l'exigence de méthodes d'optimisation performantes afin de réduire le nombre total de simulations nécessaires à la localisation de l'optimum.

Si toutes les méthodes d'optimisation employées conduisent à une considérable amélioration des performances du moteur, il faut constater qu'elles convergent vers des optimums locaux différents. Pour résoudre ce problème, une position initiale dans la proximité de l'optimum global est préférable. Ainsi, optimiser un moteur existant est plus simple que d'en concevoir un nouveau.

Pour résoudre un problème de conception, il semble préférable de rendre les variables discrètes et d'utiliser tout d'abord un algorithme génétique qui conduira à une solution dans la proximité de l'optimum global pour ensuite se ramener au cas de l'optimisation d'un moteur existant.

Plusieurs méthodes permettent de résoudre un problème d'optimisation avec contraintes. Les méthodes des pénalités transforment un problème contraint en une série de problèmes non contraints dont la fonction réponse est modifiée par l'ajout d'une fonction de pénalité.

La méthode des pénalités extérieures est robuste et peut s'appliquer à des contraintes portant sur les résultats des simulations (courant, induction, etc...) cependant, elle approche la solution du problème par une série de solutions intermédiaires non faisables.

C'est pourquoi la méthode des pénalités intérieures est intéressante pour les contraintes d'existence physique et logicielles qui ne doivent jamais être transgressées car toutes les solutions intermédiaires sont faisables.

Toutefois, la nature itérative des méthodes de pénalités augmente beaucoup le nombre total de calculs de la fonction réponse ainsi, une méthode primale, qui modifie la direction et la longueur de l'intervalle de recherche, est introduite et semble intéressante bien qu'elle ne repose pas sur un fondement mathématique rigoureux.

Toutes les méthodes d'optimisation présentées procèdent par une suite d'informations locales (gradient et réponse) ou sur une droite (recherche linéaire) ainsi, la portion du domaine d'optimisation sur laquelle une information est disponible est infinitésimale.

Les plans d'expériences répondent à ce besoin d'information en construisant progressivement un modèle analytique de la variation de la réponse et des contraintes en fonction des variables d'optimisation, de leur carré et de leurs interactions.

Si la technique des plans d'expériences semble bien adaptée à un contexte expérimental, son manque de souplesse est pénalisant lorsqu'on cherche à réduire le nombre de simulations ainsi, l'utilisation conjointe d'une méthode des moindres carrés apporterait une plus grande interactivité entre le modèle éléments finis et la construction du plan.

Enfin, l'utilisation des méthodes d'optimisation avec la fonction analytique de la réponse, construite progressivement au moyen des plans d'expériences, permet la localisation de l'optimum.

## **REFERENCES** BIBLIOGRAPHIQUES

 $\mathcal{L}^{\text{max}}_{\text{max}}$  , where  $\mathcal{L}^{\text{max}}_{\text{max}}$ 

 $\label{eq:2.1} \frac{1}{\sqrt{2}}\left(\frac{1}{\sqrt{2}}\right)^{2} \left(\frac{1}{\sqrt{2}}\right)^{2} \left(\frac{1}{\sqrt{2}}\right)^{2} \left(\frac{1}{\sqrt{2}}\right)^{2} \left(\frac{1}{\sqrt{2}}\right)^{2} \left(\frac{1}{\sqrt{2}}\right)^{2} \left(\frac{1}{\sqrt{2}}\right)^{2} \left(\frac{1}{\sqrt{2}}\right)^{2} \left(\frac{1}{\sqrt{2}}\right)^{2} \left(\frac{1}{\sqrt{2}}\right)^{2} \left(\frac{1}{\sqrt{2}}\right)^{2} \left(\$ 

 $\label{eq:2.1} \frac{1}{\sqrt{2}}\left(\frac{1}{\sqrt{2}}\right)^{2} \left(\frac{1}{\sqrt{2}}\right)^{2} \left(\frac{1}{\sqrt{2}}\right)^{2} \left(\frac{1}{\sqrt{2}}\right)^{2}$ 

[BIEDINGER-81] J.M.BIEDINGER "Contribution à la modélisation numérique des machines électriques mobiles" Note scientifique de la Division Electromécanique N°2/81, 1981

## [BOUILLAULT-83] F.BOUILLAULT, A.RAZEK "Prise en compte du mouvement dans la détermination numérique des courants de Foucault dans une structure électromagnétique" Revue Phys. Appl. 18 (1983) pp 103-106.

- [BOX-78] G.BOX, W.HUNTER, J.HUNTER "Statistics for experimenters, An introduction to design, data analysis and model building" John Wiley, 1978
- [BRISSET-94A] S.BRISSET, P.BROCHET "Finite element model for an Electronic-Magnetic-Mechanical coupled simulation of a Switched Reluctance Motor Start" CEFC'94 Conference Record, p 304, July 1994
- [BRISSET-94B] S.BRISSET, P.BROCHET "Numerical simulation of the transients of a switched reluctance motor using an Electronic-Magnetic-Mechanical coupled Finite Element Model" ICEM'94 Proceedings vol. 2, pp 402-406, September 1994
- [BRISSET-94C] S.BRISSET, P.BROCHET "Modèle numérique pour la simulation du démarrage d'un moteur à réluctance variable" EPE Chapter Symposium on Electric Drive, pp 413-418, Octobre 1994
- [BROCHET-91] P.BROCHET "Simulation of the commutation in direct current motors by means of coupled magnetic electric model" IMACS MCTS 91, Proceedings Vol. 3, pp 17-21, 1991
- [BROCHET-NP] P.BROCHET, M.CHAN-HONG "Note sur une méthode de calcul du couple électromagnétique utilisant le macro élément de la modélisation de l'entrefer" Rapport interne VALEO, non publié.

## [BROCHET -NM] P.BROCHET Notes manuscrites non publiées

[BROYDEN-70] C.G.BROYDEN "The convergence of a class of double-rank minimization algorithms 2 : The new algorithm" J. Institute of Math. and its Appl. 12, pp 223-245, 1970

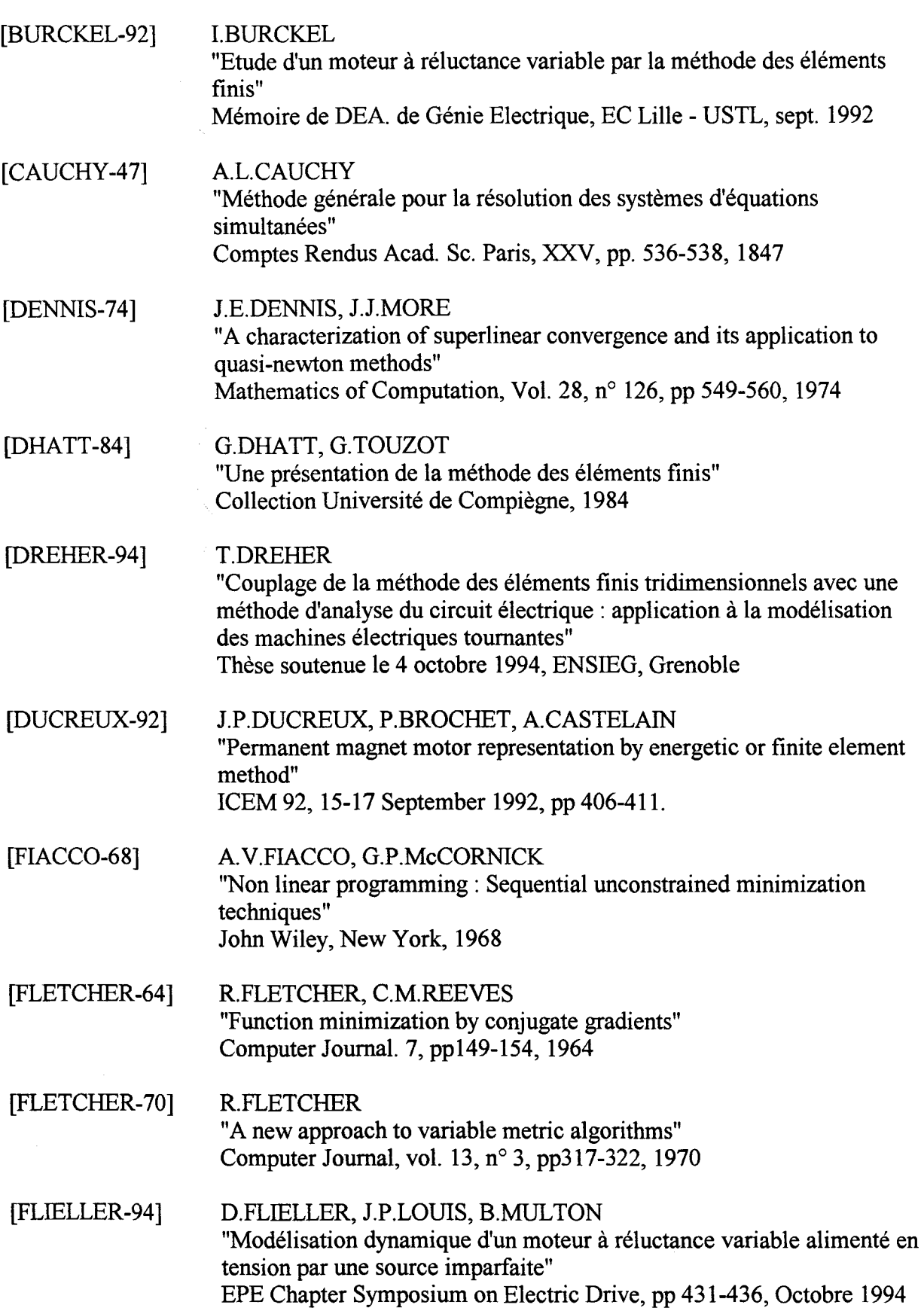

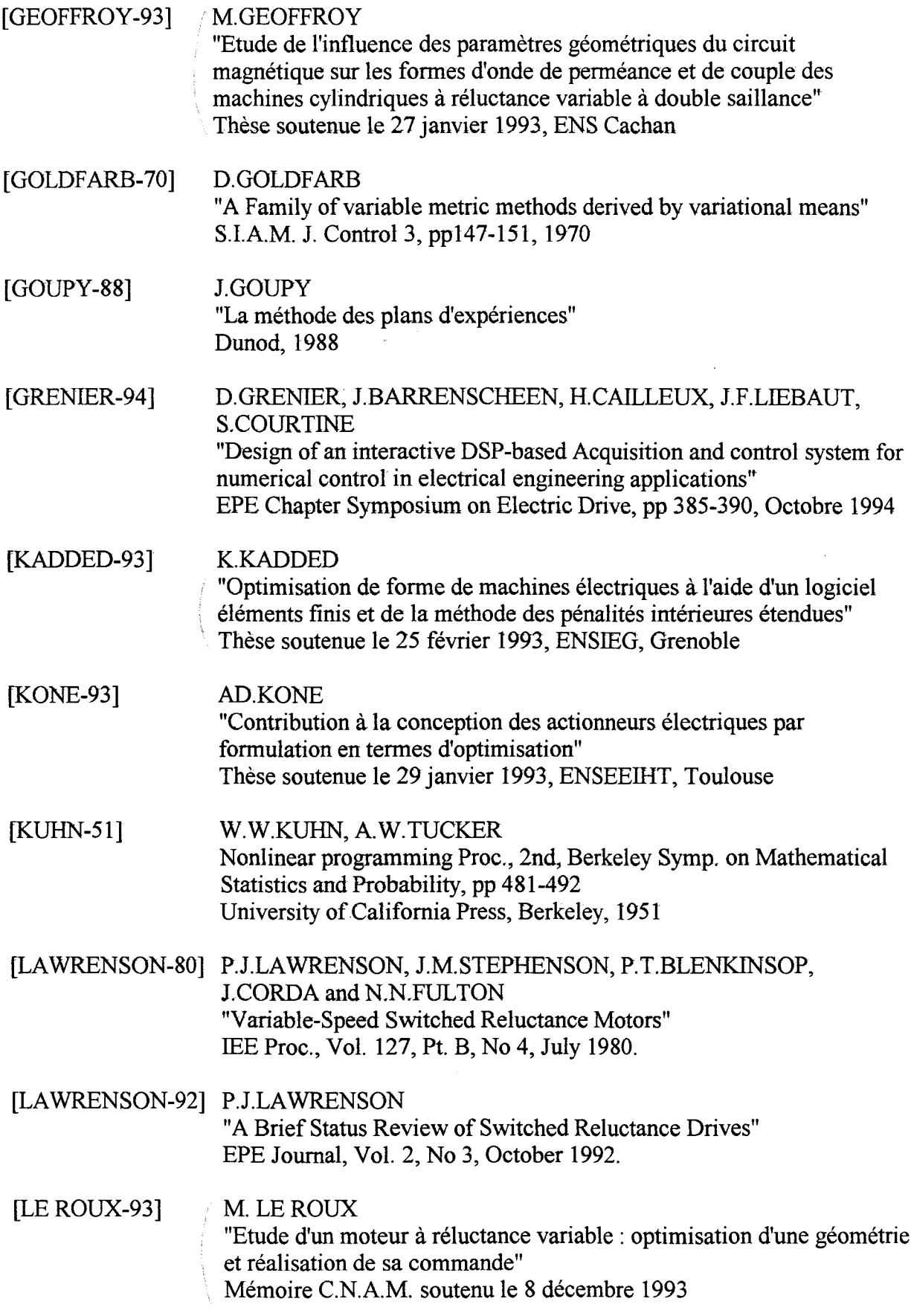

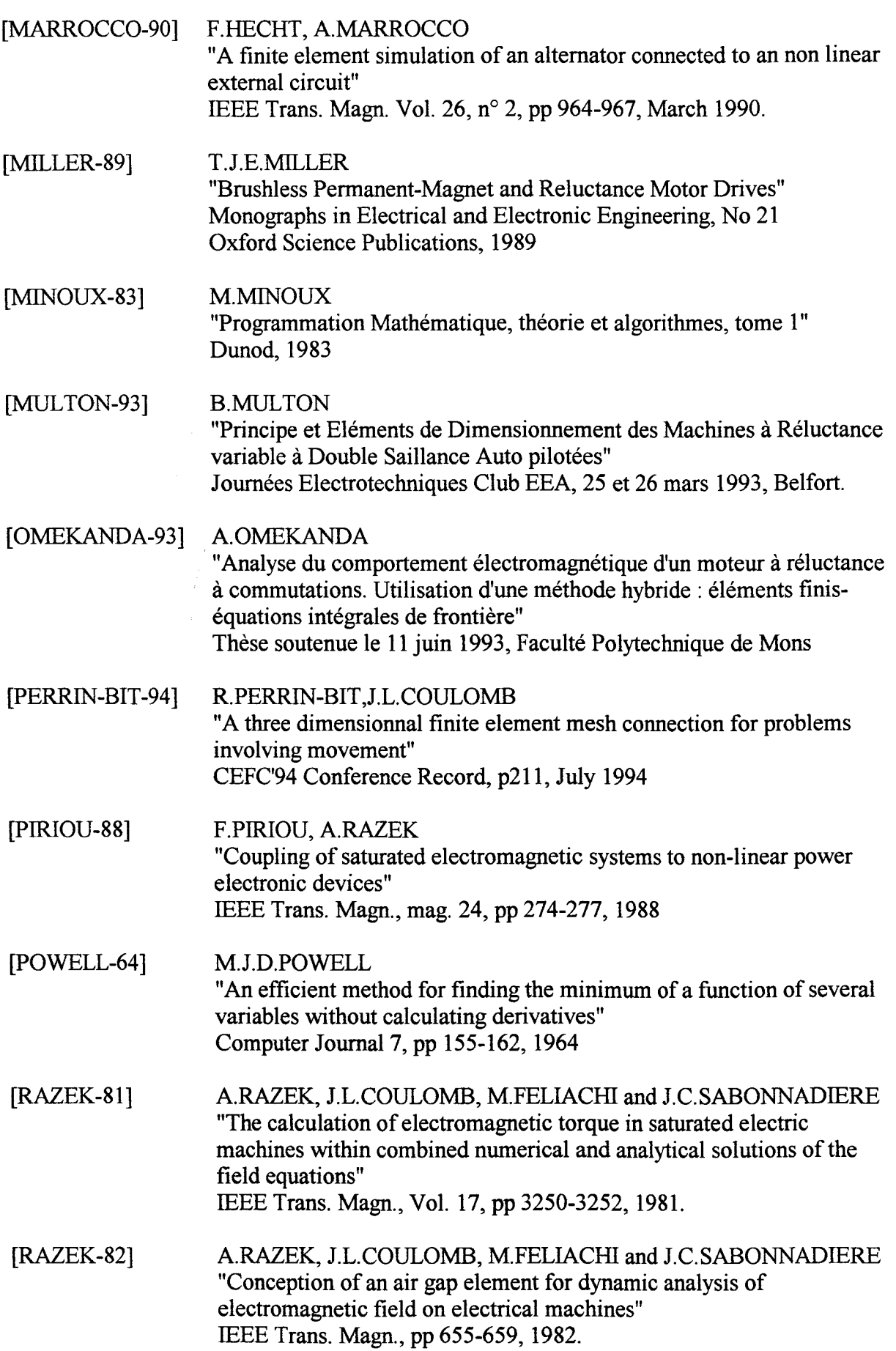

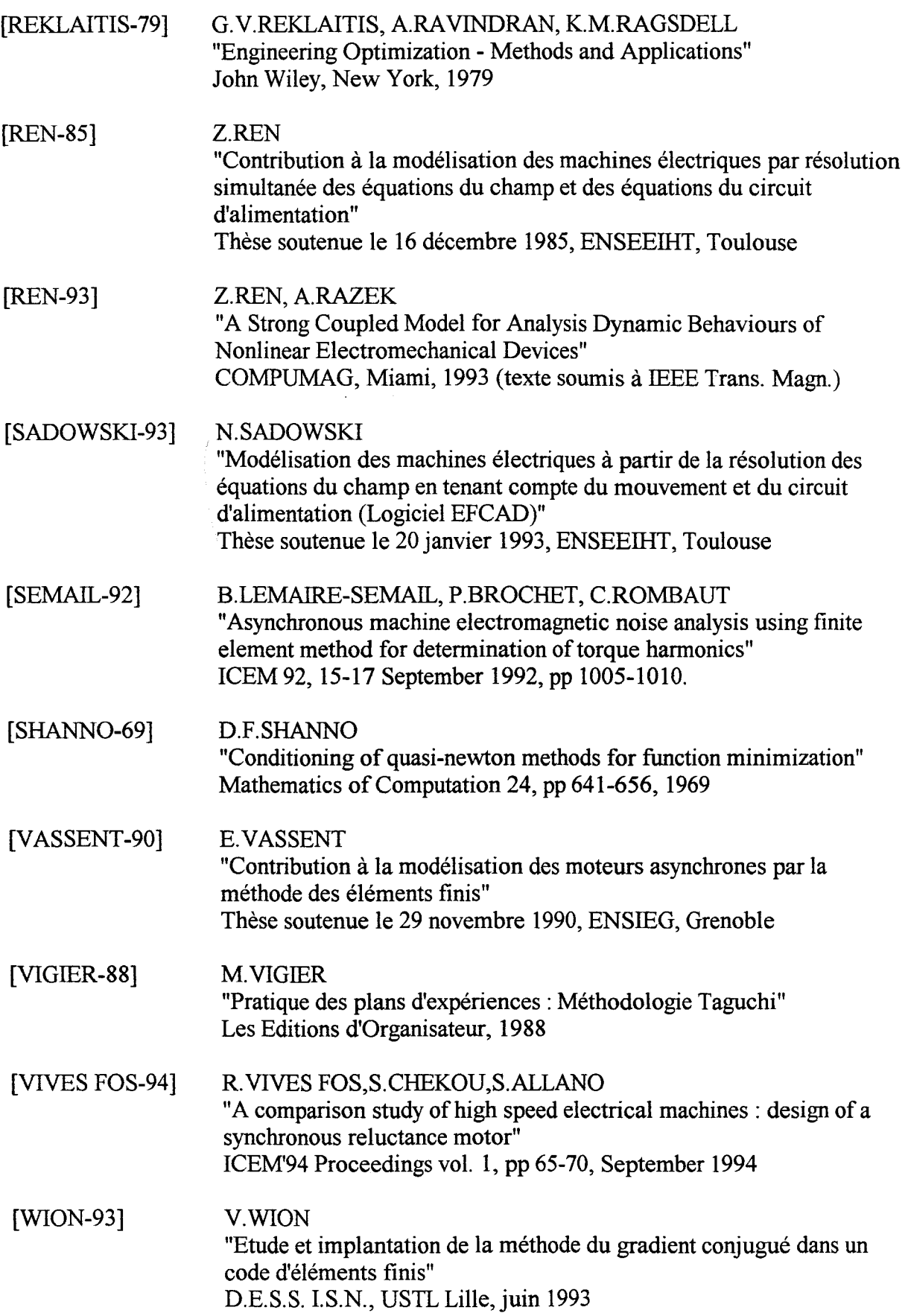

[ZLAMAL-82] M.ZLAMAL "Finite element solution of quasistationary nonlinear magnetic field" R.A.I.R.O. Numerical Analysis, vol. 16, n° 2, pp 161-191, 1982

[ZOUTENDIJK-60] G.ZOUTENDIJK "Methods of feasible directions" Elsevier Publishing Company, Amsterdam, 1960

[ZOUTENDIJK-70] G.ZOUTENDIJK "Some algorithms based on the principle of Feasible Directions, in: Nonlinear Programming" Academie Press, New York, 1970

and a provide a con-

 $\sim$  10  $\sim$ 

separation of the analysis and a second contract with a second second